NO. 45 AUGUST 1986

U.S.A. \$3.50 CANADA \$4.75

THE #1 MAGAZINE FOR ATARI® COMPUTER OWNERS

# FINE COMPUTING

SPECIAL LANGUAGE ISSUE:
BASIC XL's Hidden Memory
Multi-Lingual Atari
Stencil Graphics
LBASIC

stilog

# Earth will be destroyed in 12 minutes to make way for a hyperspace bypass.

Should you hitchhike into the next galaxy? Or stay and drink beer?

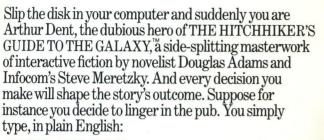

# DRINK THE BEER

And the story responds:

YOU GET DRUNK AND HAVE A TER-RIFIC TIME FOR TWELVE MINUTES,

ARE THE LIFE AND SOUL OF

THE PUB, THEY ALL CLAP YOU ON

THE BACK

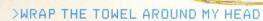

And the story responds:

THE RAVENOUS BUGBLATTER BEAST OF TRAAL IS COMPLETELY BEWILDERED, IT IS SO DIM IT THINKS IF YOU CAN'T SEE IT, IT CAN'T SEE YOU,

> Simply staying alive from one zany situation to the next will require every proton of puzzle solving prowess your mere mortal mind can muster. So put down

that beer and hitchhike down to your local software store today. Before they put that

bypass in.

Comes complete with Peril Sensitive
Sunglasses, a Microscopic Space Fleet,
a DON'T PANIC Button, a package of
Multipurpose Fluff and orders for the
destruction of your home and planet.

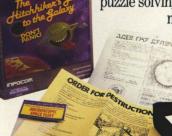

hilarious adventure any earthling ever had.
You communicate—and the story responds—in full sentences. So at every turn, you have literally thousands of alternatives. If you decide it might be wise, for instance, to wrap a towel around your head, just say so:

In that case you'll be off on the most mind-bogglingly

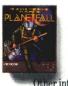

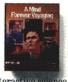

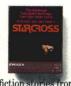

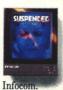

TELLYOU

WHAT A GREAT

CHAP YOU ARE AND

THEN THE EARTH GETS

UNEXPECTEDLY DEMOLISHED, YOU

WAKE UP WITH A HANGOVER WHICH LASTS

FOR ALL ETERNITY, YOU HAVE DIED.

Suppose, on the other hand, you decide to:

>EXIT THE VILLAGE PUB THEN GO NORTH

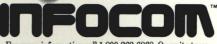

For more information call 1-800-262-6868. Or write to us at 125 CambridgePark Drive, Cambridge, MA 02140.

THE #1 MAGAZINE FOR ATABI® COMPUTER OWNERS

# FINE COMPUTING

# **FEATURES**

| The Multi-lingual AtariArthur Leyenberge The languages to help take full advantage of your 8-bit.            | r S |
|----------------------------------------------------------------------------------------------------|-----|
| Stencil Graphics Ed Sisul An easy way to create high-speed special effects in BASIC.                         | 18  |
| Using BASIC XL's Hidden Memory Robert Opitz Put part of DOS 2.0S behind your cartridge.                      | 23  |
| Roll 'Em! Brian Strand Watch out for the fireballs in this Action! game.                                     | 27  |
| The West Coast Computer Faire Matthew J.W. Ratcliff News from the Faire and an interesting panel discussion. | 36  |
| BASIC Editor II Clayton Walnum                                                                               | 43  |

| ST-Log |                                      |              | 49ST            |
|--------|--------------------------------------|--------------|-----------------|
|        | OG Computing's Statements of ST-Log. | ST magazine. | . See page 51ST |

Here's Clayton's faster, updated version of BASIC Editor.

| RAM DOS XLAngelo Giambra                                 | 79 |
|----------------------------------------------------------|----|
| Put your utilities into RAM, for easy instant retrieval. |    |

| Arm your Atari, Part 2 Ted Wilmot                      | 85 |
|--------------------------------------------------------|----|
| Radio Shack's Armatron and your computer get together. |    |

| Troll | War             |            |          | .Scott | Langston | 95 |
|-------|-----------------|------------|----------|--------|----------|----|
|       | Keep the king's | treasure s | afe from |        |          |    |

| A report from COMDEX       |                  |        |
|----------------------------|------------------|--------|
| News and new products seen | at COMDEX this s | pring. |

# **FEATURES** continued

| Delphi Codes                                                                   | 112 |
|--------------------------------------------------------------------------------|-----|
| LBASIC Kent Peterson "Labelled BASIC" gives you listings without line numbers. |     |

# **REVIEWS**

| AtariWriter Plus (Atari Corp.) .  Does this version uphold the o                |                                                          | 47 |
|---------------------------------------------------------------------------------|----------------------------------------------------------|----|
| Advan BASIC Compiler (Advan Language Designs) The compiler, plus utility and of |                                                          | 77 |
| Panak Strikes!                                                                  | ma IV: Quest of the Avatar<br>Hayden Software), Ballyhoo | 91 |

# R-Time 8 and

SpartaDOS 3.2b (ICD Inc.) . Matthew J.W. Ratcliff 105 The story on ICD's real-time system and latest SpartaDOS.

# **COLUMNS**

| Editorial            | . Michael J. Des Chenes 4 |
|----------------------|---------------------------|
| Reader Comment       |                           |
| 8-Bit News           |                           |
| M/L Editor           | Clayton Walnum 22         |
| The End User         | Arthur Leyenberger 101    |
| Index to Advertisers | 124                       |

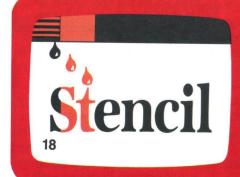

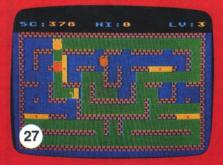

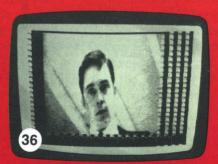

ANALOG Computing (ISSN 0744-9917) is published monthly for \$28 (\$36 in Canada, \$39 foreign) per year by ANALOG 400/800 Corp., 565 Main St., Cherry Valley, MA 01611. Second class postage paid at Worcester, MA and additional mailing offices. POSTMASTER: Send address changes to ANALOG Computing, P.O. Box 625, Holmes, PA 19043. No portion of this magazine may be reproduced in any form without written permission of the publisher.

Contents copyright © 1986 ANALOG 400/800 Corp.

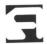

# ANALOG COMPUTING STAFF

Editors/Publishers MICHAEL J. DESCHENES LEE H. PAPPAS

Managing Editor DIANE L. GAW

Contributing Editors
IAN CHADWICK
BRADEN E. GRIFFIN, M.D.
STEVE PANAK
RUSS WETMORE
KARL E. WIEGERS

East Coast Editor ARTHUR LEYENBERGER

West Coast Editor

Contributing Artists GARY LIPPINCOTT LINDA RICE

Covers MARK ASTRELLA BOB CURTIN

Technical Editors CHARLES BACHAND CLAYTON WALNUM DOUGLAS WEIR

Production CONNIE MOORE EDYTHE STODDARD JANE SULLIVAN

Advertising Manager MICHAEL J. DESCHENES

Marketing Manager TORIN ROHER

**Circulation Manager** PATRICK J. KELLEY

Accounting ROBIN LEVITSKY

**Production/Distribution** LORELL PRESS, INC.

Contributors
BOB CURTIN
ANGELO GIAMBRA
SCOTT LANGSTON
JAMES LUCZAK
ROBERT OPITZ
KENT PETERSON
MATTHEW J.W. RATCLIFF
ED SISUL
BRIAN STRAND
TED WILMOT

U.S. newsstand distribution by Eastern News Distributors, Inc., 1130 Cleveland Rd., Sandusky, OH 44870

ANALOG Computing magazine (ANALOG 400/800 Corp.) is in no way affiliated with Atari. Atari is a trademark of Atari Corp.

# WHERE TO WRITE

All editorial material (programs, articles, letters and press releases) should be sent to: Editor, **ANALOG Computing**, P.O. Box 23, Worcester, MA 01603.

Correspondence regarding subscriptions, including problems and changes of address, should be sent to: **ANALOG Computing**, 100 Pine Street, Holmes, PA 19043, or call 1-800-345-8112 (in Pennsylvania, call 1-800-662-2444).

Correspondence concerning a regular column should be sent to our editorial address, with the name of the column included in the address.

We cannot reply to all letters in these pages, so if you would like an answer, please enclose a self-addressed, stamped envelope.

An incorrectly addressed letter can be delayed as long as two weeks before reaching the proper destination.

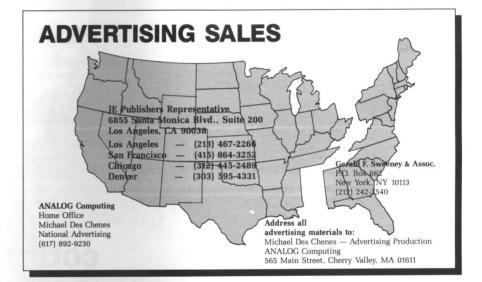

# **PERMISSIONS**

No portion of this magazine may be reproduced in any form, without written permission from the publisher. Many programs are copyrighted and not public domain.

Due, however, to many requests from Atari club libraries and bulletin board systems, our new policy allows club libraries or individually-run BBSs to make certain programs from ANA-LOG Computing available during the month printed on that issue's cover. For example, software from the July issue can be made available July 1.

This does not apply to programs which specifically state that they are not public domain and, thus, are not for public distribution.

In addition, any programs used must state that they are taken from ANALOG Computing magazine. For further information, contact ANALOG Computing at (617) 892-3488.

# **SUBSCRIPTIONS**

ANALOG Computing, P.O. Box 625, Holmes, PA 19043; or call toll-free: 1-800-345-8112 (PA 1-800-662-2444). Payable in U.S. funds only. U.S.: \$28-1 yr.; \$52-2 yrs.; \$79-3 yrs. Canada: \$36-1 yr.; \$62-2 yrs.; \$89-3 yrs. Foreign: \$39-1 yr.; \$72-2 yrs.; \$99-3 yrs. For disk subscriptions, see the cards at the back of this issue.

# **AUTHORS**

When submitting articles and programs, both program listings and text should be provided in printed and magnetic form, if possible. Typed or printed text copy is mandatory, and should be in upper- and lowercase, with double spacing. If a submission is to be returned, please send a self-addressed, stamped envelope.

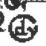

# 80 Columns Upgrade!

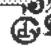

DMNIVIEW XL/XE \$59.95 (standard

XL/XE computers) OMNIUIEM

256 \$59.95 (upgraded

256K XL/XE computers)

OmniWriter Disk Update \$10.00

Latest version uses expanded memory of XE or AXLON!

Omni\riter Source File \$19.95

(Assembly language -Customize to uour tastes-Learn the secrets of 80 columns programming) OmniWriter 80 by C. David Young OMNIVIEW CDY Consulting (214)235-2146 03/16/86 If you have never done 80 column word processing, you may not know what you are missing, but believe me, once you try it, you will never go back to 40 columns! You too can enjoy professional quality word processing on your ATARI8 bit computer by installing an OMNIVIEW 80 columns enhancement. Check out these valuable features :

Environments:Letter/Data Perfect, Atariwriter Plus (130XE version), BASIC, DOS, MAC65, and many programs which use standard E: device. In addition, OmniWriter (a full feature 80 column word processor and text editor) and OmniTerm (an 80 column communication program with XMODEM.) capture, macros, etc.) are provided with every OMNIVIEW sold. Also, OmniCald (80 column spreadsheet) is planned for the near future.

Features: Besides crisp, legible 80 columns output, OMNIVIEW offers many other features. OMNIVIEW for the 400/800 has resident ramdisk handlers

to support AXLON compatible ram upgrades up to 1 MB! Likewise, the OMNIVIEWs for the XL/XE computers have resident ramdisk handlers for XE compatible ram upgrades. Plus, the latter has its own 800 compatible OS with built in translator disk, reverse OPTION/BASIC selection, coldstart from the keyboard (reboot without losing contents of ramdisk), FASTCHIP floating point, and built-in 80 column ATRMON.

Requirements: 400/800 is plug-in. XL/XE will require soldering if OS is unsocketed. A non-composite monitor is recommended for serious 80 column work.

RAMROD XL/XE \$39.95 (Y/OMNIMON XL \$79.95) - allows selection of up to 3 different operating systems. Used to retain original OS along with OMNIVIEW XL/XE/256. OMNIVIEW 400/800 \$69.95 (400/800) computers)

RAMROD OS OMNIVIEW \$89.95

(800 only)

Simulated 80 column screen. OMNIVIEW's characters look a little different but are veru clear and legible. Don't mistake OMNIVIEW for inferior 80 columns you may have seen!

Call us before you buy elsewhere! We will match any legitimate price!

#### David Young OMNIMON (C)1986 PC NV-BDIZC AC X Y FAF3 FF 01 FE 31 1F3

The lines above give you a taste of the amazing power that OMNIMON offers. All of the CPU's internal registers. are displayed, giving you a snapshot of the execution of any program. From that point you have a wide assortment of versatile tools for manipulating the program. whether it be a commercial program you wish to modify or one that you are developing yourself. The power of OMNIMON stems from the fact that it is a resident part of the OS and in control of the interrupts. Nothing else for the ATARI offers this capability and all of these features: Display/Alter/Search memory in hex or char format, Disassemble/Assemble/Single Step/Move/Relocate/ Compare/Binary Load/Sector Editing/Hex Conversion and much more! 400/800 version has resident ramdisk handlers for AXLON compatible upgrades to 1 MB!

OMNIMON (8K) for 400/800 - \$99.95 OMNIMON (8K) + OMNIVIEW for 800 - \$119.95 FASTCHIP for 400/800 - \$19.95

OMNIMON XL/XE + RAMROD XL/XE - \$79.95 OMNIMON XL/XE by itself - \$49.95

Be master of your computer! GET OMNIMON!

# Memory Upgrades!

800XL/1200XL - We sell the very best 256K upgrade made! Why is it the best? The reasons are technical but very important for 130XE compatibility. First and foremost is that the 256KXL controls the ANTIC during banking, making it compatible with all 130XE programs that we know of. Secondly, the main memory is protected during banking, making it less dangerous to experiment. Plus, the 256KXL comes with a very fine high capacity DOS (MYDOS 4.x). There are other upgrades out there costing the same and more but with none of these features! Compare before you buy!  $800\,$  – For all of you proud 800 owners we sell an AXLON compatible 128K board at the lowest price even! This board works with all of the programs designed to work with the AXLON: SYNFILE/CALC, HAPPY, etc. We also supply a patch to make AtariWriter Plus XE work!

Newell 256KXL with ram Newell 256KXL minus ram -\$39.95 128K board for 800

-\$69.95

-\$99 95

CDY Consulting, 421 Hanbee Richardson, TX 75080 (214)2352146 MC or Visa. Shipping free for COD (cash/MO only)!

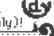

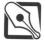

# EDITORIAL

Now that summer is upon us, we see a lull in the computer industry, as we do every year at this time. As one of our advertisers put it, "We have to wait until everyone comes back from fishing."

However, once autumn breezes in on us, we'll see an increase in activity—in both hardware and software sales. This brings me to the following point. Why is it that we've been seeing a large number of sales of the ST computers, but not similar numbers in ST software sales?

Either the buyers are mainly programmers intent on writing their own software, or the people buying the computers are getting their software by other means. I'll leave it at that for now.

In the meantime, I'll talk to the software companies and try to get feedback from them on this subject. I hope we don't see the same thing happen as did with the 8-bit software.

From the rumors and statements coming out of Atari Corp. these days, the 8-bits will be around for a long time (as we at **ANALOG Computing** always expected). Newly designed 8-bits sporting built-in drives and modems, plus better graphics and sound, are planned.

While I'm on the subject of new items, our next issue will bring you a complete report on CES. In the meantime, our crew in Chicago tells me Atari had a huge display. They were showing the XEP80, the new 80-column card/printer interface for the XE machines. It's supposed to be priced at under \$80.

There was also talk at Atari about the XM1201, an affordable 1200-baud modem that will be compatible with most all computers, again with a remarkable price—\$99.

As far as software's concerned, Atari has **Planetarium** and **Silent Butler** shipping to dealers now. Atari's now supporting third-party developers more strongly than ever, and it showed at CES.

ICD showed their 8-bit MIO device, with 1-meg RAMdisk, 80-column and hard drive interface capabilities. It will sell for only \$349. ICD also showed off their new **SpartaDOS** cartridge.

This is only a fraction of what was shown at CES. Next month, we'll give you the full report.

If we go by the response we've been getting from our readers, and both the 8-bit and ST computer lines do as well as we expect, we'll have to spin off the ST-Log section sooner than planned.

Those of you who still use both machines, please don't panic. We'll offer a special combination package—at a special price—to give you ST-Log and AN-ALOG Computing, together. There will also be a similar package for the people who wish to receive the disk versions of both magazines.

One reader suggested that we publish three magazines, one for the 8-bit owners, one for the ST owners, and a completely separate magazine with articles and programs for both types of computers. That's overdoing it . . . at least, we think so (and so does our accountant)—for the present.

Here's the pitch: we feel we must ask you, our readers, for your feedback and ideas. We want you to tell us: (1) Should we continue to print ANALOG Computing and ST-Log as one magazine, but increase the total page count by 30 percent? (2) Should we separate the two periodicals completely? (3) And, if ST-Log is to be a separate publication, what do you think its frequency should be—quarterly, bimonthly, or monthly?

We have received mail on this subject, but maybe now those who haven't yet voiced their opinion will let us know how they feel. ANALOG Computing and ST-Log are here to help and inform you. In order to keep putting out the information you need, we need input—from all our readers.

This is an important chance to help shape your future Atari reading. We're counting on you...literally. Thanks.

Michael J. Des Chenes

**ANALOG Computing** 

Publisher

# READER COMMENT

## To ST or not to ST...

I would like to commend Mr. Des-Chenes for his editorial of issue 43. I too think there should be no rivalry between the 8-bit and 16-bit Atari users.

After all, we Atarians owe a great deal to Jack Tramiel and his ST. If it hadn't been for Mr. Tramiel, Atari might not be in existence today. Mr. Tramiel's made some pretty impressive moves in the short time he's been on the Atari team.

Now, as far as the magazine goes...I'm not so sure I agree with ST-Log's being a part of ANALOG Computing. I think, as the ST becomes more popular and its software more readily available, the ST-Log will have to become a separate entity.

For one, why should 8-bit subscribers be forced to pay for something they can't use, and vice versa? Subscription rates will go up because of the **ST-Log**, if they haven't already.

Second, **ANALOG Computing** has been an outstanding resource for the 8-bit Ataris since day one. I for one would like to see it stay that way. I think it only fair to both groups of users. Besides, there's already an abundance of multicomputer publications on the newsstands.

Cordially, Gregory E. Hansen Shawnee Mission, KS

I hope you never take the ST section out of **ANALOG Computing**. I don't own an ST (I own an Atari 130XE), but I do like to read about the ST, since it is part of Atari.

If you...made (the **ST-Log**) a separate magazine, I couldn't afford to subscribe to both, and I feel that I would be missing out on some important information about

Atari. So please don't take **ST-Log** out of **ANALOG Computing**.

Yours truly, Philip J. Kulpshas Chicago, IL

In some respects you are your own worst enemy when it comes to your perception of the 8- versus 16-bit controversy.

First, you published an inflammatory editorial in your February 1986 issue (39). Second, you published a useless and humorless program called **Paperweight** in your April issue (41). Seems to me you're adding fuel to the fire!

The ANALOG Compendium is what I consider to be one of the best source books for Atari programs available. It is the reason I decided to subscribe to ANALOG Computing.

In general, I have been pleased with my decision. You publish good software, which is interesting and useful. However, there are some cases when you slip on your software, such as the one noted above. Shame on you!

Your isolation of ST material in **ST-Log** is a step in the right direction. Why not put any ST-related editorials there, too?

Your coverage of the 400, 800, XL and XE machines is certainly more plentiful. I suspect, though, that you may face a potential reduction in the overall quality of your software offerings for these machines. This is especially true if you persist in publishing **Paperweights**.

Keep your 8-bit coverage on the right track—consistent with the quality of the material in the ANALOG Compendium.

Gordon C. Griswold, Jr. Westfield, NJ

My family has owned an Atari 520ST personal computer for slightly more than four months. During that time, we have bought five issues of **ANALOG Computing**, and agree that it is the best of the Ataridedicated monthly magazines.

In reading the **Reader Comment** column in **ANALOG Computing** (and other publications), I note an interesting conflict which has apparently developed between "old" (i.e., 8-bit) and "new" (i.e., 16-bit) Atari computer users.

The former are concerned that you and others will choose to abandon them in favor of the newer and more glamorous ST series.

The latter, particularly those of us who have never owned an Atari before (our family still has the very underrated Sinclair 2068 8-bit machine), are not at all interested in articles and programs on what they deem to be obsolete technology. Incidentally, this same conflict has arisen in our local Atari users' group. There is now a monthly "general" meeting and a separate monthly "ST" meeting. My son and I attend only the latter.

It seems clear to me, at least, that the obvious solution is an entirely separate monthly magazine devoted just to the ST. The Apple Macintosh has received such treatment.

Perhaps closer to home, archrival Commodore, itself the subject of specialized magazines, also has *Amiga World* as an independent periodical on its behalf. Moreover, this has occurred even though the Amiga's sales figures are substantially less than those of the ST.

While I greatly appreciate your ST-Log

# READER COMMENT continued

—and, occasionally, ST Resource of rival Antic—it simply is not sufficient support for the growing number of ST owners. Considering that Atari Corp. has obviously staked its future on its new line of home computers, a monthly magazine dedicated just to the ST series does not appear to be an unreasonable request. I, for one, would love to see ANALOG Computing take up the challenge.

Sincerely, William M. Feigenbaum Amherst, NY

Sorry, Mr. Kulpshas, as you can see, opinion seems to be swinging toward separating our two magazines. We're looking into publishing ST-Log under its own masthead by the end of 1986. Our loyal readers will be the first to hear more about any decision. Let us hear from you, please: shall we retain a page on ST developments and news in ANALOG Computing itself?

Wronged address.

In our *ST Software Guide*, issue 44, we gave the wrong address for VIP Technologies. Their correct address is now: 132

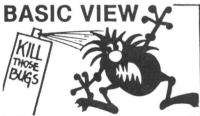

Where Is that program going wrong? BASIC VIEW helps you locate troublesome bugs by showing you the step by step execution of any Atari Basic program. BASIC VIEW traces through a listing of your program in a way that is easy to follow, easy on the eyes. You control the speed of execution, when the program will start and stop, and what variables you'd like to see displayed as your program executes.

- •Works with all Graphic Modes.
- Separates your program's output from the BASIC VIEW Listing Trace.
- Does not interfere with your Basic Programs.
   Helps you understand programs you've copied from books and magazines.

Debugging does not have to be a painful, frustrating experience. BASIC VIEW will save your time and your patience, providing valuable help to beginners and pros. The cost is minimal. You won't want to write another program without BASIC VIEW.

Available for all Atari 400s, 800s, 800xLs, and XE computers with at least 48K. BASIC VIEW is only \$20.00 (Illinois residents add \$1.25 for sales tax.)

Softview Concepts P.O. Box 1325, Lisle, IL 60532

For more info, call (312) 968-0605 Atari is a registered trademark of Atrai inc.

CIRCLE #103 ON READER SERVICE CARD

Aero Camino, Santa Barbara, CA 93117 — (805) 968-9567. Our apologies. —Ed.

# Checking Checksums.

No! No! A thousand times, no! Not just the BASIC Editor, but the BASIC Editor and Unicheck, please!

Without a doubt, Clayton Walnum's new checksum **BASIC Editor** (issues 43 and 44) leaves all other similar programs in the dust, but I'm afraid it's a net step backward to eliminate **Unicheck** listings.

I've been avidly keying in ANALOG Computing programs since late 1982 (at 43, it's like building model planes as a kid, and I've learned a heck of a lot about programming in the process), and I have been increasingly delighted with the thoroughness and improvement in first C:CHECK, two D:CHECKs and, finally, Unicheck (issues 16 and 24, with updates in issues 31 and 39).

The **BASIC Editor** is fine for short listings, but for the more involved programs, such as **Home Shopper** and **Home Inventory** (both in issue 43), we really need **Unicheck**'s super-correct checksums.

More kudos to Clayton for his **M/L Editor** (issue 42). You've hit paydirt with this one, making COMPUTE!'s "MLX" look like a 1968 pocket calculator. I have a couple of minor revisions which I may send in, for those of us who are used to hitting the comma between typed data statements, but it's a dream to use.

Please continue to list the Unicheck checksum tables. Raise the subscription price a bit, if necessary (you're a little underpriced as is), but keep us loyal user/programmers failsafe out here.

Sincerely, John H. Doyle Atlanta, GA

# Last words on Paperweight.

Just a note of thanks to Curt Cox for **Paperweight** (issue 41). I can't believe it. It is the most fun I have had with my Atari since FUN DOS.

I can't believe what I am reading in my favorite magazine from users who have taken **Paperweight** for real. Come on, folks, do you really believe **ANALOG Computing** would lead you astray—to destroy your machine? Get serious!

The first thing I did when I got Paperweight was to pass it around to our Atari users in I.M.A.G.E., and we had a lot of fun with it.

**ANALOG Computing**...keep up the super job.

Yours truly, Dave Brehm Mishawaka, IN

Several members of our users' group here in southern California, SBACE, have asked me to write you regarding your tongue-in-cheek program called **Paper-weight**. Some of these very avid former supporters of your magazine were more than disgruntled by this article, supposed to be a joke for April Fool's Day.

In this vein, some have suggested that you should publish a program to destroy the reorder subscription forms for the magazine.

I wonder how this particular program would have been received by a young man or young lady who has just spent next year's allowance in buying an 800XL. Just as we have a responsibility to our membership to continue to help those with the 8-bit computers, I would think that your editorial staff should have filed this bit of "trash" in the proper receptacle. I think that the readers' comments were far too gentle with you.

As an officer of our users' group, when asked by a new member which magazine they should subscribe to, I would hesitate to recommend **ANALOG Computing** if this slovenly editorial policy continues.

I still have my 8-bit Atari next to my new 1040ST and still enjoy it as much as ever. Sincerely yours,

Eugene Bienko, Vice President SBACE Harbor City, CA

# Gourmet update.

Thank you for your review of our product **The Computer Gourmet** (issue 43). On the whole, we felt the program was fairly and accurately described.

It may interest your readers to know that the one major complaint your reviewer had (namely, the difficulty in getting a summary of all the recipes on a disk) has been addressed in an updated version of the program. We have been shipping this new version since late 1985.

For owners of the previous version, we are still providing, free of charge, the listing of a BASIC program which will print a summary of the recipes on a disk.

Thank you again for your review and for your continued support of the 8-bit Atari computers.

Sincerely,

James Bayless, President New Horizons Software, Austin, TX

# A disk alternative — please!

I notice that I have become unwilling—or unable!—to spend the time I used to, typing in programs from your magazine. A disk subscription would be too expensive, in relation to the number of programs that I would like to have.

Therefore, I would like to know if ANA-LOG Computing is planning a second Compendium, which will also be available on disk. If not, another idea would be to have a disk of games and one of utilities, gleaned from past issues. Or you could

(Continued on page 114)

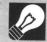

# 8-BIT NEWS!

# **NEW ATARI PRODUCTS**

Spring COMDEX, held every year in Atlanta, promised several new products on the way for the Atari 8-bit machines.

The long-awaited Atari 80-column card (actually a separate module) was shown in its "working prototype" form. This unit is fully compatible with every 8-bit, right down to the 400. The box plugs into your computer's joystick ports and functions with Atari software, like AtariWriter, XE Term and Silent Butler. Third-party software is currently being modified to be compatible, too.

Available this month for under \$80.00. Imagine **Battlezone** played with this module's excellent, near-vector-like graphics...

The XMM801 dot-matrix printer runs at 80 characters per second and features both line and form feed, with friction and tractor capability. The printer plugs into the serial port and also prints Epson-type medium resolution graphics.

Software such as Broderbund's **Print Shop** is being adapted to run on the printer. Price is scheduled at \$219.00, and the printer is currently shipping.

The 1200-baud modem will be shipping this fall for under \$100.00—and it's Hayes compatible. This auto dial/auto answer modem has an RS232 port on the back, as well as an Atari SIO port.

The 3½-inch drives you've read about will run ADOS, a desktop quite similar to the ST's GEM system. These drives run twice as fast as the 1050, storing up to 327K. DOS will support up to 16 megabytes of disk storage.

In the rumor department, there was talk of a "console 8-bit." This super computer would have a high-memory XE, 3½-inch drives, a 1200-baud modem and an 80-column card—all built in.

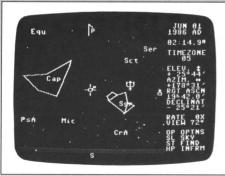

# THE CHECK WRITER

Printing, address listings and account balancing comprise the functions of **Check Writer**. The program provides the tools required to save you time—and put the burden of repetitive tasks on your computer's shoulders.

Check printing can be customized to your needs, then run off on a printer, utilizing continuous computer check forms. The program's on-line database maintains an ongoing list of names, addresses and phone numbers for clients or vendors, and can also display information in alphabetical order.

Check Writer retails for \$24.77. From Xentech, P.O. Box 220218, El Paso, TX 79913 — (919) 541-6854.

CIRCLE #179 ON READER SERVICE CARD

# LOOK TO THE SKIES

The Atari **Planetarium** is a sophisticated computer's-eye look at the universe. If you're new to astonomy, you'll find this program fascinating and easy to use.

If you're in the advanced stages of astro study, you'll appreciate the power of the program, along with the various ways it will assist your observing.

The **Planetarium** shows the regular cyclic positions of major objects in the Solar System, along with locations of over 1200 stars, all 88 constallations and over 300 deep-sky objects.

A HELP function identifies displayed objects, and a clock (which you may speed up) lets you view cosmic events as they unfold. You can scan examples of the skies to be seen 10,000 years into the future, or look at those 10,000 years past. **Planetarium** will even print out its screens to your printer.

The program comes with a map to assist in pinpointing your location on Earth, or any other location you wish to view the stars from. A sizeable (and impressive) manual is provided. The manual's abundance of detail will get you started, with plenty of diagrams covering both the program and astronomy in general.

Atari has also included ten ground objects. It's your task to find out where they are and when they exist(ed). One's the Golden Gate Bridge, but you'll only find it from the date of its construction until the 275-plus years it was designed to last.

Atari **Planetarium** is available for \$49.95. Atari Corp., 1196 Borregas Avenue, Sunnyvale, CA 94086 — (408) 745-2021.

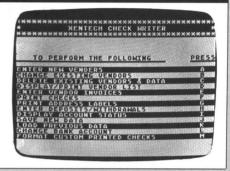

# OTHER NEWS

Datasoft/IntelliCreations' latest offering, 221 B Baker Street, is a graphics/text game that allows up to four players to join in.

You travel through the streets and alleys of Victorian London, gathering clues and attempting to break secret codes. These will eventually lead to the solution of some very intriguing cases. Sherlock Holmes and Dr. Watson will find this a big challenge.

Priced at \$29.95. Additional cases will be available on disk for \$14.95. IntelliCreations, Inc., 19808 Nordhoff Place, Chatsworth, CA 91311 — (818) 886-5922.

CIRCLE #178 ON READER SERVICE CARD

YEMACYB stands for yellow, magenta, cyan and black. This product allows you to print color hard copy, using a compatible black-and-white printer.

You'll need a color video display and a C.Itoh Prowriter, Epson MX-80/FX-80 or Gemini 10X/15X - SG 10/15, with tractor feed. You'll also need four color ribbons (yellow, red, blue and black). YEMACYB prints each color individually and allows up to 128 hues on any given screen dump.

YEMACYB is \$19.95, from Electronical Software Software, P.O. Box 8035, Rochester, MI 48063.

CIRCLE #177 ON READER SERVICE CARD

# E WITT ON HEADEN DENVIOL DA

The **A.D.** 80-column driver for any Atari with 48K RAM or more replaces your 40-column screen editor with an 80-column version. Virtually any program that uses the *E*: device will function with **A.D.** 

From: Out of the Blue Associates, 6250 W. Hargrove, #109, Las Vegas, NV 89107 — (702) 877-6263. CIRCLE #176 ON READER SERVICE CARD

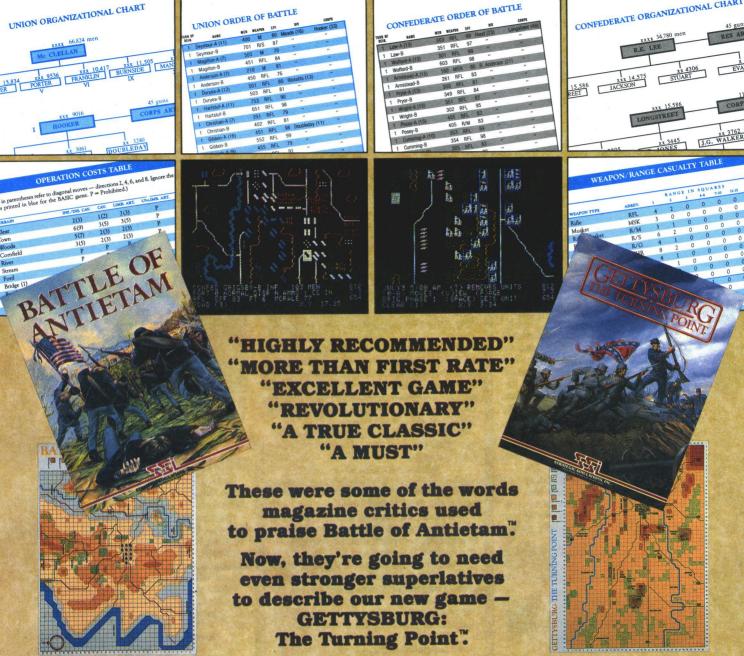

After the long months of hard work it took to create Battle of Antietam, we knew we had a very special winner on our hands. We're happy to see that the gaming public feels the same way:

"Battle of Antietam...marks a long awaited return by (SSI) to the Civil War. Let's just say it was worth the wait...Inside (the package) you'll find ...one of the most complete manuals to be found in computer gaming. And we do mean complete!...SSI and the authors have created more than a first rate grand tactical simulation....They have captured some of the look and 'feel' of Civil War combat, and it shows."

# - Computer Gaming World, April 1986

"Battle of Antietam is a must for anyone with even a mild interest in the Civil War. The simulation is easier to understand than many others of its kind...it's more than just another game."

- COMPUTE!'s Gazette, June 1986

"Like all SSI games, Battle of Antietam has been meticulously researched and is a tactical game on a grand scale... SSI has produced dozens of computer war games, gathering praise from many sources. Battle of Antietam, however, may transcend previous efforts and become a true classic.

COMPUTE! June 1986

"Battle of Antietam is highly recommended...highly absorbing and a superb presentation of one of the most historic battles of the Civil War.'

# - Computing Today! May 1986

Needless to say, we're pleased by this flood of compliments. But at SSI, we're our own harshest critics, which is one reason SSI continues to be the acknowledged leader in computer wargaming. We immediately set out to create another Civil War game that further raises the standard for strategy simulations. The proud result is GETTYSBURG: The Turning Point.

Advertisers have been accused of stretching their imagination to come up with incredible superlatives. Get ready to stretch yours after you've picked up a copy of these two games from your local computer/software or game store.

If there are no convenient stores near you, VISA & M/C card holders can order Battle of Antietam (\$49.95) and Gettysburg: The Turning Point (\$59.95) directly by calling toll-free 800-443-0100, x335. To order by mail, send your check to: STRATEGIC SIMULATIONS, INC., 1046 N. Rengstorff Ave., Mountain View, CA 94043. (California residents, add 7% sales tax.) Please specify computer format and add \$2.00 for shipping and handling.

All our games carry a "14-day satisfaction or your money back" guarantee.

WRITE FOR A FREE COLOR CATALOG OF ALL OUR GAMES TODAY.

On disk for the Apple°II series with at least 48K RAM; Commodore"64 or 128; Atari® 400/800/XL/XE with at least 48K RAM; or IBM®PC/PCjr.

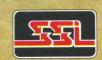

@1986 by Strategic Simulations, Inc. All rights reserved.

Apple, Commodore, Atari, and IBM are trademarks of Apple Computer, Inc., Commodore Electronics, Ltd., Atari, Inc., and International Business Machines Corporation, respectively.

CIRCLE #104 ON READER SERVICE CARD

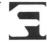

# The Multi-lingual Atari

# A guide to programming languages for Atari 8-bit computers

# by Arthur Leyenberger

For years, people have thought of Atari 8-bit computers as merely "game" machines. Indeed, they function superbly in this role. But beneath the hood of Atari 400, 800, XL and XE computers is a serious microprocessor, capable of handling any of more than ten programming languages, from the venerable BASIC (with several dialects) to the esoteric LISP.

In keeping with the theme of this month's **ANALOG Computing**, here is an overview of the programming languages currently available for 8-bit Ataris. The intent here is not to provide a tutorial on each language, but to increase your awareness of the Atari's potential.

Learning a new computer language is like learning anything else, and a good book will helping you get up and running. A brief description of some useful books on various computer languages is given in the sidebar to this article.

# Machine language.

An Atari, or any computer, can only directly understand two states: off and on. These two electronic states are conventionally represented by the digits 0 (off) and 1 (on). Programming a microcomputer in binary form (using 0 and 1) is called "machine language" programming.

Early microcomputers used front-panel switches to enter 0s and 1s into the memory locations, to form programs.

Light-Emitting Diodes (LEDs) on the front panel indicated the state of the memory locations. However, flipping switches to manually enter instructions into memory locations was tedious—and subject to error. Fortunately, Atari computers aren't programmed this way.

# Assembly language.

Since machine language programs are almost impossible for humans to read, symbols are used to represent instructions. The symbols are called "mnemonics" (or memory aids), and the Atari 6502 microprocessor has a unique set of them.

Using mnemonics to write a program is called "assembly language" programming. The program that translates assembly language mnemonics into machine language object code is called the "assembler." Some assembler programs are capable of creating and using a collection of routines called "macros," and are therefore called "macro assemblers." A macro is a collection of one or more statements previously defined in the program, which may be called by a single mnemonic. A macro will cause one or more machine instructions to be assembled, and the binary code generated.

Although not as difficult to use and debug as machine language code, assembly language is still optimized for the machine, not the user. There are six different assembly languages for Atari computers (see Table 1). They vary in complexity, flexibility, size and ease of use.

If you're interested in learning to program in assembler, it's important to use a good book, since language packages themselves rarely have any tutorial information. In fact, this is true of any language mentioned in this article.

# Disk operating systems.

A disk operating system (DOS) is the interface between the computer's main OS and the disk drives. The DOS contains all the system utilities used to format disks, copy files and entire disks, or make a back-up copy of the disk system.

Atari's 810 and 1050 drives use a single-density DOS (DOS 2.0S or DOS 2.5S). The 1050 is capable of running the dual-density DOS 3.0D. This DOS increases the drive's storage capacity to 127K bytes (about 1½ times the capacity of the 810).

The specific languages and application programs you use coexist with the OS that runs on the computer. Sometimes a specific application (like LJK's Letter Perfect) uses its own DOS. Usually, you can only run programs which use the DOS that comes with the computer. Indus and other double-density drives typically use their own DOS. For Atari computers, there's a plethora of other DOSs.

K-BYTE's DOS is an alternative to Atari's DOS 2.0S. It offers a greater level of control over devices and memory, and appeals mainly to advanced programmers.

One of the main differences between K-DOS and Atari DOS is that K-DOS is memory resident. Most of its features are readily accessible, at the expense of more memory. In fact, when a BASIC cartridge is inserted, the amount of memory available is approximately 7K bytes less than with Atari DOS. Part of the increased size is the due to the English error messages used instead of the less memory-consuming error numbers.

In addition to providing improved DOS commands, K-DOS contains a complete machine language monitor. You can examine and alter memory in either hex or AS-CII format, or execute a machine language program in two ways. Also, certain DOS routines may be accessed by one-word commands.

K-DOS is no longer made, but may still be available in software "cut-out" bins. If you happen to find a copy selling for a few dollars, it may be worth purchasing.

# Multi-lingual continued

### TOP-DOS.

A useful DOS (one I'd recommend to anyone who does a lot of file manipulation) is TOP-DOS from Eclipse Software. TOP-DOS is completely compatible with Atari DOS 2.0S and contains a number of enhancements. Although TOP-DOS has many more features than does DOS 2.0, its memory-resident portion is the same size as that of Atari DOS 2.0.

If you'd like to be able to perform fullscreen editing with DOS—just as you do when using Atari BASIC-you've got it. How about being able to see more of what vou're doing on-screen? TOP-DOS gives you more than half the screen, since its compressed menu takes up less room. One more aid to keep you informed is the minimum of screen clearing.

Another useful TOP-DOS feature: commands requiring answering prompts and several lines in Atari DOS can all be put on one line. The wild card operators work (as they should) with COPY, DELETE and RENAME. And TOP-DOS lets you create command files, for a sequence of commands to be executed in one operation.

#### MYDOS.

MYDOS is an alternative DOS for the Atari. Produced by SWP, Inc. (makers of ATR8000), MYDOS is intended primarily for their machine, but will also work with Percom and other higher-density drives (double density and double sided).

The strength of this DOS lies in its power and ease of use. The program is not necessarily user friendly—you must know what you're doing, or you could trash an entire disk-but it is easy to use. Like TOP-DOS, it lets you enter multi-line, multi-keystroke commands on one line. with fewer keystrokes and far more clearly.

MYDOS takes both upper- and lowercase filenames, too. It's another "useful but not necessarily friendly" feature. Although you can predefine the density of the drive (and disk) you're using, MYDOS is smart enough to read a disk in a format other than that specified. When copying an entire disk with the "J" command, MYDOS is nice enough to automatically format the disk, unless you say otherwise.

SpartaDOS.

SpartaDOS has been around for a while. You may recall it's one of only two (MY-DOS is the other) DOSs for 8-bit Ataris that allow you to create subdirectories, or date

and time stamp your files.

The SpartaDOS Construction Set (or SDCS) consists of two "master" disks, one for 400/800s, the other for XLs and XEs.

With an Atari XE, SDCS can use the extra memory for a RAMdisk (it also works with the Axlon RAMPOWER card in an Atari 800)

A RAMdisk is simply the simulation of a disk drive in the computer's RAM memory, to increase the speed at which files are loaded and saved. The only drawback

is that, when the computer's power is turned off, its memory is lost.

In addition to using the 130XE's extra memory as a RAMdisk, you can designate it as whatever drive number you want. Simply typing RD130 D4: will assign the extra memory as a RAMdisk labeled drive 4. This gives you about 507 free sectors.

SDCS works in either a menu mode or in what ICD calls the "command processor" mode. In the latter, all DOS commands must be issued directly. There's no menu to choose from, so you pretty much have to know what you're doing.

In menu mode, you can get a group of multiple pages with five commands across the bottom of the screen. There are four columns, to show filename, extension, protection status (similar to Atari DOS "LOCK" and "UNLOCK" parameters) and

The first column contains a horizontal pointer labeled SELECT. This pointer or cursor is moved up and down with the cursor control keys (no need to hold down the CONTROL key).

The SELECT key moves the bottom cursor through the displayed commands, and the OPTION key brings up a new menu page, with different commands at the bottom of the screen.

The HELP key is actually used to provide on-line descriptions of what the various commands do. In addition to the five menu screens available in menu mode, further commands can be issued from the keyboard and executed directly.

On the first menu page are the commands: "files," "copy," "erase," "rename" and "exit." One of the most useful features of this DOS is its ability to tag files for copying or erasing. If you want to erase or copy all the files on a disk, some DOSs let you use wild cards ("D1: \*. \*"). This would be fine if you wanted to copy all the files from drive 1 to drive 2.

But what if you wanted to copy only four of ten files on the disk, and their names were such that no combination of wild cards would let you do it in one operation? Using the tag feature of SpartaDOS, you would move the cursor down to each filename displayed on-screen and just hit the SPACE BAR

The filename would switch to inverse video, to let you know it was tagged. Once all filenames to be copied are tagged, you press RETURN, respond to the Destination Drive? prompt, and your files will be copied. Erasing files works in a similar way; tag files, then issue the command.

SDCS also lets you create and use subdirectories, label your disks with a volume label and restore your deleted files with its "unerase" command. It also has a builtin RPM speed check for your disk drives, a batch file creation utility to chain DOS commands, the ability to date and time stamp your files (either with the internal

clock or an add-on real-time cartridge), a binary file loader routine and the ability to use DOS functions from within BASIC.

# **BASIC (Beginners All-purpose** Symbolic Instruction Code).

BASIC is the most popular of all computer languages. Not really one language, BA-SIC is a family of languages with a common core. The major differences between dialects are primarily a result of different graphic commands specific to a computer.

BASIC was invented in 1963 at Dartmouth College by Professors Kemeny and Kurtz, to enable non-computer-science students to use the school computer.

A BASIC program consists of statements on numbered lines, executed one at a time. The program can be made to jump around successive statements (or to other sections of the program), returning to execute the next program line. Control of the operation is executed via a few easily learned commands, like "PRINT," "GOTO," "READ" and "INPUT."

BASIC has become popular mainly because it's so friendly. Other computer languages are complicated and use unfamiliar words, symbols and syntax. BASIC speaks a very simple English, using a relatively small number of words which may be understood from the start.

BASIC does have some drawbacks, due to its inherent lack of structure. It's often said that, in BASIC, programmers have too much freedom to jump around. If a complex BASIC program isn't well documented with comments, it's difficult for even the author to understand. So, though simple, BASIC must be "spoken" with precision. It will not tolerate sloppiness and has a few ground rules that must always be followed.

There are three versions of BASIC for the Atari computer. Atari BASIC is the most popular and was the first available. It exists on an 8K ROM cartridge and is now built into Revision B of Atari XLs.

# BASIC A+ by OSS.

The Atari 8K BASIC cartridge was originally developed by Optimized Systems Software (OSS). BASIC A+ is an extension of the original, with over forty additional functions. It comes on a disk and occupies approximately 16K of memory.

Many people feel BASIC A+ is the BA-SIC Atari should have released initially, if they hadn't been in such a hurry. In any case, BASIC A+ is easier to use than Atari 8K BASIC and allows the programmer to add structure to the programming. This is done with statements, like: IF. . . THEN. . . ENDIF and WHILE...ENDWHILE. The PRINT USING statement allows formatted output to either a printer or the screen.

Other improvements include TAB function, an INPUT statement to allow a selftrapping prompt (it will automatically reprompt if the input causes an error), and

# ATARI DISK DRIVE OWNERS . . . HAPPY BLASTS RETAIL PRICE—ORDER TOLL FREE!

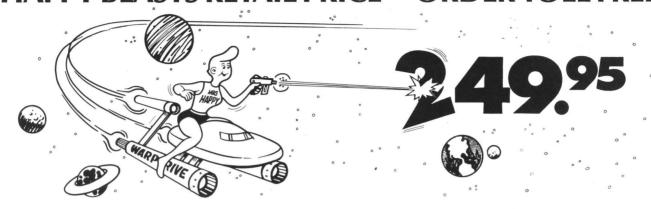

# THE FAMOUS HAPPY ENHANCEMENT NOW ONLY \$149.95 for 1050 order number HC1G, for 810 order number HC8G

Makes your disk drive read and write faster, and allows you to execute the HAPPY WARP SPEED SOFTWARE. Available only for ATARI 1050 and 810 disk drives. 1050 version allows true double density plus the original single and enhanced density. PRICE INCLUDES WARP SPEED SOFTWARE BELOW, installation required.

# **HAPPY WARP SPEED SOFTWARE REV** 7 (not sold separately)

Includes the famous HAPPY BACKUP and COMPACTOR which are the most powerful disk backup utilities available for your ATARI computer, plus MULTI DRIVE which allows high speed simultaneous reading and writing with up to 4 HAPPY ENHANCED drives, plus SECTOR COPIER which is the fastest disk copier that supports the 130XE RAMDISK, plus the WARP SPEED DOS which improves ATARI DOS 2.0s to allow fastest speed, plus HAPPY'S DIAGNOSTIC which allows comprehensive disk drive testing.

# HAPPY 1050 CONTROLLER \$64.95 order number HC2G

For use with HAPPY ENHANCED 1050 disk drives only. Allows easy access to HAPPY 1050 slow and fast speeds and ultimate control of disk drive write protect, including writing to disk back side and protecting valuable data disks. Printed circuit board has switches and write protect indicator LED, installation required.

# GET YOUR FAVORITE HIGH SPEED DOUBLE DENSITY DOS

Both of these disk operating systems support the fastest speed with both HAPPY 810\* and 1050, and with HAPPY 1050 you get true double density. WARP SPEED DOS XL is HAPPY's own version of OSS DOS XL, and includes under cartridge, under ROM and AXLON RAM disk version, and is order number HC4G at \$29.95. TOP DOS version 1.5 from ECLIPSE SOFTWARE has more menu driven features, operates in all three densities, supports the 130XE RAMDISK, and is order number HC6G at \$39.95. \*Note: 810 requires upgrade below.

# 810 VERSION 7 UPGRADE \$49.95 order number HU3G -XXXX

Allows older 810 HAPPIES to use newer software. Includes custom plug in IC and rev 7 WARP SPEED SOFTWARE. Same price for all HAPPY 810s registered or not. When ordering replace XXXX in part number with the serial number of your HAPPY COMPUTERS manufactured 810 board, or with a 2732 or 2532 which corresponds to the EPROM part number in your HAPPY 810 socket A102 of your side board modified HAPPY (not made by HAPPY COMPUTERS), installation required. Upgrade not needed for new 810 HAPPYS and serial number over 8000.

# **SUPER PACKAGE SPECIALS**

Get a HAPPY 1050 ENHANCEMENT and CONTROLLER and WARP SPEED DOS XL for just \$199.95 order number HS5G, or get the same with TOP DOS 1.5 instead of DOS XL for just \$214.95 order number HS7G. If you already have the 1050 ENHANCEMENT you can get the HAPPY 1050 CONTROLLER and WARP SPEED DOS XL for \$74.95 order number HXL9G, or get the HAPPY 1050 CONTROLLER and TOP DOS 1.5 for just \$84.95 order number HTD9G. For other specials and dealer pricing call (408) 779-3830.

All prices include UPS shipping in USA, add \$10.00 for shipment outside USA. California residents add sales tax. No extra charge for credit cards or COD, VISA or MASTERCARD accepted. Our toll free number is an order taking service, not our line. To ORDER ONLY call (800) 538-8157 outside California, or (800) 672-3470 inside California, ask for extension 817 and have your credit card, part number and quantities ready. Toll free hours 6 am to 12 pm Mon.—Fri., 8 am to 8 pm Sat. & Sun., Pacific Time. For answers to questions call HAPPY COMPUTERS at our number below. Office hours 9–5 Mon.—Fri. Pacific Time.

# **T** Multi-lingual continued

the ability to use subscripts with the IN-PUT and READ statements.

Additional string handling functions are provided, like concatenation and the ability to search for a substring with the FIND function.

A couple of nice debugging functions are included. TRACE allows meaningful error messages to be displayed when testing a program. IF ERR is a function to test error conditions and direct program flow. Also, groups of lines may be deleted at once with the "DELETE" command.

One of the best features of BASIC A+ is its extensive set of player/missile (PM) graphics commands. These functions make PM graphics as easy to use as PLOT and DRAWTO. In addition to these fourteen commands, joystick commands have been redone, to be easier to use and provide better movement.

OSS has two other BASIC languages for the 8-bit Ataris, BASIC XL and BASIC XE. BASIC XL is really an upgraded BASIC A+, on a bank-selectable 24K super cartridge instead of a disk.

# BASIC XL and BASIC XE.

BASIC XE was introduced by OSS for the Atari 130XE shortly after the computer came out, in 1985. BASIC XE takes advantage of the extra 64K RAM memory of the computer, so it can run only on an Atari XE. Similar to BASIC XL, BASIC XE comes on a bank-selectable ROM cartridge, with an "Extensions" file on disk.

When the language is booted up with the Extensions file, BASIC XE will allow 35K for variable memory and 65K for program storage when the "Extend" command is given. Once a program is extended and saved, you need not do it again.

An example of the language's good design is found in its commands for determining remaining memory. Like other BASICs, the "PRINT FRE(X)" command is used. When X is 0, you can determine the amount of space for variables; when X is 1, the remaining program memory.

Like BASIC XL, BASIC XE has improvements over other BASIC languages. These deal mostly with string functions. String concatenation has been improved, so that it's really very simple to perform.

A statement such as "A\$=A\$,B\$,C\$, CHR\$(27)" means "concatenate A\$, B\$, C\$ and the ASCII code for Escape."

String arrays here are also vastly superior to those in Atari BASIC. They're dimensioned as numeric arrays are. For example, DIM Y\$(3,12) will dimension an array with three elements, each twelve characters in length.

To display the first through the fifth characters of the second element, you would simply use PRINT A\$(2;1,5). The PRINT A\$(2) would display the entire contents of the second element of the A\$ array.

BASIC XE goes a step further than BA-

SIC XL in providing a fast built-in sort command. The sort routine is very easy to use, and works on numeric and string arrays—and on all or part of the elements of those arrays.

A quick example—to sort a string array in ascending order, using just the first three characters of each element: SORTUP ARRAY\$ USING ;1,3.

Both BASIC XL and XE have built-in DOS commands, so you can erase, list, rename, protect (lock) and unprotect (unlock) files from within BASIC—while you are using a program. When loading and saving files, either upper- or lowercase characters can be used; quotes aren't required. A nice touch.

BASIC XL and BASIC XE build on OSS's original, excellent BASIC A+. If you have an Atari XL or XE, these two provide the most powerful BASIC languages for 8-bit machines

### Atari Microsoft BASIC.

Atari Microsoft BASIC (which we'll call AMSB) comes in two flavors: a disk-based and a cartridge/disk version, Atari Microsoft BASIC II (AMSBII). They have the same capabilities, but AMSBII is preferred, because the cartridge is a more durable medium than a copy-protected disk.

A number of features in AMSB are implemented quite differently from those in Atari 8K BASIC. AMSB is a superset of Microsoft BASIC, containing Atari-specific features for sound and graphics. There is no syntax checking during line entry, so errors won't be apparent till the program's run.

Unlike Atari 8K BASIC, AMSB lets you choose the precision of numeric variables—single, double or integer variables are allowed. Math functions are performed in the interpreter, rather than in the OS floating point package, increasing the speed of calculations.

One of the strengths of AMSB is its ability to accept user-defined functions. Essentially, this allows the user to make up BASIC commands. Although there are no commands for joystick or paddle reading, they can easily be implemented with DEFined functions or PEEKs.

Perhaps the most significant difference between AMSB and other Atari BASICs is the way in which strings are handled. In Atari BASIC, strings are one-dimensional, must be DIMensioned and can be as long as memory allows.

AMSB does not require one-dimensional strings to be DIMensioned, allows a maximum string length of 255 characters and permits true string arrays. Other useful string functions are included—true concatenation, left, mid and right substrings, and substring search.

AMSB contains advanced "housekeeping" commands, like automatic line numbering, line renumbering and line deletion.

Direct commands, interacting with DOS, are: "KILL" (delete a file), "NAME" (rename a file) and "LOCK/UNLOCK."

Other useful features allow you to trace a program's execution and pass the values of variables from one program to another. Additional or modified statements include WAIT (to halt a program for a specific amount of time), IF. . . THEN. . . ELSE (for better program testing), and the combining of PLOT and DRAWTO into one command—PLOT TO.

#### Pascal.

Pascal was invented by Kathleen Jensen and Niklaus Wirth, to demonstrate the principals of a structured language.

It's an easy language to learn, suitable for defining data structures needed for problem solutions. The language was named for Blaise Pascal, the French mathematician who invented one of the first mechanical computing devices.

Pascal allows data types (such as integer, real, and Boolean), but gives the programmer freedom to define new data types. New functions and procedures may be defined, and character data and strings may be manipulated.

This is a compiled language, but often not directly compiled into machine code. Instead, it compiles into an intermediate pseudocode called "p-code." The p-code is saved and, at run-time, is interpreted into the computer's machine code.

There are three implementations of Pascal for Atari computers. One used to be available from the Atari Program Exchange and may still be found. It's called the Atari Pascal Language System, based on standard Pascal and very similar to UCSD Pascal. There are some minor differences, involving the incorporation of graphics and sound capabilities.

Unfortunately, its use is limited; it requires two drives, was never officially supported by Atari, is extremely slow in compiling, and has no built-in editing.

The other two versions for the Atari are Draper Pascal and Kyan Pascal.

# Draper Pascal.

Many folks have knocked Draper Pascal, because it doesn't conform to the official standard. It's not a full implementation of the language (either ISO or UCSD standards) and includes an abbreviated range of data types, a lack of number formatting and limitations on parameter passing. That's what it isn't. Here's what it is.

For one thing, Draper Pascal is close enough to the real thing to be suitable for learning the language, or for simple applications on the Atari. The language has machine-specific features, such as: disk management, I/O, string manipulation, BASIC-type graphics and sound, and ability to read joysticks.

There's also a CALL procedure, which allows you to easily access your own machine-language subroutines.

I'm not a fluent Pascal programmer by any stretch of the imagination, but I am familiar it and can write fairly simple programs. I was able to write, debug and run a small program with Draper Pascal in under 20 minutes from opening the package.

The conclusion is simple: if you must have Pascal for the Atari, Draper Pascal is the only game in town. Its relative power and ease of use make you feel you're coding for one of the "big rigs."

# Kyan Pascal.

This one is a standard Pascal that allows you write new programs, or use previously written ones that conform to the standard guidelines. The code from these programs and program modules can be used directly from other machines.

A number of extensions to standard Pascal have been provided by this version, such as the ability to use high-resolution graphics, chaining of object code files, string handling commands and random file access. Unlike the other two versions of Pascal mentioned above, Kyan Pascal does not produce p-code, which requires an interpreter to run. Rather, it produces much faster-executing assembly code, which requires no interpreter.

The package comes with a non-copyprotected system disk and a manual of slightly over 100 pages. On the system disk is an editor, compiler, DOS 2.5 (with RAMdisk) and some graphic routines. The editor's a full-screen one, with search-andreplace and block-text-move features.

The compiler is relatively fast and lets you compile with or without generating an object file. In addition, error messages and listings can be sent to other devices, like a printer. When a compiling error is encountered, Kyan Pascal displays the suspect line and describes the error.

Assembler and run-time error messages are also provided. In some ways, the compiler's the best part of the system. It's a one-pass compiler which doesn't require linking in order to generate executable code.

Finally, the ability to use a RAMdisk to store the editor and compiler saves the programmer a lot of time. Switching back and forth from the editor to the compiler seems almost instantaneous.

# C language.

The language called C was designed at Bell Laboratories to exist within the UNIX OS. It's a structured language with some similarities to Pascal. However, the entire program structure is built through the use of user-defined and standard functions.

There are no print or read statements, and input/output is also done by means of functions. I/O structure is performed through the I/O structure of whatever OS it's implemented on.

There are no line numbers in C. A program is written using an editor and can

consist of several groups of separately compiled functions called "modules." A linker then links these modules together to form the actual program.

A C program always begins execution with the function main. This function can then call others. There are libraries of standard functions, as well as those previously defined by the user.

Global and local variables, arguments for the functions, and expressions to calculate and store data are allowed. C can call machine language routines when needed, in addition to any of the user-defined or standard functions.

C is available in two versions for the Atari: Tiny C and Deep Blue C. Tiny C (now known as C/65) is available from OSS, while Deep Blue C used to be available from APX (APX-20166).

# LISP (LISt Processing language).

LISP was the first language used in artificial intelligence research. It has since been implemented on many computers, including the Atari.

There are two kinds of data types in LISP: atoms and lists. Atoms are LISP's basic entities. Any combination of alphabetic characters with any of the ten digits is an atom, as long as it starts with a letter.

A list is built up from atoms and other lists. A list consists of a left parenthesis followed by any number of atoms and lists, terminated with a right parenthesis.

The language has functions, variables and arithmetic operators, but looks strange to BASIC programmers.

LISP programs are themselves lists of LISP operators and data. It's very easy for LISP programs to change their own code (Logo shares this characteristic—see **The Dragon and the Turtle**, issue 41). All LISP functions can be applied to arguments. The language has many built-in functions, and the programmer can create his or her own.

There's only one currently available version of LISP for the Atari. It was published by Datasoft and may still be available.

# FORTH.

FORTH is not an easy language to learn, since it's different from anything we're used to. In addition, its calculations are also done in Reverse Polish Notation (RPN).

We're all familiar with algebraic notation, since this is how we initially learned to add, subtract, divide and multiply. To multiply two numbers, say 5 and 7, we would write 5\*7. In RPN, the operator comes after the numbers. We would write 5 7 \*. It's called "Polish" notation because of the Polish mathematician Lukasiewicz. It's called "reverse" because, unlike Lukasiewicz's original logic, the operator comes last, not first.

It's sometimes called the "unfinished language," because the programmer has almost unlimited freedom to create new words or functions

Everything in FORTH is a word. Though not very good as a number cruncher, it can link to subroutines in other languages for more complex math.

The programmer defines new words by using old ones. Very little original work is needed to write a new program, because the system uses all the work done before —as if it were part of the language.

FORTH is a structured language—no GOTOs or labels for statements. Since programs are later compiled into machine-readable code, very little memory space is needed. A full FORTH can fit into a 16K machine...and still have room for programs.

Plus it's inexpensive. The FORTH Interest Group (FIG) has made versions available for almost every computer, including the Atari.

FIG-Forth used to be available from the Atari Program Exchange (APX-20029), and Val-Forth was available from Valpar International. Val-Forth uses separate modules containing Atari-specific features, such as player/missile graphics, display list interrupts (DLIs) and sound capability. These modules are inexpensive and may be purchased separately, as you need them.

# PILOT (Programmed Inquiry for Learning Or Teaching).

PILOT was the first language dedicated to computer-aided instruction, and has been implemented on many systems. This interactive language allows the program to look for a specific response from the user's input, then give advice or comment based on that response.

PILOT instructions are divided into four categories:

- (1) Single-letter core instructions, standard for all versions of PILOT. Thus, the programs are portable from one machine to another, as far as what text appears on the screen.
- (2) Instructions setting various kinds of parameters related to the computer, such as output ports, display speed, or memory location.
- (3) File system instructions relating to storing and retrieving programs and data, on tape or disk.

The Atari version of PILOT includes "turtle graphics" (see below).

PILOT is probably the easiest language for the new computer user to learn.

# Logo.

Logo is a subdialect of LISP. It's easy to use, yet sophisticated enough for higher instruction. Logo has a user-friendly graphics interface, which uses a device called a "turtle."

This is a figure the user can interact with, moving it over the screen, coloring it, and making it draw or erase lines.

Instructions to the turtle can be absolute or relative. For example, from the initial position, GO 10 (relative) and GOTO

# Multi-lingual continued

/, 10 (absolute) are equivalent. It's easy for children to learn the relative commands; they can mimic the responses of the turtle by acting out commands themselves.

More complex functions (programs) can be created, with which children can interact through simple keyboard responses. Children may learn color, direction, letters, words and sounds through this medium —and usually find it fun. It's a good way to introduce them to the computer.

Atari Logo is a good implementation, which, among other useful features, has the capability to manipulate and program up to four turtles.

#### Action

Action! is another language from OSS, somewhat of a cross between Pascal and C. However, its similarity to BASIC will let experienced BASIC programmers convert with few problems. Action! is a proprietary product, currently available only from OSS.

The Action! system is composed of an editor, the language itself, a compiler and a monitor. The editor's used when the system first boots up from the cartridge, and lets you create and modify Action! programs. The editor contains two text windows that can be moved throughout the program. In addition to the scrolling window, it has features to search and replace, delete lines, or move blocks of lines.

The compiler is the heart of this language system. After the program's created, it must be compiled with the Action! compiler.

This transforms the relatively Englishlike program into machine language. "Include" statements used with the compiler allow several separate modules to be combined into one executable file.

This is useful to include previously written general purpose subroutines within a particular program. The include command can be nested up to six levels. An included subroutine can include another subroutine, which can include another, etc.

The monitor is the system's control section. From there, the editor or compiler can be called, a program run, or the session ended. Access to DOS is gained through the monitor, too.

The language itself is very structured. Like C, its procedures or modules are written separately, then grouped together. Expressions may contain arithmetic, bit-wise, or relational operators. Many powerful statements (such as IF...THEN...ELSEIF...ELSE) are provided. Other useful statements include WHILE, UNTIL and DO loops.

Action!'s system also has a library of useful routines, including input, output, I/O support and system functions. I/O support routines are particularly useful for Atari

programmers, as functions like Open, Close, XIO, Note, Point, Color, Sound, Stick and Paddle are provided.

A programmer experienced in the fairly unstructured world of BASIC may have some difficulty adjusting to Action! However, after a few hours, it all seems natural. Indeed, it may be more difficult going back to BASIC, after experiencing this speed and power.

### Conclusion.

We've covered a lot of ground in this article. Ten languages have been discussed, some with several dialects...eighteen different ways to "talk" to your Atari. This clearly makes the Atari 8-bits competitive with other, more costly machines.

In addition to having the greatest game computer available, Atari owners also have a serious tool at their disposal. It can be a workhorse in application programming.

Each language has strengths and weaknesses. Some are better for scientific applications, while others are suited to the first-time computer user. Other differences (speed, graphics capability and ease of use) are also apparent. Table 2 provides a brief description of the capabilities and application of each language.

I hope I was able to interest you in learning at least one new language for your future programs. ■

Some program listings reproduced in **ANALOG Computing** may contain "strange" characters not shown on the keyboards of earlier Atari models. These are special characters which use the CTRL, ESC and "ATARI LOGO" (inverse) keys. Shown below is a list of these characters and the keystrokes used to get them.

```
-- CTRL II
                                               INVERSE CTRL E
--- CTRI
                                                                   --- INVERSE CTRL Z
                   CTRL
    CTRI.
                                               INVERSE CTRL F
                                                                 ESC DELETE
                   CTRL
--- CTRL B
                                               INVERSE CTRL G
                                                                       ESC INSERT
                   CTRL
                                               INVERSE CTRL
                                                                   --- ESC CTRL TAB (CLR)
    CTRL
                   CTRL
                                                                      ESC SHIFT TAB (SET)
                                               INVERSE
                                                       CTRL
--- CTPL D
                                                                 7
                                               INVERSE CTRL
                                                                       INVERSE SPACE
    CTRL.
         E
                   ESC ESC
                                               THUERSE CTRL
   CTRL
         F
                                                                       INVERSE
    CTRL
                   ESC CIRL UP-ARROW
                                               INVERSE CTRL L
                                                                 --- INVERSE CTRL
                                               INVERSE CTRL M
                                                                   --- INVERSE CTRL
    CTRL
         H
                   ESC CTRL DOMN-ARROW
                                                                 CTRL
         I
                   ESC
                       CTRL LEFT-ARROW
                                               INVERSE CTRL
                                                                       INVERSE
                                               INVERSE CTRL O
   CIRL
                                                                   --- ESC CTRL 2
                  ESC CTRL RIGHT-ARROL
    CTRL
                   CTRI
                                               INVERSE CTRL P
                                                                   --- ESC CTRL BACK 5
                                               INVERSE CTRL
                                                                   --- ESC CTRL INSERT
    CTRL
         1
                  CTRL
                                               INVERSE
                   E5C
                       SHIFT CLEAR
                                                       CTRL
    CTRL
                                               INVERSE CTRL
                   ESC
                       BACK 5
                                         CTRL O
                   ESC TAB
                                               INVERSE CTRL
         p
                   INVERSE CTRL
                                               INVERSE CTRL
    CTRI
         0
             1:
                   INVERSE
                                               INVERSE CTRL
                   INVERSE CTRL
                                               INVERSE CTRL
    CTRL
                   INVERSE CTRL C
                                               INVERSE CTRL X
               --- INVERSE CTRL D
                                           --- INVERSE CTRL Y
```

### **BOOKS ON PROGRAMMING LANGUAGES.**

The following is a brief selection from the dozens of programming books currently available. New books appear constantly, so be sure to check ANALOG Computing each month for announcements.

The Atari Assembler, by Don and Kurt Inman, Reston Publishing, 1981

This is a beginner's book, with emphasis on the Atari Assembler Cartridge. Contains problem exercises and answers.

How to Program Your Atari in 6502 Machine Language, by Sam Roberts. Hofacker Publishing. 1982. This small book is written for the beginner or intermediate programmer

Machine Language for Beginners, by Richard Mansfield. COMPUTE! Books, 1983 This is a very comprehensive book on assembly language programming. Not Atari-specific, it also discusses 6502 for Apple. Commodore and Pet.

Your Atari Computer (2nd Revised Edition), by Lon Poole, Martin McNiff and Steve Cook Osborne/McGraw-Hill, 1982.

A general purpose book on the Atari, this is the most complete single reference for Atari 8K BASIC. Designed for beginners and intermediate users, it also contains a wealth of infor mation on other topics: graphics disk operating system, the cassette recorder and other

The BASIC Handbook. 3rd Edition by David Lien. Compusoft Publishing, 1986.
A virtual encyclopedia of BASIC, this book covers its implementation on dozens of computers. Its main use is in converting from one dialect of BASIC to another, although  $\alpha$  very complete description of BASIC statements is included.

Atari Games and Recreations, by Herb Kohl, Ted Kahn, Len Lindsay and Pat Cleland. Reston

I've used this as a textbook in an introduction to BASIC programming course. Its use of games as a method in learning how to program is a painless method for Atari 8K BASIC. Inside Afari BASIC, by Bill Carris Reston Publishing, 1983.

Packed with Atari's programmer's kill for a couple years, this is definitely introductory. It has a humorous and simple approach to programming, which works with both adults and

Armchair BASIC by Annie and David Fox Osborne/McGraw-Hill, 1983

A very entertaining and thorough book on BASIC. Many examples are used to illustrate various programming concepts, and quizzes (with answers) are scattered throughout, to reinforce what's being learned

Problem Solving Using Pascai by Kenneth Bowles, Springer-Verlag, 1977.

This very thorough textbook on Pascai takes the reader from simple concepts and routines to advanced concepts and algorithms. It's based on UCSD Pascai, but the Atan implementation is not too different

The C Primer, by Les Hancock and Morris Krieger, Byte Books, 1983

This is an introductory book, probably the easiest to understand, since it doesn't assume any knowledge of C on the reader's part. It covers all of the important concepts in an enter-

Learning to Program in C, by Thomas Plum Plum Hall, 1983.

An excellent book on C programming for the intermediate. Although designed for the beginner the C neophyte would do better to start with Les Hancock's book (above).

Artificial Intelligence, by Patrick Winston. Addison-Wesley, 1977

The original, definitive book on Artificial Intelligence and the LISP language. Only the second half of the book is devoted to LISP, but concepts discussed in the first are helpful in under-

LISP, by Patrick Winston and Berthold Horn. Addison-Wesley, 1981.

This book is included in the Datasoft LISP package for Atari. It's highly technical, with many pages of bibliography and solutions to exercises.

Starting Forth, by Leo Brodie. Prentice-Hall, 1981

Designed for beginners and professionals, this book is thorough and humorous. A useful accompanying booklet describes differences between Fig-Forth (Val-Forth) and the implemen-

FORTH on the Atai: Learning by Using, by E. Floegel. Hofacker, 1983.

For those not sure they want to get too heavily involved with FORTH. A serial printer interface program is created in FORTH, as a learning exercise. It appears to be a German translation; the writing is rather awkward at times.

Picture This!, by David Thornburg. Addison-Wesley, 1982.

Billed as an introduction to computer graphics for kids of all ages, it's that—and more.

There are several versions, for different computers. Included with Atari's version is PILOT

Learning with Logo, by Daniel Watt. Byte Books, 1983.

Offers a thorough introduction to Logo. Although not specific to the Atari, there's enough here for anyone to learn the fundamentals, and go beyond. Appendices on Apple and TI Logo are included in the latest edition.

### Table 1.

# PROGRAMMING LANGUAGES FOR ATARI

Some of these products are no longer being officially produced and, therefore, are unavailable from the original source. However, the keeneyed Atari programmer-to-be can probably find any of these products in mailorder magazine ads, local retail stores and flea markets.

No address is given for products by companies no longer in business. Original list prices are shown, but most products can be had for substantially less.

| ASSEMBLY LANGUAGE                                                                                                    |              |
|----------------------------------------------------------------------------------------------------|--------------|
| Atari Assembler-Editor                                                                                                   |              |
| MAC/65 Dolkit Disk (with OS MAC/65 Toolkit Optimized Systems Software, 1221-B Kentwood Ave., San Jose, C/ (408) 446-3099 | \$29.00      |
| MAE (Macro Assembler Editor)                                                                                             |              |
| Synassembler                                                                                                    | Disk \$49.95 |
| Datasm/65 Datasett Inc. 9421 Winnetka Ave. Chatsworth CA 91211                                                           | Disk \$89.95 |

| Datasoft. Inc., 9421 Winnetka Ave., Chatsworth. CA 91311                                                               | Disk | \$89.95 |
|----------------------------------------------------------------------------------------------------|------|---------|
| DISK OPERATING SYSTEMS                                                                                                 |      |         |
| Atari DOS 2.0S, 2.5S                                                                                                   | 1050 | Drives  |
| LJK DOSDisk With LJK's Letter Perfect, Data Perfect and S<br>LJK Enterprises, 7852 Big Bend Blvd., St. Louis, MO 63119 | pell | Perfect |
| OS/A+ (Not Available)                                                                                                  | Disk | \$80.00 |
| DOS X/L.  Optimized Systems Software, 1221-B Kentwood Ave San Jose. CA (408) 446-3099                                  |      |         |
| BASIC LANGUAGE                                                                                                    |      |         |

| And the state of the state of t |                   |         |
|----------------------------------------------------------------------------------------------------|-------------------|---------|
| ASIC LANGUAGE                                                                                                    |                   |         |
| Atari 8K BASIC                                                                                                    | Cartridge         | \$50.00 |
| Atari Microsoft BASIC                                                                                                    | Disk              | \$89.95 |
| Atari Microsoft BASIC II                                                                                                    | Cartridge/Disk    | \$89.95 |
| Atari Corp., 1265 Borregas Ave., Sunnyvale. CA 940                                                                                                    | 186               |         |
| BASIC A+(Not Available)                                                                                                    | Disk (with OS/A+) | \$80.00 |
| BASIC XL                                                                                                    | Cartridge         | \$60.00 |
| BASIC XL Toolkit                                                                                                    |                   | \$29.00 |
| BASIC XE                                                                                                    | Cartridge/Disk    | \$80.00 |
| Optimized Systems Software, 1221-B Kentwood Ave. (408) 446-3099                                                                                                    | San Jose. CA 9512 | 29      |

| PASCAL LANGUAGE                                                                               |                     |
|-----------------------------------------------------------------------------------------------|---------------------|
| Atari Pascal Language System<br>(APX-20102) Disk (requires 2 drive<br>Atan Program Exchange   | s) \$49. <b>9</b> 5 |
| Draper Pascal<br>Draper Systems                                                               |                     |
| Kyan Pascal<br>Kyan Software, 1850 Union St. #183, San Francisco, CA 94123<br>(415), 775-9923 | \$69.95             |

| C | LANGUAGE                                                      |        |         |
|---|---------------------------------------------------------------|--------|---------|
|   | Deep Blue C                                                   | . Disk | \$39.95 |
|   | Atari Program Exchange                                        |        |         |
|   | C/65 - Tiny C (Not Available)                                 | Disk   | \$80.00 |
|   | Optimized Systems Software, 1221-B Kentwood Ave., San Jose, C | A 9512 | 29      |

| C/65 - Tiny C                                     | (Not Available) Disk \$80.00        |
|---------------------------------------------------|-------------------------------------|
| Optimized Systems Software, 1221-1 (408) 446-3099 | B Kentwood Ave., San Jose, CA 95129 |
| LISP LANGUAGE                                     |                                     |

| LISP LANGUAGE                                            |    |          |
|----------------------------------------------------------|----|----------|
| The LISP Interpreter                                     | sk | \$124.95 |
| Datasoft, Inc., 9421 Winnetka Ave., Chatsworth, CA 91311 |    |          |
| FORTH LANGUAGE                                           |    |          |
| OC Forth                                                 | ok | 670.00   |

| QS Forth                                                         | \$79.95 |
|------------------------------------------------------------------|---------|
| Quality Software, 6660 Reseda Blvd., Suite 105, Reseda, CA 91335 |         |
| ValForth Disk (Modular)                                          | \$39.95 |
| Valpar International, 3801 E. 34th Street, Tuscon, AZ 85713      |         |
| Extended fig-Forth (APX-20029) Disk/Cassette                     | \$39.95 |
| fun-Forth (APX-20146)                                            | \$24.95 |

| Ext   | tended fig-Forth (APX-20029) |  |  | . Disk/C | assette | \$39.95 |
|-------|------------------------------|--|--|----------|---------|---------|
| fun   | -Forth (APX-20146)           |  |  |          | Disk    | \$24.95 |
|       | Atari Program Exchange       |  |  |          |         |         |
| PILOT | LANGUAGE                     |  |  |          |         |         |
|       |                              |  |  |          |         |         |

| Atari PILOT  |                           | Cart             | ridge (Complete | Package)    | \$129.95 |
|--------------|---------------------------|------------------|-----------------|-------------|----------|
|              | * *** *** *** *** *** *** |                  |                 |             |          |
| Atari Co     | rp., 1265 Borregas        | Ave., Sunnyvale, | CA 94086        |             |          |
| LOGO LANGUA  | AGE                       |                  |                 |             |          |
| Atari Logo . |                           |                  |                 | . Cartridge | \$99.95  |
|              | rn 1265 Borrogge          |                  |                 |             |          |

| A | CTION! LANGUAGE                                                                     |  |
|---|-------------------------------------------------------------------------------------|--|
|   | Action! Language System Cartridge \$80. Action! Toolkit \$29.                       |  |
|   | Optimized Systems Software, 1221-B Kentwood Ave., San Jose, CA 95129 (408) 446-3099 |  |

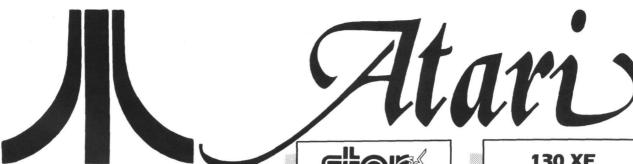

# ATARI 130XE

& 2 FREE Programs our choice 1139

This is shipped price anywhere in Continental USA

> ATARI 850 INTERFACE ONLY \$109

# MONITORS

| Gold Star Amber 79.95  |
|------------------------|
| Commodore 1802 179     |
| NEC 1225 Color139      |
| Amdek Call             |
| NAP Amber 89.95        |
| Monitors Shipping \$10 |

# PRINTER BUFFERS

| U-Buff 16K  |   |    |   |   |   |  |  |  | 7 | 9.9 |
|-------------|---|----|---|---|---|--|--|--|---|-----|
| U-Buff 64K  |   |    |   |   |   |  |  |  | 9 | 9.9 |
| MODEN       |   |    | 5 |   |   |  |  |  |   |     |
| Prometheus  | • | 12 | 2 | 0 | 0 |  |  |  |   | 299 |
| Maywall 120 | 1 | 1  |   |   |   |  |  |  |   | 770 |

Atari XM-301 ......... 39.95 Supra 300 AT . . . . . . . . 44.95

# **ATARI 1050**

Disk Drive with D.O.S. 2.5 included §135

This is shipped price anywhere in Continental USA

ATARI XM-301 MODEM ONLY \$39.95

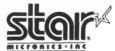

**NX-10 PRINTER** 

U-Print A Interface \$299

This is shipped price anywhere in Continental USA

**ATARI 1027 Printer** & ATARIWRITER PLUS §129

# SUPER SPECI

Buy any two software programs for the Atari 130XE or Atari 800/800XL at our everyday low price and choose one of these programs ABSOLUTELY FREE

(while supplies last)

TIMEWISE E.T. PHONE HOME STAR RAIDERS

MUSIC PAINTER **OLLIES FOLLIES** ATARI PAINT **KRAZY SHOOTOUT** 

\*Prices effective now through August 31, 1986

# 130 XE COMPUTER PKG.

- 130XE Computer
  - Music Painter
- 1050 Disk Drive • 1027 Printer
- . FT Timewise
- Atariwriter Plus

Star Raiders

This is shipped price anywhere in Continental USA

# PANASONIC 1091 & **U-PRINT A INTERFACE \$299**

This is shipped price anywhere in Continental USA

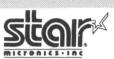

| NX-10 Call<br>NL-10 Call | 7 - 1 - 1 - 1 - 1 - 1 - 1 - 1 - 1 - 1 - |      |
|--------------------------|-----------------------------------------|------|
| SG-15 369                | SR-15                                   | Call |
| SD-10 339                |                                         |      |

# PRINTER **INTERFACES**

| U-Print A. |    |    |   |   |   |  |  |  | 49.95 |
|------------|----|----|---|---|---|--|--|--|-------|
| MPP 1150   |    |    |   |   |   |  |  |  | 54.95 |
| P.R. Conne | 90 | ct | i | 0 | n |  |  |  | 59.95 |

# 800 XL · 1200 XL · 130 XE SOFTWARE ATARI 800

| Champ Loderunner   23 95 | 32,95 24,95 bush 37,95 eball 24,95 37,95 dennes 37,95 dennes 37,95 dennes 34,95 darden 32,95 darden 32,95 rback 24,95 ruset 24,95 rrior 21,95 lout 24,95 lout 24,95 37,95 er 24,95 yri 27,95 er 24,95 yri 27,95 |
|--------------------------|----------------------------------------------------------------------------------------------------|
|--------------------------|----------------------------------------------------------------------------------------------------|

ORDERING INFORMATION: Please specify system. For fast delivery send cashier's check or money order. Personal and company checks allow 14 business days to clear. School P.O.'s welcome. C.O.D. charges are \$3.00. In Continental U.S.A. include \$3.00 for software orders, 4% shipping for hardware, minimum \$4.00. Master Card and Visa orders please include card #. expiration date and signature. WI residents please include 5% sales tax. HI. AK. FPO. APO. Puerto Rico and Canadian orders, please add 5% shipping, minimum \$5.00. All other foreign orders add 15% shipping, minimum \$10.00. All orders shipped outside the Continental U.S. A. are shipped first class insured U.S. mail. If foreign shipping charges exceed the minimum amount, you will be charged the additional amount to get your package to you guickly and safely. All goods are new and include factory warranty. Due to our low prices all sales are final. All delective returns must have a return authorization number. Please call (414) 351-2007 to obtain an R.A. # or your return will not be accepted. Prices and availability subject to change without notice

No surcharge for MasterCard MosterCard or

# xtravaganza ATARI 520 ST

SYSTEM PACKAGE \*Including RGB or Monochrome Monitor, Mouse, Disk Drive, Basic, Logo, Neochrome, 1st Word, TOS on ROM, and RF Modulator

5649 **MONOCHROME SYSTEM** 

<sup>5</sup>769 **RGB/COLOR** SÝSTEM

\*AII 520ST System Packages are sold with a **Comput Ability** 90 day warranty.

# **520ST ONE MEGABYTE UPGRADE**

Computer must be sent in to service center

\$175

# ATARI SF 314 **DISK DRIVE**

Double sided/ 1 Megabyte storage

**\$209** 

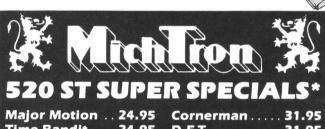

| Major Motion 24.95 | Cornerman 31.95    |
|--------------------|--------------------|
| Time Bandit 24.95  | D.F.T 31.95        |
| Goldrunner 24.95   | The Animator 24.95 |
| Solitaire 24.95    | Mictron Util 37.95 |
| Kissed 31.95       | Mi-Term 31.95      |
| DOS Shell 24.95    | Softspool 24.95    |

**SUPRA** HARD DRIVES

| 10 Megabyte | 649  |
|-------------|------|
| 20 Megabyte | 849  |
| 30 Megabyte | Call |
| 60 Megabyte |      |

# **QMI ST 1200 BAUD MODEM**

Direct connect with ST talk

# ATARI 520 ST · ATARI 1040 ST SOFTWARE

\*Prices effective now through August 31, 1986

| INFOCOM ST           |     |       |   |
|----------------------|-----|-------|---|
| Forever Voyaging     |     | 29.95 | 5 |
| Ballyhoo             |     | 27.95 | 5 |
| Cuthroats            |     | 27.95 |   |
| Deadline             |     | 34.95 | 5 |
| Enchanter            |     | 27.95 | 5 |
| Hitchiker            |     | 27.95 | 5 |
| Infidel              |     | 29.95 | 5 |
| Planetfall           |     | 27.95 | 5 |
| Sea Stalker          |     | 27.95 | 5 |
| Sorcerer             |     | 29.95 | 5 |
| Spellbreaker         |     | 34.95 | 5 |
| Starcross            |     | 34.95 | 5 |
| Suspect              |     | 29.95 | 5 |
| Suspended            |     | 34.95 | , |
| Wishbringer          |     | 27.95 | , |
| Witness              |     | 27.95 | , |
| Zork I               |     | 27.95 | , |
| Zork II or III       |     | 29.95 | , |
| OSS ST               |     |       |   |
| Personal Pascal      |     | 40.00 |   |
| Disk Kit             |     |       |   |
| Personal Prolog      | •   | 70 OE |   |
|                      | •   | 17.73 | ١ |
| ST BUSINESS          |     |       |   |
| VIP Professional     | . 1 | 19.95 |   |
| Synsoft Gen. Ledger  |     | 84.95 |   |
| SBM (Point of Sales) |     | 84.95 |   |
| Cash Disbursements   | . 1 | 69.95 |   |
| Sierra Accts. Rec    |     |       |   |
| Sierra Gen. Ledger   |     |       |   |
| Sierra Payroll       |     |       |   |
| VIP Lite             | . 1 | 67.95 |   |
| Financial Cookbook   |     | 34.95 |   |
|                      |     |       |   |

| MICHIRON            |         |
|---------------------|---------|
| Alt                 | 34.95   |
| BBS                 | 34.95   |
| Business Tools      | 34.95   |
| Calender            | 20.95   |
| Cornerman           | 34.95   |
| D.F.T               | 34.95   |
| DOS Shell           | 34.95   |
| Echo                | 27.95   |
| Flipside            | 27.95   |
| Goldrunner          |         |
| Kissed              | 34.95   |
| Lands of Havoc      | . 16.95 |
| M-Copy              |         |
| M-Disk              | 27.95   |
| Major Motion        | 27.95   |
| Mi-Term             | 34.95   |
| Michtron Utilities  | 39.95   |
| Mudpies             | 27.95   |
| Softspool           | 27.95   |
| Solitaire           | 27.95   |
| The Animator        | 27.95   |
| Time Bandits        | 27.95   |
| <b>HIPPOPOTAMUS</b> |         |
| ULL LOLO I WINO     |         |
| Almanac             | 23.95   |
| Disk Utilities      | 34.95   |
| Eprom Burner        | 99.95   |
| Jokes & Quotes      | 23.95   |
| Ramdisk             |         |
| Backgammon          | 27.95   |
| Hippoconcept        | 62.95   |
|                     |         |

Hippopixel

# ST GRAPHICS Degas N-Vision ST WORD **PROCESSORS** Easy Draw . . . . . PC Board Designe . Call 31.95 ST UTILITIES Regent Word... Regent Spell . Habawriter . . Macrodesk Deskmaster ST DATABASES ST Forth 69.95 Music Studio H&D Base 64.95 59.95

ORDER LINES OPEN Mon-Fri. 11 a.m. - 7 p.m. CST • Sat. 12 p.m. - 5 p.m. CST

To Order Call Toll Free

800-558-0003

For Technical Info, Order Inquiries, or for Wisc. Orders

| _ | _ |   |    | _ |   | _ | _ |
|---|---|---|----|---|---|---|---|
| ı | 9 | K | E. | т | т | E | 6 |

27.95

27.95

31.95

Call for our current low disk prices on Sony & Maxell 3.5 Diskettes

# ST ACCESSORIES

ST ADVENTURES

## Ultima II . . . . . . Crimson Crown Farenheit 451 Transylvania . . Treasure Island . King's Quest II Perry Mason . . Word Invaders Borrowed Time

| 9 Princes/Amber 33.9 |
|----------------------|
| Sundog 24.9          |
| Mindshadow 33.9      |
| Winnie The Pooh 19.9 |
| Black Cauldron 27.9  |
| Amazon               |
| Spiderman16.9        |
| Fantastic Four16.9   |
| Sword of Kadash 27.9 |
| Apshai Trilogy 27.9  |
| Universe II 47.9     |
| The Pawn 29.9        |
| Ultima III 39.9      |

| ST TELE-              |
|-----------------------|
| COMMUNICATION         |
| PC Intercom 84.95     |
| ST Talk 17.95         |
| ST PRINT              |
| UTILITIES             |
| Typesetter 24.95      |
| Rubber Stamp 24.95    |
| Printmaster 27.95     |
| Art Gallery I 20.95   |
| Fontwriter 27.95      |
| ST ARCADE GAMES       |
| Hex 27.95             |
| Monkey Business 16.95 |

| WIGHING & DUSIN | 10 | J | J |  |  | . 10.73 |
|-----------------|----|---|---|--|--|---------|
| Delta Patrol .  |    |   |   |  |  | .16.95  |
| Compubridge     |    |   |   |  |  | .19.95  |
| Bridge 4.0      |    |   |   |  |  | 20.95   |
| Winter Games    |    |   |   |  |  | 27.95   |
| Rogue           |    |   |   |  |  | 27.95   |
| Diablo          |    |   |   |  |  | 20.95   |
| Super Huey .    |    |   |   |  |  | 27.95   |
| Phantasie       |    |   |   |  |  | 27.95   |
| Mean 18         |    |   |   |  |  | 34.95   |
| Leader Board    |    |   |   |  |  | 27.95   |
| Brattacus       |    |   |   |  |  | 33.95   |
| Donald Duck .   |    |   |   |  |  | 20.95   |
| Silent Service  |    |   |   |  |  | Call    |
| Flight Simulate |    |   |   |  |  |         |

ATARI is a trademark of ATARI, INC

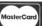

ORDERING INFORMATION: Please specify system. For fast delivery send cashier's check or money order. Personal and company checks allow 14 business days to clear. School P.O.'s welcome. C.O.D. charges are \$3.00. In Continental U.S.A. include S3 00 for software orders. 4" shipping for hardware. minimum \$4.00. Master Card and Visa orders please include card #. expiration date and signature. Wiresidents please include 5" sales tax. H. AK. FPO. APP. Puerto Rico and Canadian orders. please add 5" shipping. minimum \$5.00. All other foreign orders add 15% shipping, minimum \$10.00. All orders shipped outside the Continental U.S. A. are shipped first class insured U.S. mail. If foreign shipping charges exceed the minimum amount, you will be charged the additional amount to get your package to you quickly and safely. All goods are new and include factory warranty. Due to our low prices all sales are final. All delective returns must have a return understanding the property of the property of the authorization number. Please call (414) 351-2007 to obtain an R.A. # or your return will not be accepted. Prices and availability subject to change without notice.

# Stencil

# Graphics

# for special effects

# by Ed Sisul

Ever try moving high-resolution pixels vertically or diagonally at high speed—using BASIC? It's usually tough, if not impossible, to do so from BASIC...It's even complex and difficult to achieve with machine language.

Well, I'm going to show you a simple technique to achieve complex motion for special effects, done entirely in BASIC. To see a demonstration of the technique, type in Listing 1 (all the remarks may be omitted) and run it.

The demos are best viewed with your set's intensity adjusted so the background is totally black. Also, keep the room lighting turned down or off.

The second demo runs in a continuous loop. Use SYSTEM RESET to exit the program gracefully.

# How it works.

What you just saw not only was done entirely in BA-SIC, but also uses no complex math. To see how it's done, restart the program by typing: *GOTO* 1200.

Surprised? It's so simple, you probably feel cheated. Anyway, now you know why it's called **Stencil Graphics**.

The idea for this technique came from the mention in De Re Atari (on page 4-9) of using a playfield mask to increase the static 8-bit size/resolution of a player in player/missile graphics. I've simply expanded the idea to use a mask as a stencil, which creates the illusion of vertical and diagonal motion when a vertical bar (one player) is passed behind it.

The general steps of the technique are:

- (1) Draw a mask, by filling the screen or selected area with a playfield color, and set the hue and luminance of this color to that of the background.
- (2) Draw the stencil pattern with the background color, to "hide" the stencil.

- (3) Create a vertical bar of appropriate height and width, using a player/missile graphics player.
- (4) Set the playfield priority over the player and pass the bar horizontally behind the mask.

To be more specific about how it's done, let's step through the main stages of the "Applesauce" demo.

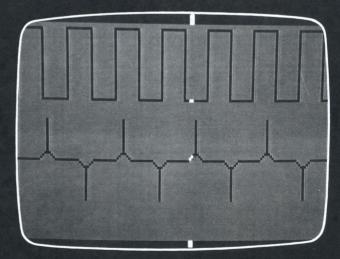

# Stencil Graphics.

Line 160 — The display is set up in graphics mode 7.
 Line 790 — The screen is blanked during the drawing process by setting all colors to black.

Line 490 — The mask is drawn in playfield color 3. Lines 500 to 520 — The stencil for the gunshot pattern is drawn in color 0 (background).

**Lines 530 to 670** — The apple is drawn in playfield color 1.

# COMPUTER CREATIONS

# YOUR ATARI 520ST SOFTWARE SUPPORT CENTER

MIGRAPH Easy Draw
MINDSCAPE

oss

PHII ON

PRYORITY

ST Talk

SST SYSTEMS Chat .....

TDI SOFTWARE

VERSASOFT

Personal Diskit ...... Call Personal Pascal 50
Personal Prolog Call

Fortran ..... Call

Forbidden Quest ...... 28

Kings Quest II
Ultima II
Winnie The Pooh

Black Cauldron ..... Kings Quest II Hint Book Black Cauldron Hint Book SPINNAKER/TELLARIUM

Flight Simulator .....

Modula - 2/ST .....

Andra/ST Call
UCSD Pascal Call

Typesetter .... 28
Rubber Stamp .... Call

69

Call

19

37

31

..... Call

Compiled Basic .....

QUICKVIEW SYSTEMS Zoomracks ..... 62

| ACTIVISION              |      |
|-------------------------|------|
| Mindshadow              | 34   |
| Borrowed Time           | 34   |
| Hacker                  | 30   |
| ACADEMY                 |      |
| Typing Tutor            | 24   |
| ATARI                   |      |
| DB Master               | 39   |
| Antic                   |      |
| Lands of Havoc          | 17   |
| Colourspace             | 15   |
| A-Calc                  | Call |
| A-Ram                   | 15   |
| A-Seka                  | 31   |
| Disk Doctor             | 23   |
| Flash                   | Call |
| Maps and Legends        | 27   |
| C.O.L.R. Object Editor  | 23   |
| CAD 3-D                 | Call |
| Mom and Me              | 27   |
| Murray and Me           | 27   |
| Red Alert               | Call |
| BATTERIES INCLUDED      |      |
| Degas                   | 20   |
| Paperclip Elito         |      |
| Homonak                 | Call |
| Homepak DRAGON GROUP    | Call |
|                         |      |
| 4X Forth                | . 89 |
| ELECTRONIC ARTS         |      |
| Marble Madness          | Call |
| Financial Cookbook      | 36   |
|                         |      |
| Business Letters        | . 29 |
| Wills                   | . 29 |
| Hippo 'C' Compiler      | . 51 |
| Checkminder             | . 51 |
| HABA Writer             | 51   |
| Phone Book              | 43   |
| Habadisk (10 Meg)       | 669  |
| Habaview                | 51   |
| Haba Calc & Graph Cal   |      |
| Haba Mailroom Cal       |      |
| Haba Word Cal           |      |
| Habamerge Cal           | 1    |
| HIPPOPOTAMUS SOFTWARE   |      |
| Hippo Computer          |      |
| Almanac                 | 25   |
| Hippo Jokes & Quotes    | 25   |
| Hippo ST Disk Utilities | 37   |
| Hippo ST Ramdisk        | 25   |
| Hippospell              | 29   |
| Hipposimple             | 37   |
| Hippoart I              | 29   |
| Hippobackgammon         | 29   |
| Hippoword               | 29   |
| Hippoconcept            | 69   |
| Hippopixel              | 29   |
| Hippoclean              | 23   |
| Hippo Fonts I           | 29   |
|                         |      |

| •  | , 001 1 WAII                 | _       |          |
|----|------------------------------|---------|----------|
| Н  | <b>OLMES &amp; DUCKWORTH</b> |         |          |
|    | Toolbox                      |         | 28       |
|    | Forth                        |         | 34       |
|    | H&D Base                     |         | 69       |
| 11 | IFOCOM                       |         |          |
|    | Ballyhoo                     |         | 28       |
|    | Zork I                       |         | 28       |
|    | Zork II                      |         | 31       |
|    | Zork III                     |         | 31       |
|    | Cutthroats                   |         | 28       |
|    | Deadline                     |         | 34       |
|    | Enchanter                    |         | 28       |
|    | Hitchhiker's Guide           |         | 22       |
|    | Seastalker                   |         | 28       |
|    | Sorcerer                     | • • • • | 31       |
|    | Suspect                      |         | 28       |
|    | Witness                      |         | 28       |
|    | Infidel                      |         | 31       |
|    | Mind Forever                 |         | 31       |
|    | Planetfall                   |         | 28       |
|    | Sorceror                     |         | 31       |
|    | Spellbreaker                 |         | 34       |
|    | Starcross                    |         | 31       |
|    | Suspended                    |         | 34       |
| M  | ARK OF THE UNICORN           |         |          |
|    | PC Intercom                  |         | 84       |
|    | Final Word                   |         | 99       |
|    | Hex                          |         | 28       |
| M  | ETACOMCO                     |         |          |
|    | Macroassembler               |         | 60       |
|    | Lattice C                    |         | 29       |
|    | Meta Pascal                  |         | 79       |
| M  | ICHTRON                      |         |          |
|    | Kissed                       |         | 28       |
|    | DO.S Shell                   |         | 28       |
|    | D.F.T                        |         | 34<br>28 |
|    | Personal Money Mgr           |         | 34       |
|    | Utilities                    |         | 45       |
|    | M-Disk                       |         | 28       |
|    | Mudpies                      |         | 28       |
|    | Soft Spool                   |         | 28       |
|    | Flip Side                    |         | 28       |
|    | Calendar                     |         | 22       |
|    | Mi-Term                      |         | 60       |
|    | Gold Runner                  |         | 28       |
|    | Time Bandit                  |         | 36       |
|    | BBS                          |         | 34       |
|    | Business Tools               | Call    |          |
|    | Cornerman                    | 28      |          |
|    | Easy Record                  | Call    |          |
|    | Major Motion                 | Call    |          |
|    | Mi-Dupe                      | Call    |          |
|    | Mighty Mail                  | Cal1    |          |
|    |                              |         |          |
| -1 | ision by Audio Light         |         |          |
|    |                              |         |          |
|    |                              |         |          |

| BBS Business Tools Cornerman Easy Record Major Motion Mi-Dupe Mighty Mail N-Vision by Audio Light                        | Call 28 Call Call Call Call Call Call | Megafont II+ The Magic Box UNISON WORLD Printmaster Art Gallery SOUNDWAVE Digital Midi Sequencer RAINBIRD The Pawn |
|----------------------------------------------------------------------------------------------------|---------------------------------------|----------------------------------------------------------------------------------------------------|
| Atari ST Basic Training<br>Atari ST Graphic & Sound<br>Atari ST Logo<br>Atari ST Peeks & Pokes<br>Atari ST for Beginners | ST BOOK                               | Atari ST Machine Langua                                                                                            |

| 51/4" | Black Generic Bulk |         | lk Colored Generic Bu |         |  |
|-------|--------------------|---------|-----------------------|---------|--|
| Bulk  | SS/DD              | DS/DD   | SS/DD                 | DS/DD   |  |
| 20-69 | .69 ea.            | .89 ea. | .79 ea.               | .99 ea. |  |
| 70+   | .59 ea.            | .79 ea. | .69 ea.               | .89 ea. |  |

| \$ 18 ea.     | Atari S<br>Atari S | ri ST Internals<br>ri ST Machine Language<br>ri ST Tips & Tricks<br>ri ST from Basic to C |          |  |  |
|---------------|--------------------|-------------------------------------------------------------------------------------------|----------|--|--|
| 3½"           | Atari              | Sony                                                                                      | Şony     |  |  |
| Bulk/Bx.(10)  | DS/DD              | SS/DD                                                                                     | DS/DD    |  |  |
| Dazu, Das(10) |                    |                                                                                           |          |  |  |
| 10-49/2-6     | 15 bx.             | 1.59 ea.                                                                                  | 2.49 ea. |  |  |

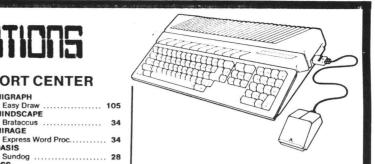

# **ATARI HARDWARE CALL FOR PRICES!!**

PACKAGE # 1

Atari 520 STM Computer & SF 354 Disk Drive

PACKAGE #2

Atari 520 STM Computer, SF 314 Disk Drive and SC 124 Monochrome Monitor

PACKAGE #3

Atari 520 STM Computer, SF 354 Disk Drive and SC 124 Monochrome Monitor

PACKAGE #4

Atari 520 STM Computer, SF 354 Disk Drive and SC 1224 Color Monitor

PACKAGE #5

Atari 520 STM Computer, SF 314 Disk Drive and SC 1224 Color Monitor

> **Call for Package Prices!** Let Us Design A System To Fit Your Needs!!

| S   |
|-----|
| 149 |
| 209 |
| 149 |
| 329 |
| 11  |
|     |

## THIRD PARTY PRODUCTS

| Haba 5¼" Hard Disk  | 669 |
|---------------------|-----|
| Shanner DS-2000     | 349 |
| 520 Station         | 79  |
| Supra 300 ST Modem  | 59  |
| Supra 1200 ST Modem | 149 |

To order call TOLL FREE **ORDER LINE ONLY** 

Hippo ST Sound Digitizer Hippo Video Digitizer

Hippo Eprom Burner

# COMPUTER CREATIONS, Inc.

P.O. BOX 493 - DAYTON, OHIO 45459

For information, order inquiries, or for Ohio orders (513) 435-6868

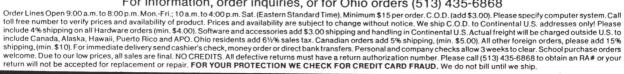

# Stencil Graphics continued

Lines 680 to 730 — The stencil pattern for the apple splatter is drawn in color 0.

**Lines 740 to 770** — The gun is drawn in playfield color 2.

**Lines 820 to 890** — The player/missile graphics are set up as follows:

Line 850 sets up player 2 as a 5-bit wide bar, extending from the top to the bottom of the playfield.

Lines 860-870 set up player 1 as the gunshot flame.

Line 830 sets the priority with the POKE 623,2, so player 1 is in front of the mask and player 2 is behind the mask.

**Lines 190 and 250** — The colors of the images are displayed.

Lines 260 to 320 — player 2 is swept horizontally across the screen, and its color is changed from white to red as it passes behind the apple.

Now use your imagination and create some dazzling displays of your own.  $\blacksquare$ 

Ed Sisul has an BSEE and works for McDonnell-Douglas Astronautics Co. in St. Louis as the manager of failure analysis. He was a founding officer (secretary/membership chairman) of the McDonnel Recreational Computer Club which now has over 1000 members. He is also a member of the ACE St. Louis Area Atari Users Group.

The two-letter checksum code preceding the line numbers here is *not* a part of the BASIC program. For further information, see the *BASIC Editor II*, page 43.

# Listing 1. BASIC listing.

```
MF 10 N1=784:N2=862:N3=0:GOTO 150:REM SKI P OVER ROUTINES
FU 20 REM DELAY ROUTINE
JO 30 FOR D=1 TO DELAY2:NEXT D:RETURN
XL 40 REM BEEP ROUTINE
MM 50 SOUND 0,17,10,10
LR 60 FOR D=1 TO 4:NEXT D
MW 70 SOUND 0,0,0:RETURN
UY 80 REM SCOPE RUN ROUTINE
UY 90 FOR H=43 TO 200 STEP 2
DG 100 POKE 53250,H
GR 110 IF H=55 OR H=93 OR H=131 OR H=169
THEN GOSUB 50
KP 120 FOR D=1 TO 1:NEXT D
XI 130 NEXT H:GOTO 90
OJ 140 REM SET THINGS UP
IC 150 DELAY2=500:FLAG=0:G=3
JD 160 GRAPHICS 7:GOSUB 790:POKE 709,10:P
OKE 752,1:POKE 657,13:? "APPLESAUCE"
NY 170 POKE 656,1:POKE 657,12:? "(in 14 s
ecs)"
SL 180 GOSUB 820:GOSUB 490
HA 190 POKE 708,68:POKE 709,6:POKE 712,0
AU 200 SOUND 0,30,10,14:FOR D=1 TO 25:NEX
T D:SOUND 0,0,0
```

```
MZ 210 REM APPLE RUN

XY 220 POKE 657,17:? CHR$(210);CHR$(197);

CHR$(193);CHR$(196);CHR$(217):GOSUB 30

WY 230 ? CHR$(125):POKE 657,18:? "AIM":GO

SUB 30

HV 240 ? CHR$(125):POKE 657,17:? CHR$(198
       240 ? CHR$(125):POKE 657,17:? CHR$(198
);CHR$(201);CHR$(210);CHR$(197):GOSUB
      250 POKE 706,12:POKE 705,79
260 FOR L=1 TO 35:SOUND 0,L,4,15:NEXT
 RN 270 FOR V=15 TO 0 STEP -G
CF 280 POKE 705,64+V:SOUND 0,L,4,V
CU 290 NEXT V:POKE 705,0
GI 300 FOR H=60 TO 122 STEP G:POKE 53250,
      310 POKE 708,0:POKE 706,68
320 FOR H=123 TO 200 STEP G:POKE 53250
,H:NEXT H
VF 330 POKE 706,0:POKE 53250,0:FOR D=1 TO DELAY2:NEXT D:IF FLAG THEN 430 UG 340 POKE 752,1:? CHR$(125):POKE 657,6:
? "SLOW-MOTION INSTANT REPLAY."
YB 350 FOR D=1 TO DELAY2:NEXT D:G=1
HP 360 POKE 706,68:FOR D=1 TO DELAY2:NEXT
D:? CHR$(125)
DL 370 FOR H=200 TO 123 STEP -3:POKE 5325
0,H:NEXT H
GB 380 POKE 708,68:POKE 706,12
FR 390 FOR H=122 TO 60 STEP -3:POKE 53250
,H:NEXT H
 XI 400 FOR D=1 TO DELAY:NEXT D
 DK 410 POKE 53250,250:FLAG=1:DELAY2=800:G
       OTO 220
      420 REM SCOPE SET-UP
 GO 430 POKE 53249,0:POKE 53250,0:GOSUB 79
AH 440 POKE 709,6:? CHR$(125):POKE 657,13
:? "OSCILLOSCOPE"
 UV 450 GOSUB 910
RG 460 FOR I=PMB+N1 TO PMB+N2:POKE I,3:NE
       XT I
DX 470 POKE 706,14:? CHR$(125):GOTO 90
RH 480 REM APPLE DRAW ROUTINE
     490 COLOR 3:FOR Y=0 TO 79:PLOT 0,Y:DRA
WTO 159,Y:MEXT Y
500 COLOR 0:FOR Y=38 TO 42 STEP 2
510 FOR X=14 TO 72 STEP 2:PLOT X,Y:NEX
T X:NEXT Y

VC 520 PLOT 74,38:PLOT 74,42

ML 530 COLOR 1:Y1=35:X2=82

LS 540 FOR X1=77 TO 74 STEP -1
 MJ 550
               Y1=Y1+1:X2=X2+1
              PLOT X1,Y1:DRAWTO X2,Y1
NEXT X1
QT 560
GW 570
UY 580
UY 580 FOR Y1=40 TO 41
FO 590 PLOT 74,Y1:DRAWTO X2,Y1
VQ 600 NEXT Y1:Y1=41
               FOR X1=75 TO 78
FF
      610
               Y1=Y1+1:X2=X2
NO 620
              PLOT X1, Y1: DRAWTO X2, Y1
NEXT X1
00 630
GR 640
      650 PLOT 80,36:DRAWTO 80,34:PLOT 81,34
660 PLOT 81,33:PLOT 82,33:PLOT 82,32
670 COLOR 3:PLOT 79,36:PLOT 81,36
680 COLOR 0
ЦΧ
KΥ
IZ
YJ 690 PLOT 83,35:DRAWTO 120,0:PLOT 84,36
:DRAWTO 140,0
TP 700 PLOT 85,37:DRAWTO 159,4:PLOT 86,38
:DRAWTO 159,16
TI 710 PLOT 87,39:DRAWTO 159,28:PLOT 87,4
0:DRAWTO 159,40
PH 720 PLOT 87,41:DRAWTO 159,52:PLOT 86,4
2:DRAWTO 159,64:PLOT 85,43:DRAWTO 159,
QB 730 PLOT 84,44:DRAWTO 140,79:PLOT 83,4 5:DRAWTO 120,79 GQ 740 POKE 709,0:COLOR 2:FOR Y=37 TO 43
```

```
MB 750 PLOT 0,Y:DRAWTO 13,Y
760 NEXT Y
770 PLOT 14,37:PLOT 14,43:? CHR$(125):
RETURN
LB 780 REM BLANK SCREEN ROUTINE
790 FOR N=0 TO 4:POKE 708+N,0:NEXT N:P
OKE 710,N3
ZE 800 RETURN
JL 810 REM P/M SET-UP ROUTINE
820 POKE 705,0:POKE 706,0:A=PEEK(106)-24:POKE 53249,0:POKE 53250,0
BI 830 POKE 54279,A:PMB=256*A:POKE 53277,
2:POKE 623,2:POKE 559,46
WW 840 FOR I=PMB+640 TO PMB+895:POKE I,0:
NEXT I
Z5 850 FOR I=PMB+N1 TO PMB+N2:POKE I,31:N
EXT I
HY 860 RESTORE 870:FOR I=PMB+694 TO PMB+6
98:READ A:POKE I,A:NEXT I
870 DATA 192,240,254,240,192
IM 880 POKE 53257,0:POKE 53258,0:POKE 532
49,62
ZM 890 RETURN
TN 900 REM SCOPE DRAW ROUTINE
IA 910 TRAP 1000
```

```
TP 920 COLOR 3:FOR Y=0 TO 79:PLOT 0,Y:DRA WTO 159,Y:NEXT Y 930 COLOR 0:X=0 LZ 940 PLOT X,32:DRAWTO X,2 950 X=X+12 ID 960 DRAWTO X,2:DRAWTO X,32 PA 970 X=X+12 PB 980 DRAWTO X,32:DRAWTO X,2 PB 980 DRAWTO X,32:DRAWTO X,2 PP 980 GOTO 950 NI 1000 TRAP 40000:Y=59:HT=-15:SL=-3 QI 1010 FOR X=0 TO 114 STEP 38 XO 1020 PLOT X,Y LJ 1030 FOR XX=0 TO 19 STEP 19 NIL 1040 DRAWTO X+XX+10,Y NS 1050 DRAWTO X+XX+10,Y NS 1050 DRAWTO X+XX+14,Y+5L YO 1060 DRAWTO X+XX+14,Y+5L YO 1060 DRAWTO X+XX+14,Y+5L YO 1090 DRAWTO X+XX+14,Y+5L YO 1090 DRAWTO X+XX+15,Y+5L YO 1090 DRAWTO X+XX+15,Y+5L YO 1090 DRAWTO X+XX+18,Y XI 110 SL=-5L:HT=-HT VL 1120 NEXT XX:NEXT X:DRAWTO 159,Y:RETUR NC 1200 N1=780:N2=882:N3=4:GOTO 150
```

# **Attention Programmers!**

**ANALOG Computing** is interested in programs, articles, tutorials and hardware/software review submissions dealing with the whole line of Atari personal computers, including the new ST models. If you feel that you can write as well as you can program, then submit those articles and reviews that have been floating around in your head, awaiting publication. This is your opportunity to share your knowledge with the growing family of Atari computer owners.

All submissions for publication, both program listings and text, should be provided in printed and magnetic form. Typed or printed copy of text is mandatory and should be in upper and lower case with double spacing. By submitting articles to **ANALOG Computing**, authors acknowledge that such materials, upon acceptance for publication, become the exclusive property of **ANALOG Computing**. If not accepted for publication, the articles and/or programs will remain the property of the author. If submissions are to be returned, please supply a self-addressed, stamped envelope. All submissions of any kind must be accompanied by the author's full address and telephone number.

Send programs to: Editor, **ANALOG Computing** P.O. Box 23, Worcester, MA 01603.

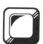

# M/L Editor

# For use in machine language entry

# by Clayton Walnum

M/L Editor provides an easy method to enter our machine language listings. It won't allow you to skip lines or enter bad data. For convenience, you may enter listings in multiple sittings. When you're through typing a listing with M/L Editor, you'll have a complete, runnable object file on your disk.

There is one hitch: it's for disk users only. My apologies to those with cassette systems.

Listing 1 is M/L Editor's BASIC listing. Type it in and, when it's free of typos, save a copy to disk, then run it.

On a first run, you'll be asked if you're starting a new listing or continuing from a previously saved point. Press S to start, or C to continue.

You'll then be asked for a filename. If you're starting a new listing, type in the filename you want to save the program under, then press RETURN. If there's already a file by that name on the disk, you'll be asked if you wish to delete it. Press Y to delete the file, or N to enter a new filename.

If you're continuing a file, type in the name you gave the file when you started it. If the program can't find the file, you'll get an error message and be prompted for another filename. Otherwise, M/L Editor will calculate where you left off, then go on to the data entry screen.

Each machine language program in ANA-LOG Computing is represented by a list of BASIC data statements. Every line contains 16 bytes, plus a checksum. Only the numbers following the word DATA need be considered.

M/L Editor will display, at the top of the screen, the number of the line you're currently working on. As you go through the line, you'll be prompted for each entry. Simply type the number and press RETURN. If you press RETURN without a number, the default is the last value entered.

This feature provides a quick way to type in lines with repetitions of the same number. As an added convenience, the editor will not respond to the letter keys (except *Q*, for "quit"). You must either enter a number or press RETURN.

When you finish a line, M/L Editor will compare the entries' checksum with the magazine's checksum. If they match, the screen will clear, and you may go on to the next line.

If the checksums don't match, you'll hear a buzzing sound. The screen will turn red, and the cursor will be placed back at the first byte of data. Compare the magazine listing byte by byte with your entries. If a number's correct, press RETURN.

If you find an error, make the correction. When all data's valid, the screen will return to grey, and you'll be allowed begin the next line

Make sure you leave your disk in the drive while typing. The data is saved continuously.

You may stop at any time (except when you have a red screen) by entering the letter Q for byte #1. The file will be closed, and the program will return you to BASIC. When you've completed a file, exit **M/L Editor** in the same way.

When you've finished typing a program, the file you've created will be ready to run. In most cases, it should be loaded from DOS via the L option. Some programs may have special loading instructions; be sure to check the program's article.

If you want the program to run automatically when you boot the disk, simply name the file AUTORUN.SYS (make sure you have DOS on the disk).

That's M/L Editor. Use it in good health.

The two-letter checksum code preceding the line numbers here is *not* a part of the BASIC program. For further information, see the *BASIC Editor II*, page 43.

Listing 1. BASIC listing.

AZ 10 DIM BF(16),N\$(4),A\$(1),B\$(1),F\$(15)

D 333 IF RENEIRE HED L-0 MED 671 HED 68

BY 340 IF ((A=RETRN AND NOT EDIT) OR A=B
ACK5P) AND L=0 THEN 320

DW 350 IF A=RETRN THEN 90KE 752,1:? "":R
ETURN
GG 360 IF A\\(\rightarrow\rightarrow\rightar 400 L-L+T:IF L)L1 THEN A-RETRM:GUIU 30
0 MS(L)-CHR\$(A):? CHR\$(A);:GOTO 320
420 GRAPHIC5 0:END
430 GOSUB 440:POSITION 10,10:? "MO SUC
H FILE!":FOR X=1 TO 1000:HEXT X:CLOSE
#2:GOTO 30
440 POKE 710,48:SOUND 0,100,12,8:FOR X
-1 TO 50:NEXT X:SOUND 0,0,0:RETURN
450 GRAPHIC5 23:POKE 16,112:POKE 53774
112:POKE 559,0:POKE 710,4
460 DL-PEEK(560)+256\*PEEK(561)+4:POKE
DL-1,70:POKE DL+2,6
470 FOR X=3 TO 39 STEP 2:POKE DL+X,2:N
EXT X:FOR X=4 TO 40 STEP 2:POKE DL+X,0:NEXT X: EAL N: FUR X=4 TO 40 STEP 2: POKE DL\*X, 8

ZM 480 POKE DL+41,65: POKE DL+42, PEEK(560)
: POKE DL+43, PEEK(561): POKE 87,0

AC 490 POSITION 2,08: "analog Ml editor":
POKE 559,34: RETURN

MZ 580 POEM #1,4,0,"K:": GET #1,A:CLOSE #1
: RETURN

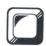

# Using BASIC XL's HIDDEN MEMORY

# by Robert Opitz

BASIC XL is a tremendous tool, offering many improvements over Atari BASIC. One important enhancement is memory—the BASIC XL (and Action! and MAC/65) "super cartridge" allows access to the 8K of RAM behind the cartridge. Another product, DOS XL, takes advantage of this by storing itself partly behind the cartridge.

What? You don't have DOS XL? Well, neither do I. And there are few (if any) other products designed to take advantage of this space. I finally got tired of "wasting" 8K of memory and decided to learn how to use it. The task turned out to be a relatively easy one. As a starting point, I took Robert Luce's **XL-DOS** program from issue 24 of **ANALOG Computing** and did something similar for BA-SIC XL in my Atari 800.

# Controlling the cartridge.

If you just want to use the program, skip this section. Manipulating the RAM at these addresses requires assembly language. We cannot use BASIC, as we're playing with the cartridge. The machine will lock up if you try.

BASIC XL uses the \$D5 line to control itself—and to be controlled. This means that, if we store a number in some memory location from \$D500 to \$D5FF, the cartridge will be affected.

Note that it's the memory location, not the data, which is important here. Some locations will switch the lower BASIC ROM bank (\$A000 to \$AFFF) among three different possibilities. If bit 3 of the low byte is set (i.e., \$D508 or \$D5FF), the cartridge is disabled, and the RAM behind it is exposed. Thus, we can do an STA \$D5FF to turn the cartridge off and use the RAM at these addresses. An STA \$D500 turns it back on again.

The assembly listing here was created with MAC/65. It

modifies Atari DOS 2.0S so that the DUP.SYS part is stored in memory behind the BASIC XL cartridge. In addition, MEM.SAV is always active and is also stored behind the cartridge. When you type DOS, your BASIC memory is saved, and the DOS menu appears immediately.

This program is conceptually similar to Luce's, but the details differ. Copying the character set and disabling interrupts, which were done for his **XL-DOS**, are not necessary here, since we never turn off the operating system.

However, we don't have as much hidden memory as an 800XL, and we have to fit two 6K blocks into 8K of RAM. This is done by switching the hidden block, byte by byte, with the low-memory block when DOS is called. When control is to be returned to the cartridge, the process is repeated.

# Using the program.

Type in the BASIC program, save it and run it. It creates a disk file called SUPDOS.OBJ. Now, go to DOS and load SUPDOS.OBJ with the binary load option. Then place an empty, formatted disk into the drive and write the DOS files to it. Make sure you mark this as BASIC XL DOS or super cartridge DOS.

Now, boot the new disk with your BASIC XL cartridge in place. You'll notice that the boot process takes a little longer, since DUP.SYS is also loading, then being stored behind the cartridge.

When the cartridge gets control, type in a few lines of BASIC code. Then type DOS. The DOS menu will appear immediately. Do something —a disk directory, perhaps—then return to the cartridge. You can see that your BASIC program is still there.

Admittedly, MEM.SAV is not extremely useful here. Some DOS functions are implemented directly in BASIC XL, while others (like COPY) destroy all of memory. But

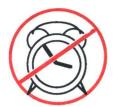

# The WAIT is over!

# New ST software from a name you can count on...

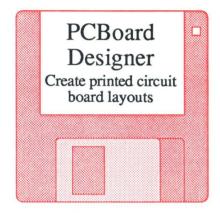

# **PCBoard Designer**

Interactive, computer-aided design package that automates layout of printed circuit boards. Auto-routing with 45° or 90° traces; two-sided boards; pin-to-pin, pin-to-BUS or BUSto-BUS. Rubberbanding of components during placement. Prints board layout, pinout, component list, net list. Output to Epson printer at 2:1. Pays for itself after first designed board.

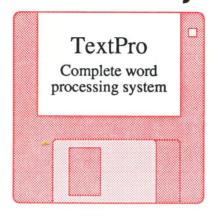

## ST TextPro

Wordprocessor with professional features and easy-to-use! Full-screen editing with mouse or keyboard shortcuts. High speed input, scrolling and editing; sideways printing; multi-column output; flexible printer installation; automatic index and table of contents; up to 180 chars/line; 30 definable function keys; metafile output; much more. \$49.95

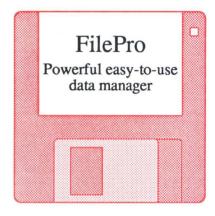

## ST FilePro

A simple-to-use and versatile database manager. Features help screens; lightning-fast operation; tailorable display using multiple fonts; user-definable edit masks; capacity up to 64,000 records. Supports multiple files. RAM-disk support for 1040ST. Complete search, sort and file subsetting. Interfaces to TextPro. Easy printer control.

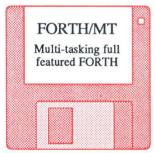

# ST Forth/MT

Powerful, multi-tasking Forth for the ST. A complete, 32-bit implementation based on Forth-83 standard. Development aids: full screen editor, monitor, macro assembler. 1500+ word library. TOS/LINEA commands. Floating point and complex arithmetic. Available July '86.

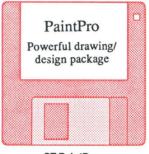

## ST PaintPro

A GEM™ among ST drawing programs. Very friendly, but very powerful. A must for everyone's artistic or graphics needs. Use up to three windows. Free-form sketching; lines, circles, ellipses, boxes, text, fill, copy, move, zoom, spray, paint, erase, undo,

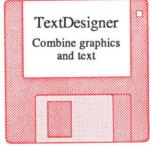

## ST Text Designer

An ideal package for page layout on the ST. Accepts prepared text files from TextPro or other ASCII wordprocessors. Performs block operations— copy, move, col-umns. Merges bit-pattern graphics. Tools to add borders & separator lines, more. Available \$49 95 August '86.

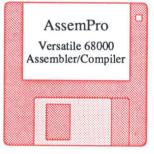

## ST AssemPro

Professional developer's package includes editor, two-pass inter- active assembler with error locator, online help including instruction address mode and GEM parameter information, monitor-debugger, disassembler and 68020 simulator, more. Available July '86. \$59.95

ST and 1040ST are trademarks of Atari Corp.

# Abacus So

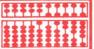

P.O. Box 7219 Dept.N8 Grand Rapids, MI 49510 - Telex 709-101 - Phone (616) 241-5510

Call now for the name of your nearest dealer. Or order directly from ABACUS with your MasterCard, VISA, or Amex card. Add \$4.00 per order for postage and handling. Foreign add \$10.00 per item. Other software and books coming soon. Call or write for your free catalog. Dealer inquiries welcome-over 1400 dealers nationwide.

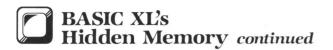

you can get to the DOS menu quickly, and this does demonstrate a useful technique.

If you're looking for a place to stash a long assembly language program, and you have BASIC XL (or one of the other super cartridges), you might just look behind it.

Robert Opitz is a chemist working in Rochester, New York and has owned an Atari for three years. He became interested in microcomputers five years ago, when he discovered word processing while writing his thesis.

The two-letter checksum code preceding the line numbers here is *not* a part of the BASIC program. For further information, see the *BASIC Editor*, page 43

# Listing 1. BASIC listing.

```
ON 100 ? CHR$(125):? "Super Cartridge DOS
Creator"

ZF 110 ? "CHECKUNG DATA LINES"

KP 120 DIM A$(160):FIN=1

FW 130 LINECOUNT=10000
TH 140 DTOT=0:LINECOUNT=LINECOUNT+10
PT 150 FOR I=1 TO 8
RO 160 READ D:DTOT=DTOT+D
HW 170 IF D=256 THEN POP :FIN=0:GOTO
   170 IF D=256 THEN POP :FIN=0:GOTO 200
180 A$(LEN(A$)+1)=CHR$(D)
ZD
    190 NEXT I
   200 READ CHECKSUM
210 IF DTOT()CHECKSUM THEN ? "ERROR IN
TU
    LINE ";LINECOUNT;END 220 ? "LINE ";LINECOUNT;" IS O.K."
FS
    240 IF FIN THEN 140
    290 TRAP 360
300 ? "ALL DUNES CORRECT!"
310 ? "Printing file to disk as SUPDOS
NR
    .OBJ"
    320 OPEN #1,8,0,"D:SUPDOS.OBJ"
330 FOR I=1 TO LEN(A$)
335 PUT #1,ASC(A$(I,I)):NEXT I
    340 CL05E #1
    350 ? "SUPDOS.OBJ file created.":END
360 ? "DISK ERROR! MAY BE WRITE PROTE
    CTED."
    370 END
    10000 REM DATA STATEMENTS FOR SUPDOS.O
    10010 DATA 255,255,122,21,124,21,76,19
    2.1066
   10020 DATA 23,70,23,116,23,141,255,213
     864
    10030 DATA 169,0,133,212,169,0,133,214
     1030
    10040 DATA 169,29,133,213,169,160,133,
    215.1221
RQ 10050 DATA 162,17,160,0,177,212,72,177
   10060 DATA 214,145,212,104,145,214,200
     288.1442
   10070 DATA 243,230,215,230,213,202,208
     236.1777
    10080 DATA 141,0,213,96,182,23,226,23,
    10090 DATA 240,73,32,70,23,206,158,23,
    825
    10100 DATA 48,65,32,170,25,169,255,141
     905
    10110 DATA 158,21,141,157,21,162,16,16
MP
    9,845
```

```
EG 10120 DATA 47,157,68,3,169,24,157,69,6
94
PU 10130 DATA 3,32,164,21,32,70,23,169,51
4
DG 10140 DATA 0,141,157,21,96,19,24,21,47
9
DA 10150 DATA 24,56,176,36,58,24,63,24,46
1
CI 10160 DATA 206,157,21,76,117,32,115,24
748
CT 10170 DATA 118,24,32,180,25,96,63,25,5
63
AJ 10180 DATA 66,25,32,70,23,96,50,31,393
OS 10190 DATA 52,31,83,85,80,256,587
```

# Listing 2. Assembly listing.

```
D.S. EQUATES
  DOS EQUATES
DUPFL6
OPT
SFLOAD
MEMFL6
RRDUP
DUPSYS
CLOSX
CLOS20
DOS
 PROGRAM EQUATES
MSAV = SAVEDUP = LOW = CART.ON = CART.OFF =
       DOS PATCHES
8
                        JMP DUPINIT
1
SETSWT
                       STA CART.OFF JDISABLE CART
LDA +MSAV&255 JSET UP
STA LOM
LDA +SAVEDUP&255 JPOINTERS
STA HIGH
LDA +MSAV/256
STA LOM+1
LDA +SAVEDUP/256
STA LOM+1
LDA +ISH+1
LDX +IF JSWITCH
   MEMORY SWITCH ROUTINE
SWITCH
                       LDY #800
RESUT
                       LDA (LDW),Y ,PUT LOW BYTE
PHA ; ON STACK
LDA (HIGH),Y ,SWITCH 1ST BYTE
STA (LOW),Y
                       STA (LOW),Y
PLA
STA (HIGH),Y ;AND STORE IT
INY
BNE RESHT ;NEXT BYTE
INC HIGH+1
INC LOW+1
                                RESWT | NEXT PAGE
CART.ON | ENABLE CARTRIDGE
                       2=
                                $17B6
                       BEQ RRDUP
JSR SETSWT
DEC MEMFLG
BMI RRDUP
600D
                                                     DO MEM.SAV
SHOW MEM SAVED
ALWAYS
      COLDSTART ROUTINE
DUPINIT
                      JSR CLOSX | CLOSE TOCB |
LDA ##FF | CONDITION DOS |
STA OPT | FLASS TO LOAD, |
STA DUPFL6 | NOT RUN DUP. SYS |
LDX #910 | USE TOCB 1 |
LDA #DUPSYS*255 |
STA ICBAL, X |
LDA #DUPSYS*256 |
STA ICBAH, X |
LDA #DUPSYS*256 |
STA ICBAH, X |
```

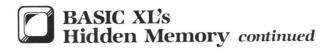

|                  | JSR              | SFLOAD<br>SETSWT<br>#\$00<br>DUPFL6 | ;LOAD DUP.8Y8<br>;AND MOVE IT<br>;SHOW DUP NOT<br>;IN MEMORY |
|------------------|------------------|-------------------------------------|--------------------------------------------------------------|
| •                | *-               | \$1813                              |                                                              |
|                  | SEC              | CONT                                | SKIP THIS                                                    |
| 1                | *-               | \$183A                              |                                                              |
| CONT             | DEC              | DUPFLS<br>DOS                       | SHOW DUP IN MEM                                              |
| MENSVQ<br>IS ACT |                  |                                     | F MEM. SAV                                                   |
| MEMSVQ           | #=<br>JSR<br>RTS | \$1873<br>CL0820                    | CLOSE TOCH                                                   |
|                  | E 84             | VED MEMOR                           | RY                                                           |
| •                | ==               | \$193F                              |                                                              |
| LDMEM1           | JSR<br>RTS       | SETSWT                              |                                                              |
| : CHANG          | PERCA            | RTRIDGE                             | TLE BAR<br>VERSION                                           |
|                  | #=               | \$1F32                              |                                                              |
| ,                | .BY              | E "8UP"                             |                                                              |
| *                | . ENI            | )                                   |                                                              |
|                  |                  |                                     |                                                              |

# **ULTIMATE STORAGE**

Organize your **ANALOG Computing** library with sturdy, custom-made binders and files in deep blue leatherette with embossed silver lettering, labels included. One binder or box file holds 12 issues (1 year).

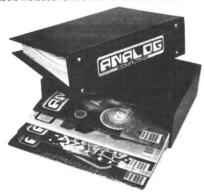

The ANALOG Computing binder opens flat. Priced at only \$8.50 each—3 binders for \$24.75 or 6 binders for \$48.00, postage paid. The ANALOG Computing file is compact, with easy access. Only \$6.95 each—3 files for \$20.00 or 6 files for \$36.00, postage paid.

Foreign orders add \$2.50/item shipping and handling. Allow 4 to 5 weeks for delivery

| City:        | Jesse J |         |         |         |
|--------------|---------|---------|---------|---------|
| City         |         | State:  | Zip:    |         |
| Address:     |         |         |         |         |
| Name:        |         |         |         |         |
| PLEASE PRINT |         |         |         |         |
| Send me:     | ANALO   | G files | ANALOG  | omuers. |
| I enclose m  | ******  | 0 61    | ANIALOC | indoro  |

P.O. Box 5120, DEPT. ACOM, Philadelphia, PA 19141

Satisfaction guaranteed or money refunded.

# MICROTYME A DIVISION OF MICRO PERIPHERALS, INC.

P.O. BOX 368

ETTERING, OHIO 45409

ATARI

| • KETTERIN                                                                     | ١G,   |
|--------------------------------------------------------------------------------|-------|
| ATARI                                                                          |       |
| ATARI<br>520 ST's                                                              |       |
| 520 ST's                                                                       | CALL  |
| SF 314 Double Sided Drive                                                      | CALL  |
| SHD 204 20 Megabyte Hard Disk                                                  | CALL  |
| SC 1224 RGB Color Monitor                                                      |       |
| 130 XE (8-bit Wonder of the World!)                                            | CALL  |
| 65 XE                                                                          | CALL  |
| 1050 Disk Drive                                                                | CALL  |
| 1020 Color Printer / Plotter                                                   | 25    |
| Davies Cupply 400 (900 (910 1050 (950                                          | 15    |
| Power Supply 400/800/810 1050/850<br>Power Supply 600/800 XL, 130 XE           | 26    |
| Power Supply 6007 800 AL, 130 AE                                               | 210   |
| INDUS GT                                                                       | 219   |
|                                                                                | 15    |
| PANASONIC                                                                      |       |
| KX-P1080 5 NLQ MODES! NEW KX-P1091 Rated the No. 1 Printer!                    | CALL  |
| KY-D1001 Pated the No. 1 Printer!                                              | CALL  |
| KX-P1092 80 col, True 180 cps                                                  | CALL  |
| KX-P1592 136 col, True 180 cps                                                 | CALL  |
| KX-P1392 136 col, True 160 cps                                                 | CALL  |
| KX-P3131 L.U. Daisy, 60 col                                                    | CALL  |
| KX-P3151 L.Q. Daisy, 136 col                                                   | CALL  |
| KX-P110 Ribbon, Blk                                                            |       |
| COLOR RIBBONS                                                                  | 11    |
| CITIZEN                                                                        |       |
| MSP-10                                                                         | CALL  |
| MSP-15                                                                         | CALL  |
|                                                                                | UALL  |
| EPSON                                                                          |       |
| LX-80 (80 col)                                                                 | CALL  |
| EX-85 (80 col)                                                                 | CALL  |
| FX-286 200 cps (135 col)                                                       | CALL  |
|                                                                                |       |
| STAR MICRONICS                                                                 |       |
| NX-10 (80 col) NEW MODEL                                                       | CALL  |
| SG-10 (80 col)                                                                 | CALL  |
| SG-15 (135 col)                                                                | CALL  |
| STAR SG-10 Ribbons                                                             | 4     |
| MODEMS                                                                         |       |
| ATARI 1030                                                                     | 45    |
| XM-301 Direct Connect                                                          | 38    |
| XM-301 Direct Connect OMI 1200 ST (for 520 ST Complete!) HAYES 1200 Smartmodem | . 179 |
| HAYES 1200 Smartmodem                                                          | 399   |
| US ROBOTICS COURIER 2400-100% Hayes                                            | 1 429 |
| PRENTIS P212ST-1200 bps, 100% Hayes!<br>SUPRA 1200 AT                          | 239   |
| CLIDDA 1200 AT                                                                 | 179   |
| SUPRA ST MODEM, 1200 bps                                                       | 179   |
| VOLKSMODEM 1200                                                                | 180   |
| AVATEX Smart 1200 bps Special                                                  | 00    |
| AVAIEA SIIIait 1200 bps Special .                                              |       |
| INTERFACES/BUFFERS ATARI 850 In Stock!                                         |       |
| ATARI 850 In Stock!                                                            | 119   |
| P:R: CONNECTION (100% 850 compatible)                                          | 66    |
| CABLES - We've Got 'Em                                                         | CALL  |
| U CALL (For Hayes, etc.)                                                       | 39    |
| U PRINT A                                                                      | CALL  |
| U PRINT A-64 with 64K Buffer                                                   | CALL  |
| APE FACE XLP SUPRA/MPP MICROPRINT                                              | CALL  |
| SUPRA/MPP MICROPRINT                                                           | CALL  |
| SUPRA/MPP MICROSTUFFER (64K Buffer                                             | 69    |
| CUDDA (MDD 1150                                                                | CALL  |

|    | AIANI                                     |
|----|-------------------------------------------|
|    | SOFTWARE and BOOKS                        |
|    | ST SOFTWARE TOO MUCH TO LIST CAL          |
|    | ALL titles from: Haba, VIP, Broderbund,   |
|    | Mark of the Unicorn, Hippo, Unison World, |
|    | Migraph, Oss, Infocom, Atari, Michtron,   |
| Ĺ, | SST Systems, Mirage Concepts, etc.        |
|    | We will have everything WORTH having!     |
| -  | "THE C PROGRAMMING LANGUAGE" by B.W.      |
|    | Kernighan and D.M. Ritchie                |
| 5  | 8 BIT SOFTWARE FOR THE LATEST, CAL        |
| 6  | PAPERCLIP                                 |
| 9  | PRINTSHOP                                 |
| 5  | GRAPHICS LIBRARY #1, #2, or #3 (each) 1   |
|    | O.S.S. BASIC XE                           |
|    | O.S.S. BASIC XL                           |
|    | MONITORS                                  |
| -  | TEKNIKA MJ-10 Composite Color             |
| h  | TEKNIKA MJ-10 Composite Color             |
|    | THOMPSON Green W/Audio                    |
| L  | THOMPSON Amber W/Audio 9                  |
|    | I HUIVIF JUIN MITIDEL VV / MUUIU          |

THOMPSON Composite Color

| ACCESSORIES                             |
|-----------------------------------------|
| ST- COVERS, Heavy Grade Vinyl           |
| ST- MOUSE MAT, Matching ST Color 1      |
| ST- 6' Printer Cable 1                  |
| ST- Modem Cable (to Hayes, etc.)        |
| ST- Monitor Stand, Swivel & Tilt        |
| Disk File for 3.5" disks (holds 40)     |
| Flip N File DATA CASE (holds 50)        |
| Disk File, with Lock (holds 100!)       |
| Rotary Disk File (holds 72)             |
| Power Strip, 6 outlet, (15 amp Surge) 1 |
| Printer Stand, Heavy Duty, Sloping      |
| ATARI "Standard" Joystick               |
| 6' Atari Serial I/O Cable               |
| Compuserve Starter Kit                  |
| U.S. DOUBLER (Dbl. Density for 1050) 4  |
| "Duplicator" 12                         |
| PRINTER SUPPLIES                        |
|                                         |

ACCESSORIES

| AILING LABELS. White, 500 pack         |
|----------------------------------------|
|                                        |
| per 1000                               |
| Blu, Pnk, Gn, Yel, 800 pack (200 ea)9  |
| per 500, any 1 color                   |
| per 1000, any 1 color                  |
| ig Labels, 1-7/16x4". White, per 500   |
| RINTER PAPER, Micro-Fine perfs. 20 lb. |
| 500 sheets. Pure White Bond            |
| 1000 sheets, same as above 14          |
| Carton (2600 sheets), as above 29      |
| RINTSHOP "Rainbow" Color Paper Packs   |
| Pastels (5 colors), 50 sheets of ea    |
| Matching Envelopes, 20 of each         |
| Brights (8 colors), 50 sheets of ea    |
| Matching Envelopes, 20 of each         |
| ALL 13 colors, 50 sheets of each       |
| Matching Envelopes, 20 of each         |
| (Deduct 10% for 100/color paper packs) |
|                                        |

| SUPRA/ MPP 1130 CALL (Butter 1076 to 1007 color paper page) |       |       |       |       |        |       |          |          |
|-------------------------------------------------------------|-------|-------|-------|-------|--------|-------|----------|----------|
| Prices Are Per Box of 10 DISKETTES Minimum Order of 2 Boxes |       |       |       |       |        |       |          |          |
|                                                             |       |       |       |       |        | 3.5"  | MICRO-FL | OPPIES   |
| No. of                                                      | GEN   | ERIC  | B01   | NUS   | WABASH | SO    | NY       | VERBATIM |
| Boxes                                                       | SS/DD | DS/DD | SS/DD | DS/DD | SS/DD  | SS/DD | DS/DD    | SS/DD    |
| 2-5                                                         | 8.50  | 10.50 | 10.50 | 13.50 | 10.50  | 20.50 | 29.50    | 15.50    |
| 6-10                                                        | 7.50  | 9.50  | 9.50  | 12.50 | 9.50   | 19.50 | 28.50    | 14.50    |

# TO ORDER, CALL TOLL FREE 1-800-255-5835

M-TH 9 am-9 pm • FRI 9 am-5 pm • SAT 10 am-2 pm EST

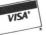

Ohio Residents, Order Status or Tech. Info Call (513) 294-6236

. Info Call (513) 294-6236

TERMS AND CONDITIONS
NO EXTRA CHARGES FOR CREDIT CARDS: • Minimum orde

24 HB shipping on in stock items • NO EXTRA CHARLES FOR CHEDIT CARDS: • Miniminum order 320 • COD To continental US only add \$3 • Ohio residents add 6% sales it as • Please allow 3 weeks for personal or company checks to clear • ShippingHandling Hardware, \$4 minimum. Software and most accessories, \$3 minimum • Over inght shipment available at extra charge • We ship to Alaska. Hawaii. Puerto flore (UPS Blue Label Only), APO, and FPO • Canadian orders, actual shipping plus 5%, minimum \$5 • All defective products require a return authorization number to be accepted for repair or replacement • No free trials or credit • Due to changing market conditions, call toll free for latest price and availability of product.

CIRCLE #108 ON READER SERVICE CARD

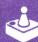

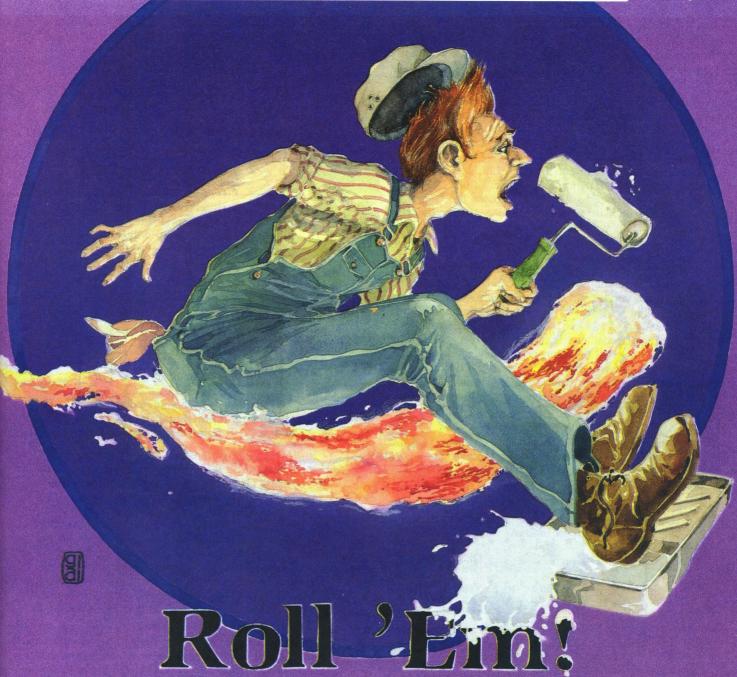

by Brian Strand

Roll 'Em! is a fast-paced maze game written in Action! You control a paint roller and try to paint all of the corridors in ten different mazes—while avoiding three fireballs. Your roller will be destroyed if they touch you, but you can temporarily escape by using the revolving doors scattered throughout the mazes.

# Typing it in.

Type in Listing 1, then check your work with **D:CHECK** in Action! (issue 44). Save the program under the name MAKMAZFI.ACT, then compile and run it. This will cre-

ate a file on disk called ROLLEM.MAZ, which contains data for the mazes.

Next, clear the editor. Type in Listing 2 and verify your typing with **D:CHECK in Action!**. Save this file under the name ROLLEM. ACT. Do not compile it from memory!

After saving Listing 2, clear the editor and enter the monitor. Type C "ROLLEM.ACT" and RETURN. This will compile Roll 'Em! from disk. When it compiles successfully, type W "ROLLEM.OBJ" and RETURN, to save the object code to disk.

To run Roll 'Em!, enter the monitor and type D and hit RETURN, to enter DOS. Select option L and type ROLL-EM.OBJ, then RETURN. Roll 'Em! will load and run au-

tomatically. (The disk you are running the game from must have the file ROLLEM.MAZ on it.)

# Playing Roll 'Em!

Before you start a game, you may choose which maze you want to begin with. Use a joystick plugged into port 1. Pull the stick toward you to go to the next maze; push it away from you to go to the previous maze. Push the trigger to start a game.

During a game, you can push SELECT to speed the game up and OPTION to slow it down. Push START to return to the attract mode. You can press the trigger or a key on the keyboard to pause the game. Hitting the trigger or key again will resume it.

You start with three lives and get another for every 1000 points that you earn.

When the game begins, a short tune will play. Control your roller with the joystick. You can move the stick in the direction you'll want to go before you get to the turn, and the roller will turn as soon as it reaches the corner.

The revolving doors can be both friends or enemies. You can block the fireballs with the doors and escape, but you must paint under all the doors completely. Since they give no indication of whether they've been painted under or not, a screen may look finished when it really isn't. The only thing to do is check all the doors until you find any you didn't paint under.

# Making mazes.

I purposely made mazes very easy to create, so that you can make your own. To make it even simpler, draw your mazes on graph paper first, then convert to numbers. Figure 1 shows an empty grid.

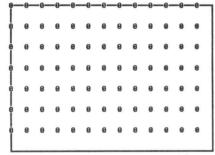

Figure 1. — An empty grid. Vertical and horizontal lines = Wall; 0 = Grid point.

For each grid point (each 0 in Figure 1) add: 1 if a wall extends right from that point; 2 if a wall extends down from that point; 4 if that point is the center for a horizontal revolving door; and 8 if that point is the center for a vertical revolving door.

Figure 2 gives some examples, while Figure 3 shows a completed maze.

Some rules to keep in mind are:

- (1) Never put any revolving doors on row 1 or column 1. If the roller goes off the screen, strange things will happen.
- (2) Never completely enclose any areas with walls so it would be impossible to paint them and finish the screen.

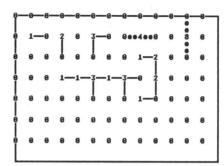

Figure 2. — Different grid point values. Vertical and horizontal lines = Wall; 0-8 = Grid point; Solid dots = Door.

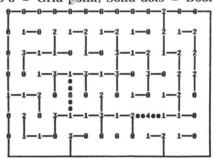

Figure 3. — A completed maze. Vertical and horizontal lines = Wall; 0-8 = Grid point; Solid dots = Door.

(3) Never put any 1s on row 1 or 2s on column 1 (i.e., in the border). If you do, Roll 'Em! will think you're using up two blocks of paintable area—which you aren't—so the maze would end early.

Note: If you want to violate rule 2, carefully calculate the number of blocks you're rendering unpaintable, and violate Rule 3 enough to make up for the discrepancy. The maze will then be playable.

(4) It's not wise to put a revolving door where it will cover a wall when it's flipped. If you must, at least make sure that it doesn't cover walls with both of its arms (making it impossible to reflip), unless you want a "one-time" door.

To insert your new maze into the game, load in MAK-MAZFI.ACT and put your maze in with the rest. Number it, then increment the variable NUM in the first line, so the program will know how many mazes to save. Save the program, compile and run it, then run Roll 'Em!

Well, there you have it. Have fun making mazes!

Brian Strand is 14 years old and has been home-schooled all his life. He has used the 800XL for about one-and-a-half years and discovered Action! last February. He has worked with the TRS-80, Apple II, Vic-20 and IBM PC for about five years. *Roll 'Em!* was his first completed Action! project.

Listing 1.
Action! listing.

;Maze file generator for Roll 'Em! ;By Brian Strand

```
CHECKSUM DATA
[C5 30 80 BA 10 28 E5 17
                                                                                                                                                                                                                 3
1
0
                                                                                                                                                                                                                                      3
                                                                                                                                                                                                   1120201
                                                                                                                                                                                                          1211130
                                                                                                                                                                                                                        3012012
                                                                                                                                                                                                                               1230230
                                                                                                                                                                                                                                                    0
                                                                                                                                                                                             1201120
                                                                                                                                                                                                                                                           20202
       AD
                                                                                                                                                                                                                9 9 3
                                                                                                                                                                                                                                      1 0 2
                                                                                                                                                                                                                                             0 2 0
                                                                                                                                                                                      2001
                                                                                                                                                                                                                                                    3131
  BYTE num=[10]
BYTE ARRAY mazes=[
  :#1
                                                                                                                                                                  ;#9
                                                                                  0
                                 0
1
1
0
2
1
                                         0
                                                0121130
                                                      0
                                                             0
1
1
2
0
1
                                                                   0
1
0
1
2
0
1
                                                                            0
                                                                                                                                                                                                   0130211
                                                                                                                                                                                                           0211130
                                                                                                                                                                                                                  0
                                                                                                                                                                                                                         0
                                                                                                                                                                                                                               0310031
                                                                                                                                                                                                                                       0
                                                                                                                                                                                                                                              0
                                                                                                                                                                                                                                                     0
                                                                                                                                                                                                                                                           0
        ø
               3
                            141001
                                          002110
                                                       020130
                                                                                                                                                                                            2222001
                                                                            040111
                                                                                                                                                                               2222011
                                                                                                                                                                                                                                                            40
                     02111
                                                                                           õ
                                                                                                                                                                                      222211
                                                                                                                                                                                                                 230230
                                                                                                                                                                                                                         231330
                                                                                   02001
              0 8 1
                                                                                           10
                                                                                                                                                                                                                                              4 0 4
                                                                                                                                                                         0
1
                                                                                                                                                                                                                                       20
        Ö
                                                                                           8
                                                                                                                                                                                                                                                            0
 ;#2
                                                                                                                                                                   ;#10
                    0
0
8
                           0301121
                                  0130211
                                        0 1 1 1 1 1 0
                                               0301121
                                                      0 0 1 1 1 1 1 0
                                                             0400004
                                                                     0022200
              0121301
                                                                          0
1
8
1
1
8
1
                                                                                 0
1
2
0
2
0
1
                                                                                          0202020
                                                                                                                                                                                            0 0
2 2
3 2
0 0
0 1
0 8
0 1
                                                                                                                                                                                                                 9
        õ
                                                                                                                                                                                      0
                                                                                                                                                                                                          0331111
                                                                                                                                                                                                                        0331321
                                                                                                                                                                                                                               0000111
                                                                                                                                                                                                                                      0
                                                                                                                                                                                                                                              0
                                                                                                                                                                               0320
                                                                                                                                                                                      0
                                                                                                                                                                                                                                       ğ
3
        ø
                                                                                                                                                                                                                                              020311
                                                                                                                                                                                                                                                            8
                     0 8 0
                                                                                                                                                                                                                                                     31111
        Ö
                                                                                                                                                                                                                 022
                                                                                                                                                                                                                                       ø
                                                                                                                                                                                      010
                                                                                                                                                                         0
                                                                                                                                                                               0
        ō
                                                                                                                                                                                                                                       920
                                                                                                                                                                                                                                                           9
;#3
                                                                                                                                                                  ]
CARD a
                                                                                  0
0
8
                    0021021
                           2002012
                                 0
1
4
0
3
2
0
                                        0021021
             0320180
                                               2012002
                                                      0320140
                                                            0 0 2 1 0 2 1
                                                                    2012012
                                                                           0320320
                                                                                         2012012
        ŏ
        ī
                                                                                                                                                                  PROC MakeMazes()
        õ
                                                                                  1021
                                                                                                                                                                 Open(1,"D:ROLLEM.MAZ",8,8)
PutD(1,num)
FOR a=0 TO 91*num DO
   PutD(1,mazes(a))
        õ
       ō
       Ö
;#4
                                                                                                                                                                  OD
                                                                                                                                                                  Close(1)
                          2 0
2 8
2 2
0 2
1 1
0 2
8 0
                                              0
3
0
1
8
0
1
             0232080
                   0
4
0
3
3
0
2
                                        0
2
3
0
4
1
                                                      0222210
                                                            0114120
                                                                    0000180
                                                                           0211021
                                                                                  0
                                                                                         020220
       ō
                                                                                                                                                                  RETURN
                                                                                  101200
       99
                                                                                                                                                                                                         Listing 2.
       Ö
                                                                                                                                                                                                  Action! listing.
;#5
                                                                                                                                                      ROLL 'EM!
                                                                                                                                                       By Brian Strand
       0
                   0202130
                          0220101
                                 0303200
                                        0030221
                                               0102013
                                                      2223010
                                                             0300320
                                                                    0032011
                                                                          0
2
1
2
0
1
0
                                                                                 0 0
             0011220
                                                                                                                                                                         CHECKSUM C

C4 7B 66

E 08 29 C9

D6 D6 E9

35 85 FE

DC 4C 3C

E1 6F 62

C6 80 B5

EC 35 FB

D3 1E 41
                                                                                  12213
                                                                                         03010
       01000
                                                                                                                                                  ** ** ** ** ** ** ** ** ** ** **
                                                                                                                                                                 11
5E
44
D3
7F
                                                                                                                                                                                                         89
FA
49
44
28
86
FB
EC
C7
                                                                                                                                                       E7
1B
F5
A6
                                                                                                                                                                                                                                77
76
                                                                                                                                                                                                                     74
10
20
54
49
72
ED
                                                                                                                                                                                                                                5D
                                                                                                                                                                                                                                CF
                                                                                                                                                       A5
87
                                                                                                                                                                  A4
EC
B4
                                                                                                                                                                                                                                88
;#6
                                                                                                                                                                                                                                E5
                                                                                                                                                        B6
                                                            13
                   0
                          0103021
                                 0
1
8
0
0
4
1
                                       0120101
                                              0013011
                                                      0
       0
                                                                    0
                                                                          0
                                                                                 0
       0
                                                      302101
             322221
                    110110
                                                                    10210
                                                                           111021
                                                                                         2 2 0
       0
                                                                                                                                                 SET $000E=$4000
SET $0491=$4000
       0
                                                                                  949
      0
                                                             0
      0
                                                             8
                                                                                         2
                                                                                                                                                  BYTE
                                                                                                                                                   BYTE
rcen=[136],brx,bry,wallb=[129],
colorc,revxor=[2],im=[1],topf=[10],
fm=[0],aa,a,b,c,d,revb=[2],stop=[0],
firelen=[16],ok,paintc=[4],hit,dir,
wallc=[7],tc,chlen=[80],dmask,ddir,
cdir,stopx=[0],rdoor,ff=[0],life=[3],
pdir=[0],consol=$D01F,psflag=[0],
dist,vol,tune,df,scr=[0],nsc,index,
stopm,durat,attract=77,key=764
INT
      0
;#7
                          0
1
0
                                 0
0
0
                                       030230
                                              0014030
                   021320
                                                     032020
                                                            002080
                                                                   0302021
      0
            12012
                                                                          114210
                                                                                        02020
      0
                          1 8
                                8 0 1
      0
                                                                                  1 2
      0
      0
                                                                                                                                                  INT
      0
                   1
                          0
                                       0
                                                             0
                                                                                                                                                    xx,yy
;#8
                                                                                                                                                 INT ARRAY
```

# The Price War Is Over We Won!

# We Will Beat Any Price...Anywhere.

|                            | 2001,                     |                                                                                                    |                              |
|----------------------------|---------------------------|----------------------------------------------------------------------------------------------------|------------------------------|
| Atari ST<br>Hardware       | Atari ST<br>Software      | Atari 8-Bit<br>Hardware                                                                                                    | Atari 8-Bit<br>Software      |
| Atari 520ST RGB\$785       | Borrowed Time \$29.95     | Atari 130XE\$118.95                                                                                                    | Action!\$46.00               |
| Atari 520ST Mono \$645     | Rogue\$24.95              | Atari 65XE Call                                                                                                    | Basic XE\$46.00              |
| Atari \$F354\$149          | Final Word \$85.99        | Atari 1050 \$124.50                                                                                                    | Basic XL\$36.00              |
| Atari SF314\$208           | Haba Software Cheap       | Indus GTCall                                                                                                    | Battalion Command \$24.95    |
| Atari SM124 \$165          | Hacker\$27.95             | Atari 1027 \$79.00                                                                                                    | Battle of Antietam \$32.00   |
| Atari SC1224 \$335         | H & D Base \$65.00        | AIGH 1027 \$77.00                                                                                                    | B/Graph\$24.95               |
| Supra Hard Disk Call       | H & D Forth \$35.00       |                                                                                                    | Broadsides \$24.95           |
| Supra Hara Disk            | H & D Toolbox\$25.00      | Accesarios                                                                                                    | Computer Baseball \$24.95    |
| Bulantana                  | PC Intercomm\$74.95       | <b>Accessories</b>                                                                                                    | Computer QB \$24.95          |
| Printers                   | Personal DiskitCall       | US Doubler\$48.00                                                                                                    | Conflict in Nam \$24.95      |
| PanasonicCall              | Sundog                    | Rambo XL\$33.00                                                                                                    |                              |
| Star Micronics Call        | VIP ProfessionalCall      | R-Time Cart \$48.00                                                                                                    | Crusade in Europe \$24.95    |
| Citizen Call               |                           | Bonus SS/DD 5.25 \$5.50                                                                                                    | Silent Butler\$19.99         |
| Cilizeri                   | Silent Service \$24.00    | Bonus DS/DD 5.25\$7.00                                                                                                    | Gemstone Warrior\$22.00      |
| Madana                     | Flight SimulatorCall      | Paper 1000 Sheets \$11.00                                                                                                    | War in Russia \$48.00        |
| Modems                     | Micro C Shell \$33.00     | Paper 2500 Sheets \$22.00                                                                                                    | Dec. in the Desert \$24.95   |
| Avatex 1200 \$79.00        | Mindshadow\$29.95         | Maxell 3.5                                                                                                    | Kennedy Approach \$19.50     |
| QMI 1200ST\$129.00         | Print Master \$24.95      | Xetec \$39.95                                                                                                    | Solo Flight \$19.50          |
| Atari XM301 \$35.99        | P.M. Art Gallery \$19.95  | Logo Manuals \$13.50                                                                                                    | Learning PhoneCall           |
| Supra/MPP 1000ECall        | Easy Draw \$97.00         | 10g0 Manada                                                                                                    | Syncalc 130XE \$29.95        |
| Supra With 1000E           | Graphic ArtistCall        |                                                                                                    | Paperclip \$34.00            |
| Specials                   | Music Studio \$36.00      | Interfaces                                                                                                    | Mac/65 \$46.00               |
| specials                   | 2Key Accounting\$32.99    |                                                                                                    | Print Shop \$27.50           |
| Avatex 1200                | Home Planetarium\$19.75   | P.R. Connection \$57.00                                                                                                    | Karateka \$18.50             |
| PR Conn./Amodem \$149.00   | Joust\$19.75              | Supra Microprint \$29.00                                                                                                    | Locia Runner \$22.00         |
| Atariwriter Plus \$24.95   | CPM Emulator \$32.99      | Supra 1150 \$39.00                                                                                                    | Alariwmer Plus \$24.95       |
| Avatex 1200\$79.00         | Temple of Apshai          | ST Modem Cable \$12.00                                                                                                    | Panzer Grenadier \$34.00     |
| Sakata SC100 \$137.00      | Trilogy \$24.95           | Supra Microstuffer\$59.00                                                                                                    | Hacker \$15.75               |
| Teknika MJ-10 \$178.00     | Metacomco Pascal. \$69.95 | U-Print\$48.00                                                                                                    | Space Shuttle \$15.75        |
| Teknika MJ-22Call          | Lattice C\$98.00          | Apeface\$35.00                                                                                                    | Mindshadow \$15.75           |
| Habawriter\$25.00          | AndraCall                 | Atari 850 \$109.00                                                                                                    | Grec + Am. Rd. Rce \$15.75   |
| Hippo C\$25.00             | UCSD Pascal Call          | ST Printer Cable \$12.00                                                                                                    | F-:5 Strike Eagle \$19.95    |
| Hippo Eprom Burner \$99.99 | Regent Spell Call         | 1000 N. (1000) (1000) ( | Silent Service\$19.50        |
| Color PrinterCall          | Regent Word\$35.00        |                                                                                                    | Synfile 130XE \$29.95        |
|                            | Regent Word II Call       |                                                                                                    | Page Designer \$18.00        |
| 4 4000                     | Regent BaseCall           |                                                                                                    | HomePak\$30.00               |
| Avatex 1200                | Meta 68000 Asm \$59.95    | Atari XM301                                                                                                    | OSS Toolkits \$19.50         |
| \$70.00                    | Brattacas \$29.95         |                                                                                                    | Printshop Lib. 1/2/3 \$17.00 |
| \$ <b>79.00</b>            | Degas \$23.95             | Modem                                                                                                    | Chmp. Lode Run \$18.50       |
|                            | Personal Pascal \$48.00   | \$35.99                                                                                                    | Ultima IV \$39.00            |
|                            | ST Talk \$11.00           | 33.77                                                                                                    | Sparta Dos CS \$26.00        |
|                            | Zoomracks\$48.99          |                                                                                                    |                              |
|                            | Modula-2 \$49.95          |                                                                                                    | Home File Manager\$7.99      |
|                            | WOULD-2                   |                                                                                                    | Music Painter\$7.99          |

# Hayes Compatible! Everyday Low Price!

# **Black Patch Systems**

. \$37.50

Personal Prolog......Call

 Kings Quest II
 \$32.00

 Tos Chips
 \$24.95

 Universe II
 \$49.00

ST Copy . . . . . . . . . . . \$18.99

Typing Tutor . . . . . . \$16.75 Spiderman . . . . . . \$12.95

Mouse Mat......\$7.49

ORDERS ONLY (Visa, MasterCard): Call TOLL FREE 1-800-ATARI-02

Star Raiders . . . . . . . . . \$7.99

For technical information, order inquiries, or for MD orders call 301-757-1329, or write Black Patch Systems, P.O. Box 501, Arnold, MD 21012

HOW TO ORDER: CASHIER CHECK. MONEY ORDER, MASTERCARD' OR VISA' (ADD 4% FOR CHARGE CARDS)... NO PERSONAL CHECKS... NO C.O.D.'S...
SHIPPIRG: ADD \$3.00 ON ALL ORDERS UNDER \$100.00 ... ADD \$5.00 ON ALL ORDERS OVER \$100.00. ACTUAL FREIGHT CHARGED ON MULTIPLE ORDERS.
INTERNATIONAL: ACTUAL FREIGHT CHARGED ON ALL ORDERS OUTSIDE THE CONTINENTAL UNITED STATES INCLUDING A.P.O.
POLICIES: NO RETURNS WITHOUT A RETURN AUTHORIZATION... NO RETURNS UNLESS DEFECTIVE. ALL DEFECTIVES WILL BE EXCHANGED...
NO EXCEPTIONS.

CALL OR WRITE FOR FREE CATALOG • DEALER INQUIRIES INVITED

```
xadj=[0 0 65535 65534 1 2 0 0],
  yadj=[65534 65535 0 0 0 0 1 2]
   xfm=[65535 1 0 0],yfm=[0 0 65535 1],
xa=[65535 2 0 0], ya=[0 0 65535 2]
 PM,scad,ac,dliptr=512,score=[0],
nb,bc,hi=[0],xtra,dv
BYTE ARRAY brush=[
    240 240 240 240 240 240 240 247
247 244 244 244 244 244 252 252
                                           252
                                                 252
                 15
     15
            15
                         15
                               15
                                      15
                                            15
                                                 239
    239
            47
                   47
                         47
                                47
                                      47
                                             63
                                                   63
    255
         255 255 255 255
                                    255
                                          255
                                                 255
                  31
                         31
16
                                     16
31
                               16
31
       3
             3
                                            16
                                                   16
                  16
      16
            16
    255 255 255
                      255
                             255
                                    255
                                          255
                                                 255
    1,
  chset=[
          207
    207
                207 0
170 170
170 170
                             252
170
170
                                    252 252 0
170 170 170
170 170 170
    170 170
         170
    178
         255
                255
                       255
                             255
                                    255
                                          255
    255
                                                 255
       А
             п
                          Й
                                 A
                                        я
                                              я
                                                     я
                                          170
    170 170
                                    170
                                                 170
                170
                      170
                             170
     85
            85
                  85
                         85
                               85
                                      85
                                            85
                                                   85
    179
         170
                190
                      190
                             190
                                    190
                                          170
                                                 170
       Я
            24
                  24
                         24
                                 0
                                       0
                                              0
                                                     0
                         24
       0
            24
                  24
                               24
                                        a
                                            74
                                                     я
   1,
  fireim=[
    146 219
                222 239
                             126
                                   126
                                          255 255
     55 255 255 255 255 255 126
83 126 119 230 255 126 255
    255 255 255
                                                   60
                                                255
    255
         255 255 255
                             255
                                   255
 ],
Moves(4), firex(4), firey(4), pd(4),
fxdir(4), fydir(4), prevf(4), turn(4),
vals=$2500, skipf(4), rt(128),
cngx=[0 0 1 1], cngy=[1 1 0 0],
tvals=[13 14 7 11], tops=[0 5 10 20],
dirs=[1 2 4 8], sc=[2 3 0 1],
Masks=[63 191 223 239
247 251 253 254],
notes=[47 40 45 47 53 47 45
  notes=[47
                   40
                                 47
                                       53
                                              47
                                                    45
                   53
                          60
                                       47
                                              53
                                                    60
                       115
                              110 105
                 120
                                           100
                                                    95
             90
                        120 115
                                     110
                                           105
                                                  100
             95
                   90
                                85
                                       80
                                                    70
                          55
             65
                   60
                                              80
                                       85
                                                    75
             70
                   65
                          60
                                55
                                        01,
  durats=[2
                           2
                                               1
                                                      2
                                         1
                            9
                                         9
                  255
                                                      9
                            9
                                         9
                                               9
                                                      9
                                         9
                                               9
                  255
                                         9
                     9
                                                      9
                                  9
                     9
                                    2551
                       10
                             20
  durtable=[5
                                    40
                                          80
                                                 15
                                                       30
                60 120
PROC dli=*()
[72 169 180 141 10 212 141 24 208
169 22 141 23 208 169 112 141 26
208 104 64]
RETURN
PROC Wait(CARD wval)
CARD wl
FOR wi=1 TO wval DO OD
RETURN
PROC PMMove(CARD pmb,adr
BYTE pn,px,py,1en)
CARD padr
PX==+48
py==+32
```

```
padr=pm+768+pn*256
Zero(padr+py-10,len+20)
MoveBlock(padr+py,adr,len)
Poke (53247+pn, px)
RETURN
PROC Plotc(BYTE xc,yr)
CARD scoff
scoff=yr*40+xc Poke(scad+scoff,colorc)
BYTE FUNC Locatc(BYTE xc,yr)
CARD scoff BYTE sval
scoff=yr*40+xc sval=Peek(scad+scoff)
RETURN(Sval)
PROC Music()
BYTE note
   stopm=0 THEN
  durat==-1
  IF durat=0 THEN
    index==+1
    IF durats(index)=255 THEN
      stopm=1 RETURN
    FT
     durat=durtable(durats(index))
    note=notes(index)
  FT
  Sound(0, note, dist, vol)
ELSE
  Sound (0,0,0,0)
           CAL COM INC.
```

| EAST COAST (301) 681-9121<br>P.O. BOX 2601<br>Silver Spring, MD 20902 |          | WEST COAST (714) 5<br>6820-A Orangethorn<br>Buena Park, CA 9 | e Ave.   |
|-----------------------------------------------------------------------|----------|--------------------------------------------------------------|----------|
| 520ST/1                                                               | 040ST    | <b>THARDWAR</b>                                              | RE       |
| 520 ST Monochrome System                                              | CALL     | 520ST RGB Color Systemth 160 ST Files included FREE!         | CALL     |
| NEW 520ST 512k MEMORY                                                 |          |                                                              | \$149.95 |
| ATARI 20 Mg Hard Drive                                                | \$799.95 | SUPRA 20 Mg Hard Drive                                       | \$899.95 |
| SF 354 S/S Drive                                                      |          |                                                              |          |
| SM124 Monochrome Monitor                                              |          | SC1224 RGB Color Monitor                                     |          |
| VOLKS 12 with Cable                                                   |          | CITIZEN 120D Printer                                         |          |
| ST Hayes Modem Cable                                                  |          |                                                              |          |
| ST 6 Foot Drive Cable                                                 | \$ 19.95 | ST Printer Cable                                             | \$ 14.95 |
| 520ST/1                                                               | 0405     | SOFTWAR                                                      | E        |

| 52051/104                   | 405      | I SOFI WARI               | -        |
|-----------------------------|----------|---------------------------|----------|
| ST-Copy by CCI              | 34.95    | J-Disk by CCI             | \$ 19.95 |
| BACKUP your ST Software!    |          | New Configurable Rai      | mDisk    |
| F.o.R.e.M ST                | \$ 89.95 | SYNSOFT General Ledger    | \$ 79.95 |
| New BBS Program for the ST! |          | Integrated Accounting Sys |          |
| dBMAN                       |          | H & D BASE                |          |
| MAXELL 3 1/2" S/S           | \$ 20.00 | MAXELL 3 1/2" D/S         |          |
| REGENT WORD                 | \$ 34.95 | REGENT SPELL              |          |
| ST-TERM (VT-100)            | \$ 29.95 | VIP PROFESSIONAL          |          |
| PRINT MASTER                |          | ART GALLERY I             |          |
| DEGAS                       | \$ 28.95 | PASCAL (OSS)              |          |
| BRATACCAS                   | \$ 34.95 | SUNDOG                    |          |
| TIME BANDIT                 | \$ 28.95 | MAJOR MOTION              |          |
| Devpac ST                   | CALL     | Lattice C                 |          |
| Music Studio                | CALL     | The PAWN                  |          |
| Abacus Books                | CALL     | Silent Service            |          |
| F-15 Strike Eagle           | CALL     | Flight Simulator II       | CALL     |

| 800/800XL/130XE                                                       |                                                                                                    |  |  |  |
|-----------------------------------------------------------------------|----------------------------------------------------------------------------------------------------|--|--|--|
| FoReM XE (Version 1.03) \$ 50.00 VISA/MC Accepted (ADD 4%). Or Send a | OMNIVIEW XE/XL         \$ 49.95           ATARI 850 INTERFACE         \$109.95           ICD R-TIME 8 CARTRIDGE         \$ 56.00           ICD RAMBO XL WIMEMORY         \$ 69.95           DOUBLER INSTALLED IN NEW 1050         \$199.95           HAPPY 1050 ENHANCEMENT 7.0         \$135.00           BASIC XE         \$ 49.95           FOREM XE AND BASIC XE         \$ 89.95           a Cashier's Check, Money Order or CALL |  |  |  |
| and order COD. Please add \$5.00 per order for shipping.              |                                                                                                    |  |  |  |
| Sales Tax: CA ADD 6%-MD Add 5%                                        |                                                                                                    |  |  |  |
| CALL THE CAL COM BBS (24 HOUR-300/1200/2400): 301 681-8933            |                                                                                                    |  |  |  |

CIRCLE #110 ON READER SERVICE CARD

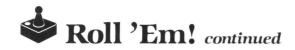

FI RETURN

PROC Puthw(BYTE xleft,y)
nb==-2 colorc=wallb
Plotc(xleft+1,y) Plotc(xleft+2,y)
RETURN

PROC Putvw(BYTE x,ytop)
nb==-2 colorc=wallb
Plotc(x,ytop+1) Plotc(x,ytop+2)
RETURN

PROC Puthdoor(BYTE xc,yc)
colorc=rcen Plotc(xc,yc) colorc=revb
Plotc(xc-2,yc) Plotc(xc-1,yc)
Plotc(xc+1,yc) Plotc(xc+2,yc)
RETURN

PROC Putvdoor(BYTE xc,yc)
colorc=rcen Plotc(xc,yc) colorc=revb
Plotc(xc,yc-2) Plotc(xc,yc-1)
Plotc(xc,yc+1) Plotc(xc,yc+2)
RETURN

PROC DrawMaze()

Zero(scad+40,920) bc=0 nb=684 FOR ac=40 TO 79 DO POke(scad+ac,wallb) Poke(scad+840+ac,wallb)

# \$5 TALKING DISK

**OVER 100 WORDS** in vocabularies that you can put into your own programs! No extra hardware required. Sample programs include:

- Talking four-function calculator choose English, Spanish, or German.
- Talking keyboard letters and punctuation in English.
- Demonstration of voice editing.

The \$5 Talking Disk is available for Commodore 64, 128, Atari 800, 800XL, 130XE, and Apple II+ (64K), IIe, and IIc.

If you want to make your own vocabularies, in any language or accent, then you must have a VOICE MASTER for processing speech input. VOICE MASTER lets you do much more: YOU CAN RECOGNIZE SPOKEN COMMANDS and WRITE MUSIC AS YOU HUM! And affordable too — under \$90 including the headset and microphone.

Send \$5 for the talking disk. Prepaid orders only. Includes postage. (\$7 outside USA, Canada, and Mexico.) Information on VOICE MASTER will accompany your disk. Or you can call or write for VOICE MASTER information separately. Please specify computer make and model with your order.

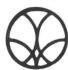

675 Conger St., Dept. AG Eugene, OR 97402 Telephone (503) 342-1271

FOR ac=40 TO 920 STEP 40 DO Poke(scad+ac,wallb) Poke(scad+ac+39,wallb) ND. FOR ac=160 TO 760 STEP 120 DO FOR aa=3 TO 36 STEP 3 DO Poke(scad+ac+aa,wallb) OD OD FOR ac=0 TO 90 DO b=ac/13 c=ac-(b\*13) IF vals(ac+91\*scr)#0 THEN d=vals(ac+91\*scr) TF (d&1)#0 THEN
Puthw(c\*3,1+b\*3) FI
IF (d&2)#0 THEN
Putvw(c\*3,1+b\*3) FI
IF (d&4)#0 THEN Puthdoor(c\*3,1+b\*3) FI IF (d&8)#0 THEN Putvdoor(c\*3,1+b\*3) FI FI OD RETURN PROC FlipDoor(BYTE centx,centy)
BYTE aa FOR aa=0 TO 7 DO colorc=Locatc(centx-xadj(aa), centy-yadj(aa))!revxor Plotc(centx-xadj(aa),centy-yadj(aa)) OD stopm=0 index=31 durat=1 vol=7 dist=10 df=1RETURN PROC RevDoor(BYTE startx, starty) BYTE p0,p1,p2,p3,r0,r1 IF cdir=0 OR cdir=1 THEN p0=startx p1=starty-1 p2=startx p3=starty+2 ELSE p0=startx-1 p1=starty p2=startx+2 p3=starty FI r0=Locatc(p0,p1) r1=Locatc(p2,p3) IF r0=rcen THEN FlipDoor(p0,p1) ELSE FlipDoor(p2,p3) FT RETURN PROC ChkWall(BYTE dir,door) BYTE xs1,ys1,xs2,ys2,byt1,byt2 xs1=brx R5H 2+xa(dir) xs2=xs1+cngx(dir) ys1=bry RSH 3+ya(dir)-1 ys2=ys1+cngy(dir) byt1=Locatc(xs1,ys1) byt2=Locatc(xs2,ys2) df=0psflag=0 IF byt1=revb AND byt2=revb OR byt1=rdoor AND byt2=rdoor THEN F door=1 THEN IF RevDoor(xs1,ys1) FI stop=1 RETURN ELSEIF byt1=0 AND byt2=0 THEN psflag=1 stop=1 RETURN ELSE JF byt1#paintc AND byt1#0 OR byt2#paintc AND byt2#0 THEN stop=0 ELSE stop=1 FI

| RETURN                                                     | IF fy(bry THEN                                                              |
|------------------------------------------------------------|-----------------------------------------------------------------------------|
| PROC MUPICO                                                | ddir=8<br>ELSE                                                              |
| attract=0                                                  | ddir=4                                                                      |
| brx==+xx bru==+uu                                          | FI<br>FI                                                                    |
| PMMove(pm,brush+im*16,1,brx,bry,16)<br>RETURN              | ddir==&dmask<br>IF ddir=0 THEN                                              |
|                                                            | FOR aa=0 TO 3 DO                                                            |
| PROC Dopaint()<br>BYTE pb1x,pb2x,pb1y,pb2y,b1,b2,ns        | ddir=dirs(aa)&dmask<br>IF ddir#0 THEN EXIT FI                               |
| IF cdir=0 OR cdir=1 THEN                                   | OD                                                                          |
| Pb1x=brx RSH 2                                             | FI<br>IF ddir=8 THEN dir=3                                                  |
| IF cdir=1 THEN pb1x==+1 FI<br>pb1y=bry RSH 3-1             | ELSEIF ddir=4 THEN dir=2<br>ELSEIF ddir=2 THEN dir=1                        |
| Pb2x=Pb1x pb2y=pb1y+1                                      | ELSEIF ddir=1 THEN dir=0                                                    |
| Pb1y=bry R5H 3-1                                           | FI<br>prevf(fn)=dir                                                         |
| IF cdir=3 THEN pb1y==+1 FI<br>pb1x=brx R5H 2               | fxdir(fn)=xfm(dir) fydir(fn)=yfm(dir) RETURN                                |
| Pb2y=pb1y pb2x=pb1x+1                                      |                                                                             |
| FI<br>colorc=paintc                                        | PROC MvFire(BYTE fn)<br>INT xd,yd                                           |
| bi=Locatc(pbix,pbiy)                                       |                                                                             |
| b2=Locatc(pb2x,pb2y)<br>ns=0                               | skipf(fn)==+1<br>IF skipf(fn)=tops(fn) THEN                                 |
| IF b1=0 THEN ns==+1 FI IF b2=0 THEN ns==+1 FI              | Skipf(fn)=0<br>Return                                                       |
| score==+ns                                                 | ELSE                                                                        |
| xtra==+ns IF xtra=1000 THEN<br>life==+1 Position(19,0)     | IF (firex(fn)&3)=0 AND<br>(firey(fn)&7)=0 THEN                              |
| PrintBD(6,life) xtra=0<br>FI                               | GetfDir(fn,firex(fn),firey(fn))                                             |
| bc==+ns                                                    | firex(fn)==+fxdir(fn)                                                       |
| Plotc(pbix,pbiy) Plotc(pb2x,pb2y) RETURN                   | firey(fn)==+fydir(fn)<br>ff==!1                                             |
| BYTE FUNC ChkfWall(BYTE x,y,dn)                            | PMMove(pm, fireim+ff*16, fn+1,                                              |
| BYTE x2,y2,c1,c2,ok                                        | firex(fn), firey(fn), firelen)                                              |
| x==R5H 2+xa(dn) y==R5H 3+ya(dn)-1                          | xd=firex(fn)-brx yd=firey(fn)-bry<br>IF xd>-4 AND xd<4 AND                  |
| x2=x+cngx(dn) y2=y+cngy(dn)                                | yd>-8 AND yd<8 THEN hit=1 FI                                                |
| c1=Locatc(x,y) c2=Locatc(x2,y2)<br>ok=1                    | FI<br>Return                                                                |
| IF c1#0 AND c1#paintc OR c2#0 AND c2#paintc THEN ok=0 FI   | PROC Getnd()                                                                |
| RETURN (Ok)                                                | BYTE wmask,s,tdir                                                           |
| PROC GetfDir(BYTE fn,fx,fy)                                | BYTE ARRAY MU=[4 8 1 2]                                                     |
| BYTE aa,bb,cc,dd,tv                                        | DoPaint()                                                                   |
| dmask=0+ChkfWall(fx,fy,0)*1                                | wmask=0<br>FOR aa=0 TO 3 DO                                                 |
| dmask==+ChkfWall(fx,fy,1)*2<br>dmask==+ChkfWall(fx,fy,2)*4 | ChkWall(aa,0)<br>wmask==+stop*mu(aa)                                        |
| dmask==+ChkfWall(fx,fy,3)*8                                | IF aa=cdir AND stop=0 THEN                                                  |
| aa=prevf(fn) tv=tvals(aa)!15                               | Cdir=255 FI<br>OD                                                           |
| IF dmask#tv THEN dmask==&tvals(prevf(fn))                  | s=Stick(0)!15                                                               |
| FI                                                         | IF (s&12)#0 THEN s==&12 FI                                                  |
| IF fx=brx THEN                                             | tdir=0<br>IF s THEN tdir=s                                                  |
| IF fy{bry THEN<br>ddir=8                                   | <pre>ELSE ChkWall(pdir,0) IF stop=1 THEN tdir=mu(pdir) ELSE tdir=0 FI</pre> |
| ELSE                                                       | FI                                                                          |
| ddir=4<br>FI                                               | IF tdir THEN<br>IF tdir=1 THEN cdir=2                                       |
| ELSE<br>IF fx/brx THEN                                     | ELSEIF tdir=2 THEN cdir=3<br>ELSEIF tdir=4 THEN cdir=0                      |
| ddir=2                                                     | ELSEIF tdir=8 THEN cdir=1                                                   |
| ELSE<br>ddir=1                                             | FI<br>pdir=cdir                                                             |
| FI<br>FI                                                   | ChkWall(cdir,1)<br>IF psflag=1 THEN index=15                                |
|                                                            | durat=1 stopm=0 vol=2 dist=8                                                |
| ddir==&dmask<br>IF ddir=0 THEN                             | ELSEIF df=0 THEN stopm=1 FI<br>FI                                           |

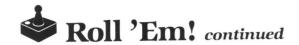

```
PROC PlauSet()
stopx=0
IF cdir=255 AND tdir=0 THEN stopx=1 FI
xx=xfm(cdir) yy=yfm(cdir)
IF cdir#255 THEN im=cdir FI
                                                                                          Zero(scad,40)

PMMove(pm,brush+(im*16),1,brx,bry,16)

PMMove(pm,fireim,2,firex(1),
    firey(1),16)

PMMove(pm,fireim,3,firex(2),
    firey(2),16)

PMMove(pm,fireim,4,firex(3),
    firey(3),16)

Position(0,0) PrintD(6,"5CH")

PrintCD(6,score)

Position(8,0) PrintD(6,"1TH")

PrintCD(6,hi)

Position(16,0) PrintD(6,"1TH")

PrintBD(6,life)

colorc=paintc

a=brx RSH 2 b=bry RSH 3-1

Plotc(a,b) Plotc(a+1,b)

Plotc(a,b+1) Plotc(a+1,b+1)
                                                                                          Zero(scad, 40)
RETURN
PROC NewScrn()
BYTE a,b
IF scr>nsc-1 THEN scr=0
dv==-50 IF dv<50 THEN dv=50 FI
FI
SndRst()
Wait (30000)
a=180
WHILE a <192 DO
Poke (dli+2,a)
Sound (0,255-a,10,8)
Wait (1200)
                                                                                          RETURN
a==+1
                                                                                          PROC MakeRandt()
BYTE ARRAY flags(128)
OD
Wait (2000)
a=127
WHILE a>111 DO
                                                                                          Zero(flags,128)
FOR c=0 TO 127 DO
a=Rand(128) b=flags(a)
Poke (dli+2,a)
Sound (0,a-64,10,8)
                                                                                              IF b=1 THEN
DO a==+1 IF a=128 THEN a=0 FI
Wait (1200)
a==-1
OD
                                                                                                  UNTIL flags(a)=0 OD
a=48 WHILE a>40 DO Sound(0,a,10,8)
                                                                                              FI
 Wait(1200) a==-1 OD
                                                                                              flags(a)=1 rt(a)=c
                                                                                          OD
Wait(2000)
                                                                                          RETURN
SndRst()
Wait (60000)
                                                                                          PROC Dissolve()
BYTE ARRAY tempp(16)
DrawMaze()
Poke(dli+2,180)
RETURN
                                                                                          MoveBlock(tempp,brush+im*16,16)
PROC Setup()
im=0 hit=0 brx=76 bry=96
firex(1)=4 firey(1)=96
firex(2)=76 firey(2)=24
firex(3)=148 firey(3)=96
                                                                                          FOR a=0 TO 127 STEP 2 DO b=(rt(a)/8) c=rt(a)-b*8 tempp(b)==&masks(c)
                                                                                              PMMove(pm, tempp, 1, brx, bry, 16)
prevf(1) = Rand(4) prevf(2) = Rand(4)
                                                                                              prevf(3) = Rand(4)
rdoor=paintc!revxor
Poke (704,22) Poke (705,36)
Poke (706,38) Poke (707,52)
SetColor (0,2,6) SetColor (1,12,6)
SetColor (2,7,4) SetColor (3,3,4)
SetColor (4,0,0)
Zero (pm+1024,1024)
                                                                                             PMMove(pm,tempp,1,brx,bry,16)
MvFire(1) MvFire(2) MvFire(3)
IF consol=6 THEN life=0 SndRst()
RETURN FI
                                                                                              b=rt(a) Sound(0,b,0,6)
                                                                                              Wait (450)
RETURN
                                                                                          OD
                                                                                          5ndRst() stopm=1
PROC PushTrig()
                                                                                          RETURN
Position(0,1)
PrintD(6,"push trigger to play")
                                                                                          PROC Die()
                                                                                          life=life-1
DO
                                                                                          Position(19,0)
brx=Rand(160)
                                                                                          PrintBD(6, life)
Dissolve()
bry=Rand(160)
MvFire(1) MvFire(2) MvFire(3)
                                                                                          RETURN
Wait (500)
a=Stick(0)

IF a=13 THEN scr=scr+1

IF scr>nsc-1 THEN scr=nsc-1 ELSE

DrawMaze() FI

ELSEIF a=14 THEN scr=scr-1

IF scr=255 THEN scr=0 ELSE

DrawMaze() FI
                                                                                          PROC Title()
                                                                                          Position(5,0) PrintD(6,"ROLL )EM*")
                                                                                          PushTrig()
                                                                                          RETURN
                                                                                          PROC PlayTune()
UNTIL
                                                                                           index=255 durat=1 dist=10 vol=8
          5Trig(0)=0 OD
RETURN
                                                                                           stopm=0
                                                                                           DO Wait(500) Music() UNTIL stopm=1 OD
```

```
RETURN
  PROC Ready()
Position(7,1) PrintD(6,"READY*")
  RETURN
  PROC MainLoop()
  fm=0
  DO
   Setup() PlaySet() Ready()
IF tune=1 THEN tune=0 PlayTune()
ELSE Wait(60000) FI
Zero(scad+20,20)
   DO
      Music ()
      Position (3,0)
      PrintCD(6,score)
IF bc>=nb THEN NewScrn() EXIT FI
      Wait(dv-50)
      IF key#255 OR STrig(0)=0 THEN
         key=255
          SndRst()
         DO UNTIL STrig(0)#0 OD
         Wait (25000)
         DO UNTIL key#255
         OR STrig(0)=0 OD
key=255
         DO UNTIL STrig(0)#0 OD
      FI
      IF (brx&3)=0 AND (bry&7)=0 THEN
         Getnd()
         IF stopx=0 THEN MVP1r() FI
      Music ()
      MyFire(1) MyFire(2) MyFire(3)
IF hit=1 THEN
Die() Wait(30000) EXIT FI
IF CONSOL=6 THEN life=0 SndRst()
     EXIT FI
IF consol=5 THEN dv==-10
IF dv<50 THEN dv=50 FI FI
IF consol=3 THEN dv==+10
IF dv>450 THEN dv=450 FI FI
 cdir=0 pdir=0
UNTIL life=0
 Zero(pm+1024,255)
 RETURN
 PROC Init()
 Close(2)
 Open (2, "D: ROLLEM. MAZ", 4, 8)
 nsc=GetD(2)
FOR ac=0 TO 91*nsc DO vals(ac)=GetD(2)
OD
Close(2)
b=Peek(106)-8 Poke(106,b)
MoveBlock(b*256,57344,1023)
MoveBlock(b*256+8,chset,chlen)
a=Peek(106)-16 Poke(106,a)
Graphics (17)
ac=PeekC(560)
FOR aa=7 TO 28 DO
Poke (ac+aa, 4)
OD
Poke(ac+6,134) Poke(54279,a)
Poke(53277,3) Poke(559,62) Poke(623,1)
PM=a*256 Zero(pM+1024,1024)
scad=PeekC(88)
```

```
Poke (756, b)
Zero(scad+80,839)
dliptr=dli Poke(54286,192)
index=255 stopm=0 durat=1
RETURN
PROC GameOver()
PushTrig()
RETURN
PROC Game()
Init() DrawMaze() Setup() Title()
  DrawMaze() score=0 xtra=0 tune=1
  MainLoop()
HainLoop()
IF score hi THEN hi=score FI
Position(11,0) PrintCD(6,hi)
  GameOver()
  life=3
OD
RETURN
```

#### RENTING SOFTWARE ISN'T HARD

It's as easy as picking up the phone and giving your order. If you have a credit card, it's even easier. The hardest part may be waiting for the mail to come!

We have software for Atari, Commodore, IBM, Apple, 520ST and Amiga.

Call now for a complete list.

Call toll-free outside Texas: 1-800-433-2938
- Inside Texas call: 817-292-7396

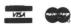

#### WEDGWOOD RENTAL

5316 Woodway Drive Fort Worth, Texas 76133

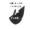

CIRCLE #111 ON READER SERVICE CARD

# THE WEST COAST COMPUTER FAIR

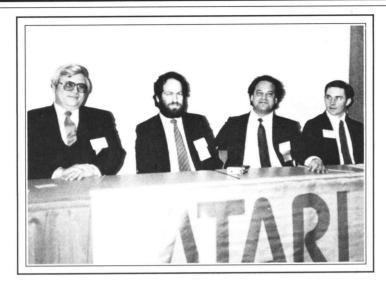

#### by Matthew J.W. Ratcliff

Given the opportunity to cover the West Coast Computer Faire for ANALOG Computing, I jumped at the chance. Before leaving for San Francisco, I decided to get in a little spring training at the St. Louis Computer and Business Equipment Showcase. Both expositions were produced by The Interface Group, who did an admirable job

The Showcase is primarily a business show, where vendors demonstrate their products and boost sales. One of the show's unique features was the "Hands-On Demo Room." There were many different systems in this room. You could get your hands on a machine and test run software or computers of interest. No sales pitches were allowed in this area. Atari was represented by BASIC Computer Services (BCS), with a 520ST system. You could get some "rodent time" in on the likes of Neo-Chrome, DEGAS, 1st Word, and more.

There were about fifty booths at the Showcase. Business seemed most brisk at the discount software booths. Atari was well represented by BCS and Atari Computer Enthusiasts (ACE) of St. Louis.

The BCS booth was really cooking with several ST systems. One was running all the popular ST demos from the previous CES and COMDEX. Another was cranking out full-color dumps of **DEGAS** pictures (with a small BCS ad at the bottom, of course) on an Epson JX80 printer. The excellent color picture dump program was created by one of the "Randall crew" of St. Louis, who really made Atari look good.

In fact, on local TV news coverage, one report began with a closeup of their 520ST running the **Neo-Chrome** parrot animation demo.

The ACE booth gained its fair share of attention with a 130XE running some of the popular CES demo programs. They let the interested public know: there's excellent technical support for Atari computers in the St. Louis area—free!

One young lady who stopped at ACE's booth to look at the demos was asked if she had an Atari. "Yes," she replied, "I have A-toy." Will Atari ever shake its game machine image? This was discussed in depth at the Faire's conference with the Tramiels.

#### The hacker's show.

The Faire is a true hacker's show. Before the movie War Games and bad press caused by pirates, a hacker was known as a "knight in shining silicon." He could hack an operating system down to its bare bits and bytes, making a machine perform pure magic—never before thought possible.

A hacker is one who knows how to "thumb in" a program, a bit at a time; one who can look at "hex dumps" and read the code as plainly as a novel, rich with description on weaving a mysterious tale about the electronic jungle within. Hackers were never thought of as crooks or pirates, a common misuse of the term in the industry these days.

David Small of Data Pacific Inc. preserved the chivalrous image at the Faire, with the introduction of his **MacCartridge**. He and Data Pacific president Joel Rosenblum unveiled the product at the San Leandro Computer Club's booth.

The MacCartridge is simply a standard

ST ROM cartridge, sporting a pair of Macintosh operating system 64K ROM chips. Joel's Mac was sacrificed, in order to provide the ROMs. It's legal to archive software for personal use, but only software recorded on perishable magnetic media. ROMs cannot be copied without a license. The ST cartridge's ROMs must come from a Mac.

Software now running on STs includes MacPaint, MacWrite and more, archived on an ST disk. Copyright laws do not specify that archived software must be recorded on the same media, in the same format. Data Pacific was meticulous in obeying the laws.

David began to entertain the idea of running Mac software on the ST in April of 1985 and tackled the project that November. He first created debugging tools, to help him figure out why he was constantly crashing. Once that was done, he began to get a glimpse into the Mac world, dormant on the ST cartridge at that time.

Then he began writing code. Christmas had come and gone; all he could get was the little "sad Mac" frowning face that says there's something "brutally wrong with your Macintosh." Of course there was something wrong; it was running on different hardware!

As he traced through the development process, he finally got a *Welcome to Macintosh*, then he was stuck. The mouse and keyboard wouldn't work. The two machines had vastly different interrupt structures to compensate for.

David sat down in front of his machine to fix the problem. He worked from 6 a.m.

(Continued on page 38)

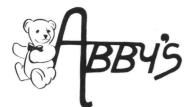

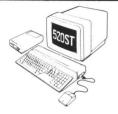

**ATARI 520 ST** 

\$839.95 with Color Monitor

#### ATARI ST HARDWARE

| 520 ST Computer   | W | 1 | V  | 10 | )( | dι | ال | a | to | or |    |    |    |    |   | \$379.95 |
|-------------------|---|---|----|----|----|----|----|---|----|----|----|----|----|----|---|----------|
| Mouse &           | S | o | ft | V  | Vá | ar | е  | 1 | n  | C  | lι | 10 | de | 90 | t |          |
| 1040 ST Computer  | r |   |    |    |    |    |    |   |    |    |    |    |    |    |   | CALL     |
| SF 354 Disk Drive |   |   |    |    |    |    |    |   |    |    |    |    |    |    |   | \$179.95 |
| SF 314 Disk Drive |   |   |    |    |    |    |    |   |    |    |    |    |    |    |   | \$199.95 |
| SC 1424 Monitor . |   |   |    |    |    |    |    |   |    |    |    |    |    |    |   |          |
| SC 1224 Monitor . |   |   |    |    |    |    |    |   |    |    |    |    |    |    |   | \$349.95 |
|                   |   |   |    |    |    |    |    |   |    |    |    |    |    |    |   |          |

| ST TOP HITS                            |
|----------------------------------------|
| Ballyhoo                               |
| Black Cauldron                         |
| Borrowed Time                          |
| Chat                                   |
| Coveted Mirror \$ 29                   |
| Crimson Crown \$ 29                    |
| Degas                                  |
| Easy Draw\$119                         |
| Enchanter \$ 29                        |
| Fahrenheit 451                         |
| Financial Cookbook \$39                |
| Final Word                             |
| Flight Simulator \$ 29                 |
| Hacker                                 |
| Hippo "C" Compiler \$ 59               |
| Hitchhiker's Guide to the Galaxy \$ 29 |
| Homework Helper - Math \$ 29           |
| Joust \$ 24                            |
| King Quest II                          |
| Michtron BBS                           |
| Mind Forever Voyaging \$ 34            |
| Mind Shadow                            |
| Music Studio                           |
| N-Vision \$ 21                         |
| Planetarium \$ 24                      |
| Pawn                                   |
| PC Board Designer                      |
| Print Master                           |
| Art Gallery I                          |
| Rogue                                  |
| Rubber Stamp \$ 29                     |
| ST Talk                                |
| Spellbreaker                           |
| Sundog \$ 29                           |
| Swords of Kadash                       |
| Temple of Apshai Trilogy \$ 32         |
| Time Bandits \$ 29                     |
| Treasure Island                        |
| Typesetter                             |
| Ultima II                              |
| Universe II                            |
| VIP Professional                       |
| Winnie The Pooh \$ 24                  |
| Wishbringer                            |

#### **EDUCATIONAL DUOS**

| PRIMARY                    | ELEMENTARY                   | ADULT                    |
|----------------------------|------------------------------|--------------------------|
| Juggle's Rainbow (C)\$5.00 | Hangman (C) \$5.00           | Statistics I (C) \$ 5.00 |
| Juggle's House (C) \$5.00  | States & Capitals (C) \$5.00 | Speed Reading (C)\$10.00 |
| BOTH FOR ONLY \$8.00       | BOTH FOR ONLY \$8.00         | BOTH FOR ONLY \$12.00    |
|                            |                              |                          |

#### ATARI XE HARDWARE

| 130 XE Package \$379.95 |
|-------------------------|
| 130 XE ComputerCALI     |
| 1050 Disk Drive         |
| 1025 Printer CALI       |
| 1020 Printer \$ 25.95   |
| XM 301 Modem \$ 41.00   |
| 1010 Recorder \$ 44.00  |
| 410 Recorder \$ 15.00   |
|                         |

#### **ATARI SOFTWARE**

| Atari Lab Light Module (R) \$29 Atari Lab Starter Kit (R) \$36 Asteroids (R) \$7 Atariwriter (R) \$29 Atariwriter (R) \$39 Atariwriter (R) \$39 Atariwriter (R) \$39 Atariwriter (R) \$39 BASIC (R) \$9 BASIC (R) \$9 BASIC (R) \$9 BASIC (R) \$9 BASIC (R) \$7 Caverns of Mars (R) \$12 BASIC (R) \$12 BASIC (R) \$7 Caverns of Mars (R) \$12 BASIC (R) \$12 BASIC (R) \$7 Caverns of Mars (R) \$12 BASIC (R) \$12 BASIC (R) \$7 Caverns of Mars (R) \$12 BASIC (R) \$12 BASIC (R) \$12 BA                                                                                                    | \$279.00  | ATANI SULTWANE                                                                                                    |
|----------------------------------------------------------------------------------------------------|-----------|----------------------------------------------------------------------------------------------------|
| Atari Lab Starter Kit (R)                                                                                                    | \$349.95  |                                                                                                    |
| Section   Section   Sect                                                                                                    |           | Atari Lab Starter Kit (R)\$36                                                                                                    |
| \$ 35 Atariwriter (Plus (D) \$ 34 Atariwriter (Plus (D) \$ 34 Atariwriter (Plus (D) \$ 39 BASIC (R) \$ 9 BASIC (R) \$ 9 BASIC (R) \$ 12 Defender (R) \$ 7 Caverns of Mars (R) \$ 112 Defender (R) \$ 7 Dig Dug (R) \$ 119 Donkey Kong (R) \$ 12 Donkey Kong (R) \$ 12 Caverns of Mars (R) \$ 12 Caverns of Mars (R) \$                                                                                                    |           | Asteroids (R)                                                                                                    |
| Atariwriter Plus (D) \$39 \$29 BASIC (R) \$9 \$29 Caverns of Mars (R) \$12 \$29 Defender (R) \$7 Dig Dug (R) \$12 \$29 Donkey Kong (R) \$12 \$29 Donkey Kong Jr. (R) \$12 \$30 Donkey Kong Jr. (R) \$12 \$40 Donkey Kong Jr. (R) \$12 \$40 More Filing Manager (D) \$13 \$40 More Filing Manager (D) \$13 \$40 More Filing Manager (D) \$12 \$40 More Filing Manager (D) \$12 \$40 More Filing Manager (D) \$12 \$40 More Filing Manager (D) \$12 \$40 More Filing Manager (D) \$12 \$40 More Filing Manager (D) \$12 \$40 More Filing Manager (D) \$12 \$40 More Filing Manager (D) \$12 \$40 More Filing Manager (D) \$12 \$40 More Filing Manager (D) \$12 \$40 More Filing Manager (D) \$12 \$40 More Filing Manager (D) \$12 \$40 More Filing Manager (D) \$13 \$40 More Filing Manager (D) \$13 \$40 More Filing Manager (D) \$13 \$40 More Filing Manager (D) \$13 \$40 More Filing Manager (D) \$13 \$40 More Filing Manager (D) \$13 \$40 More Filing Manager (D) \$13 \$40 More Filing Manager (D) \$13 \$40 More Filing Manager (D) \$13 \$40 More Filing Manager (D) \$13 \$40 More Filing Manager (D) \$13 \$40 More Filing Manager (D) \$13 \$40 More Filing Manager (D) \$13 \$40 More Filing                                                                                                    |           | Atariwriter (R) \$29                                                                                                    |
| \$ 29 BASIC (R) \$ 9 \$ 29 Basketball (R) \$ 7 \$ 29 Caverns of Mars (R) \$ 12 Defender (R) \$ 7 \$ 119 Defender (R) \$ 12 Defender (R) \$ 12 Donkey Kong (R) \$ 12 S 29 Dig Dug (R) \$ 12 S 29 Donkey Kong (R) \$ 12 S 29 Donkey Kong Jr. (R) \$ 12 Galaxian (R) \$ 7 Home Filing Manager (D) \$ 24 Ungle Hunt (R) \$ 12 Ungle Hunt (R) \$ 12 Invitation to Programming #1 (C) \$ 6 Invitation to Programming #3 (C) \$ 6 Invitation to Programming #3 (C) \$ 6 Invitation to Programming #                                                                                                    |           | Atariwriter Plus (D)\$39                                                                                                    |
| \$ 29                                                                                                    |           | BASIC (R)                                                                                                    |
| \$ 29                                                                                                    |           | Basketball (R)                                                                                                    |
| \$119 Defender (R) \$7 Pig Dug (R) \$12 Pig Dug (R) \$12 Pig Dug (R) \$12 Pig Dug (R) \$12 Pig Donkey Kong (R) \$12 Pig Donkey Kong Jr. (R) \$109 Pig Dug (R) \$109 Pig Dug (R) \$109 Pig Donkey Kong Jr. (R) \$12 Pig Donkey Kong Jr. (R) \$12 Pig Pig Donkey Kong Jr. (R) \$12 Pig Pig Pig Pig Pig Pig Pig Pig Pig Pig                                                                                                    |           | Caverns of Mars (R)                                                                                                    |
| S 29                                                                                                    |           | Defender (R)                                                                                                    |
| k \$ 39                                                                                                    |           | Dig Dug (R)                                                                                                    |
| \$109                                                                                                    |           | Donkey Kong (R) \$12                                                                                                    |
| \$ 29   Galaxian (R)   \$ 7   \$ 7   \$ 8   \$ 9   \$ 9   \$ 9   \$ 9   \$ 9   \$ 9   \$ 9   \$ 9   \$ 9   \$ 9   \$ 9   \$ 9   \$ 9   \$ 9   \$ 9   \$ 9   \$ 9   \$ 9   \$ 9   \$ 9   \$ 9   \$ 9   \$ 9   \$ 9   \$ 9   \$ 9   \$ 9   \$ 9   \$ 9   \$ 9   \$ 9   \$ 9   \$ 9   \$ 9   \$ 9   \$ 9   \$ 9   \$ 9   \$ 9   \$ 9   \$ 9   \$ 9   \$ 9   \$ 9   \$ 9   \$ 9   \$ 9   \$ 9   \$ 9   \$ 9   \$ 9   \$ 9   \$ 9   \$ 9   \$ 9   \$ 9   \$ 9   \$ 9   \$ 9   \$ 9   \$ 9   \$ 9   \$ 9   \$ 9   \$ 9   \$ 9   \$ 9   \$ 9   \$ 9   \$ 9   \$ 9   \$ 9   \$ 9   \$ 9   \$ 9   \$ 9   \$ 9   \$ 9   \$ 9   \$ 9   \$ 9   \$ 9   \$ 9   \$ 9   \$ 9   \$ 9   \$ 9   \$ 9   \$ 9   \$ 9   \$ 9   \$ 9   \$ 9   \$ 9   \$ 9   \$ 9   \$ 9   \$ 9   \$ 9   \$ 9   \$ 9   \$ 9   \$ 9   \$ 9   \$ 9   \$ 9   \$ 9   \$ 9   \$ 9   \$ 9   \$ 9   \$ 9   \$ 9   \$ 9   \$ 9   \$ 9   \$ 9   \$ 9   \$ 9   \$ 9   \$ 9   \$ 9   \$ 9   \$ 9   \$ 9   \$ 9   \$ 9   \$ 9   \$ 9   \$ 9   \$ 9   \$ 9   \$ 9   \$ 9   \$ 9   \$ 9   \$ 9   \$ 9   \$ 9   \$ 9   \$ 9   \$ 9   \$ 9   \$ 9   \$ 9   \$ 9   \$ 9   \$ 9   \$ 9   \$ 9   \$ 9   \$ 9   \$ 9   \$ 9   \$ 9   \$ 9   \$ 9   \$ 9   \$ 9   \$ 9   \$ 9   \$ 9   \$ 9   \$ 9   \$ 9   \$ 9   \$ 9   \$ 9   \$ 9   \$ 9   \$ 9   \$ 9   \$ 9   \$ 9   \$ 9   \$ 9   \$ 9   \$ 9   \$ 9   \$ 9   \$ 9   \$ 9   \$ 9   \$ 9   \$ 9   \$ 9   \$ 9   \$ 9   \$ 9   \$ 9   \$ 9   \$ 9   \$ 9   \$ 9   \$ 9   \$ 9   \$ 9   \$ 9   \$ 9   \$ 9   \$ 9   \$ 9   \$ 9   \$ 9   \$ 9   \$ 9   \$ 9   \$ 9   \$ 9   \$ 9   \$ 9   \$ 9   \$ 9   \$ 9   \$ 9   \$ 9   \$ 9   \$ 9   \$ 9   \$ 9   \$ 9   \$ 9   \$ 9   \$ 9   \$ 9   \$ 9   \$ 9   \$ 9   \$ 9   \$ 9   \$ 9   \$ 9   \$ 9   \$ 9   \$ 9   \$ 9   \$ 9   \$ 9   \$ 9   \$ 9   \$ 9   \$ 9   \$ 9   \$ 9   \$ 9   \$ 9   \$ 9   \$ 9   \$ 9   \$ 9   \$ 9   \$ 9   \$ 9   \$ 9   \$ 9   \$ 9   \$ 9   \$ 9   \$ 9   \$ 9   \$ 9   \$ 9   \$ 9   \$ 9   \$ 9   \$ 9   \$ 9   \$ 9   \$ 9   \$ 9   \$ 9   \$ 9   \$ 9   \$ 9   \$ 9   \$ 9   \$ 9   \$ 9   \$ 9   \$ 9   \$ 9   \$ 9   \$ 9   \$ 9   \$ 9   \$ 9   \$ 9   \$ 9   \$ 9   \$ 9   \$ 9   \$ 9   \$ 9   \$ 9   \$ 9   \$ 9   \$ 9   \$ 9   \$ 9   \$ 9   \$ 9   \$ 9   \$ 9   \$ 9   \$ 9   \$ 9   \$ 9   \$ 9   \$ 9   \$ 9   \$ 9   \$ 9   \$ 9   \$ 9   \$ 9   \$ 9   \$ 9   \$ 9   \$ 9   \$ 9   \$ 9   \$ 9   \$ 9   \$ 9   \$ 9   \$ 9   \$ 9   \$ 9   \$ 9   \$ 9   \$ 9   \$ 9   \$ 9   \$ 9   \$ |           | Donkey Kong Jr. (R) \$12                                                                                                    |
| ## S 39 Home Filing Manager (D)                                                                                                    |           | Galaxian (R)                                                                                                    |
| to the Galaxy \$ 29                                                                                                    |           | Home Filing Manager (D) \$24                                                                                                    |
| Strippe   Strippe   Stri                                                                                                    |           | Joust (R)                                                                                                    |
| S 24   Invitation to Programming #1 (C) \$ 6   \$ 34   Invitation to Programming #3 (C) \$ 6   Invitation to Programming #3 (C) \$ 6   Invitation to Programming #3 (C) \$ 6   Invitation to Programming #3 (C) \$ 6   Invitation to Programming #3 (C) \$ 6   Invitation to Programming #3 (C) \$ 6   Invitation to Programming #3 (C) \$ 6   Invitation to Programming #3 (C) \$ 6   Invitation to Programming #1 (C) \$ 6   Invitation to Programming #1 (C) \$ 6   Invitation to Programming #1 (C) \$ 6   Invitation to Programming #1 (C) \$ 6   Invitation to Programming #1 (C) \$ 6   Invitation to Programming #1 (C) \$ 6   Invitation to Programming #1 (C) \$ 6   Invitation to Programming #3 (C) \$ 6   Invitation to Programming #3 (C) \$ 6   Invitation to Programming #3 (C) \$ 6   S 39   Mackey in the Great Outdoors (D) \$ 12   S 14   Invitation to Programming #3 (C) \$ 6   Mackey in the Great Outdoors (D) \$ 12   Invitation to Programming #3 (C) \$ 6   Mackey in the Great Outdoors (D) \$ 12   Invitation to Programming #3 (C) \$ 6   Mackey in the Great Outdoors (D) \$ 12   Millipede (R) \$ 12   Millipede (R) \$ 12   Invitation to Programming #3 (C) \$ 6   Mackey in the Great Outdoors (D) \$ 12   Millipede (R) \$ 12   Millipede (R) \$ 12   Millipede (R) \$ 12   Millipede (R) \$ 12   Millipede (R) \$ 12   Packey in the Great Outdoors (D) \$ 12   Packey in the Great Outdoors (D) \$ 12   Packey in the Great Outdoors (D) \$ 12   Packey in the Great Outdoors (D) \$ 12   Packey in the Great Outdoors (D) \$ 12   Packey in the Great Outdoors (D) \$ 12   Packey in the Great Outdoors (D) \$ 12   Packey in the Great Outdoors (D) \$ 12   Packey in the Great Outdoors (D) \$ 12   Packey in the Great Outdoors (D) \$ 12   Packey in the Great Outdoors (D) \$ 12   Packey in the Great Outdoors (D) \$ 12   Packey in the Great Outdoors (D) \$ 12   Packey in the Great Outdoors (D) \$ 12   Packey in the Gr                                                                                                    |           | Jungle Hunt (R)                                                                                                    |
| \$ 34 Invitation to Programming #3 (C) . \$ 6 \$ 39 Macro Assembler (D) . \$23  ### Millipede (R) . \$21  ### Millipede (R) . \$12  ### Millipede (R) . \$12  ### Pack Man (R) . \$12  ### Pack Man (R) . \$12  ### Pack Man (R) . \$12  ### Pack Man (R) . \$12  ### Pack Man (R) . \$12  ### Pack Man (R) . \$12  ### Star Raiders (R) . \$15  ### Star Raiders (R) . \$7  ### Trilogy . \$32  ### Trilogy . \$32  ### T                                                                                                    |           |                                                                                                    |
| Signing   \$ 34   Mickey in the Great Outdoors (D)   \$12                                                                                                    |           | Invitation to Programming #3 (C) \$ 6                                                                                                    |
| \$ 39 Microsoft Basic II (D & R). \$21 \$ 39 Microsoft Basic II (D & R). \$21 \$ 21 Millipede (R). \$12 \$ 34 My First Alphabet (D). \$ 7 \$ 34 Ms. Pac Man (R). \$12 \$ 259 Pac Man (R). \$12 \$ 24 Paint (D). \$16 \$ 32 Proofreader (D). \$16 \$ 32 Proofreader (D). \$15 \$ 29 Robotron: 2084 (R). \$12 \$ 34 Skywriter (R). \$12 \$ 35 Star Raiders (R). \$7 \$ 29 Super Breakout (R). \$7 \$ 29 Super Breakout (R). \$7 \$ 29 Trick & Field (R). \$25 \$ 29 Visicalc (D). \$21 \$ 49 ARCADE CHAMP KIT. \$19.95 \$ 47 \$ 47ARI EDUCATOR KIT. \$29.95 \$ 29 BSOKKEEPER KIT. \$49.00                                                                                                    |           |                                                                                                    |
| \$ 39 Microsoft Basic II (D & R) \$21 \$ 21 Millipede (R) \$12 \$ 24 My First Alphabet (D) \$ 7 \$ 34 Ms. Pac Man (R) \$12 \$ 259 Pac Man (R) \$12 \$ 70 For of reader (D) \$15 \$ 29 Robotron: 2084 (R) \$12 \$ 34 Skywriter (R) \$12 \$ 29 Star Raiders (R) \$7 \$ 29 Super Breakout (R) \$7 \$ 29 Super Breakout (R) \$7 \$ 29 Track & Field (R) \$25 \$ 29 Visicalc (D) \$25 \$ 29 Visicalc (D) \$25 \$ 29 ARABE CHAMP KIT \$19.95 \$ 44 ATARI EDUCATOR KIT \$29.95 \$ 28 BASIC TUTOR KIT \$24.95 \$ 28 BOOKKEEPER KIT \$49.00                                                                                                    |           | Mickey in the Great Outdoors (D)\$12                                                                                                    |
| \$ 21 Millipede (R) \$12 \$ 24 My First Alphabet (D) \$7 \$ 34 Ms. Pac Man (R) \$12 \$ 259 Ms. Pac Man (R) \$12 \$ 32 Pac Man (R) \$15 \$ 32 Pac Man (R) \$16 \$ 32 Proofreader (D) \$15 \$ 29 Robotron: 2084 (R) \$12 \$ 15 \$ 34 Skywriter (R) \$12 \$ 29 Star Raiders (R) \$7 \$ 29 Super Breakout (R) \$7 \$ 29 Super Breakout (R) \$7 \$ 29 Track & Field (R) \$25 \$ 29 Visicalc (D) \$25 \$ 29 Visicalc (D) \$25 \$ 29 ARCABE CHAMP KIT \$19.95 \$ 49 ARCABE CHAMP KIT \$19.95 \$ 49 ABASIC TUTOR KIT \$29.95 \$ 28 BASIC TUTOR KIT \$24.95 \$ 28 BOOKKEEPER KIT \$49.00                                                                                                    |           | Microsoft Basic II (D & R)\$21                                                                                                    |
| \$ 34 Ms. Pac Man (R) \$12 \$259 Pac Man (R) \$12 \$259 Pac Man (R) \$12 \$259 Pac Man (R) \$12 \$259 Pac Man (R) \$12 \$250 Pac Man (R) \$12 \$250 Pac Man (R) \$12 \$250 Pac Man (R) \$12 \$250 Pac Man (R) \$16 \$250 Pac Man (R) \$16 \$250 Pac Man (R) \$17 \$250 Pac Man (R) \$18 \$250 Pac Man (R) \$18 \$250 Pac Man (R) \$18 \$250 Pac Man (R) \$18 \$250 Pac Man (R) \$18 \$250 Pac Man (R) \$18 \$250 Pac Man (R) \$18 \$250 Pac Man (R) \$18 \$250 Pac Man (R) \$18 \$250 Pac Man (R) \$18 \$250 Pac Man (R) \$18 \$250 Pac Man (R) \$18 \$250 Pac Man (R) \$250 Pac Man (R) \$250 Pac Pac Pac Pac Pac Pac Pac Pac Pac Pac                                                                                                    |           |                                                                                                    |
| \$259   NRS. Fact Walf (R)   \$12   \$32   Pac Man (R)   \$12   \$24   Paint (D)   \$16   \$16   \$15   \$29   Robotron: 2084 (R)   \$12   \$15   \$34   Skywriter (R)   \$12   \$15   \$29   Star Raiders (R)   \$7   \$7   \$100   \$100   \$100   \$100   \$100   \$100   \$100   \$100   \$100   \$100   \$100   \$100   \$100   \$100   \$100   \$100   \$100   \$100   \$100   \$100   \$100   \$100   \$100   \$100   \$100   \$100   \$100   \$100   \$100   \$100   \$100   \$100   \$100   \$100   \$100   \$100   \$100   \$100   \$100   \$100   \$100   \$100   \$100   \$100   \$100   \$100   \$100   \$100   \$100   \$100   \$100   \$100   \$100   \$100   \$100   \$100   \$100   \$100   \$100   \$100   \$100   \$100   \$100   \$100   \$100   \$100   \$100   \$100   \$100   \$100   \$100   \$100   \$100   \$100   \$100   \$100   \$100   \$100   \$100   \$100   \$100   \$100   \$100   \$100   \$100   \$100   \$100   \$100   \$100   \$100   \$100   \$100   \$100   \$100   \$100   \$100   \$100   \$100   \$100   \$100   \$100   \$100   \$100   \$100   \$100   \$100   \$100   \$100   \$100   \$100   \$100   \$100   \$100   \$100   \$100   \$100   \$100   \$100   \$100   \$100   \$100   \$100   \$100   \$100   \$100   \$100   \$100   \$100   \$100   \$100   \$100   \$100   \$100   \$100   \$100   \$100   \$100   \$100   \$100   \$100   \$100   \$100   \$100   \$100   \$100   \$100   \$100   \$100   \$100   \$100   \$100   \$100   \$100   \$100   \$100   \$100   \$100   \$100   \$100   \$100   \$100   \$100   \$100   \$100   \$100   \$100   \$100   \$100   \$100   \$100   \$100   \$100   \$100   \$100   \$100   \$100   \$100   \$100   \$100   \$100   \$100   \$100   \$100   \$100   \$100   \$100   \$100   \$100   \$100   \$100   \$100   \$100   \$100   \$100   \$100   \$100   \$100   \$100   \$100   \$100   \$100   \$100   \$100   \$100   \$100   \$100   \$100   \$100   \$100   \$100   \$100   \$100   \$100   \$100   \$100   \$100   \$100   \$100   \$100   \$100   \$100   \$100   \$100   \$100   \$100   \$100   \$100   \$100   \$100   \$100   \$100   \$100   \$100   \$100   \$100   \$100   \$100   \$100   \$100   \$100   \$100   \$100   \$100   \$100   \$100   \$100   \$100   \$100   \$100   \$100   \$100   \$100   \$100   \$100   \$100   \$100   \$100   \$100   \$100   \$100   \$100   \$100   \$100   \$                                                          |           |                                                                                                    |
| Pac Man (R) \$12 \$ 24 Paint (D) \$16 \$ 32 Proofreader (D) \$15 \$ 29 Robotron: 2084 (R) \$12 \$ 34 Skywriter (R) \$12 \$ 35 Star Raiders (R) \$7 \$ 29 Super Breakout (R) \$7 \$ 29 Trilogy \$32 Touch Typing (C) \$7 \$ 29 Track & Field (R) \$25 \$ 29 Visicalc (D) \$21 \$ 49 ARCADE CHAMP KIT \$19.95 \$ 54 ATARI EDUCATOR KIT \$29.95 \$ 29 BASIC TUTOR KIT \$24.95 \$ 28 BOOKKEEPER KIT \$49.00                                                                                                    |           | Ms. Pac Man (R) \$12                                                                                                    |
| \$ 32 Proofreader (D) \$15 \$ 29 Robotron: 2084 (R) \$12 \$ 15 Skywriter (R) \$12 \$ 29 Star Raiders (R) \$7 \$ 29 Super Breakout (R) \$7 \$ 29 Trilogy \$32 Touch Typing (C) \$7 \$ 29 Track & Field (R) \$25 \$ 29 Visicalc (D) \$21 \$ 49 ARCADE CHAMP KIT \$19.95 \$ 54 ATARI EDUCATOR KIT \$29.95 \$ 99 BASIC TUTOR KIT \$24.95 \$ 28 BOOKKEEPER KIT \$49.00                                                                                                    |           |                                                                                                    |
| \$ 29 Robotron: 2084 (R) \$12 \$12 \$15 \$15 \$15 \$15 \$15 \$15 \$15 \$16 \$16 \$16 \$16 \$16 \$16 \$16 \$16 \$16 \$16                                                                                                    | \$ 24     |                                                                                                    |
| \$ 15 Skywriter (R) \$12 \$12 \$29 \$29 \$29 \$29 \$29 \$29 \$29 \$29 \$29 \$2                                                                                                    |           |                                                                                                    |
| Skywriter (R)   \$12                                                                                                    |           |                                                                                                    |
| \$ 29   Super Breakout (R)   \$ 7                                                                                                    |           | The state of the state of the s |
| Trilogy     \$ 32     Touch Typing (C)     \$ 7       \$ 29     Track & Field (R)     \$ 25       \$ 29     Visicalc (D)     \$ 21       \$ 49     ARCADE CHAMP KIT     \$ 19.95       \$ 54     ATARI EDUCATOR KIT     \$ 29.95       \$ 99     \$ 24     BASIC TUTOR KIT     \$ 24.95       \$ 28     BOOKKEEPER KIT     \$ 49.00                                                                                                    |           |                                                                                                    |
| \$ 29 Track & Field (R) \$25<br>\$ 29 Visicalc (D) \$21<br>\$ 49 ARCADE CHAMP KIT \$19.95<br>\$ 54 ATARI EDUCATOR KIT \$29.95<br>\$ 99 BASIC TUTOR KIT \$24.95<br>\$ 28 BOOKKEEPER KIT \$49.00                                                                                                    |           |                                                                                                    |
| \$ 29   Track & Frield (R)   \$25   \$25   \$29   Visicalc (D)   \$21   \$25   \$29   Visicalc (D)   \$21   \$25   \$25   \$25   \$25   \$25   \$25   \$25   \$25   \$25   \$25   \$25   \$25   \$25   \$25   \$25   \$25   \$25   \$25   \$25   \$25   \$25   \$25   \$25   \$25   \$25   \$25   \$25   \$25   \$25   \$25   \$25   \$25   \$25   \$25   \$25   \$25   \$25   \$25   \$25   \$25   \$25   \$25   \$25   \$25   \$25   \$25   \$25   \$25   \$25   \$25   \$25   \$25   \$25   \$25   \$25   \$25   \$25   \$25   \$25   \$25   \$25   \$25   \$25   \$25   \$25   \$25   \$25   \$25   \$25   \$25   \$25   \$25   \$25   \$25   \$25   \$25   \$25   \$25   \$25   \$25   \$25   \$25   \$25   \$25   \$25   \$25   \$25   \$25   \$25   \$25   \$25   \$25   \$25   \$25   \$25   \$25   \$25   \$25   \$25   \$25   \$25   \$25   \$25   \$25   \$25   \$25   \$25   \$25   \$25   \$25   \$25   \$25   \$25   \$25   \$25   \$25   \$25   \$25   \$25   \$25   \$25   \$25   \$25   \$25   \$25   \$25   \$25   \$25   \$25   \$25   \$25   \$25   \$25   \$25   \$25   \$25   \$25   \$25   \$25   \$25   \$25   \$25   \$25   \$25   \$25   \$25   \$25   \$25   \$25   \$25   \$25   \$25   \$25   \$25   \$25   \$25   \$25   \$25   \$25   \$25   \$25   \$25   \$25   \$25   \$25   \$25   \$25   \$25   \$25   \$25   \$25   \$25   \$25   \$25   \$25   \$25   \$25   \$25   \$25   \$25   \$25   \$25   \$25   \$25   \$25   \$25   \$25   \$25   \$25   \$25   \$25   \$25   \$25   \$25   \$25   \$25   \$25   \$25   \$25   \$25   \$25   \$25   \$25   \$25   \$25   \$25   \$25   \$25   \$25   \$25   \$25   \$25   \$25   \$25   \$25   \$25   \$25   \$25   \$25   \$25   \$25   \$25   \$25   \$25   \$25   \$25   \$25   \$25   \$25   \$25   \$25   \$25   \$25   \$25   \$25   \$25   \$25   \$25   \$25   \$25   \$25   \$25   \$25   \$25   \$25   \$25   \$25   \$25   \$25   \$25   \$25   \$25   \$25   \$25   \$25   \$25   \$25   \$25   \$25   \$25   \$25   \$25   \$25   \$25   \$25   \$25   \$25   \$25   \$25   \$25   \$25   \$25   \$25   \$25   \$25   \$25   \$25   \$25   \$25   \$25   \$25   \$25   \$25   \$25   \$25   \$25   \$25   \$25   \$25   \$25   \$25   \$25   \$25   \$25   \$25   \$25   \$25   \$25   \$25   \$25   \$25   \$25   \$25   \$25   \$25   \$25   \$25   \$25   \$25   \$25   \$25   \$25   \$25   \$25   \$25   \$25   \$25   \$25   \$25   \$25   \$25   \$25   \$25   \$25   \$2      |           |                                                                                                    |
| \$ 49 ARCADE CHAMP KIT \$19.95<br>\$ 54 ATARI EDUCATOR KIT \$29.95<br>\$ 99 BASIC TUTOR KIT \$24.95<br>\$ 28 BOOKKEEPER KIT \$49.00                                                                                                    |           |                                                                                                    |
| \$ 54 ATARI EDUCATOR KIT \$29.95<br>\$ 99 BASIC TUTOR KIT \$24.95<br>\$ 28 BOOKKEEPER KIT \$49.00                                                                                                    |           |                                                                                                    |
| \$ 99<br>\$ 24 BASIC TUTOR KIT \$24.95<br>\$ 28 BOOKKEEPER KIT \$49.00                                                                                                    |           |                                                                                                    |
| \$ 24 BASIC TUTOR KIT\$24.95<br>\$ 28 BOOKKEEPER KIT\$49.00                                                                                                    |           |                                                                                                    |
|                                                                                                    |           |                                                                                                    |
| ea. \$ 28 <b>ENTERTAINER KIT</b>                                                                                                    |           |                                                                                                    |
|                                                                                                    | ea. \$ 28 | ENTERTAINER KIT\$ 9.95                                                                                                    |

#### WE CARRY A COMPLETE LINE OF SOFTWARE. **CALL FOR CURRENT PRICES.**

#### **XL/XE TOP HITS**

| Archon II                             | 4 Kampfgruppe                         |
|---------------------------------------|---------------------------------------|
| Ballyhoo                              | 9 Karateka\$24                        |
| Battalion Commander \$3               | 5 Kennedy Approach \$25               |
| Battle of Antietam \$3                | 0 Koronis Rift \$26                   |
| B/Graph                               | 9 Moviemaker                          |
| Colonial Conquest \$2                 | 4 M.U.L.E\$17                         |
| Computer Ambush \$3                   | 5 Music Construction Set\$17          |
| Computer Quarterback \$2              | 4 Music Studio                        |
| Crusade in Europe\$2                  | 7 Nam                                 |
| Desert in the Desert\$2               | 7 One on One                          |
| Eidolon                               | 6 Paperclip                           |
| F-15 Strike Eagle                     | 5 Print Shop                          |
| Financial Cookbook\$2                 | 9 Graphic Library I, II, III ea. \$18 |
| Flight Simulator II                   | 9 Racing Destruction Set \$24         |
| Fooblitzky                            | 9 Rescue on Fractalus \$26            |
| Gamemaker                             | 3 Seven Cities of Gold \$24           |
| Ghostbusters                          | 3 Silent Service                      |
| Hackers                               | 3 Solo Flight                         |
| Hitchhiker's Guide to the Galaxy \$25 | 9 Temple of Apshai Trilogy \$26       |
| Homepak                               | 9 Zork I, II, III ea. \$27            |
|                                       |                                       |

#### WE CARRY A FULL LINE OF PRINTERS. THE FOLLOWING IS JUST A SAMPLE. CALL FOR CURRENT PRICES.

#### **RIBBONS**

| Atari 1025 (Black) \$2.50    |
|------------------------------|
| Atari 1025 (Color) \$3.50    |
| Atari 1027 Ink Rollers\$5.00 |
| Panasonic 1091 \$8.50        |
| Okimate 10 (Color) \$6.00    |
| Star Gemini Black\$2.50      |
| Star Gemini Color\$3.50      |
| COVERS                       |

| COVERS                  |
|-------------------------|
| 520 ST Computer \$7.0   |
| 520 ST Disk Drive \$7.0 |
| Mouse House             |
| Mouse Mat               |
| 130 XE Computer\$7.0    |
| 1050 Disk Drive\$7.0    |
| 1025 Printer            |
| 1027 Printer            |
| 800XL Computer \$7.0    |

#### **PRINTERS**

| DISKS                           |       |  |  |  |  |  |
|---------------------------------|-------|--|--|--|--|--|
| PANASONIC<br>Sample - 1091 \$22 | 29 00 |  |  |  |  |  |
| Sample - FX-85 \$39             | 99.00 |  |  |  |  |  |
| Sample - NX-10\$27<br>EPSON     | 79.00 |  |  |  |  |  |
| STAR                            |       |  |  |  |  |  |

|       | DISI          | • | ) |  |  |  |     |     |    |
|-------|---------------|---|---|--|--|--|-----|-----|----|
| 31/2" | Sony DSDD     |   |   |  |  |  | \$3 | 9.0 | 00 |
| 31/2" | Sony SSDD     |   |   |  |  |  | \$2 | 5.0 | 00 |
| 514"  | Polaroid SSDD |   |   |  |  |  | \$1 | 3.9 | 95 |
| 51/4" | Polaroid DSDD |   |   |  |  |  | \$1 | 5.9 | 95 |
| 51/4" | Bonus SSDD    |   |   |  |  |  | \$  | 8.0 | 00 |
| 514"  | Bonus DSDD    |   |   |  |  |  | \$1 | 0.0 | 00 |
|       |               |   |   |  |  |  |     |     |    |

#### ATARI **POWER SUPPLIES** \$**Q**95

LIMITED QUANTITIES

ALL TITLES ON DISK UNLESS MARKED (R) FOR ROM CARTRIDGE WE CHECK FOR STOLEN VISA & MASTERCARD

**Order Line** 1-800-282-0333

ORDERS ONLY! Sales Personnel Do Not Have Information on **Previous Orders or Product Specs.** 

M-F 10 a.m.-8 p.m.; Sat. 10-3 ET

37 S. Broad Street, Fairborn, OH 45324

**Customer Service** & Ohio Residents 1-513-879-9699

AD #AL-086

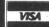

OFTWARE ONLY — Prepaid orders over \$50 receive free shipping via UPS in continental U.S. Please add \$2 orders under \$50. HARDWARE and all refers requiring shipment via U.S. Post Office are subject to additional freight charges. Add \$5 for COD orders. VISA/MasterCard orders add \$2 service large. Ohio residents add 5.5% sales tax. Personal checks require a three-week waiting period. No waiting when paid by credit card, certified check money order. All items subject to availability and price change. PLEASE CITE AD NUMBER WHEN ORDERING. ALL RETURNS MUST BE ACCOM-

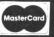

## The Faire continued

until 3 a.m. the next morning. When he assembled the code, there were no errors! Amazingly, it worked the first time!

The MacCartridge requires no hardware modifications to your 1040ST, or 1-meg enhanced 520ST. The code used to "softwire" the Mac OS into the ST is 7000 lines of assembly code, about 24K of object code. The ST with MacCartridge is 20% faster in all operations than the Mac, according to David's tests. (The ST is an 8-megahertz machine; the Mac, 4.)

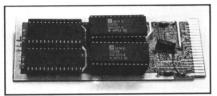

MacCartridge.

The final version of **MacCartridge** will have the Apple 64K OS and 24K of David Small's "softwiring" code to hook it into the ST—all on its ROM cartridge.

The **MacCartridge** allows you to use unmodified Mac software. Since there are over 1000 professional software products available now, **MacCartridge** opens a whole new world of software for the ST.

There are two major problems at present, however. The ST cannot read Mac disks. Software must be ported from the Mac to the ST, via an RS232 interface, for example. An important question is: will Apple license the Mac OS to Data Pacific? There's no word yet.

Apple is understandably concerned that the MacCartridge/ST combination will cut into Mac sales. Considering the computing power to price ratio, the Amiga and ST have made the Mac all but obsolete. Now Apple is coming out with the Mac Plus, upgrading older models with kits—including more memory and a new OS.

Apple could take the obsolete 64K ROMs returned by service centers and resell the old plastic and silicon for about \$180 per copy! They could port MacPaint, MacWrite and MacDraw to ST format disks and sell those to MacCartridge/ST owners. Apple has the potential to get a slice of every ST pie on the market. If the company believes their OS should be the industry standard (as opposed to the PC's MS-DOS), then this is their chance.

#### A new box.

You may have guessed: after the Mac-Cartridge, most everything else seemed anticlimactic. As a matter of fact, the ST and MacCartridge got more news coverage in the San Francisco area than did the new laptop IBM PC, which uses 3½-inch drives. These should prove a real boon to ST owners, as well.

There was some concern about how we would get IBM software for STs when the IBM box comes out. Well, now that IBM

sells a PC with 3½-inch disks, all PC software vendors will be porting their programs to this format. ST owners will benefit from this directly.

The IBM box (no official name was announced) was shown at the Hanover, Germany fair. Sam Tramiel hopes it will be shipping by the end of the summer. The box will be shown at April's COMDEX, running Lotus 1-2-3. Mr. Tramiel says it should be over 99% IBM compatible. Leonard Tramiel said no final decision has been made on the packaging yet—whether it will have IBM PC expansion style slots or not.

There was some confusion about the IBM box. The Tramiels indicated that it would take a 5¼-inch drive, then the 3½-inch capability came up. Since file formats are compatible, we were led to believe the PC box could load its software from an ST's 3½-inch disk (going through the ST first, which could pose a problem in software compatibility).

It could be that the "packaging problem" involves making a few more engineering decisions. Maybe you could put an ST 3½-inch or IBM 5¼-inch drive directly into the PC box, rather than into the ST. At a price of \$200 to \$300, the box should simplify the addition of future products.

#### Atari at the Faire.

Atari was represented by San Leandro Computer Club (SLCC) president Bob Barton, and Atari Bay Area Computer Users Society (ABACUS) president Bill Zinn. Atari didn't have a booth, but supported the clubs with equipment (STs, hard disk, monitors and other support).

SLCC sponsored a speakers' conference called The Atari Resurgence. Bob Barton and Tom Bennett (SLCC assistant editor) did an excellent job of organizing the conference. ABACUS held an all-day meeting to demonstrate new ST and XE products.

The title of the SLCC conference implies a past, present and future. The group was moderated by David Small, who began the discussion with Atari's past. All questions by those in attendance, of course, concentrated on the future—what products we can expect for our favorite machines.

Sam and Leonard Tramiel represented Atari Corp., Sam with a marketing viewpoint, while Leonard was more fluent about software and hardware. It was interesting to learn that the Tramiels bought Atari because of its name, recognized all over the world. It was discussed at length, however, that Atari's grown-up machine has a "game machine" image.

The general consensus was that the ST's computing power will speak for itself in time—as it already has in Europe. Sam explained that Atari is an electronics technology company. So long as game machines (8- or 16-bit) turn a profit, Atari will produce them.

Serious applications and business software, though, will help a great deal in changing the image. It was noted that strong ST sales in specialty stores have revitalized 8-bit sales, as well. Many vendors are picking up more software and peripherals for the line, for diehard 8-bit owners who visit the STs.

Bill Wilkinson represented COMPUTE! and Optimized Systems Software (whose ST product sales are booming, while 8-bit products are selling fairly well). Mr. Wilkinson dispelled rumors that OSS was developing an ST BASIC; they are not.

Leonard Tramiel assured me the Atari ST BASIC is being debugged "as much as possible" and will probably be re-released soon via user group networks. Unfortunately, it will still have the same annoying multi-window interface—I want to list and edit on the same screen!

According to another recent report, Jack Tramiel claims Atari's coming out with a new ST BASIC. If all the bugs are worked out of the current version and it's enhanced, it will be a virtually new BASIC. We'll know more after COMDEX.

Leonard Tramiel assured us that GEM tools for developers will be updated soon. The software will be thoroughly tested at Atari before shipping begins.

The Atari ST hard disk was demonstrated at both the SLCC and ABACUS booths. In pilot production now, it should go into mass production in May. The 20-megabyte hard drive will be less than \$800.

James Capparell represented ANTIC magazine. From the reader feedback he's gotten recently, there's a great deal of concern for the 8-bit Ataris. ANTIC and ANALOG Computing are dedicated to 8-bit users and will continue to support them. Mr. Capparell also sees the Atari image improving daily—due, primarily, to the ST. There's no reason to discontinue production of game systems. Sam Tramiel said 2600s are "selling like hotcakes." And, as he had pointed out, he won't turn off a profitable business.

The 7800s should be out in April, with twelve new titles. This system, with its 100 player/missile or sprite capability, also runs older 2600 game cartridges. Atari plans to release a 68000-based game machine in 1987. My guess is that it will be an ST without a keyboard or drive. Developers could write software for it on the ST.

This might prove instrumental in the development of ROM cartridge technology for ST computers. OSS now has state-of-theart bank-switching super cartridges for 8-bit machines. It would be a boon to productivity if the likes of VIP, Pascal, C, 1st Word and 68000 assembler programs were put on cartridges.

Yours truly represented ANALOG Computing on the panel. I'm merely a regular contributor and couldn't expound on the magazine's perception of the Atari community. I presented the end user's point of view, as president of ACE St. Louis.

It was I who brought up concerns about the Atari image and expressed a hope for the continuation of the 8-bit machines. I had taken my ST to work (McDonnell Douglas), for demonstrations on my lunch breaks. The two most common remarks I heard were that "it isn't IBM compatible" and "I could never get the name Atari on a purchase request; the boss would accuse me of buying a game machine."

Well, Atari has already addressed the first problem, as will be seen at COMDEX. The latter's an ongoing process. McDonnell engineers know what's "under the hood." We know how the 68000 microprocessor and a potential 4 megabytes of storage can make an IBM look like the secondrate technology it really is. (It's like an IZOD; people buy it for the logo.)

Atari's image can be changed with good advertising, as Sam Tramiel pointed out. In fact, Atari has just signed a contract with Toys 'R' Us to market the complete line. The 520STs will be unbundled, so you can buy a system a little at a time.

Sam indicated that Atari is backing a

significant Toys 'R' Us ad campaign in the near future. With a name like Toys 'R' Us. their advertising isn't likely to dispel the game machine image, but they'll be marketing 8- and 16-bit software, too.

There was a question about getting more space in VIP Professional spreadsheets. With TOS ROMs in, you have about 200K more RAM. Unfortunately, that won't help much. VIP Professional locks up if you try to run it on a ROM system. TOS must be loaded from disk first, not unlike booting a Translator on the 8-bit machines.

This is ridiculous. Virtually all other software for STs runs with TOS in ROM or RAM. Apparently, VIP breaks some well documented rules of the OS. It's unfortunate; there's been a great deal of confusion about upgrades. If you haven't sent in your registration card, you're out of luck.

The ST's future was discussed at length. The 520s are supposed to be shipping with RF composite video capability now. From what I've read, 1040s were to be built that way from the start.

A friend of mine got a 1040ST in early April—without the RF connector, even though the documentation refers to it. I've heard that Atari decided, since this is to be their "serious machine," it doesn't need the connector.

The composite video output capability is important, however, to hook up monitors for demonstrations at user group meetings and in business. Apparently, only the newest 520STs are being produced with RF output at this time.

Atari is now shipping 1st Word and a slick spiral-bound manual with STs. It's version 1.03, which has double-spacing capability, more printer drivers and additional features. It seems that ST Writer won't be pushed by Atari any longer.

Being a long-time AtariWriter user, I've been content with ST Writer. But, after generating well over 100K of text in the last few days on 1st Word 1.03, I'm hooked. It's an excellent, easy-to-use word processor. And it utilizes GEM's window interface more elegantly than any other software product I've seen on the ST vet.

There are no control keys to memorize, and you can edit up to four files at the same time, cutting and pasting between them. If you haven't tried your 1st Word, you don't know what you're missing. Get-

#### SOFTWARE CLUB

GAMES, UTILITIES, TUTORIALS...and more...

\$ 7.95 Introductory diskette 29.95 Three months **49.95** Six months 89.95 One year

All programs (including documentation) reside on diskette.

Back issues starting with January, 1986 can be obtained for \$7.95 each.

#### TUTORIAL DISKS ALSO AVAILABLE:

| Basic                  | \$9.95 |
|------------------------|--------|
| Atari graphics         | 9.95   |
| C programming language | 9.95   |
| Pascal                 | 9.95   |

Send check or money order to:

SOURCEFLOW MEDIA 225 CONGRESS SUITE 132 **AUSTIN, TEXAS 78701** 

SUBMISSIONS NOW BEING ACCEPTED

CIRCLE #113 ON READER SERVICE CARD

YOU CAN ACTUALLY SAVE HOURS EACH MO LETTING YOUR COMPUTER PRINT YOUR CHECKS IT AUTOMATICALLY BALANCES YOUR CHECKBOOK.

PRINTING
PRINTS COMPLETE CUSTOM FORMATTED CHECKS ON
TYPE OF CONTINUOUS CHECK FORM WITH FAST S: SIMPLE

TIPE OF CONTINUOUS CHECK FORM WITH FAST STATES
ENTRIES.
AUTOMATICALLY CONVERTS AND PRINTS A DIALOG
VERSION OF THE NUMERICAL CHECK AMOUNT. PRINTS ADDRESS LABELS PRESELECTED DURING CHECK

DETAILED ACCOUNT STATUS AND LIST OF CHECKS. ALPHABETICAL LIST OF VENDORS AND PRINTS CREDITORS.

ADDRESS LIST

MAINTAINS AN ON-LINE DATABASE OF NAMES,
ADDRESSES AND TELEPHONE NUMBERS OF YOUR
VENOORS AND CREDITORS.

TYPE NAMES AND ADDRESSES ONLY ONCE
FOREVER !!

EASILY ADD, DELETE, CHANGE AND SAVE ADDRESS
RECORDS.

ACCOUNT BALANCING
AUTOMATICALLY UPDATE YOUR CHECKING ACCOUNT
BALANCE WITH EACH CHECK YOU ENTER.
ENTER DEPOSITS AND MISCELLANEOUS WITHDRAWALS. DISPLAY THE BANK NAME AND YOUR ACCOUNT NUMBER.
COMPLETE ELECTRONIC FILING SYSTEM SAVES AT
RETRIEVES ALL DATA GENERATED DURING AT
PREVIOUS ENTRY SESSION. SYSTEM SAVES AND RATED DURING ANY

FOR THE INCREDIBLE PRICE OF \$ 24.77
PLUS \$2.50 SHIPPING & HANDELING

REQUIRES ATARI 400, 800, XL or XE WITH 48K, 80 COLUMN PRINTER, DISK DRIVE AND ANY CONTINUOUS

SEND CHECK OR MONEY ORDER TO

XENTECH P.O. BOX 220218, EL PASO, TX 79913 VISA OR MASTERCARD CALL 24 HOURS/DAY, SEVEN DAYS/WEEK 915/541-6854

CIRCLE #179 ON READER SERVICE CARD

#### Advan BASIC

\*FAST: Compiles programs. Many run 5 to 20 times faster than in ATARI BASIC

\*POWERFUL: Real, integer, and string arrays and variables. Only arrays are dimensioned. IF THEN ELSE, REPEAT, WHILE, CASE, and multi-line IF commands. Functions and subroutines with up to 4 arguments. 8 PM commands let you define and insert figures into PMs, auto. move them horizontal &/or vert. at rates you specify, & even auto. change PM figures for animation effects. 3 sound commands. You can set up and auto. play tunes. Built-in assembler. RAMDISK for 130XE.

\*EASY TO USE: Programs entered and edited as in ATARI BASIC. English error messages. KILL, RENAME, and DIR built into BASIC.

\*ONLY \$49.95. Includes backup disk, 119 page manual, & program which converts many ATARI BASIC programs to Advan form. Needs 1 disk drive & 800 XL/XE or 48K 400/800. Free shipping in N.Amer \$3.00 outside N.Amer.VISA/MC accepted

"spectacular....an expanded BASIC with powerful new commands...brilliant work ...send away for your copy today. You will not regret it. " ANTIC magazine

> ADVAN LANGUAGE DESIGNS 9 Baldwin, KS 66006 (913)-594-3420 Box 159

ATARI is a trademark of ATARI, Inc.

CIRCLE #114 ON BEADER SERVICE CARD

## The Faire continued

ting a printer driver working is a pain, but, after that, the rest is just plain fun!

During the panel discussion, the Tramiels dropped hints about future products and enhancements we may see for the ST line. Future STs may have a 68020, a full 32-bit machine and a 68881—a floating point math co-processor. These chips will add so much computing power to the ST it'll make the IBM PC AT look like a Tinker toy!

The "blitter" chip for the 1040ST was discussed, as well. This chip will be responsible for moving large chunks of memory and performing simple logic operations, primarily for graphics processing.

Once the chip is complete, the bitblt (blt stands for "bit block transfer") routines of the GEM OS will be rewritten to use this hardware. The speed of all software using the current GEM OS bitblt routines will dramatically increase. Software which bypasses the GEM OS, using its own faster bitblt routines, won't show any speed increase with the blitter chip.

If developers wisely follow the GEM OS calling guidelines, their code should run without a hitch on blitter-equipped STs. It was suggested that the blitter be used for future products, with high-speed transfers of huge amounts of data between the ST and an external box (a 32-bit engine).

We were informed that Knowledge Set (formerly Activenture) and Library Corp. are coming out with CD ROM laser disks for the ST. Sam Tramiel indicated that Atari hopes to have their CD version out in the third or fourth quarter of this year, with audio capability.

Since you can't daisy chain DMA (direct memory access) hardware on the ST, you'll need an interface box to allow more than one DMA device on the ST (e.g., a hard drive and a CD ROM). Up to eight devices may be addressed by the ST, thus the "Octobussy" (as Sam Tramiel affectionately calls it) will be coming out.

It's simply a bus splitter, break-out box with eight connectors and "some latches." With it, you'll be able to plug in the hard drive, CD ROM, IBM expansion box and other upcoming products—all at once.

CP/M for the 68000 is selling for the ST in Europe and will be available in the U.S. soon. (A nongraphics OS on a graphics machine of the ST's power doesn't make much sense to me, however.)

Beckemeyer Development Tools was demonstrating ST multitasking, with the **Micro RTX**. Sig Hartmann said that multitasking OS9 is on the ST now, too.

Meanwhile, Leonard Tramiel said Atari won't support any multitasking OS till a better memory management scheme can be developed. In recent months, though, rumor had it that Atari was considering the RTX for their Developer's Kit. With the current state of memory management units, a system cannot have hardware-protected

memory—a must in multitasking systems. Atari wants a "very robust, crash-free system...unlike some other computers."

Speaking of operating systems, we asked if Atari planned to emulate any other systems, such as that of the Apple II. No comment was made; however, Atari did consider emulating an XE on the ST. This is "virtually impossible," though, and the 65XE (which sells for about \$79) is a very good "emulator," according to David Small.

True, but many people can't afford the two machines (assuming they can justify owning two systems in the first place). I heard a Commodore 64 was emulating an Apple II at the Faire, and that a version for the XE was coming soon. If this happens, a whole new world of educational software will open up for the Atari 8-bits.

According to Sam, the AMY sound chip is "almost alive and well" and will (when it finally works properly) function on many different computers. It will provide awesome speech synthesis and sound effects capabilities.

Atari plans, eventually, to market an affordable laser printer for the ST. The company claims 1 meg is the 10's maximum RAM; future versions may have more.

New titles coming from Atari include Star Raiders II (a resurrected, revamped version of Last Starfighter) and Planetarium (once referred to as the Home Astronomer) for the 8-bits.

The almost final version of the ST's **Star Raiders** was demonstrated. Jerry Pournelle, who writes *Byte's* "Chaos Manor," stopped to play it. "This is great," was all he said—over and over. He came back later on and played for 45 minutes.

I was told that there are a lot of "closet Atarians" at Byte. Thanks to universal acceptance of the ST, they're coming out of the closet to give the ST equal coverage.

The ST version of **Planetarium** was at the Faire, too. Bill Zinn, president of ABACUS, commented during demos of new Atari software: "It's good that Atari has their eyes on the stars, but, fortunately, still has one hand on the joystick."

The final version of ST **Joust** was demonstrated at the San Leandro Computer Club booth. This one has better graphics than its coin-op arcade version! All these products should be out within the next month or two.

#### New for 8-bit machines.

Although few booths at the Faire showed 8-bit products exclusively, it's reassuring to see new 8-bit products coming from Atari. Sam Tramiel revealed that Atari's coming out with a new 3½-inch, 327K drive for the 8-bit computers late this year, with OSS developing a DOS for it.

I understand there'll be utilities to convert from 5¼-inch DOS to the new format, but not the reverse. This is unfortunate: many 3½-inch buyers will already have

51/4-inch drives. The latter is more universal, and everyone exchanges programs.

The 3½-inch drive won't be fully utilized without the capability to port in both directions. I'm sure some programmer will take care of the problem, though.

We need a smart DOS to handle all drives, formats and densities. Sparta DOS already does it all for 5¼-inch and 8-inch equipment, both single and double sided—in single, enhanced and double densities...even hard disks! I'm sure 3½-inch support will be trivial for them.

A new 80-column card for 8-bit Ataris made its appearance at the Hanover fair. Sam Tramiel said the card's almost complete. It was enhanced recently with more memory, to provide even more flexibility. We'll see it again at the April COMDEX. It's expected to go for \$79 in July, although no details on software compatibility have yet been revealed.

The XM301 modem is now supposed to be shipping in quantity. It took longer to get out than Atari expected. Atari is not considering making an XM1201 (1200-baud version) any time soon.

Future versions of XE may have more RAM. I understand the next one might double—to a 260XE. Several quarter-megabyte RAM expansion kits are already floating around for the 800XL, gaining in popularity. There's a do-it-yourself modification for the 130XE: a 256K add-on. Add that to the original 128K and you have over ½ meg.

There's even a 576XE kludge making the rounds! If Atari would just increase the XE to ½ megabyte, rather than enhancing the new machines' RAM a little every six months, software developers would begin to support it, helping keep the 8-bit machines vital.

New ST products.

The much talked about interactive graphics adventure Pawn was selling very well at the Faire. There were also demonstrations of a new program called the PrintMaster, from Unison World Inc. Much more than a Print Shop clone with new features, it can mix fonts on one page, supports upper- and lowercase, gives a graphic preview of design layouts, and lets you create monthly, weekly or daily calendare.

All **PrintMaster**'s graphics allow two different icons on a page, and all designs may be saved to and restored from disk. Unfortunately, it's not in **DEGAS** format. **PrintMaster** is running on IBM, Apple II, Commodore 64/128, CP/M and Atari ST computers, so you're not likely to see specific applications supported. You can expect to see many utilities for it.

My preliminary tests show it's very familiar (I've used **Print Shop** a lot) and uses the mouse interface completely. While not as powerful as XLent's **Typesetter ST**, it's infinitely easier to use.

We saw **HippoSound** and **HippoVision** at the SLCC booth. The **HippoVision** shown was a black-and-white video digitizer, graphics processor. The software wasn't yet completely debugged; there were some glitches in the graphics displays, and the grey scales could use some work.

I saw a breathtaking color video digitizer running on the Amiga. If **HippoVision** can match it, they'll have a fantastic product. As it is, **HippoVision** improves on the 8-bit **Computer Eyes** features, but falls short of the ST's graphics capabilities. We'll see.

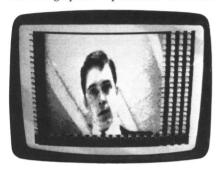

HippoVision.

The **HippoSound** voice digitizer got rave reviews from the SLCC booth. It will digitize any sound and turn your keyboard into a complete synthesizer. The user interface of the software handled the mouse and GEM quite well, I'm told.

A prototype of the Shanner SD2000 dual double-sided 3½-inch ST floppy was demonstrated at the SLCC booth and performed flawlessly at the show. The pair of drives fit in a package of the same size as a single Atari drive. I expect these to sell well to those buying the 520ST on the mass market—without peripherals.

Bob Barton pointed out one minor bug with the drives: they don't know—or tell the ST—when you remove a disk. Using Atari drives, you can remove a disk, put in a new one and press ESCAPE to get a new directory in the window. With SD-2000 drives, you must close the window and double click on the drive icon again. Dave Duberman of Shanner assured me the problem will be worked out before the drives are released.

ABACUS demonstrated **Music Studio**, equipped with the Casio CZ101 and Yamaha percussion machine. The demonstrations of these products were fantastic. **N-Vision** (**MacPaint** in color) was also shown, with its "substantial text capabilities."

Bob Barton informed me that the Holmes and Duckworth **H&D Database** has been revamped. It's been enhanced and debugged, and is "finally developing nicely." I understand DBASE II programmers will be right at home with this program.

Paul Heckel, author of **Zoomracks**, was demonstrating his personal database pro-

gram extensively. Using the card rack or Rolodex® file concept, you create cards of information. Many of the racks may be open to view at once. It's easy to zoom in to a specific card, or out to view the entire rack (or multiple racks).

The software strips vowels from text when zooming out, to maintain readability while displaying lots of data. Reactions to **Zoomracks** have been that its user interface is unfamiliar; while using the mouse extensively, it doesn't take advantage of GEM's windows. Still, once you learn the commands, it's powerful, fast and relatively easy-to-use.

MichTron (pronounced "mish-tron") was selling and demonstrating software for the ST system. Their newest products include Cards and Personal Money Manager.

In Cards, up to four can play Blackjack against the house dealer. You can play Cribbage against the computer, and Klondike, Solitaire and Poker Squares are available within the program. Any of these may be selected from a pull-down menu. The games are colorful and well constructed. All use the mouse and GEM quite well.

A new desk accessory called **ALT** is coming from MichTron, to let you define up to sixty keystrokes for any ALT keypress. A to Z and 0 to 9.

The ALT editor is available almost anywhere you find the desktop. ALT templates can be saved to and recalled from disk, while the processor will hook into almost any program. It can be used as a sophisticated cut and paste editor, or as a buffer with your word processing or database programs. You can even create complicated command sequences for your adventure games, as you memorize them.

Cornerman is also coming soon from MichTron. It's a work-alike of Sidekick, a personal productivity tool for the IBM PC. Actually a huge desktop accessory (about 100K), it adds many features to your ST—with only one entry to your desktop accessory window, like ten accessories in one.

Cornerman's includes a 16-digit calculator with decimal, hex, binary and octal capabilities (a must for programmers). It performs logic functions and has hard copy-capability. An ASCII chart is also accessible along with an autodialer (using your AT command modem), personal note pad, sophisticated phone book, and other "mini database" capabilities.

Abacus Software showed PC Board Designer at the Faire. It's much closer to being translated to English. It has two-sided PC board design capability and three sets of component definitions, plus a user-expandable library of sockets and types.

The program can handle a design of forty to fifty components, I'm told. Apparently, it has yet to be pushed to its limits. Its release is expected by the time of the April COMDEX.

Abacus has several new books coming

for the ST line, including Tricks and Tips, Graphics and Sound, Logo, BASIC Training Guide and 3-D Graphics.

ANTIC demonstrated new wares at the ABACUS club meeting. Included were: Calc Magic, a spreadsheet for 8-bit Ataris; Rhythm Composer, a programmable 8-bit drum machine; and CAD-3D.

The latter's a three-dimensional solid modeling system that uses the GEM interface to perfection. View an object with up to three light sources, plus ambient light. You can join multiple shapes, add, subtract and perform logical operations on them.

A 1-meg ST with TOS in ROM lets CAD-3D give you over 10,000 points and 20,000 faces to define an object. To view from any direction, just adjust slide bars on a window. The mouse controls almost everything. Objects can be seen as wire frames or solids, and finished products can be saved in DEGAS, COLOR Editor, or NEO-Chrome format.

CAD-3D runs on color or monochrome systems (monochrome's recommended. It's simple to draw a cut-away glass and "spin" it around an axis, for a complete 3-D object. From there, all the program's features

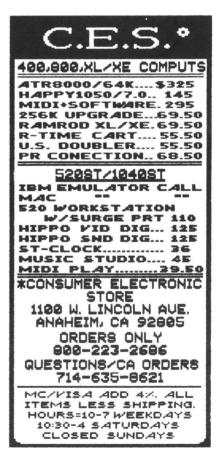

CIRCLE #116 ON READER SERVICE CARD

# The Faire continued

are quickly demonstrated. Up to four views may be displayed and updated at once.

With "animation" on, you can record rotations, for playback with a **DEGAS** or **NEO-Chrome** slideshow player. The object can be resized for a zoom effect, and playing an animation from RAMdisk will be spectacular. **CAD-3D** is a visualization tool as powerful as EASY-3D for the Mac—for half the price.

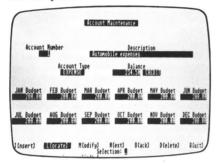

Personal Money Manager.

Unfortunately, the program won't allow you to dimension the object or automatically generate engineering drawings with hidden lines. A future version incorporating these features would help establish STs in the engineering marketplace, where IBMs currently rule.

Another interesting product was the Avatex 1200 Modem. It's Hayes AT command compatible, but not compatible enough to run Hayes SCOM software. The best feature about this 300/1200 baud modem was that it was selling for only \$99, with an unconditional one-year warranty!

#### Wrapping up.

The Faire seemed a great success, much due to ST-generated interest. Bob Barton said Atari got great coverage because of SLCC and ABACUS, which they backed.

The **MacCartridge** was certainly the hit of the Faire. Apple's alarm there dissolved into technical curiosity, when they found no grounds for a lawsuit.

Eight-bit Ataris are alive and well, with the promise of new hardware and software products from Atari Corp. Only popular backing will force third-party software vendors to supply products in the 3½-inch format. (I hope the OSS developers are reading this...Remember DOS 3.0!)

When the Atari product line hits the

shelves at Toys 'R' Us, we'll see a whole new 8-bit resurgence, with new software and hardware readily available.

Expect great things for the 8-bit product line from ICD. Their **P:R: Connection**, an 850 interface replacement, is finally shipping. This tiny box (about one-third the size of the 850) gives you a parallel printer interface and two RS232 interfaces—one for your modem, the other to talk to your ST—for less than \$80.

New software for the STs is coming out faster than editors can keep up with reviews. The new CAD (Computer Aided Design) software, like CAD-3D and PC Board Designer, will help get the ST into the engineering environment, where the power of the 68000 is in great demand.

When full VT100 and VT240 (graphics terminal) emulation software arrives for the ST, the computer will be established in the business world. New, powerful ST design and business software is helping Atari overcome its "game" image. Soon, very soon, you'll hear people saying, "Sure, it runs on an IBM PC, but is it ST compatible?" Everyone agrees: the ST delivers "Power without the Price!"

#### SOUTHERN SOFTWARE YOUR ATARI SOURCE

205-956-0986

24 HOUR PHONE
CALL OR WRITE FOR FREE CATALOG

NOTICE! NOTICE! NOTICE!

WE WILL MEET OR BEAT ANY VERIFIED PRICE ON MOST ATARI PRODUCTS & RELATED MERCHANDISE INCLUDING SOFTWARE & THIRD PARTY PRODUCTS

ALL SOFTWARE 30% OFF LIST PRICE
OVER 2000 TITLES INCLUDED CALL FOR PRICING

#### 1040'S IN STOCK - NO MAIL ORDER

| 124.95 | HAPPY 1050                                                                                                    | 129.95                                                                                                    |
|--------|----------------------------------------------------------------------------------------------------|----------------------------------------------------------------------------------------------------|
| 289.95 | HAPPY 810                                                                                                    | 129.95                                                                                                    |
| 149.95 | WARP SPEED DOS XL                                                                                                    | 24.95                                                                                                    |
| 69.95  | 1050 CONTROLLER                                                                                                    | 39.95                                                                                                    |
| 34.95  | U.S. DOUBLER                                                                                                    | 44.95                                                                                                    |
| 69.95  | R-TIME CARTRIDGE                                                                                                    | 49.95                                                                                                    |
| 49.95  | P.R. CONNECTION                                                                                                    | 49.95                                                                                                    |
| 49.95  | RAMBO XL 256K UPGRADE                                                                                                    | 29.95                                                                                                    |
|        | CHIP/ARCHIVER I                                                                                                    | 69.95                                                                                                    |
| 119.95 | HAPPY ARCHIVER                                                                                                    | 34.95                                                                                                    |
| 79.95  | SPARTA DOS CONST SET.                                                                                                    | 29.95                                                                                                    |
| 29.95  | 8K OMNIMON                                                                                                    | 39.95                                                                                                    |
|        | 8K OMNIVIEW                                                                                                    | 39.95                                                                                                    |
|        | OMNIMON PIGGY-BACK                                                                                                    | 50 95                                                                                                    |
| 49.95  | UPRINT                                                                                                    | 44.95                                                                                                    |
|        | UPRINT 16K                                                                                                    | 54.95                                                                                                    |
| 79.95  | UPRINT 64K                                                                                                    | 64.95                                                                                                    |
| 69.95  |                                                                                                    | 34.95                                                                                                    |
|        |                                                                                                    | 29.95                                                                                                    |
| 12.95  | XL/XE BOSS                                                                                                    | 49.95                                                                                                    |
| CALL   | 130 XE                                                                                                    | 119.95                                                                                                    |
|        | 520 MONO SYSTEM                                                                                                    | 569.95                                                                                                    |
|        | 289.95<br>149.95<br>69.95<br>34.95<br>69.95<br>49.95<br>139.95<br>79.95<br>29.95<br>49.95<br>69.95<br>49.95<br>49.95<br>12.95 | 149.95 WARP SPEED DOS XL 69.96 1050 CONTROLLER U.S. DOUBLER 69.95 R-TIME CARTRIDGE 49.96 P. R. CONNECTION 49.96 RAMBO XL 256K UPGRADE 139.95 CHP/ARCHIVER I 119.95 SPARTA DOS CONST SET. 8K OMMINON 8K OMMIVEW OMMINON PIGGY-BACK UPRINT 79.95 UPRINT 16K 69.95 U-CALL 49.96 APE-FACE 12.96 XL/XE BOSS |

ADD \$5 FOR SHIPPING AND INSURANCE. MOST ORDERS SHIPPED SAME DAY. ADD 10% FOR C.O.D. FOREIGN ORDERS WELCOME WITH SIFFCIENT POSTAGE INCLUDED. ALL PRICES ARE FOR MAL ORDER ONLY. ALABAMA RESIDENTS ADD 7% SALES TAX.

### SOUTHERN SOFTWARE 1879 RUFFNER ROAD BIRMINGHAM, AL 35210

CIRCLE #117 ON READER SERVICE CARD

# WANT TO SUBSCRIBE?

It's worth it.

CALL TOLL FREE 1-800-345-8112

In Pennsylvania 1-800-662-2444

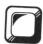

# BASIC Editor II

# An updated version

#### by Clayton Walnum

BASIC Editor II is a utility to help you enter BASIC program listings published in ANALOG Computing. To simplify the identification of errors, each program line is evaluated immediately after it's typed, eliminating the need for cumbersome checksum listings. When you've finished entering a program using BASIC Editor II, you can be certain it contains no typos.

An option is provided for those who wish to use standard BASIC abbreviations. Also, the program retains all Atari editing features. Finally, for those who prefer to type programs the conventional way, using the built-in editor, a post-processing mode is available. It allows you to check typing after the entire listing has been entered.

#### Typing in the Editor.

To create your copy of **BASIC Editor II**, follow the instructions below—exactly.

#### Disk version.

- (1) Type in Listing 1, using the old **BASIC Editor**(issues 43, 44 and 45).
- (2) Save the program to disk with the command SAVE "D:EDITORL1.BAS".
- (3) Clear the computer's memory with the command NEW.
  - (4) Type in Listing 2, using the old BASIC Editor.
- (5) Run the program and follow the on-screen prompts. A data file will be written to your disk.
- (6) Load Listing 1 with the command LOAD "D:EDIT-ORL1.BAS".
- (7) Merge the file created by Listing 2 with the command ENTER "D:ML.DAT".
- (8) Save the resultant program with the command LIST "D:EDITORII.LST".

#### Cassette version.

- (1) Type in Listing 1, using the old BASIC Editor.
- (2) Save the program to cassette with the command CSAVE. (Do not rewind the cassette.)
- (3) Clear the computer's memory with the command NEW.
  - (4) Type in Listing 2, using the old BASIC Editor.
- (5) Run the program and follow the on-screen prompts. A data file will be written to your cassette.
  - (6) Rewind the cassette.
  - (7) Load Listing 1 with the command CLOAD.
- (8) Merge the file created by Listing 2 with the command ENTER "C:".
- (9) On a new cassette, save the resultant program with the command LIST "C:".

#### Using the Editor.

Take a look at one of the BASIC program listings in this issue. Notice that each program line is preceded by a two-letter code. This code is the checksum for that line; it's not a part of the program.

To enter a program listing from the magazine, load **BA-SIC Editor II** with the *ENTER* command, and run it. You'll be asked if you wish to allow abbreviations (see your BA-SIC manual). If you do, type Y and press RETURN. Otherwise, type N.

Note: if you set **BASIC Editor II** to allow abbreviations, the program will run slightly slower.

Your screen will now be divided into two "windows." The upper window will display each line after it's processed, as well as the checksum generated for that line. The lower window is where program lines are typed and edited.

When the program's waiting for input, the cursor will appear at the left margin of the typing window. Type a program line and press RETURN. The line will be evalu-

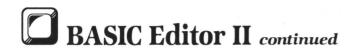

ated and reprinted in the message window, along with the checksum generated.

If the checksum matches the one in the magazine, then go on to the next program line. Otherwise, enter the command E (edit) and press RETURN. The line you just typed will appear in the typing window, where you may edit it. When you think the line has been corrected, press RE-TURN, and it'll be re-evaluated.

Note: you may call up any line previously typed, with the command E followed by the number of the line you wish to edit. For example, E230 will print Line 230 in the typing window. Do not attempt to edit any program lines numbered 32600 and higher. These lines fall within the BASIC Editor II program.

If you're using BASIC abbreviations, the two versions of the command E work slightly differently. The command E, without a line number, will call up the line exactly as you typed it. When you append the line number, the line will be printed in its expanded (unabbreviated) form.

#### Leaving the Editor.

You may leave BASIC Editor II at any time, by entering either B (BASIC) or Q (quit). If you type B, the Editor will return you to BASIC. Enter LIST to review your work, if you wish. Note that Lines 32600 and above are the Editor program. Your work will appear before these lines. To return to the Editor, type GOTO 32600.

Type Q, and you'll be asked if you really want to quit. If you type Y, the Editor program will be erased from memory, and you may then save your work in any manner you like. If you type N, the Q command will be aborted.

#### Large listings.

If the program you're entering is particularly long, you may need to take a break. When you want to stop, type Q and press RETURN, then save your work to disk or cassette. When you're ready to start again, load the program you were working on, then load BASIC Editor II with the ENTER command. Type GOTO 32600, and you're back in business.

#### The post-processor.

Many people may not want to use **BASIC Editor II** when entering a program listing, preferring, instead, the Atari's built-in editor. For that reason, BASIC Editor II will allow you to check and edit your programs after they've been typed.

To take advantage of this option, type any magazine program in the conventional manner, then save a copy to disk or cassette (just in case). With your typed-in program still in memory, load BASIC Editor II with the ENTER command, then type GOTO 32600.

Respond with N to the "abbreviations" prompt. When the **Editor** appears on your screen, enter the command P (post-process), and the first program line will appear in the typing window. Press RETURN to enter it into the Editor.

The line will be processed, and the checksum, along with the program line, will be printed in the upper window. If the checksum matches the one in the magazine,

press RETURN twice, and the next line will be processed.

If you find you must edit a line, enter the command E, and the line will be moved back to the typing window for editing.

When the entire listing has been checked, you'll be asked if you wish to guit. Type Y and press RETURN. The Editor program will be removed from memory, and you may then save the edited program in any manner you wish.

#### Murphy's Law.

Anyone who's been associated with computing knows this is the industry Murphy had in mind. You may find that, after typing a program with **BASIC Editor II**, it still won't run properly. There are two likely causes for this.

First, it may be that you're not following the program's instructions properly. Always read the article accompanying a program before attempting to run it. Failure to do so may present you with upsetting results.

Finally, though you can trust BASIC Editor II to catch your typos, it can't tell you if you've skipped some lines entirely. If your program won't run, make sure you've typed all of it. Missing program lines are guaranteed trouble.

One last word. Some people find it an unnecessary and nasty chore to type REM lines. I don't condone the omission of these lines, since they may be referenced within the program (a bad practice, but not unheard of). If you want to take chances, BASIC Editor II is willing to complv. A

#### Listing 1. **BASIC** listing.

- EI 32600 IF FL THEN 32616 UK 32602 DIM L\$(115),5V\$(115),C2\$(2),B\$(1 15),M\$(119),S\$(98),E\$(69),A\$(1):FL=1:S TMTAB=PEEK(136)+PEEK(137)\*256
- LV 32604 GRAPHICS 0:POKE 710,0:P=0:ABR=0: ? "ALLOW ABBREVIATIONS";:INPUT A\$:IF A
- \$="Y" OR A\$="y" THEN ABR=1 32606 B\$(1)=" ":B\$(115)=" ":B\$(2)=B\$ HP 32616 OPEN #17,4,0,"E:":L\$=" ":GOSUB
- 2662:START=0
- UB 32618 POKE 766,1:POKE 83,39:POSITION 1
  ,3:IF LEN(L\$) <39 THEN ? L\$:GOTO 32624

  JU 32620 IF LEN(L\$) <77 THEN ? L\$(1,38):?
  L\$(39,LEN(L\$)):GOTO 32624

  \$4 32622 ? L\$(1,38):? L\$(39,76):? L\$(77,L
- QZ 32624 POKE 752,0:POKE 766,0:POKE 559,3 4:POKE 82,1:POKE 83,38:POSITION 0,10:? "";:INPUT #17;L\$:POKE 766,1 HO 32626 IF (L\$="P" OR L\$="P") AND START=
- 0 THEN P=1:L\$=""
- 32628 IF L\$="E" OR L\$="e" THEN E=1:POS
- TZ 32628 IF L\$="E" OR L\$="e" THEN E=1:POS ITION 1,10:? \$V\$:GOTO 32624 LH 32630 IF L\$="Q" OR L\$="Q" THEN 32690 JG 32632 IF L\$="" AND P=1 THEN 32686 UN 32634 IF L\$="" THEN 32624 ZY 32636 IF L\$="B" OR L\$="b" THEN GRAPHIC \$0:? "TYPE 'GOTO 32600' TO CONTINUE": END
- PL 32638 IF L\$(1,1)="E" OR L\$(1,1)="e" TH EN E=1:TRAP 32624:EL=VAL(L\$(2)):POSITI ON 1,9:LIST EL:GOTO 32624 QE 32640 SV\$=L\$:TRAP 32624:X=VAL(L\$) OC 32642 START=1:IF P AND NOT E THEN 326

ANALOG COMPUTING

AH 30 IF A\$="C" THEN 50

NY 40 ? "PLACE FORMATTED DISK IN DRIVE":?
 "THEN PRESS RETURN":INPUT L\$:OPEN #1,
 8,0,"D:ML.DAT"

PR 50 ? :? "READY CASSETTE, PRESS RETURN"
 ;:INPUT L\$:OPEN #1,8,0,"C:"

PR 60 L\$="32608 M\$(1)=":L\$(13)=CHR\$(34)

SX 70 N=119:GO5UB 130:L\$(14)=ML\$(1,58):L\$

(LEN(L\$)+1)=CHR\$(34):? #1;L\$

NZ 80 L\$(1)="32610 M\$(59)=":L\$(14)=CHR\$(3

4):L\$(15)=ML\$(59):L\$(LEN(L\$)+1)=CHR\$(3

4):P #1;L\$

UJ 90 L\$(1)="32612 S\$=":L\$(10)=CHR\$(34)

BC 100 ML\$="":N=98:GO5UB 130:L\$(11)=ML\$:L\$

\$(LEN(L\$)+1)=CHR\$(34):? #1;L\$

GI 10 L\$(1)="32614 E\$=":L\$(10)=CHR\$(34)

C5 120 ML\$="":N=69:GO5UB 130:L\$(11)=ML\$:L\$

\$(LEN(L\$)+1)=CHR\$(34):? #1;L\$:END

E5 130 FOR X=1 TO N:READ A:ML\$(X)=CHR\$(A)

NEXT X:RETURN

XU 140 DATA 104,104,133,204,104,133,203,1 32644 GOSUB 32674:IF NOT ABR OR P THE OT 32652 32646 POKE 766,0:? CHR\$(125):POSITION 0,3:L=VAL(L\$):LIST L:? :? :? "CONT":L\$ =B\$ -B\$
32648 POSITION 0,0:POKE 842,13:STOP
32650 POKE 842,12:A=USR(ADR(S\$),ADR(L\$),4):L\$=L\$(1,A)
32652 CHKSUM=USR(ADR(M\$),ADR(L\$),LEN(L\$)):CHKSUM=CHKSUM+PEEK(1542)\*65536
32654 CHK=CHKSUM-(INT(CHKSUM/676)\*676):HI=INT(CHK/26):LO=CHK-(HI\*26):C2\$(1)=CHR\$(HI+65):C2\$(2)=CHR\$(L0+65)
32656 IF NOT P OR E THEN E=0:GOSUB 32
662:IF NOT P THEN 32660
32658 POKE 83,39:POKE 752,1:FOR X=3 TO
5:POSITION 1,X:? B\$(1,38):POSITION 1,X+7:? B\$(1,38):NEXT X:POKE 83,38
32660 POKE 766,1:POKE 83,38:POSITION 6,7:? C2\$:POKE 752,0:GOTO 32618
32662 GOSUB 32702:POKE 766,0:POKE 752,
1:? "\$":POKE 82,1:DL=PEEK(560)+256\*PEE
K(561)+4 HA GC. XU 140 DATA 104,104,133,204,104,133,203,1
04,104,133,205,169,0,141,3,6,141,2,6,1
41,4,6,141,5,6

TV 150 DATA 141,6,6,6,238,3,6,32,68,218,172
,2,6,177,203,133,212,32,170,217,32,182
,221,32,68,218

IA 160 DATA 173,3,6,133,212,32,170,217,32
,219,218,32,210,217,165,212,141,0,6,16
5,213,141,1,6,24

VF 170 DATA 173,0,6,109,4,6,141,4,6,173,1
,6,109,5,6,141,5,6,144,3,238,6,6,238,2

XA 180 DATA 6,172,2,6,196,205,208,176,173
,4,6,133,212,173,5,6,133,213,96

AT 190 DATA 104,104,133,204,104,133,203,1
04,104,141,255,6,169,0,133,213,216,165
,88,133,205,144,2,230,206,202,208,242,160,0
,177,205,201,64,144,18

GD 210 DATA 201,96,144,19,201,128,144,18,201,192,144,6,201,224,144,7,176,8,24,1
05,32,144,3,56,233

TI 220 DATA 64,145,203,200,192,114,240,2,208,215,177,203,201,32,208,3,136,208,247,200,132,212,96

XI 230 DATA 104,104,141,254,6,104,141,253
,6,169,0,133,213,216,165,136,133,205,165,137,133,206,160,0,177

JZ 240 DATA 205,205,253,6,208,8,200,177,205,205,254,6,240,15,160,2,177,205,24,1
01,205,133,205,144,228

XR 250 DATA 230,206,176,224,160,4,177,205
,201,55,240,4,160,0,240,0,132,212,96 140 DATA 104,104,133,204,104,133,203,104,104,133,205,169,0,141,3,6,141,2,6,1 K(561)+4 X (561)+4
32664 POKE DL-1,70:POKE DL+2,6:POKE DL
+3,112:POKE DL+4,112:POKE DL+5,112:POK
E DL+13,112:POKE DL+14,112
32666 POKE DL+22,112:POKE DL+23,112:PO
KE DL+24,65:POKE DL+25,PEEK(560):POKE
DL+26,PEEK(561):POKE 83,39
32668 POSITION 20,0:? " basic editor
II ":POSITION 0,7:? " TYP ING WINDOW 32670 POSITION 0,1:?" AGE WINDOW ":POSITION 1,7 AGE WINDOW

'': POSITION 1,7

'? "GODE:";

32672 POKE 559,34:RETURN

32674 GRAPHICS 0:POKE 559,0:POKE 766,1

!POKE 82,0:POKE 83,39:POSITION 0,3:? L

\$:? :? :? "CONT":POSITION 0,0

32676 POKE 842,13:STOP

32678 POKE 842,12:TRAP 32682:A=USR(ADR (E\$),VAL(L\$)):IF A=4 THEN POP :GOTO 32 682 68Z 32680 RETURN 32682 GOSUB 32662:SOUND 0,75,10,8:FOR X=1 TO 20:NEXT X:SOUND 0,0,0,0:POSITIO N 1,3:? "SYNTAX ERROR!":POKE 766,1 OTO 32624 32686 LINE=PEEK(STMTAB)+PEEK(STMTAB+1)
\*256:IF LINE>32599 THEN 32690
32688 OF5=PEEK(STMTAB+2):STMTAB=STMTAB 32688 OFS=PEEK(STMTAB+2):STMTAB=STMTAB +OFS:POSITION 1,9:LIST LINE:GOTO 32624 32690 POKE 766,0:POSITION 1,10:? "READ Y TO QUIT";:INPUT A\$:IF A\$\(\sqrt{\colored}\)"" THEN P OSITION 1,10:? B\$\((1,38)\):GOTO 32624 32692 GRAPHICS 0:? :? :? :FOR X=32600 TO 32636 STEP 2:? X:NEXT X:? "CONT":PO SITION 0,0:POKE 842,13:STOP 32694 POKE 842,12:GRAPHICS 0:? :? :? : FOR X=32638 TO 32674 STEP 2:? X:NEXT X :? :? "CONT":POSITION 0,0 32696 POKE 842.13:STOP Listing 3. Assembly listings. :? :? "CONT":POSITION 0,0
32696 POKE 842,13:STOP
32698 POKE 842,12:GRAPHICS 0:? :? :? :
FOR X=32676 TO 32702 STEP 2:? X:NEXT X
:? :? "POKE 842,12":POSITION 0,0
32700 POKE 842,13:STOP
32702 POKE 16,112:POKE 53774,112:RETUR TΩ

### Listing 2. BASIC listing.

MU 10 DIM L\$(120),ML\$(119),A\$(1)
KF 20 GRAPHICS 0:POKE 710,0:? "DISK OR @A
SSETTE";:INPUT A\$:IF A\$<>"C" AND A\$<>"
D" THEN 20

#### MICROMOD 3.0

The database with BUSINESS POWER for 8-bit Ataris

**HOME USE** — Save on disks/disk-switching. Up to 5000 (SD) or 10,000 (DD) records/disk. Simplified operation/instructions for home users. Intelligent interpreter cuts procedure to 1/eth. Only 1 drive required.

EDUCATION — Features/operation/flexibility comparable to the best 16/32 bit software. Set up any accounting system. 400 pg. manual lays flat! Discounts available.

BUSINESS — Immediate programmer phone support. Customizing to your specs, \$200. Immediate menu access to 65 3-6K relocatable program modules minimizes disk-switching. NOT COPY PROTECTED!

#### **6 FULLY INTEGRATED PROGRAMS FOR ONLY \$79.95!**

DATED RECORDS MANAGER — G/L, A/R, A/P, Statements, scheduling. Spread sheet/calender/graphs. "Melting pot" listings-mix account info/addresses/WP text/formatted text/keyboard input. Single/ double entry.

**DIRECTORY FILER** — For mail, labels, cust info, etc. Address sort. 1500/3000 addresses/disk.

**BUSINESS TEXT WORD PROCESSOR** — 49 screen buffer, standard features, spelling.

POINT-OF-SALE INVOICING\* — (2 drives req.) Time billing option. Stock update. Data stored in general ledger. Many extras. Remote XE terminal. No disk-switching.

BILLING/CONTINUOUS STATEMENTS\* (2 drives req.) All listing options selectable for each customer include track/list prior unpaid invoices. Continuous forms includes "melting pot" listings, form letter, form name lists.

INVENTORY\* — 2000 (1 SD drive/1 disk) to 8000 (2 DD drives/2 disks) model numbers. Supplier/descr/cost/MOQ/4 price s/stock at 3 locations for each item. Easy edit/update/search. All listings, COGS, orders. requires SpartaDOS and XL or XE computer.

800/XL/XE, any drive(s) or hard drive, any printer. Speed with ram upgrades comparable to 16/32 bit system. Too many individual features to list. Full sorting. Printed/blank forms. Standard and business utilities, loan/interest schedules, etc. Optional payroll available.

TOTAL MICROMOD 3.0 PRICE, \$79.95. Full guarantee. Full credit for MICROMOD 2.4 programs. Orders, info requests to: MicroMiser Software, 1635-A Holden Ave., Orlando, FL 32809. Tel. (305) 857-6014.

CIRCLE #118 ON READER SERVICE CARD

#### Now add up to 1 MEG of extra RAM to vour 8 Bit Atari. With the NEW "RAMCART"

- Ram upgrade for ALL 8 Bit Atari Systems Increases your RAM by 256K, 512K, or 1
- Interfaces through The CARTRIDGE slot so works on ALL 8 Bit Machines.
- No need to open up your computer or do any soldering. Just plug RAMCART into the cartridge slot.
- Requires No External power supply
- True RAM not just a Ramdisk.
- Comes with Ramdisk software Programmers Handbook, Word Processor that uses the extra Ram for the Buffer, BBS program that uses the extra Ram.
- More Software to come soon from Canoe Computer Services as well as Third Party Software House's.
- Canoe Computer Services will also develop many pieces of software for the RAMCART that will be put in the public domain.
- All units have a 90 day factory warrenty.
- Dealer inquiries invited

RAMCART Prices: 256K - \$149.95 (US)

512K - \$199.95 (US)

1MEG - \$299.95 (US)

Make all checks payable to:

**CANOE COMPUTER SERVICES** 11006 - 155 St.

Edmonton, AB **T5P 2N3** 

Free Shipping in USA and Canada

CIRCLE #119 ON READER SERVICE CARD

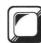

### BASIC Editor II continued

| FACTOR<br>SUM<br>! INITI                                                                                                    | = \$0603<br>= \$0604                                                                                                    | factor for mult<br>  checksum                                                                                                    | GET STRING FROM SCREEN  LDY 00 ;y is index                                                                                                    |
|----------------------------------------------------------------------------------------------------|----------------------------------------------------------------------------------------------------|----------------------------------------------------------------------------------------------------|----------------------------------------------------------------------------------------------------|
| 9 8                                                                                                    | PLA<br>PLA<br>STA SADR+1<br>PLA<br>STA SADR<br>PLA<br>PLA<br>STA SLEN<br>LDA 60<br>STA FACTOR<br>STA INDEX<br>STA SUN+1<br>STA SUN+1<br>STA SUN+2                                                                                                    | string edr lo signore hi byte string length sinit str poter                                                                                     | CHANGE TO ATASCII                                                                                                    |
| MAIN                                                                                                    | PROGRAM                                                                                                    |                                                                                                    | CLC   sadd 32 to<br>ADC #32   schar value                                                                                                    |
| Hi                                                                                                    | INC FACTOR JSR ZFRO LDY INDEX LDA (SADR) STA FRO JSR FROD JSR FROD LDA FACTOR STA FRO JSR IFP JSR FFI LDA FROD+1 STA PROD+1 STA PROD+1 CLC PROD ADC SUM LDA PROD+1 ADC SUM LDA PROD+1                                                                                                    | <pre>szero FRO sget str index ,Y sget character sstore int sconvert to FP smove # to FR1 szero FRO</pre>                                        | CH664  SEC   Subtract 6/ SBC 064   from char v   SBC 064   from char v   SBC 064   from char v   SBC 064   from char v   SBC 064   from char v   SBC 064   from char v   SBC 064   from char v   STA (SADR), Y   store char inv   SEC 064   from char v   SEC 065   from char v   SEC 065   from char  |
| M2                                                                                                    | STA SUM+1<br>BCC M2<br>INC SUM+2<br>INC INDEX<br>LDY INDEX<br>CPY SLEN<br>BNE M1<br>LDA SUM<br>STA BRET<br>LDA SUM+1<br>STA BRET+1<br>RTS                                                                                                    | pnt to next char  pall done?  prope  pres, so return  phasic  pasic  pasic to it!                                                               | ETTTOW TO THE TOTAL TOTAL TOTA |
| •                                                                                                    |                                                                                                    |                                                                                                    | ; ************************************                                                                                                    |
| DIRING                                                                                                    | M65                                                                                                    | ***********                                                                                                    | ; ************************************                                                                                                    |
| j                                                                                                    | STRING FRO<br>SYNTA<br>X=USR(A,AD<br>A=ADR OF ROU<br>A=STRING TO<br>A=STARTING S                                                                                                    | M SCREEN MEM # # # # # # # # # # # # # # # # # #                                                                                                | \$   \$   \$   \$   \$   \$   \$   \$   \$   \$                                                                                                    |
| DOAL COAL CARPET CARPET                                                                                                    | X=USR(A, AD<br>X=USR(A, AD<br>A=ADR OF ROU<br>A=STRING TO<br>A=STRING TO<br>B=STRING TO<br>B=ST | M SCREEN MEM \$  X                                                                                                    | FEQUATES   FED   Stemp adr pn                                                                                                    |
| LOAI I THE LOAI I THE                                                                                                    | X=USR(A, AD<br>X=USR(A, AD<br>A=ADR OF ROU<br>A=STRING TO<br>A=STRING TO<br>B=STRING TO<br>B=ST | M SCREEN MEM \$  X \$  R(L\$),N) \$  TINE \$  BE LOADED \$  CREEN LINE \$  \$\$\$\$\$\$\$\$\$\$\$\$\$\$\$\$\$\$\$\$\$\$\$\$\$\$\$\$\$\$\$\$\$\$ | FEQUATES   FEGUATES   FEGUATES    |
| LOAL STANDARD STANDARD STANDAR                                                                                                    | X=USR(A,AD X=USR(A,AD X=ADR DF ROU W=STATRINS TO W=STATRINS TO W=STATRINS TO W=STATRINS TO W=STATRINS TO W=STATRINS TO W=STATRINS TO W=STATRINS TO W=STATRINS TO W=STATRINS TO X=USR TO X=USR TO                                                                                                    | M SCREEN MEM \$  X                                                                                                    | \$                                                                                                    |
| LOAL                                                                                                    | X=USR(A, AD USR(A, AD USR(                                                                                                    | # SCREEN MEM \$  * (L\$),N)                                                                                                    | \$                                                                                                    |
| SAVMSC<br>SAVMSC<br>SAVMS<br>SAVMS<br>SAVMS<br>SAVMSC<br>SAVMSC<br>SAVMS<br>SAVMS<br>SAVMS<br>SAVMS<br>SAVMS<br>SAVMS<br>SAVMS<br>SAVMS<br>SAVMS<br>SAVMS<br>SAVMS<br>SA                         | X=USR(A,AD X=USR(A,AD X=USR(A,AD X=SYNTA X=USR(A,AD X=SYNTA X=USR(A,AD X=SYNTA X=SYNTA X=STRING TS X=STRING TS X=STRING TS X=STRING TS X=STRING TS X=STRING TS X=STRING TS X=STRING TS X=STRING TS X=SYNTA X=STRING TS X=SYNTA X=SYNTA X=SYNTA                                                                                                    | # SCREEN MEM \$  **  **  **  **  **  **  **  **  **                                                                                             | \$                                                                                                    |
| SAVMSC<br>SADWSC<br>SADWS<br>SADWSC<br>SADWSC<br>SADWSC<br>SADWS<br>SADWS<br>SAD | X=USR(A, AD X=USR(A, AD X=USR(A, AD X=SYNTA X=USR(A, AD X=SYNTA X=SYNTA X=USR(A, AD X=STAINS TS X=STOOO X=STOOO X=STOOO X=USR(A, AD X=USR(A, AD X=USR(                                                                                                    | M SCREEN MEM \$  X (Ls),N) \$  TINE \$  BE LOADED \$  CREEN LINE \$  ***********************************                                        | \$                                                                                                    |

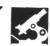

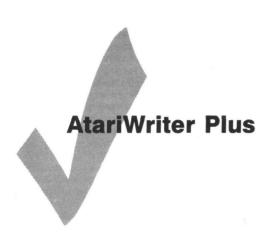

ATARI CORPORATION Sunnyvale, CA 94086 48K Disk \$39.95

#### by Clayton Walnum

It's been several years since Atari released the original **AtariWriter**. After all that time, it still stands as one of the best word processors for Atari machines. Now the folks in Sunnyvale have released **Atari-Writer Plus (AWP)** and they've truly outdone themselves.

AWP comes on two disks. The first contains two versions of the main program—one for the older computers, and the second for XE machines. That's right! If you're the proud owner of a 130XE, AWP will let you take advantage of that extra memory. Imagine: 47,000 bytes for your document. That's thirty double-spaced pages!

When using the 130XE version, memory is divided into three banks of 15,872 bytes each. A single keystroke moves you from one bank to the next.

All the block functions, such as *copy* and *move*, work fine from one bank to another (though you can't define a block across a bank boundary). Except for the switch, it's almost like having the memory in one contiguous chunk.

Those familiar with the older Atari-Writer will find AWP a snap to use. The keystrokes necessary to access the various functions have remained virtually unchanged.

One exception is in the text block commands. You no longer delineate blocks by CONTROL-X. With AWP, OPTION-B starts a block. Moving the cursor then selects the text you wish included, highlighting each line passed over.

All the block functions one has a right to expect from a quality word processor—delete, move, duplicate—are included, plus a couple of goodies not available in the original.

One of these, alphabetization, is especially useful. Any list (as long as it doesn't cross a memory bank boundary) can be sorted in ascending order, by marking it as a block and pressing OPTION-A. Very nice.

Also added is the ability to count the number of words within a text block.

One of the greatest complaints people have about word processing on an Atari (unless you happen to own an ST) is the lack of 80 columns. AWP though it doesn't support 80 columns directly, has come up with a fair compromise.

You can set your screen to any number of columns, from 5 to 249. If you set it to over 40, the display becomes a "window" on the page. As you type off the right side, the display moves along with you.

Probably one of the most important features of AWP, is the inclusion of a printer driver "construction set." Now you can use special printer functions, like underlining and expanded text, with any printer you happen to own. You can even access up to nine character fonts with little fuss.

All text formatting controls are accessed from a "Global Format" menu, a definite improvement over the old **AtariWriter**. A couple keystrokes is all it takes to set your margins, spacing, indentation and other controls. No need to remember which control character does what. You can, of

course, change any format within a document by embedding the control codes in your text.

For those of us who find spelling correctly an impossible chore, Atari has graciously included a program called *Proofregder*.

This is essentially a revision of the old **Atspeller**, marketed by the now-defunct APX. Proofreader provides you with all the conveniences of a spelling checker, including the ability to search, or to add words to the dictionary. *Proofreader* is loaded from the main menu: no need to reboot.

As if all the above wasn't enough, Atari added yet one more bonus to the package: a mail merge system. This is much like a small database, without all the special features, such as sorts and totalling.

You can create your own record formats of up to fifteen fields (or use the default format, a handy address book). You're allowed up to 255 records, which is enough for private use, but businesses may find this restricting.

Creating form letters is painfully simple. Wherever you want one of the mail merge fields to appear in your document, press OPTION-M, followed by the field number. When you print the document, AWP will ask for the mail merge filename, then print out a copy of the letter for each record in the file, placing the relevant information for each record in the locations you specified. It's a bit slow, but it sure beats doing the task by hand.

AWP isn't perfect (what?), I'm afraid.

When you select "Verify Spelling" from the main menu, you're prompted to reinsert the program disk. That's all fine and dandy, except-since the main program has two versions, one on each side of a doublesided disk-it's easy to insert the wrong side. If you should, you can kiss your text goodbye. No warnings.

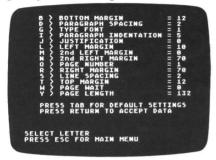

AtariWriter Plus.

Also, Proofreader seems to crash once in a while, for no apparent reason. You'd be wise to save your document before checking your spelling.

One other anomaly that crops up is that, sometimes, when AWP tries to reorganize memory between the three blocks on an XE computer, it gets a little mixed up. You may find the first line in the second and third blocks a little scrambled. This doesn't happen often, but can be annoying when it does

All things considered, Atari Writer Plus is just about everything you could want in a word processor. It's a shame that a couple of bugs had to creep in and muddy things up, but the problems are easy to live with, considering how powerful the program is. A good addition to your applications library.

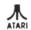

#### ACE80/XL CARTRIDGES

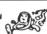

Now! See your text as it would be printed! Your programs will really shine in 80 columns. No special commands to learn, no modifications to your computer. Comes with Free programs. Works in all Ataris (please specify which), 48k/min (not STs) and one of the leading word processors. Get on the 80 column band wagon! Send \$49.95 + 2.50 P & H. Send \$5.00 for newest upgrade of wordprocessor patch and free programs. Call for a C.O.D.

TNT COMPUTING PRESENTS

#### COMPUTE YOUR ROOTS

The fast, efficient answer to geneology

A complete geneology package designed for the beginner and professional featuring:

- Pedigree chart
- Simple menu driven programs
- Family group sheet Colorful display graphics
- History writer Disk Searcher
- 10 and 15 inch wide printouts of charts and sheets

Send \$34.95 + 2.50 shipping. For more info call (517) 394-2412.

#### THT COMPUTING

WASATCH Computing™ Atari Corp.™

P 0 R0X 443 Holt, Michigan 48842

CIRCLE #120 ON READER SERVICE CARD

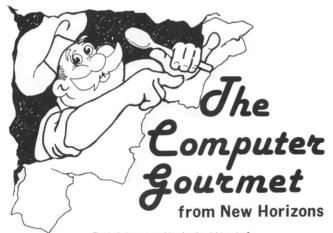

Tired of always searching for the right recipe?

Are the pages of your recipe books covered with your recipe ingredients?

Fed up at guessing amounts when a recipe serves five but you want it for two?

If so then you need The Computer Gourmet.

#### With The Computer Gourmet you can:

- Easily save your favorite recipes (even give them a rating!)
- Find any recipe you need within seconds
- Adjust for a different serving size automatically
  Print the whole recipe or just the list of ingredients

Best of all, The Computer Gourmet comes with a disk full of recipes! (With everything from main courses to desserts).

Available on disk for Atari ° computers (requires 48K). To order, send \$29.95 plus \$2.00 for postage (Texas residents please add 5 1/8% sales tax) to:

New Horizons Software • P.O. Box 43167 • Austin, Texas 78745 Or call (512) 280-0319

#### **New Horizons Expanding Your Life**

MasterCard and Visa accepted. Please write to us for information on all of our products for Atari computers.

Dealer inquiries invited. Atari is a trademark of Atari, Corp.

CIRCLE #121 ON READER SERVICE CARD

# WANT SUBSCRIBE?

It's worth it.

**CALL TOLL FREE** 1-800-345-8112

In Pennsylvania 1-800-662-2444

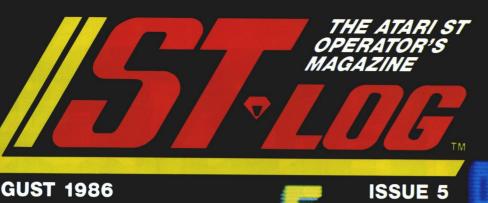

MOOULA-2

AUGUST 1986

ASSEMBLER.

THIS ISSUE:
Intro to Logo
A NEW COLUMN:

A BONUS FOR DISK SUBSCRIBERS:

Solid States for the 520ST

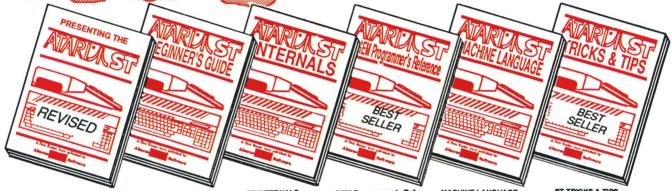

PRESENTING THE ST Gives you an in-depth look at this sensational new this sensational new computer. Discusses the architecture of the ST, working with GEM, the mouse, operating system, all the various interfaces, the 68000 chip and its instructions. \$16.95

ST Beginner's Guide Written for the firsthand ST user. Get a basic understanding of your ST. Explore LOGO and BASIC from the ground up. Simple explan-ations of the hardware and internal workings of the ST. Illustrations, diagrams. Gl

ST INTERNALS Essential guide to the inside information of the ST. information of the ST.
Detailed descriptions of sound and graphics chips, internal hardware, I/O ports, using GEM. Commented BIOS listing. An indispensible reference for your ST library. 450pp \$19.95

GEM Programmer's Ref. For serious programmers needing detailed information on GEM. Presented in an easy-to-understand format. All examples are in C and assembly language. Covers VDI and AES functions. No serious programer should be without. 410pp \$19.95

MACHINE LANGUAGE Program in the fastest lang-uage for your ATARI ST. Learn 68000 assembly lang-uage, its numbering system, use of registers, structure & important details of instruction set, and use of internal system routines. Geared for the ST. 280pp \$19.95 280pp \$19.95

ST TRICKS & TIPS Fantastic collection of pro-grams and info for the ST. Complete programs include: super-fast RAM disk; timesaving printer spooler; color print hardcopy; plotter output hardcopy; creating access-ories. Money saving tricks and tips. 260pp \$19.95

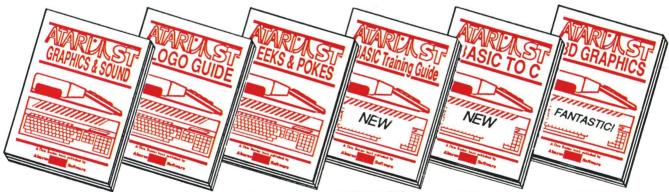

ST GRAPHICS & SOUND Detailed guide to graphics and sound on the ST. 2D & 3D function plotters, Moiré patterns, graphic memory and various resolutions, fractals, recursion, waveform generation. Examples written in C, LOGO, BASIC and

ST LOGO GUIDE Take control of your ST by learning ST LOGO—the easy to use, powerful language. Topics include: file handling, recursion-Hilbert & Sierpinski curves, 2D and 3D function audi, wavelorin curves, 2D and 3D function camples written plots, data structure, error , BASIC and handling, Helpful guide for 250pp \$19.95 ST LOGO users. \$19.95 \$19.95

ST PEEKS & POKES Enhance your programs with the examples found within this book. Explores using different languages BASIC, C, LOGO and machine language, using various interfaces, memory usage, reading and saving from and

**BASIC Training Guide** Thorough guide for learning ST BASIC programming. Detailed programming fundamentals, commands descriptions, ST graphics & sound, using GEM in BASIC, file Tutorial problems give hands nce. 300pp \$16.95

BASIC to C Move up from BASIC to C. If you're already a BASIC programmer, you can learn C all that much faster. Parallel examples demostrate the programming techniques and constructs in both languages. Variables, pointers, data structure. 250pp \$19.95

3D GRAPHICS FANTASTICI Rotate, zoom and shade 3D objects. All programs written in machine language for high speed.
Learn the mathematics behind 3D graphics. Hidden line removal, shading. With 3D pattern maker animator.

The ATARI logo and ATARI ST are trademarks of Atari Corp.

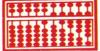

# **Abacus Software**

P.O. Box 7219 Dept. N8 Grand Rapids, MI 49510 - Telex 709-101 - Phone (616) 241-5510

Optional diskettes are available for all book titles at \$14.95

Call now for the name of your nearest dealer. Or order directly from ABACUS with your MasterCard, VISA, or Amex card. Add \$4.00 per order for postage and handling. Foreign add \$10.00 per book. Other software and books coming soon. Call or write for your free catalog. Dealer inquiries welcome-over 1400 dealers nationwide.

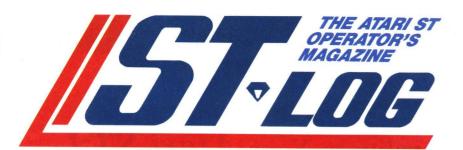

### **FEATURES**

#### SPECIAL BONUS FOR DISK SUBSCRIBERS

Solid States ST . . . . . . . . . . . . . . . . . James Luczak 53ST Lets you load, store, display and edit image files, or automatically rotate an image along the X-, Y- or Z-axis. Listings and complete documentation are on this issue's disk version.

An Introduction to Logo for the ST......James Luczak 61ST An article to get you started in this language—with explanations of turtle graphics and procedures, comparisons to some BASIC functions, housekeeping tasks and two demos.

### REVIEWS

PrintMaster (Unison World Inc.) . . . . . . Arthur Leyenberger 55ST A new graphics program to design and print nearly anything you'll ever need.

Hippo Backgammon (Hippopotamus Software) . . . Clayton Walnum 57ST A look at the latest version of the game found underneath the checkerboard.

### COLUMNS

| ST News                 | 59ST |
|-------------------------|------|
| C-Manship               |      |
| lan's Quest             | 71ST |
| ST Index to Advertisers | 74ST |

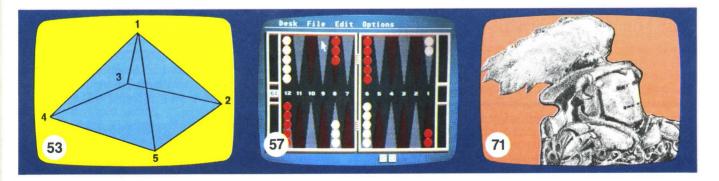

ST-Log is normally printed as a center section in ANALOG Computing (ISSN 0744-9917), published monthly for \$28 (\$36 in Canada, \$39 foreign) per year by ANALOG 400/800 Corp., 565 Main St., Cherry Valley, MA 01611. No portion of this magazine may be reproduced in any form without written permission of the publisher.

Contents copyright © 1986 ANALOG 400/800 Corp.

# VIP Professional<sup>™</sup>

# Finally – A Business Program that Brings Lotus 1-2-3 $^{\circ}$ Functionality to Your $Atari\ ST^{\text{m}}$ !

VIP Professional is a state-of-the-art, integrated spreadsheet program which brings together a spreadsheet, a database and graphing capabilities. Professional was modeled after the powerful and best-selling Lotus 1-2-3\* program which dominates the business world

#### Worksheet Magic

Nothing is left out of the workings of the worksheet. Ranges of cells can be named for convenience; column widths are variable; the screen can be split into two windows; titles can be frozen; contents of cells may be copied or moved; the worksheet may be altered as a whole or only partially; the list goes on and on. Perhaps most important, Professional can use and save Lotus 1-2-3 files for transfer between computers.

The worksheet includes over 45 special functions to simplify commonly used formulas, including powerful financial functions for the internal rate of return, present value, and future value. Of course Professional also has all mathematical, trigonometric, table, conditional and logical functions.

#### **Database Power**

The built-in database can handle up to 8192 records, with a possibility of up to 256 fields. The records can be searched, sorted and analyzed to find your best salesperson or your rarest stamp. Sorts can be done using multiple criteria, in ascending and descending order. And database functions can be used to do up to seven different kinds of statistical analyses of your database.

#### Graphs

The graphing capabilities of Professional are astounding. Not only are there six completely different types of graphs available, there are tens of ways to manipulate the data, titles, grids, colors, legends, keys, and scaling of the size of the graph.

#### Macros

Professional also includes sophisticated macro programming commands. With several special macro commands, the user can actually *program* Professional to be dedicated to a specific task such as accounting.

#### Just Minutes to Learn

Professional is as easy to use as it is powerful. It comes with a user-sensitive tutorial for the newcomer. And help is built right into the program. With the handy tutorial, you will be able to create professional worksheets in just minutes.

#### Introducing Professional LITE™

For those of you who do not need the full power of Professional, we offer Professional LITE™. Though without the macros and the database features, and having a smaller sheet size (256 columns by 2048 rows, LITE still packs a powerful punch for only \$99.95!

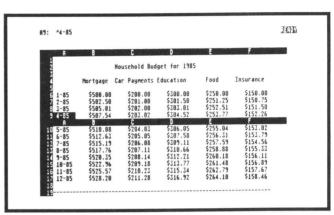

#### Integrated Spreadsheet Power

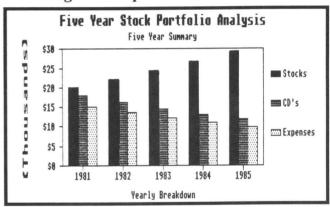

Easy-to-Use Graphs

The Power of Professional
Only \$179.95
Or the Power of LITE
Only \$99.95

If your dealer is out of stock, order direct. Send your check or money order to the address below, together with \$3 for shipping and handling. In California add 6% sales tax. COD's and purchase orders not accepted. Personal checks will be held for three weeks to clear. All prices are subject to change without notice.

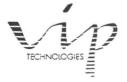

132 Aero Camino Santa Barbara California 93117

(805) 968-9567

SYSTEM REQUIREMENTS: Atari 520K; One disk drive; Monochrome or color monitor; Works with printers supported by GEM.

SYSTEM REQUIREMENTS: Atari 520K; One disk drive; Monochrome or color monitor; Works with printers supported by GEM.

# **Solid States ST**

### A bonus for ST disk subscribers

#### by James Luczak

This article is published as a bonus for our ST disk subscribers. The listings for it, and complete documentation, are found on the ST disk version of this issue, and the article here is simply a brief explanation to go with those programs.

**Solid States** is a 3-D object plotting program that appeared in issue 16 of **ANALOG Computing**. It was soon followed by **Solid States Revisited** in issue 19, and **Son of Solid States** in 22.

Each of the latter articles added enhancements and image files to the original. Now, you can use **Solid States** on the 520ST.

**Solid States for the 520ST** (for brevity, **SS-ST**) has the same features as the original. You can load, store, display and edit image files. And there's a plus—this version can automatically rotate an image along the X-, Y- or Z-axis.

The keyboard entry mode has been modified, to make it easier to use the keypad on the ST to enter or edit files. Entering object coordinates has been made quick and easy, by using the mouse to input coordinate data.

SS-ST will run in medium- and high-resolution modes. The image files (files containing object parameters) use a slightly different format from the 8-bit version. If you port image files from the 8-bit version to the SS-ST, they won't work. Don't panic!

By modifying a couple program lines, you can load and run ported image files. When you save the ported files, they'll be saved with the ST image file format.

Solid States recapped.

Solid States allows you to display three-dimensional ob-

jects on-screen, in a wire frame configuration. You are able to view the object from any angle, retaining true perspective.

There are two steps in drawing a 3-D object. First, you must define the location of each "point" of the object in X-, Y-, Z-coordinates. Figure 1 shows a pyramid. Each number corresponds to a point of the pyramid.

Second, you must define the "endpoints" of each line to be drawn. In other words, you must tell the computer how to draw the object. For example, to draw the pyramid, you must instruct the computer to draw a line from point 1 to point 2, then from point 1 to point 3, etc.

To find the X-, Y-, Z-coordinates of each point of the pyramid, start with a graph like the one shown in Figure 2. Next, draw the top view and number each point where two or more lines intersect. A top view of the pyramid is shown in Figure 3, with five points labeled.

Now, draw a side view of the object, as shown in Figure 4. Note that the vertical axis is labeled as the Z-axis. This view will give the object's height. Again, number each point where two or more lines intersect. Notice that, in Figure 4, points 3 and 4, and points 2 and 5 are at the same location. This is because they have the same X- and Z-coordinates.

Write down each point's coordinates. To find the X-coordinate of point 1, look at Figure 3 or 4. In either case, the coordinate for point 1 is 0. For the Y-coordinate, look at Figure 3. The Y-coordinate for point 1 is 0.

Finally, to find the Z-coordinate, look at Figure 4. The Z-coordinate for point 1 is 5. Now that you have the coordinates for point 1, continue until all the points have been defined. Figure 5 shows the coordinates for the five points of the pyramid.

# Solid States ST continued

Figure 6 shows the sequence in which to draw the pyramid's lines. These are the endpoints for each of the eight lines that make up the pyramid.

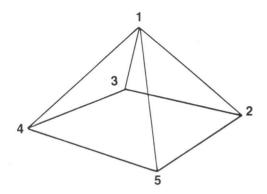

Figure 1.

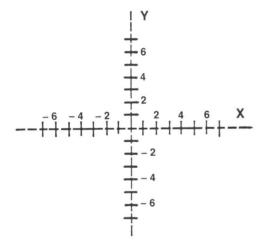

Figure 2.

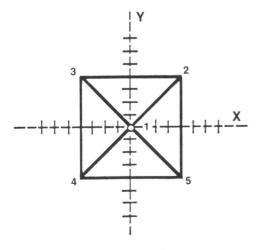

Figure 3.

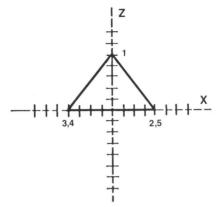

Figure 4.

| POINT # | <u>x</u> | Y  | <u>z</u> |
|---------|----------|----|----------|
| 1       | 0        | 0  | 5        |
| 2       | 4        | 4  | 0        |
| 3       | -4       | 4  | 0        |
| 4       | -4       | -4 | 0        |
| 5       | 4        | -4 | 0        |
|         |          |    |          |

Figure 5.

| LINE # | FROM<br>POINT | TO<br>POINT |
|--------|---------------|-------------|
| 1      | 1             | 2           |
| 2      | 1             | 3           |
| 3      | 1             | 4           |
| 4      | 1             | 5           |
| 5      | 2             | 3           |
| 6      | 3             | 4           |
| 7      | 4             | 5           |
| 8      | 5             | 2           |
|        |               |             |

Figure 6.

Solid States for the 520ST has some great potential. With the 68000's speed, the ST's fast line-drawing capability and some assembly language programming, it should be possible to have fluid real-time rotation—showing just how powerful the ST really is.

James Luczak bought his first Atari in 1980 and has, since 1979, written programs in BASIC, C, LOGO, FORTH and Action!, plus 6502 assembly. He enjoys writing dedicated database programs.

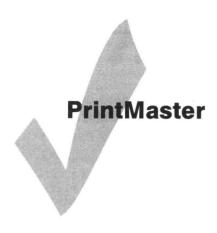

UNISON WORLD INC. 2150 Shattuck Ave., Suite 902 Berkeley, CA 94704 (415) 848-6666 \$39.95 PRINTMASTER ART GALLERY I \$29.95

THE CREATIVE PRINTMASTER Book \$13.95

#### by Arthur Leyenberger

**PrintMaster** is a graphics program that allows you to use your Atari ST computer and printer to design personalized greeting cards, signs, stationery, calendars and banners.

It has a series of multiple menus to guide you through the creation and printing processes and is very easy to use. If a mistake is made, you can easily back up through the series of selections, change an item, then scoot right back down to where you left off—and continue with the program.

If you're familiar with **The Print Shop**, an 8-bit graphics program from Broderbund, then you have a good idea of how **PrintMaster** works and what it can do. However, **PrintMaster** has a number of features that surpass those of **The Print Shop**. Before I tell you why it's better, let me briefly describe the program.

**PrintMaster** was first developed for the IBM PC and compatibles; its ST implementation is basically the same. Once the program is run, you select what you want, to create from a list in the main menu.

In addition to the items mentioned above, you can also create your own picture with the graphic editor, and initialize the program to use the particular printer you own.

Since the program's menu driven, selecting an item like "Sign" leads to another menu. Next, you must choose the type of border you want. The choices are listed, as well as shown graphically, and one choice allows you to design your own border (border designs include thick and thin lines, cars, footprints, ants, and more).

Next, you select a graphic, either from the more than 100 provided with the program, or from an optional Art Gallery Disk (another 100, sold separately). Again, a list of graphic in ames is displayed, and the graphic is actually shown as the cursor's moved over the name. Once the graphic has been chosen, you select size, position and the font you want to use.

Eight different fonts are available, and each can be used in one of three sizes. In addition, solid, outline or "3-D" styles can be picked.

Enter the desired message, and the entire sign is displayed on-screen for your perusal. If all is to your liking, you give the signal—the print jumps to life. This example showed how a sign may be created, but all the possibilities are just as easy to work up.

If you want to design your own graphic, or if you'd like to modify an existing one, the Graphic Editor is used. With this editor, you can draw and erase lines, or invert and flip whole pictures. All available commands are presented on-screen, next to the drawing area.

Compared to **The Print Shop**, **Print-Master** for the ST has a number of advantages. First, it runs on the ST; **The Print Shop** doesn't, at least not yet.

More important: with **PrintMaster**, you can see the entire design on the screen, before it's printed. Also, unlike **The Print Shop**, once you've created your own unique sign, banner, or whatever, you can save that design to a disk file.

Finally, **Printmaster** has better quality graphics output on the printer (at least, it does on my Epson FX-80). And **Print-**

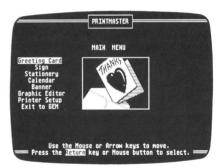

PrintMaster.

**Master** lets you create and print calendars, which **The Print Shop** does not.

There's a book available from Unison World, to help you get the most out of the program. Called *The Creative PrintMaster*, this 200-page work gives tips and ideas on how to select and use the various typestyles in your designs. It helps you in laying out your work, selecting borders, using color, picking the proper paper, and creating ads and newsletters.

The majority of the book is generic information, so if you're a user of **The Print Shop**, **The Newsroom**, or another, similar graphic design program, this information will be of help to you.

Interestingly, Broderbund is attempting to sue Unison World, saying the program is a knock-off of **The Print Shop**. Well, it's somewhat similar, but has more features and is better implemented.

All in all, **Printmaster** is an excellent program that will give you hours of rewarding fun.

# InSoft, Corp. ST Software C Tool Boxes

Math Tool Box #1 \$59

A library of math functions including matrix solving and manipulation.

Search/Sort Tool Box #2 \$59
A library of searching and sorting functions.

Graphic Tool Box #3 \$59

A library of graphic functions including 2D, 3D zoom and scale.

Shipping — \$5 per item ordered

InSoft's disc-based magazine for the ST Send \$2 for a sample issue.

\$45/6 mos. \$70/12 mos.

InSoft, Corp. P.O. Box 180 Boston, MA 02123 (617) 739-9012

CIRCLE #123 ON READER SERVICE CARD

# WHAT IS ST-CHECK?

Most program listings in **ST-Log** are followed by a table of numbers appearing as DATA statements, called "ST CHECKSUM DATA." These numbers are to be used in conjunction with **ST-Check** (which appeared in **ANALOG Computing/ST-Log** issue 41).

**ST-Check** (written by Clayton Walnum) is designed to find and correct typing errors when readers are entering programs from the magazine. For those readers who would like copies of the article, you may send for back issue 41 (\$4.00).

**ANALOG Computing/ST-Log** 

P.O. Box 625, Holmes, PA 19045

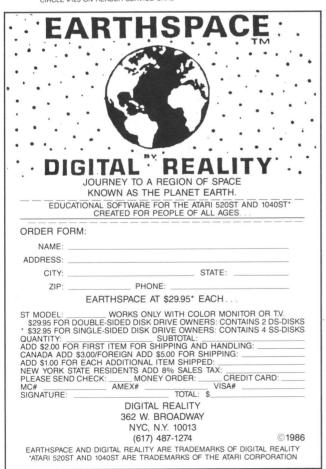

CIRCLE #124 ON READER SERVICE CARD

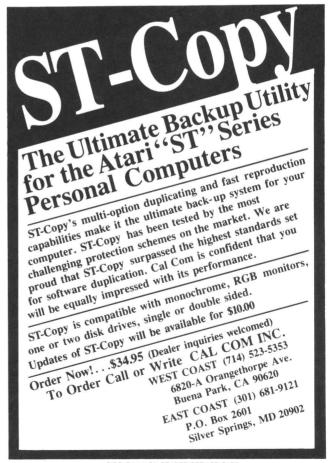

CIRCLE #110 ON READER SERVICE CARD

### Hippo Backgammon

HIPPOPOTAMUS SOFTWARE, INC. 985 University, Suite 12 Los Gatos, CA 95030 (408) 395-3190 \$39.95 Color or B/W

#### by Clayton Walnum

Back when I was a tot, there were two activities that filled the greater portion of my days. The first of these, an innate and mysterious ability discovered shortly after birth, was surely the most controversial. Simply known among us rugsters as "discovering the limits," it was, to my delight, a skill that could evoke some of the most amazing sounds from the throats of my parents. Unfortunately, this pastime had serious side effects, not the least of which were watering eyes, a running nose and a well pinked fanny.

But once the eyes and nose had dried, and the glare from my glowing posterior had ebbed (that portion of my anatomy was so often in its luminous state I feared it radioactive), I resorted to my second favorite activity: playing games.

The best games were, of course, those easily learned, yet able to be played at whatever strategic level best suited the player. Checkers was one such game. And on the back of every checkerboard was the other game, the one only a few kids knew how to play: backgammon.

Now, from the viewpoint of a parent, backgammon is a wholly different experience. Just finding the game usually means placing each child beneath bright lights and interrogating them ruthlessly. Once the box has been located, the pieces belonging in it must be gotten together—and pried apart (we don't use superglue in our house; lollipops do the trick quite nicely, thank you). Sometimes you have to sit

back and wonder if playing the game is worth the effort.

Ah, but there is hope for the child-infested household. If you have a 520ST, you can get a copy of **Hippo Backgammon**. Let the young people do what they will with the old-fashioned plastic and cardboard version. You'll never lose the pieces to this one.

The first thing you'll notice when you load this game is the stunning graphics.

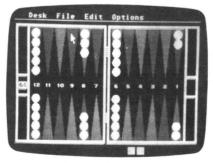

Hippo Backgammon.

They've done a marvelous job of presenting a "lifelike" playing board. Just watching the game set itself up is interesting. Each piece floats up from its resting place, turns about and places itself at its starting position, all with a 3-D effect.

The game play is as simple as one could expect from a computer game. Pieces are picked up and moved about the board with the mouse as freely as with your hand. The dice are rolled automatically by the computer, and when your turn is finished,

clicking on the dice with the mouse passes them to your opponent.

Your opponent is one of two "robots" supplied. You may choose to play either robot A or robot B. If you're feeling particularly lazy, you can sit back, pit the robots against each other and watch them battle it out. Unfortunately, there's no option allowing you to play against another human. Strange, since this would be an easy thing to implement.

The robots may be set up as expert, medium, or novice (the default is expert) from files supplied on the disk, or you may customize each robot's abilities by editing the "cortex" or "neurons" for the robot you wish to change.

The cortex supplies the robot's overall strategy, and the neurons contain data determining the importance of each point on the board (a backgammon board is made up of 24 points, triangular spaces upon which the pieces move). Once you've modified the robot to your liking—no easy feat, since the strategies are quite complex—you may save your creation to disk for later use.

The top of the screen sports a series of drop-down menus to allow access to the game's options. Utilizing these menus, you may save a game in progress, load a previously saved game, load or save robots, edit robots, choose your opponent, change the screen colors, change sides, clear the score, view the manual, and quit to the desktop. There's also an option to let you set up the board in any configuration you wish.

The program's not perfect. One annoying oversight: you can pass the dice to your

# Review continued

opponent, whether or not you've completed your move. This stems from the fact that, according to the rules of backgammon, a piece on the bar must be placed back in the game before other pieces may be moved.

Depending on your roll, this can leave you unable to move. Rather than check for this specific circumstance, Hippo Backgammon lets you pass the dice at any time, legal or not.

Hippo Backgammon is a playable and interesting version of this popular game. A word to the wise: be sure you get the latest version. Earlier releases had a lot of bugs, not the least of which was an inability to set up the board manually.

Insist on testing the game before you lay out your cash. Select the "game board" option from the edit menu, then try to set up the board. If it works, you have the latest version. This may seem like a lot of bother, but it'll be worth it. After all, there's only one alternative: find a bottle of sulphuric acid and hope that can eat its way through the lollipop gunk.

### The Exciting Atari ST Computers Are Here...

New software and enhancements are arriving daily for this wonderful computer. We will evaluate and carry only the best products, so you can depend on us to support everything we sell!

Call or circle our Reader Service Number on the Response Card to put your name on our mailing list. That will entitle you to our FREE CATALOGS with product reviews, tips and rumors on the ST.

VISA and MasterCard gladly accepted Toll Free 800-782-7007 (Oregon 479-9516)

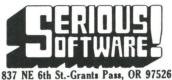

CIRCLE #126 ON READER SERVICE CARD

#### ATARI™ ST SOFTWARE

MICRO C-SHELLTM - \$49.95 Unix™-style C shell with aliases. I/O redirection, and batch files.

MICRO C-TOOLS™ - \$24.95 Unix-style software tools for text editing and de-bugging.

MICRO MAKE™ - \$34.95 Automatically builds programs and much, much more!

Special Offer **ALL 3 for \$99.00** 

Beckemeyer Development Tools

592 Jean Street #304

Oakland, CA 94610

(415) 658-5318

CIRCLE #125 ON READER SERVICE CARD

#### FOR THE ST COMPUTER SBM ST \$ 99.95

SBM ST is a Point of Sale, Inventory Control program. Produces purchase orders, invoices, statements, quotes, mailing labels, sales and account reports, plus much

Unlimited Inventory Items Unlimited Vendors Unlimited Accounts

#### SYNSOFT **GENERAL LEDGER** Now only \$49.95

Complete General Ledger system for the ST.

Contact . . .

Newell Industries 602 E. Hwy 78 Wylie, Texas 75098 (214) 442-6612

for a complete list of products for Atari computers. Dealer and Distributor inquiries welcome.

CIRCLE #127 ON READER SERVICE CARD

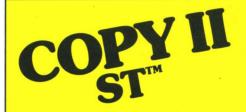

#### **BACKUP PROTECTED SOFTWARE FAST.**

From the team who brought you COPY II PLUS (Apple), COPY II PC (IBM) and COPY II MAC (Macintosh) comes a revolutionary new copy program for the Atari 520 and 1040 ST computers.

- Copies many protected programs automatically. (We update COPY II ST regularly to handle new protections: you as a registered owner may update at any time for \$15 plus \$3 s/h.)
- Supports single and double sided
- Includes both a fast sector-based copier and a true bit copy mode for protected disks.

Requires an Atari 520 or 1040 ST computer with one or two drives.

Call 503/244-5782, M-F, 8-5:30 (West Coast time) with your was in hand. Or send a check for \$39.95 U.S. plus \$3 s/h, \$8 overseas.

\$39.95

Central Point Software, Inc. 9700 S.W. Capitol Hwy. #100 Portland, OR 97219

Backup utilities also available for the IBM, Apple II, Macintosh and Commodore 64. This product is provided for the purpose of enabling you to make archival copies only.

# ST NEWS!

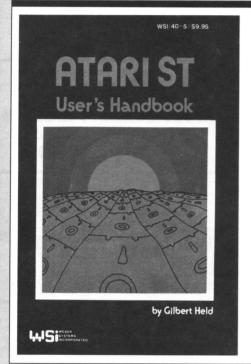

#### **USER'S HANDBOOK**

Weber Systems Incorporated has just published the *Atari ST User's Handbook*, by Gilbert Held.

The book covers a lot of ground, with chapters on: installation of the ST computer, information on disks and disk drives, using the operating system, Logo programming, keyboard and mouse usage and communications.

To ease the first-time user into understanding the ST, there are examples used throughout the book, along with diagrams, screen dumps for many situations you'll encounter and a few photos.

Chapters other than those mentioned above cover the use of the VT52 emulator provided by Atari and give you a fairly complete rundown on the fundamentals of the ST. The book even supplies some "history" on Atari's development of the new line.

The *Atari ST User's Handbook* is 159 pages. Give the bookstore ISBN 0-9388-62-40-5 to order your copy.

The *Handbook* is selling for \$9.95. For more information, contact Weber Systems, Incorporated, 8437 Mayfield Road, Chesterland, OH 44026.

CIRCLE #183 ON READER SERVICE CARD

#### LET YOUR FINGERS DO THE TALKING

First Byte, Inc. has announced the development of its unlimited, software-only speech synthesis technology for the Atari ST series.

Requiring no hardware, this new version, Smoothtalker, accepts plain English text from either the keyboard or a text file. Pronunciation can be switched between an adult male and a female voice, in clear, smooth sound. Potential applications consist of education, accounting, scientific, tutorial and data entry proofreading, among others.

For additional information, contact First Byte, Inc., 2845 Temple Avenue, Long Beach, CA 90806.

CIRCLE #182 ON READER SERVICE CARD

#### PROFESSIONAL DATA MANAGEMENT

**Talisman** is a full relational database system designed to utilize the ST's power, huge RAM and crisp graphics. Touted as easy to use, its data input routines are described as being simple and hassle-free.

The **Talisman** is also virtually free of constraints, such as field lengths, number of records, or number of files. Its special design pushes these limitations beyond the point where most users would encounter them. This database is integrated with GEM and is available in three language versions.

For more information, contact Talent Computer Systems, Curran Building, 101 St. James Road, Glasgow G40NS, Scotland, U.K. — (041) 552-2128.

CIRCLE #181 ON READER SERVICE CARD

#### **GEM DATABASE**

Regent Base is a full-function relational GEM database written specifically for the ST. Regent Software describes the program as being ideal for home or small business, with modules available for checkbook balancing, general ledger, accounts receivable and more.

Regent Base was written in machine language, making it very fast and efficient. Another plus for it is an ability to merge data with Regent Word II, Regent's word processor, allowing mail-merge functions.

A sorting program permits up to three fields to be processed, recognizing information in **Regent Base** tables. The database also recognizes memory upgrades, making sorting and query functions even faster. Reports generation is available, using custom formats. These may include multiple type styles, subscripting, superscripting, underlining, bold and elongated type. Over fifteen printers are compatible.

Price is \$99.95, from Regent Software, 7131 Owensmouth, Suite 45A, Canoga Park, CA 91303 — (818) 883-0951.

CIRCLE #184 ON READER SERVICE CARD

#### LET'S WRITE

The Mark Williams Company has begun shipping a new professional text processor that goes by the name of **Let's Write**.

This program features a spelling checker and a communications utility. The latter allows your ST to be employed as a remote terminal to larger systems, with the ability to transfer text and binary files over the phone lines.

Additional features of the program include a full-screen editor with its own formatting language and the capability to display up to eleven windows. Users can also design their own keyboard macros for frequently used phrases.

Let's Write is available for \$79.95. Contact Mark Williams Company, 1430 W. Wrightwood Ave., Chicago, IL 60614 — (312) 472-6659.

CIRCLE #180 ON READER SERVICE CARD

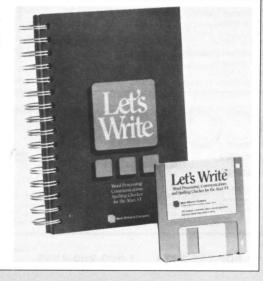

# TARI SPECIALISTS

### **520ST SYSTEM PACKA**

Comes complete with 520ST computer with modulator, disk drive, mouse, logo, Basic, 1st Word, and monochrome or color monitor.

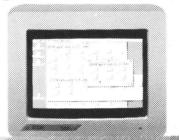

MONOCHROME SYSTEM

\$64900

COLOR SYSTEM

\$76900

### SUPRA DISK

MSP-10 (80

20 Meg HARD DRIVE

SUPRA MODEM MODEL \$ 15900 ATARI 314 **Meg Double Sided** DISK DRIVE

808 Dot Matrix 100 cps.

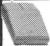

.\$179.00

**ANCHOR 520** 

**Direct Connect MODEM** 

300/1200 Baud

CITIZEN

| PRIN' |
|-------|
|       |

| MSP-10 (80 col.)         | \$279.00 |
|--------------------------|----------|
| MSP-15 (132 col.)        | \$389.00 |
| MSP-20 (80 col.)         | \$349.00 |
| MSP-25 (132 col.)        | \$509.00 |
| C.ITOH                   |          |
| Prowriter 1550P          | \$349.00 |
| Starwriter 10-30         | \$399.00 |
| EPSON                    |          |
| Homewriter 10, LX80      | CALL     |
| FX85, FX286, RX100       | CALL     |
| SQ2000, HI80, HS80, AP80 | CALL     |
| LQ800, LQ1000            | CALL     |
|                          |          |

JUKI .CALL 6000 Letter Quality 6000 Letter Quality. 6100 Letter Quality. 6200 Letter Quality. 6300 Letter Quality. 6500 Letter Quality. .CALL .CALL .CALL .CALL CALL CALL 5510 Color. **OKIDATA** 182, 183, 192, 193, 2410, 84

1080 Dot Matrix 100 cps... 1380 Dot Matrix 130 cps. 1385 Dot matrix 165 cps. \$259.00 \$289.00 .\$339.00 NEC \$779.00 3000 Series 8000 Series..... ELF 360..... Pinwriter 560, 660, 700. \$1099.00

PANASONIC \$259.00 KX1091 \$389.00 KX1592 P321 (80 column).. P341 (132 column). P351 (132 column). \$799.00

NX/SB/SD/SR Series Powertype Letter Quality. CALL

\$1049.00

#### **SUBLOGIC** Flight Simulator II \$3799

#### **ACTIVISION** .....\$29.99 Hacker.... Borrowed Time......\$32.99 **BATTERIES INCLUDED** D.E.G.A.S.....\$27.99 HABA/ARRAYS Hippo-C ..... \$44.99 Business Letters.....\$29.99 Printmaster..... .....\$29.99 Write Your Own Will....\$29.99 Haba Writer.....\$44.99 Habadex Phonebook...\$29.99 Habamerge.....\$12.99

Checkminder.....\$39.99

Mail Room Manager....\$39.99

#### SOFTWARE

| INFOCOM            |         |
|--------------------|---------|
| Cutthroats         | \$29.99 |
| Deadline           | \$34.99 |
| Enchanter          |         |
| Hitchhiker's Guide |         |
| Infidel            | \$34.99 |
| Planetfall         |         |
| Sea Stalker        | \$29.99 |
| Sorcerer           |         |
| Starcross          |         |
| Suspect            |         |
| Suspended          | \$34.99 |
| Wishbringer        |         |
| Witness            | \$29.99 |
| Zork I             |         |
| Zork II            |         |
| Zork III           |         |
| ZOIK III           |         |

#### MINDSCAPE Deja Vu.....\$37.99 MIRAGE Express ......\$34.99

CALL

| MUSE SOFTW  | ARE     |
|-------------|---------|
| Final Word  | \$99.99 |
| Hex         | \$27.99 |
| PC Intercom | \$79.99 |
| o.s.s.      |         |

Personal Pascal.....\$49.99 PENQUIN SOFTWARE Crimson Crown......\$29.99

| SIERRA-ON-LINE |       |         |
|----------------|-------|---------|
| Ultima         | II    | \$39.99 |
| King's         | Quest | \$37.99 |
| ***            |       |         |

V.I.P Professional.....\$129.00

#### **ATARI 520ST** Hardware/Peripherals

| Atari          | 520 CPU                                                              | \$369.00             |
|----------------|----------------------------------------------------------------------|----------------------|
| Atari          | 124 Monochrome Monitor                                               | \$189.00             |
| Atari          | 1424 14" Color Monitor                                               | \$269.00             |
| Atari :        | 354 Single Sided Drive                                               | \$179.00             |
| Haba           | 10 Mb Hard Drive                                                     | \$669.00             |
| Atari<br>Atari | 1424 14" Color Monitor<br>354 Single Sided Drive<br>10 Mb Hard Drive | \$269.00<br>\$179.00 |

#### **BLANK DISKETTES & ACCESSORIES** MAXELL 99

| Disk Tub 3½"\$9.99 | (10) 3½" SS\$18.99<br>(10) 3½" DS\$29.99 |
|--------------------|------------------------------------------|
| ELEPHANT           | (5) 3½" SS                               |
| (10) 3½" SS\$24.99 | w/Flip'n File\$9.99                      |

#### **CURTIS Surge Suppressors**

5106017898

|  | Safety Strip\$19.99<br>Sapphire\$49.99 |
|--|----------------------------------------|
|--|----------------------------------------|

# TELEX:

V/SA'

477 East Third Street, Dept. B708, Williamsport, PA 17701

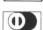

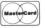

POLICY: Add 3% (Minimum \$7.00) shipping and handling. Larger shipments may require additional charges. Personal and company checks require 3 weeks to clear. For faster delivery Defective software will be replaced with the same item only. Hardware will be replaced at our discretion within the the terms and limits of the manufacturer's warranty. We cannot guarantee compatibility. All sales are final and returned shipments are subject to a restocking fee.

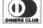

1-800-268-3974

Ontario/Quebec

1-800-268-4559

**CANADIAN ORDERS** -

All prices shown are for U.S.A. orders Call the Canadian Office for Can. prices

1-416-828-0866

Telex:06-218960 2505 Dunwin Drive.

Mississauga, Ontario Canada L5L1T1

# AN INTRODUCTION TO LOGO FOR ST

#### by James Luczak

As all of you are probably aware by now, the Atari ST comes equipped with two programming languages, ST BA-SIC and Digital Research's Logo for the ST. While both have been around for quite a while, BASIC is by far the more popular of the two. Since the ST comes with both BASIC and Logo, eventually people who've never programmed with Logo are going to give it a try.

What kind of language is it? Well, Digital Research's Logo can be used to draw with "turtle graphics" and to process words and lists. The first, drawing, is the lan-

guage's primary function.

What is turtle graphics? The phrase refers to a method that will draw a line in a specified direction (in degrees),

for a specified number of units.

The coordinate system used in Logo is a little different from the coordinate system of BASIC. Instead of coordinates 0 0 being at the upper left-hand corner of the screen, coordinates 0 0 in Logo put you in the very center of the screen. Coordinates below the screen's center and to the left of center are represented by negative numbers. Coordinates above center and to the right are represented by positive numbers.

How do you program in Logo? As in BASIC, you can use the "immediate" or "program" mode. In the immediate mode, instructions are carried out as soon as you press the RETURN key. For example, if you type FORWARD 20 RIGHT 90 FORWARD 20, the turtle will move forward 20 units, make a 90-degree turn, then move forward another 20 units, as soon as you press RETURN.

In the program mode, unlike BASIC, Logo does not use line numbers. Instead you must define what's called a "procedure." Here's an example of a procedure that will clear the screen and draw a square.

#### TO SQUARE

CLEARSCREEN FORWARD 20 RIGHT 90 FORWARD 20 RIGHT 90 FORWARD 20 RIGHT 90 FORWARD 20

#### END

Now, if you type the word *SQUARE*, the screen will be cleared and a square will be drawn. Of course, you could use the procedure *SQUARE* within other procedures.

When learning a new programming language, I've found the easiest way is to determine how to perform commonly used simple functions, such as A=A+1, PRINT "HELLO", etc. It's also a good idea to type in known, working programs using the new language. Having even a few program listings in the new language is a great help, because they demonstrate how it performs various functions.

Table 1 (BASIC vs Logo) shows a number of simple functions in BASIC and illustrates how the same functions can be performed in Logo.

Table 2 (Working with Logo) shows how to perform various housekeeping tasks with Logo. By "housekeeping," I mean things like clearing old programs from memory, getting your program to list to the printer, and so forth.

Table 3 (Helpful hints for programming Logo) points out a number of items the Sourcebook for Atari Logo doesn't make quite clear.

Listing 1 is a numbers demo program. To run the demo, set the screen to low resolution. After you've entered the program, type NUMBERS. The program will display a series of ten numbers, displayed five times in a variety of positions, colors and line widths.

Listing 2 gives you a designs demonstration. Again, set

the screen to low resolution. After you've entered the program, type DESIGN. The program will display the same design in eleven different positions in different colors, then randomly switch colors.

Before running the demostration programs, set the graphics display window to full screen. To do this, move

Table 1. — BASIC vs Logo.

BASIC

```
A + 1
B - 1
                    ۵
                    B
                                ī
                          В
                      = INT (Y)
= INT (Y * Z)
                    X
                      = ABS (Y)
= ABS (Y
                                 (Y / Z)
LOGO
                           :A + 1
               MAKE "A
               MAKE "B
                           : B
               MAKE "X
               MAKE "X INT :Y
MAKE "X INT (:Y * :Z)
               MAKE "X ABS
                                  (:Y / :Z)
               MAKE "X ABS
BASIC
                 PRINT "HELLO"
                 PRINT "ONE"; "TWO"
LOGO
               PRINT [HELLO]
               TYPE CONEJ PRINT [TWO]
 NOTE: In Logo, the "PRINT" command inserts a carriage return at the
end of the list being printed. The "TYPE" command prints the list with-
out inserting a carriage return.
BASIC
                  FOR X = 1 TO 10
PRINT "HELLO"
                   NEXT X
LOGO
            REPEAT 10 [PRINT [HELLO]]
BASIC
               IF X = 1 THEN Y = 7
LOGO
             IF :X = 1 [MAKE "Y 7]
BASIC
         10 IF X = 10 THEN GOTO 30
20 PRINT "X <> 10" : GOTO 40
30 PRINT "X = 10"
         40 PRINT "ALL DONE"
LOGO
           IF :X = 10 [GO "L1]
PRINT [X <> 10] GO "L2
LABEL "L1 PRINT [X = 10]
           LABEL "L2
                            PR [ALL DONE]
BASIC
                   DIM A(3)
                   A(1) = 10

A(2) = 20
                   A(3) = 30
FOR X = 1 TO 3
PRINT A(X)
                   NEXT X
LOGO
            MAKE "A IJ MAKE "CNT 1
MAKE "A LPUT 10 :A
MAKE "A LPUT 20 :A
            MAKE "A LPUT 30 :A
 NOTE: The "LPUT" command puts the incicated value at the end of
the list. The L in LPUT stands for "Last." The "FPUT" command puts
the indicated value at the beginning of the list. The F in FPUT stands
```

```
Table 2. — Working with Logo.
```

```
Display a list of all procedures in memory.
      TYPE: PROCLIST
      TO:
            Display a list of all procedures and their definitions.
      TYPE: POALL
      TO:
           Display a single procedure and its definition.
     TYPE: PO "procedure_name
            Edit a single procedure.
      TYPE: ED "procedure_name
      TO:
            Edit all procedures in memory.
      TYPE: EDALL
      TO: Erase a single procedure from memory.
     TYPE: ER "procedure_name
      TO:
            Erase all procedures from memory.
      TYPE: ERALL
      TO:
           Print text to a printer.
      TYPE: COPYON
           Stop print to printer.
      TO:
      TYPE: COPYOFF
     TO:
           Display a list of all Logo files on a disk.
      TYPE: DIR
           Clear the graphics screen.
     TO:
     TYPE: CS
           Clear the text screen.
     TYPE: CT
The "CS" command erases the screen and places the turtle at posi-
```

tion 0 0, heading 0 with pen down. The "HOME" command places the turtle at position 0 0, heading 0 without erasing the screen.

Table 3. — Helpful hints for programming Logo.

```
Variables in Logo can be either numeric or alphabetical. For example:
                   MAKE "A 10
MAKE "A [HELLO]
```

A file loaded into memory is "appended" to memory. If, for example, you've defined procedures named ONE and TWO, and then load a file containing procedures named THREE and FOUR, you'll have procedures ONE, TWO, THREE and FOUR in memory. If you want to clear memory before loading another file, use the "ERALL" command.

To employ variables to set parameters within brackets in a command, use the following methods.

COMMAND\_ SETPOS [-100 50] To use variables for the values of -100 and 50, use the following form: MAKE "X -100 MAKE "Y 50 SETPOS SE :X :Y

#### \_SETPAL 3 [500 600 700]

To use variables for the values of 500, 600 and 700, use the following

<sup>form:</sup> MAKE "A 500 MAKE "B <u>6</u>00 MAKE "C 700 SETPAL 3 (SE :A :B :C)
In the command SETPAL 3 [500 600 700], the numbers within the

brackets (500, 600 and 700) are referred to as the "RGB list." The first number represents the color red. The second represents green, and the third, blue. Any value between 0 and 1000 can be used for each color. However, only the "most significant digit" of the number is used to set the intensity of color. Figure 1 is a color intensity chart for the RGB list.

the mouse so the arrow is on the shaded area where GRAPHICS DISPLAY is written, then click the mouse. Next, move the mouse to the full box icon and click it. (The full box icon can be found in the upper right-hand corner of the screen.)

Like any programming language, Logo has lets you do most things in any of several different ways. The methods I've described may not be the best or most efficient ways of programming in Logo, but I hope that they'll make starting off in Logo a little easier for you.

(Figures and listings on next page)

for "first."

Jim Luczak has, since 1979, written programs in BASIC, C, Logo, FORTH and Action!, plus 6502 assembly. He enjoys writing dedicated database programs.

Figure 1. Color intensity chart for RGB list.

| 0 = LOW   | , | II | N | Т | E | N | 15 | SI | Т | ٦ | 1 |  |  | 8 | : | = | ŀ | 1 | IC | i | н | ı | N | ı | П | Ε | N | S | 31 | т | Υ   |
|-----------|---|----|---|---|---|---|----|----|---|---|---|--|--|---|---|---|---|---|----|---|---|---|---|---|---|---|---|---|----|---|-----|
| Value     |   |    |   |   |   |   |    |    |   |   |   |  |  |   |   |   |   |   |    |   |   |   |   |   | ı | n | t | е | n  | s | ity |
| 000 - 099 |   |    |   |   |   |   |    |    |   |   |   |  |  |   |   |   |   |   |    |   |   |   |   |   |   |   |   |   |    |   | . 0 |
| 100 - 199 |   |    |   |   |   |   |    |    |   |   |   |  |  |   |   |   |   |   |    |   |   |   |   |   |   |   |   |   |    |   | .0  |
| 200 - 299 |   |    |   |   |   |   |    |    |   |   |   |  |  |   |   |   |   |   |    |   |   |   |   |   |   |   |   |   |    |   | . 0 |
| 300 - 399 |   |    |   |   |   |   |    |    |   |   |   |  |  |   |   |   |   |   |    |   |   |   |   |   |   |   |   |   |    |   | .1  |
| 400 - 499 |   |    |   |   |   |   |    |    |   |   |   |  |  |   |   |   |   |   |    |   |   |   |   |   |   |   |   |   |    |   | .2  |
| 500 - 599 |   |    |   |   |   |   |    |    |   |   |   |  |  |   |   |   |   |   |    |   |   |   |   |   |   |   |   |   |    |   | .3  |
| 600 - 699 |   |    |   |   |   |   |    |    |   |   |   |  |  |   |   |   |   |   |    |   |   |   |   |   |   |   |   |   |    |   | . 4 |
| 700 - 799 |   |    |   |   |   |   |    |    |   |   |   |  |  |   |   |   |   |   |    |   |   |   |   |   |   |   |   |   |    |   | .5  |
| 800 - 899 |   |    |   |   |   |   |    |    |   |   |   |  |  |   |   |   |   |   |    |   |   |   |   |   |   |   |   |   |    |   | . 6 |
| 900 - 999 |   |    |   |   |   |   |    |    |   |   |   |  |  |   |   |   |   |   |    |   |   |   |   |   |   |   |   |   |    |   | .7  |
| 1000      |   |    |   |   |   |   |    |    |   |   |   |  |  |   |   |   |   |   |    |   |   |   |   |   |   |   |   |   |    |   | .8  |

As an example, in the command "SETPAL 3 [500 600 700]," the first number (500) indicates that the color red is at an intensity of 3. Any value between 500 and 599 could be used (545, 539, or 567), and the intensity of red would remain 3. Remember that the M.S.D. determines the intensity. To increase the red's intensity to, let's say, 7, we would have to change the first number of the RGB list from 500 to a value between 900 and 999.

The  $\it 3$  which appears before the brackets is the "color index," which designates the color register whose red, green and blue constituents are being set by the command.

In the command "SETLINE [123]," the three numbers within the brackets (1, 2 and 3) represent, respectively, line style, line width and line color. Line style can be any number between 1 and 7. Figure 2 shows the line style chart.

Figure 2. — Line style chart.

| S | T | Υ | L | Е | N | IL    | J | M | IE | 31 | E | R |  |  |   |  |  |  |   |          |    |   | DESCRIPTION         |
|---|---|---|---|---|---|-------|---|---|----|----|---|---|--|--|---|--|--|--|---|----------|----|---|---------------------|
| 1 |   |   |   |   |   |       |   |   |    |    |   |   |  |  |   |  |  |  |   |          |    |   | Solid line          |
| 2 |   |   |   |   | 0 | • ( ) |   |   |    |    |   |   |  |  | ٠ |  |  |  |   |          |    |   | Long dash line      |
| 3 |   |   |   |   |   |       |   |   |    |    |   |   |  |  |   |  |  |  |   |          |    |   | Dot line            |
|   |   |   |   |   |   |       |   |   |    |    |   |   |  |  |   |  |  |  |   |          |    | _ | Oot short dash line |
|   |   |   |   |   |   |       |   |   |    |    |   |   |  |  |   |  |  |  |   |          |    |   | Short dash line     |
| 6 |   |   |   |   |   |       |   |   | al | á  |   |   |  |  |   |  |  |  | D | <b>a</b> | as | h | half-dash dot line  |
| 7 |   |   |   |   |   |       |   |   |    |    |   |   |  |  |   |  |  |  |   |          |    |   | User defined line   |

Line width can be any value between 1 and 39, if the line style is style 1. The higher the line width value, the wider the line will be. To use line styles 2 through 7, the line width must not exceed 2. If the line width value exceeds 2, the line style value will default to 1 (solid).

To activate the "FILL" function, include the following code in your procedure:

MAKE "GFILL "TRUE

Like this:

TO DRAWCIRCLE CIRCLE [0 0 20] MAKE "GFILL "TRUE FILL END

The above procedure will draw a circle at coordinates 0.0 with a radius of 20 and fill the circle. By making GFILL false, the procedure will draw the circle, but will not fill it, even though the "FILL" command is in the procedure.

Attention: In these listings, the exclamation points at the end of program lines shouldn't be typed in. They are there to indicate that the statement wraps around to the next line.

Listing 1. Logo listing.

```
TO ZERO :SIZE
R PU BACK :SIZE PD
RT 45 FD :RO
RT 45 FD :SIZE
 RT 45 FD : RO
 RT 45 FD
                 :SIZE * 3
 RT 45 FD :RO
RT 45 FD :SIZE
 RT 45 FD :RO
RT 45 FD :SI
 PU FD :SIZE PD
TO ONE :SIZE
R PU BACK :SIZE RT 90
FD :SIZE LT 45 PD
FD :RO
RT 135 FD :SIZE * 5
RT 90 FD :SIZE
BACK :SIZE * 2 PU
RT 90 FD :SIZE * 5
LT 90 FD :SIZE * 3
RT 90 PD
FND
 END
 TO TWO :SIZE
R PU BACK :SIZE PD
REPEAT 2 [RT 45 FD :RO RT 45 FD :SIZE!
RT 45 FD :RO * 3
LT 135 FD :SIZE *
PU LT 90 FD :SIZE
LT 90 FD :SIZE * 3
RT 90 PD
                      :SIZE * 5
 END
 TO THREE :SIZE
 R PD
RT 90 FD :SIZE * 3
RT 135 FD :RO * 2
LT 135 FD :SIZE
REPEAT 2 [RT 45 FD :RO RT 45 FD :SIZE!
RT 45 FD :ROOT
PU RT 45 FD :SIZE * 4 PD
END
TO FOUR :SIZE
PD RT 180 FD :SIZE * 3
LT 90 FD :SIZE * 3
BACK : SIZE
LT 90 FD
                :SIZE * 2
BACK :SIZE * 4
PU FD :SIZE * 5 LT 90
FD
     :SIZE * 2 RT 90 PD
END
TO FIVE :SIZE
R PD
RT 90 FD :SIZE * 3
BACK : SIZE * 3
RT 90 FD :SIZE * 2
LT 90 FD :SIZE * 2
REPEAT 2 IRT 45 FD :RO RT 45 FD :SIZE!
RT 45 FD :RO
PU RT 45 FD :SIZE * 4 PD
TO SIX :SIZE
R PU
RT 90 FD :SIZE * 3
RT 90 FD :SIZE
RT 135 PD FD :RO
```

```
LT 45 FD :SIZE
LT 45 FD :RO
LT 45 FD :SIZE * 3
REPEAT 3 [LT 45 FD :RO LT 45 FD :SIZE!
                                                                                                               100
                                                                                                               END
 LT 45 FD :RO
PU RT 135 FD :SIZE * 3 PD
                                                                                                              END
 END
 TO SEVEN :SIZE
 R PD
RT 90 FD :SIZE * 3
RT 135 FD :RO * 2
LT 45 FD :SIZE * 3 PU
RT 180 FD :SIZE * 5
LT 90 FD :SIZE RT 90 PD
 END
                                                                                                              END
TO EIGHT :SIZE
R PU RT 90 FD :SIZE PD
 FD :SIZE
 RT 45 FD :RO
RT 90 FD :RO
RT 45 FD :SIZE
 REPEAT 4 ILT 45 FD :RO LT 45 FD :SIZE!
RT 45 FD :RO
RT 90 FD :RO
PU LT 135 FD :SIZE RT 90 PD
 TO NINE :SIZE
 R PU
RT 90 FD :SIZE * 3
RT 90 FD :SIZE RT 135 PD
FD :RO
 REPEAT 3 [LT 45 FD :SIZE LT 45 FD :RO!
LT 45 FD :SIZE

RT 180 FD :SIZE * 3

RT 45 FD :RO

RT 45 FD :SIZE

RT 45 FD :RO

PU RT 45 FD :SIZE * 4 PD
 END
                                                                                                             TO BASE
TO NUMB :LIST :SIZE
IF :LIST = [] [STOP]
RUN SE FIRST :LIST :SIZE
PU RT 90 FD :SIZE * 4 LT 90 PD
MAKE "COL RANDOM 15 IF :COL = 0 [MAKE]
                                                                                                             RT :A
 "COL 1]
SETPC : COL
 NUMB BF : LIST : SIZE
 TO DONUMBERS
MAKE "SIZE RANDOM 10
IF :SIZE < 5 [MAKE "SIZE 5]
MAKE "T1 1
MAKE "T2 :SIZE - 1
MAKE "T3 1
 SETLINE (SE :T1 :T2 :T3)
 HEADEG
NUMB SHUFFLE CONE TWO THREE FOUR FIVE!
SIX SEVEN EIGHT NINEJ :SIZE
 END
TO HEADEG
PU HOME
MAKE "HED RANDOM 360 SETH :HED
IF :HED >= 270 [MAKE "X1 RANDOM -150 !
MAKE "Y1 RANDOM -100 GO "L1]
IF :HED >= 180 [MAKE "X1 RANDOM 150 M!
AKE "Y1 RANDOM -100 GO "L1]
IF :HED >= 90 [MAKE "X1 RANDOM 150 MA!
KE "Y1 RANDOM 100 GO "L1]
MAKE "X1 RANDOM -150 MAKE "Y1 RANDOM !
                                                                                                            LABEL "K2 IF :SL = :BG1 [MAKE "SL RAN!
DOM 15 G0 "K2]
LABEL "K3 IF :SL1 = :BG1 [MAKE "SL1 R!
ANDOM 15 G0 "K3]
SETLINE (SE :SX :SX :SL) SETFILL (SE !
:SX :SX :SL1)
                                                                                                             FND
MAKE "X1 RANDOM -150 MAKE "Y1 RANDOM !
                                                                                                            TO PALETTE
```

```
LABEL "L1 PU SETPOS (SE :X1 :Y1) PD
  MAKÊ "RO :SIZE * 1.41421
   TO PALETTE
  SETPAL (3 + RANDOM 13) (SE RANDOM 100!
  0 RANDOM 1000 RANDOM 1000)
  TO NUMBERS
CS HT
REPEAT 5 [DONUMBERS]
LABEL "L3 PALETTE GO "L3
MAKE "GFILL "FALSE
MAKE "COL 13
MAKE "ST3 4
MAKE "ST2 7
MAKE "ST1 7
MAKE "Y 29
MAKE "ST1 1
MAKE "X 7
MAKE "HED 213
MAKE "HED 213
MAKE "ROOT 8.485257
MAKE "B -23
MAKE "A -100
MAKE "SIZE 5
MAKE "SZ 32
 MAKE "51ZE 5
MAKE "5Z 32
MAKE "RO 7.071048
MAKE "Y1 -65
MAKE "X1 12
MAKE "T3 1
MAKE "T2 4
  MAKE "TI
                                                  Listing 2.
                                               Logo listing.
FD :5
IF REMAINDER :K :F = 0 [RT :A2 GO "L1!
LABEL "L1 MAKE "K :K + 1
 TO SETDESIGN
MAKE "SP [-250 90 -100 90 50 90 200 9! 0 -250 -150 -100 -150 50 -150 200 -15! 0 -175 -25 -25 -25 125 -25]

MAKE "SF [-200 110 -50 110 100 110 25! 0 110 -200 -130 -50 -130 100 -130 250! -130 -125 -5 25 -5 175 -5]

MAKE "SF [-200 110 -50 110 100 110 25! 0 110 -200 -130 -50 -130 100 -130 250! -130 -125 -5 25 -5 175 -5]
MAKE "X ITEM :CNT :SP MAKE "Y ITEM (:! CNT + 1) :SP MAKE "X1 ITEM :CNT :SF MAKE "Y1 ITEM ! (:CNT + 1) :SF MAKE "CNT :CNT + 2 PU SETPOS (SE :X :Y) PD REPEAT 40 [BASE] PU SETPOS (SE :X1 :Y1) PD FILL MAKE "SL RANDOM 15 MAKE "SL1 RANDOM 1!
```

PAGE 64ST / AUGUST 1986

```
(3 + RANDOM 13) (5E RANDOM 100!
 8 RANDOM 1888 RANDOM 1888)
 TO DESIGN
MAKE "5 25 MAKE "A 45 MAKE "A2 -45 MA!
KE "F 5 MAKE "K 0 MAKE "P 2
MAKE "CNT 1 MAKE "GFILL "TRUE MAKE "S!
X 1 MAKE "BG1 RANDOM 15
SETFILL [1 1 3]
SETBG :BG1 SETPC 1 SETZOOM 0.5 HT CS
REPEAT 11 [SETDESIGN]
LABEL "K1 PALETTE GO "K1
MAKE "A2 -45
MAKE "GFILL "TRUE
MAKE "CNT 23
 MAKE "YP2 42
MAKE "YP1 42
 MAKE "XP2 108
 MAKE "Y -25
 MAKE "XP1 -31
MAKE "X 125
MAKE "5 25
MAKE "P 2
 MAKE "SL1
MAKE "K 440
MAKE "F 5
 MAKE "A 45
 MAKE "BG1 3
MAKE "5X 1
MAKE "YP 10
MAKE "XP [-250 150 -100 150]
MAKE "SP [-250 90 -100 90 50 90 200 9!
0 -250 -150 -100 -150 50 -150 200 -15!
0 -175 -25 -25 -25 125 -25]
MAKE "SL 7
MAKE "SF [-200 110 -50 110 100 110 25!
0 110 -200 -130 -50 -130 100 -130 250!
-130 -125 -5 25 -5 175 -5]
MAKE "PC 3
MAKE "YL 5
MAKE "YL 1-5
MAKE "X1 175
```

#### **NO WASTE**

MAKE "X1 175

Squeeg Squeezes Files!

A NEW file compression method makes Squeeg the BEST! It **PAYS FOR ITSELF in increased** disk space! Uses GEM, wildcard naming and more! (Yes, you get Un-Squeeq too.)

FOR THE ATARI ST

JUST \$24.95

**ORDER NOW!** 

Check or M.O. Immediate Delivery

**Ouack Computer Company** 10 Freshman Lane Stony Brook, NY 11790 (516) 689-8738

CIRCLE #130 ON READER SERVICE CARD

#### Announcing . . . ST-TERM 20

Matthew R. Singer

ST-Term 2.0 is the ultimate Atari ST communications program for the serious BBS'er . . .

ST-Term features the familiar commands of Amodem Plus with enhancements that take advantage of the power of the Atari ST.

Compare the features of ST-Term with Comm packages costing two to four times its 29.95 price and vou'll find there is no more feature packed terminal emulator you can buy for your ST.

VT 52 emulation with keypad VT 100 subset emulation Full RS232 control Baud rates 300-9600 Full/Half Duplex Remote echoing Line feed toggle Atari 8 bit Atascii Emulation Wrap around toggle

Printer spooling Full status screen Redial 20 macro keys with built in editor Clock

Connect time/billing calculator Multiple setup files 64K capture buffer

400 entry audodialer with 10 dialing prefixes Automatically sets RS232 Full DOS commands without exiting type copy dir print delete chdir format rename chdry

Promoted/Throttled Ascii uploads

Kermit (Batch file transfer)

Xmodem protocol Atari 8 bit Amodem protocol

To Order Phone 301-428-0474. For Technical Assistance phone 301-552-2517.

#### **Commnet Systems**

7348 Green Oak Terrace Lanham, MD 20706

### Running an ST bbs?

Looking for a bbs with greater sophistication and more Mexibility?

#### FoReM ST

#### The ULTIMATE ST BBS SYSTEM is NOW available!

For a limited time, receive \$10 off the regular \$99.95 price of FoReM ST when you trade in your current commercial ST BBS system.

Offer expires August 30, 1986.

Requires receipt of proof of purchase

For a trial run, call the FoReM ST BBS at 301-552-2573 FoReM ST's lengthy list of features includes:

Status window Individual user Electronic Mail 300-9600 baud restrictions Full Message Editor Distribution lists

Hard disk support Accounting system

Privilege system 64 sigs 20 file sigs Multiple Data Bases

Built In Terminal Mode Full Message Editor

65536 access levels Full remote sysop access

To Order Phone 301-428-0474.

For Technical Assistance phone 301-552-2517.

#### Commnet Systems

7348 Green Oak Terrace, Lanham, MD 20706

CIRCLE #131 ON READER SERVICE CARD

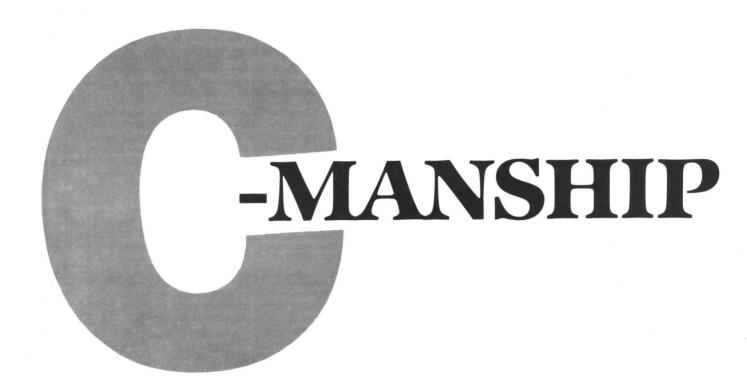

#### by Clayton Walnum

Good news...Megamax C is now available. Though I haven't had much time with it yet, it seems to be everything promised—and then some.

The compiler's about seven times faster than the DRI system. For instance, using the DRI compiler, a 28K source file took about fourteen minutes to compile and link. The same file compiled and linked in slightly over two minutes with Megamax.

The program comes with a hefty loose-leaf manual, including all operating instructions, as well as good descriptions of the GEM and BIOS routines. The package contains not only the compiler and linker, but an editor, a resource construction program, a disassembler, a "code improver," and a shell program to neatly tie the whole thing together, allowing easy access to all of Megamax's features.

If you've been holding off on getting your C development system because the DRI offering was too expensive and you didn't want to compromise on quality, here's your chance. For \$195, you can make both yourself and your ST very happy. Watch for a complete review of this product in a future issue of **ST-Log**.

You can contact Megamax, Inc. at Box 851521, Richardson, TX 75085, or phone them at (214) 987-4931.

#### Mailbag.

The postman dropped an interesting comment on my desk this month. Earl Davis writes:

At present, I have an 800XL system, but am anticipating (anxiously) getting a 520ST (or 1040ST)... On our 8-bits, no full-fledged C seems to exist (or so I was told!), and, as a result, I took up Action! (from OSS) to get accustomed to a "C-type" language. Do you think I made the right decision?

First of all, learning a new language is never a wrong decision. Most programming techniques you're exposed to will apply to many other languages. With each new language, you gain not only new insight to old ideas, but skills which will make subsequent studies that much easier.

Action! is really a combination of C and Pascal. Learning to program in Action! will certainly help you, once you get that ST, in your experiments with C. Just like C, Action! uses functions as program building blocks. The lessons you'll learn from structuring your code and passing arguments between functions can be applied directly to C programming.

One of the major differences between Action! and C is that the former tends to be more readable, incorporating English words where C uses more cryptic symbols. Action!'s enhanced readability is due to its combination with Pascal. Okay, enough stalling. Back to business.

#### What's the point?

This month, we'll take a look at pointers. They're a decisive factor in separating the real programmers from the dabblers. Actually, though handling pointers can be confusing at times, the basic concept is quite simple. In fact, we've been using them all along, whether you're aware of it or not, whenever we referred to an array name.

What exactly is a pointer? Simply put, it's a variable containing the address of a data item we wish to access. For example, look at this line of code:

pointer = &var;

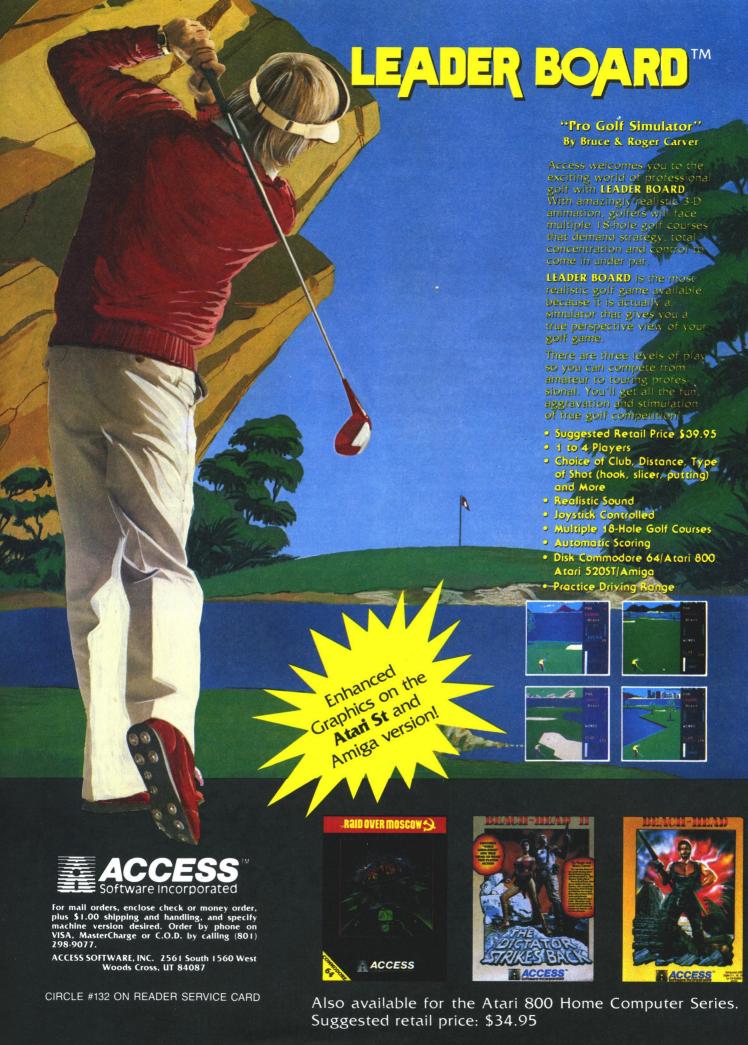

# C-manship continued

After this line has been executed, pointer contains the address of var, or, to say it another way, points to that section of memory where the value of var is stored.

So, what's all the hoo-ha? Why not use the "%" operator and be done with all this nonsense? Because there's a subtle difference between pointer and &var. The first is a variable; the second is a constant.

Still not impressed? Okay, let me ask you a question: what makes variables so handy? Give up? We can perform mathematical procedures on variables; not so with constants

Another advantage to pointers is that, when declared properly, they're much "smarter" than constants or runof-the-mill variables. We'll see why in a minute.

#### A point of declaration.

To get full service from a pointer, the compiler needs some information, namely the type of data the pointer points to. We pass this information with the pointer's declaration.

The first example tells the compiler we want a pointer to an integer value. The second sets up a pointer to character data. The third points our way to floating point information.

Each of these data types (as well as others) is stored in a special way in memory. A pointer to integer won't function as we expect if we try to use it on character data. The \* before the name identifies the variable as a pointer and requests "special handling" from the compiler. Don't confuse it with the multiplication operator.

Once we've declared our pointer, we have to assign it a value. We want it to point to something, don't we? You assign an address to a pointer in exactly the same way as you would to any other variable. Take a look at this segment of code:

First, we've declared an integer variable and an integer array. Following that are the declarations for three pointers to integer. After declaration, these pointers are still useless to us. We have to assign them values—that is, addresses to point to.

In the first case, p1 is assigned the address of var (or &var). Don't forget the ampersand; without it, you'd be assigning the value of var, not its address.

In the second assignment, p2 gets the address of the first element of the array array[]. What? No ampersand? Don't tell me you've forgotten already! An array name is an address.

Ah, but what about the third assignment in our example? There's that address operator. No mistake here. Once you add the brackets to the array name, you're referring to the contents of an element of the array, not its address.

Just remember: the only time you don't need the address

operator is when you're doing your assignment with an array name. The following two lines do exactly the same thing:

#### Putting them to work.

Okay, now we've got our pointers declared and assigned addresses. Now what?

There are several operations we can perform with pointers, including: assignment, getting the address, getting a value, and incrementing or decrementing.

The first, assignment, we've already learned about. The second, getting the address, is nothing new, either. To get the address of a pointer—the place in memory where the pointer itself is stored—place the address operator in front of the pointer name:

$$adrp1 = &p1$$

A more useful operation is getting the value the pointer is pointing to:

In the above example, z becomes equal to var. How? Our pointer, p1, is assigned the address of the variable var. The third line is read "z gets the value of the contents of the address pointed to by p1." The asterisk is referred to as an "indirection operator," since it allows us to access data indirectly.

Of course, this is a pretty silly example. It would've been more efficient to directly assign the value of var to z (z = var;). But there are times when we can't get at variables in the conventional way. Remember, C passes arguments between functions by value, not address.

Take, for instance, our bubble sort program a couple of months ago. What if, instead of using an array, we had three integer variables we wanted to sort, then pass back to the calling function? The following lines show a function call and the first two lines of the function. Will it work?

Think about it for a minute. The three arguments passed to the sort function are placed in the three automatic variables a, b and c. No problem there, so we go ahead and sort the three values (code not shown), putting y into x, and z into y, and x into z—or whatever's necessary to complete the sort. Hurray! We did it.

Wrong

We forgot one tiny detail. We now have to pass all three values back to the calling function. Any suggestions? The return() statement will allow only one argument. Looks like we're stuck.

What did we do wrong? Why is C being so obstinate? Shall we forget the whole thing and go back to BASIC? Why am I asking you all these questions, instead of just providing the answers?

The answer is (drumroll, please): pointers.

Let's change our function call to this:

We're still passing our arguments to automatic variables, but now those variables will contain the addresses of the original three. And, to make things as efficient and elegant as possible, we're going to make those automatic variables pointers. The first two lines of our function will look like this:

Now we have access to the variables from the calling function. We can switch them around any way we want, using code similar to this:

In English, the above reads: "save gets the contents of the address pointed to by p1; the contents of the address pointed to by p1 get the contents of the address pointed to by p2; and so on. What we're actually doing is this:

Once we've got the variables the way we want them, we exit the function. We don't have to return any values now; we've done all our work on the variables themselves.

#### Incrementing and decrementing.

I stated earlier that pointers were much smarter than conventional variables. One reason is that they're mathematical whizzes. When we perform addition or subtraction on a pointer, the compiler does a lot of the work for us, taking into account the data type it's pointing to and the way that data is stored in memory.

For instance, if we add 1 to an integer pointer, we don't end up with an address 1 byte higher in memory; we actually move forward 2 bytes. The compiler knows that integers are 2-byte animals, and, if we're going to end up with a usable address, it had better be pointing to the beginning of the next integer.

#### Quiz time.

A character array has a beginning address of 73455. A pointer to character, p1, has been initialized to the starting address of the array. What address will we get if we increment the pointer?

Answer: 73456. Character data requires 1 byte of storage for each element in the array. Adding 1 to the pointer yields the address of the next element in the array. In this case, the next element is 1 byte higher in memory.

#### The proof.

Now's a good time to dig into Listing 1. Type it in, compile and run it. The output should look something like this:

| +0 | p1 | = | 71926                   | &p1 | = | 72910                   | <b>*</b> p1       | = | 65 |
|----|----|---|-------------------------|-----|---|-------------------------|-------------------|---|----|
| +1 | P1 | = | 71926<br>71927<br>71928 | &p1 | = | 72910<br>72910<br>72910 | *p1<br>*p1<br>*p1 | = | 66 |

| +0 | P2 | = | 71930 | &p2 | = | 72914 | ₩p2 | = | 10 |
|----|----|---|-------|-----|---|-------|-----|---|----|
| +1 | P2 | = | 71932 | &p2 | = | 72914 | ¥p2 | = | 11 |
| +2 | P2 | = | 71934 | &p2 | = | 72914 | *p2 | = | 12 |

#### Press space bar

The table this program prints sums up everything we've discussed about pointers. Take a look at the first line of the table. Using what you've just learned, what's the address of the letter A (65) in the character array array1[]? If you answered 71926, then you probably have a good basic understanding of how pointers work.

For those of you who are still confused, don't fret. It'll sink in as you get accustomed to using them. Let's go through the program and see what's going on.

Lines 2 and 3 declare the arrays and pointers, as well as initializing the arrays. Line 7 puts the address of the first element of array1[] into the character pointer p1.

Line 8 prints out the four values in our table: the amount added to the pointer, the contents of the pointer, the address of the pointer, and the contents of the address the pointer's pointing to. The first line of the table will be printed again when we get into the loop at Line 9. The reason for this is to show you that setting the pointer with the array name is equivalent to setting it with the address operator preceding an array element. In this case, we're comparing array1 with &array1[0].

Lines 9 through 12 move through array1[], using the address operator. Each pass through the loop prints one line of our table.

Lines 14 through 17 accomplish the same thing, only now we're cycling through an array of integers, incrementing the pointer with the incrementation operator instead of with the address operator.

#### A glimpse of macros.

Notice that, in Listing 1, we've used printf() three times, in almost exactly the same way. In fact, the only difference between them is the name of the pointer we're working with. If the programmer's voice within you is screaming that it's stupid to code the same thing three times, then listen to it. It's right. C provides us with a handy technique to avoid this type of redundant code. The technique involves the use of macros.

As with pointers, you've already been exposed to macros—though you were probably unaware of it. Every time you use the #define statement, you're setting up a macro. We've done this dozens of times over the last few months, but only in the simplest fashion. Macros can be quite complex and are powerful programming aids.

Listing 2 is a modification of Listing 1. Here, each occurrence of the printf() call has been replaced with a macro call. The macro itself is defined in Line 2. Any legal variable name can be used as a macro name.

See the parentheses? This macro contains an argument that will be passed when the macro's expanded (the substitution of the replacement string). In our example, the argument will be the pointer name we want printed in the table.

Of course, just placing the argument in the macro name isn't enough. We've got to tell the macro where we want the argument used in the expansion. In our example, ev-

# C-manship continued

ery Z in the replacement string will be replaced by the argument supplied when the macro is called.

Lines 9, 13 and 17 show the macro calls. In Lines 9 and 13, p1 will be substituted into the replacement string, and the code generated by the compiler preprocessor will look identical to Line 8 in Listing 1. In Line 18, p2 will be substituted.

#### Changes for Megamax.

There's little doubt that Megamax C will be a popular development system. For that reason, I'm going to try to keep this column compatible with both the DRI and Megamax compilers—or, at least, note the differences when they pop up.

At this time, I don't know if that'll be practical in the long run, or not. Once we get more involved with GEM, the differences between the two compilers may force us

to make a choice. I can't promise anything for the future. We'll just have to see what happens.

Some differences I noted this month involved the function getchar() and the use of macro arguments within strings.

Megamax C has its own interpretation of the way getchar() should work. You'll find, rather than grabbing one character and continuing on, it'll wait for a carriage return. Ironic, when you consider that the DRI version of getchar() doesn't recognize carriage returns at all.

Also, Megamax C doesn't allow macro arguments within strings. Listing 2, when compiled from Megamax, will print the Zs in the printf() control string literally, rather than substituting the argument passed to it. However, the values in the table will be correct.

Till next month, happy compiling.

Listing 1. C listing.

```
#include (stdio.h)
char *p1, array1[] = "ABC";
int *p2, array2[] = {10, 11, 12};
main()
{
   int x, ch;
   p1 = array1;
printf("+0 p1 = %1d &
for (x = 0; x ( 3; ++x) {
  p1 = &array1[x];
  printf("+%d p1 = %1d
                                                    *p1 = %d\n\n", p1, &p1, *p1);
                                   &p1 = %1d
                                         &p1 = %1d
                                                          *p1 = %d\n", x, p1, &p1, *p1);
   *p2 = %d\n", x, p2, &p2, *p2);
    printf("\nPress space bar");
    ch = getchar();
)
                                    Listing 2.
                                    C listing.
#include (stdio.h)
#define PRINT(Z) printf("+%d Z = %ld
                                                     &Z = %1d
                                                                 *Z = %d\n", x, Z, &Z, *Z)
char *p1, array1[] = "ABC";
int *p2, array2[] = {10, 11, 12};
main()
    int x = 0, ch;
    p1 = array1;
   p1 = array;
PRINT(p1);
printf("\n");
for (x = 0; x \ 3; ++x) {
   p1 = &array1[x];
       PRINT (P1);
    printf("\n");
       ((x = 0, p2 = array2; x < 3; ++x) (
PRINT(p2);
       ++p2;
    printf("\nPress space bar");
    ch = getchar();
}
```

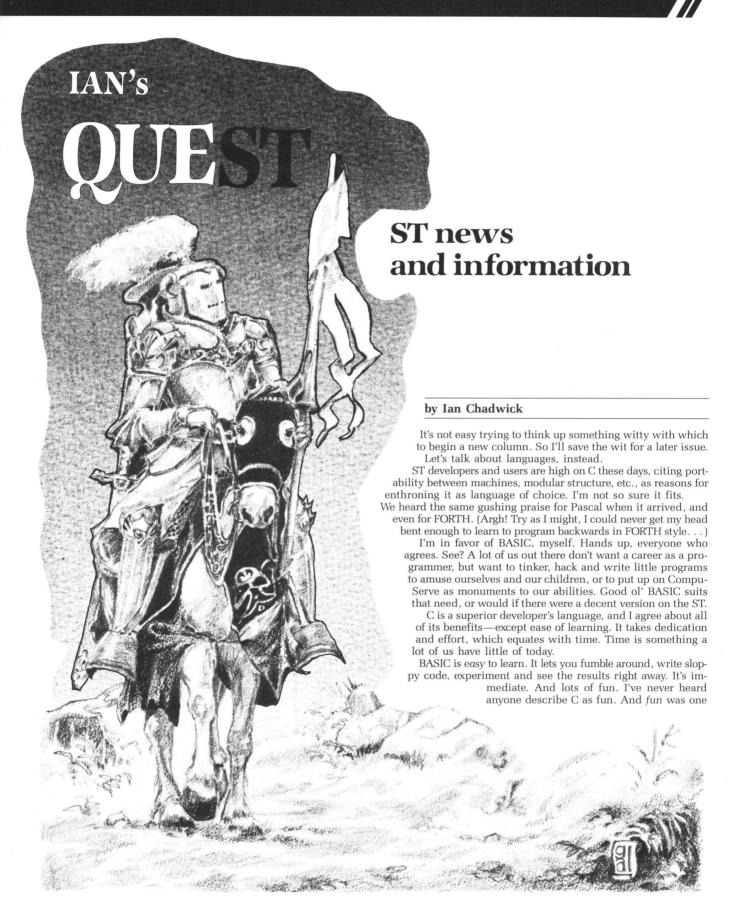

# Ian's Quest continued

of the reasons I bought a computer, back in the Pleozoic.

ST BASIC is awful, simply put. It's slow, clumsy, does awkward things with windows and doesn't like TOS in ROM. Wonderful. One sure way of moving everyone to C is to give them a terrible BASIC. Atari managed to do that. The ever-churning rumor mill has it that they have a new BASIC due out very soon now, which fixes everything. Sure. After Halley's Comet, I gave up on wonders.

BASIC is the people's language. It may not be the best, but I don't know any computer owner who doesn't know some BA-SIC, or who hasn't tinkered with programming in it. BASIC programmers often graduate to assembly language, if they

move upward at all.

To me, assembler is superior to any highlevel language. Hey, you're speaking the machine's language, not through some interface. You and your computer can have a real conversation in assembler, once you learn to translate into hex in your head.

My first experience with my brand new ST was to load TOS (from disk, of course), load BASIC (ditto; no one had considered the advantages of putting it in ROM, or at least on a cartridge, like the 8-bit line), to

find I had 5K free.

The mind boggles. I had started in about 1979 with 16K, at which point, people were shouting about all the memory they had to work in (machines had gone from 4K to 16K in the preceding year). I crawled up to 48K, 64K, 128K—and now, on my half-meg machine, I was reduced to 5K! The benefits of an advancing technology . . . It tends to color one's approach to BA-SIC, to say the least

SIC, to say the least.

At the Atlanta COMDEX, I was given a copy of Softworks BASIC, a compiled BASIC with a lot of commands, plus complete access to AES, VDI, BIOS and the rest of the GEM functions (more than some versions of C offer). It should be great; it has oodles of features and compiles your code, removing the numero uno complaint about BASIC—slowness. But there are strings attached, as always.

Softworks BASIC doesn't have an interpreter. Being able to write your code and test it as you work is BASIC's main advantage for the non-professional. If C had an interpreter, it would probably take over a lot of BASIC users. The process for this BASIC is much like that for C; you write the code using a word processor (they provide 1st Word on the disk, but it's not my favorite choice), then compile it.

You don't see the results of your efforts until the very end, so if you find bugs, it's back to the text file again. But, before you run the program, enter their runtime system. What? Yes, that's right...you don't create stand-alone code, only an intermediate code. It can't be run by anyone else, unless they also have the runtime program.

This suggests either that they expect everyone will buy a copy, or that you can distribute the runtime system freely. Nothing in the manual suggests otherwise; it lacks even the basic copyright information (those lines about: "distribute this program, and we break your legs"). Big mistake. All BASICs need an interpreter. Carve that one in stone, please.

Second mistake: compilers should produce stand-alone code. Hand me the chisel again, for law number two. This intermediate stuff harks back to the good old days of the Apple II+ and TRS-80 Model 1 (and the brontosaur). We've come a tad further than mandatory runtime programs (especially if those aren't for free distri-

bution).

Mistake number three (this is like Monty Hall, isn't it?): the manual. Manuals are a subject dear to my heart, having written so many in my time. To call this one terse is to lean toward understatement. Curt is a better adjective. It's a modest reference document, if you're already familiar with BASIC; otherwise, it's rather like Linear B. Several important (and powerful) commands are given a few threadbare lines of description, rather than the lengthy explanations they deserve. Functional examples are so rare as to be an endangered species.

Many of the commands are not found in the Atari 8-bit universe (they come from the IBM or TRS worlds, I gather), so a lot of ST owners won't be familiar with them. You can probably figure out half of the basic command list from your background BASIC use, but the rest are baffling.

The GEM information is spartan, and the error message description cryptic. This keeps book publishers happy; they gleefully churn out books to decode the abysmal manuals that accompany most software.

Bottom line: looks very good, but needs serious work. This could be the dynamite BASIC we've all been waiting for, once these three elements are patched up. (It's a major overhaul, but think of the fame, the riches, the glory!) Until then, it has a limited audience, unfortunately.

Lest we forget, there are two other languages vying for space on CompuServe's ATARI16 SIG: OSS's Personal Pascal and TDI's Modula-2.

I've played minimally with Pascal on other machines and know of its popularity, but I haven't worked with the OSS version. All I can say is that it has a good reputation (as does the company), and the text editor that accompanies it is superb. I know programmers who bought it for its non-GEM text editor, to write assembly code!

I bought Modula-2 and tinkered a bit, although I haven't seen the latest release (mine's version 1, and I've been lazy about returning my disks for an upgrade). Word has it that it's pretty good. The interesting thing is that Pascal and Modula-2 were

both written by Niklaus Wirth, Modula-2 being the later—and some say more advanced—version of Pascal.

The greatest difficulty is finding entry-level teaching books on it. It's relatively new and unpopular, although it offers some very potent programming features for the HLL (that's high-level language, folks) crowd, who want to go beyond BASIC. Who knows, I might even get around to serious tinkering when I finally get version 2.

Finally, a serious question. Do you really need to learn to program? It's a lot like cars: you can learn to drive, go shopping, pick the kids up, race around the streets and even parallel park downtown—without ever once learning to change a spark plug.

Programming is auto mechanics for the computer. You don't need to program to use a computer. If your main use is word processing (like 94% of us, according to one survey I read) or games, then why bother?

I don't need to learn C to enjoy playing Time Bandit on Ethel. (Jerry Pournelle names his computers, so I call my 130XE Fred, and my ST is Ethel. I toyed with Bert and Ernie, Roy and Dale, and even Ford Prefect and Arthur Dent.)

Anyway, aside from the writing aspects, I use my computer to play games. When I finally get tired of other people's games, I'll sink my teeth into one of those HLL's and write my own.

Ian Chadwick is the author of Mapping the Atari (Compute! Books, 1983, 1985) and has been employed as a writer, editor, journalist, cook, salesman, house painter and itinerant fruit picker, among other things. He lives in Toronto with his wife, six cats and one beleaguered dog, whom he's trying to teach to play chess.

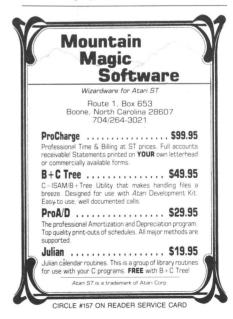

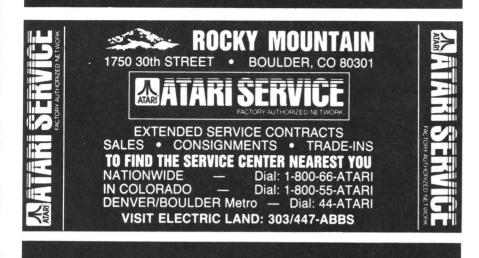

CIRCLE #133 ON READER SERVICE CARD

#### AnsiGraf

Ansi/Graphics Terminal Emulator for the Atari 520ST

- Ansi x3.64 emulation
- VT102 mode
- Tektronix 4014 emulation

AnsiGraf uses the interactive GEM interface. Separate text and graphics screens viewable concurrently, multiple text pages, Xmodem upload/download, text/graphics to printer or to disk, keyboard macros. Price: \$79.95

Grafikon, Ltd. P.O. Box 446 College Park, Md. 20740 Phone: (301) 937 - 3394

CIRCLE #134 ON READER SERVICE CARD

# 520

512K Memory Upgrade for the Atari520ST®

Featuring the **EZ**Temp™ Soldering Guide

#### Upgrade Your 520ST™ to a Full Megabyte of RAM

- Increase spreadsheet and database capability
- Dramatically improve RAM disk capacity for enhanced I/O operations

#### **Designed for Simple Installation**

- Features the EZTemp™ solder template. All the soldering occurs on the template not at the RAM chips. Eliminates chip stacking.
- Clear, easy to follow, illustrated installation instructions.

#### **Free Software**

S.L.: \$199.00

 Memory check diagnostic software and additional accessory programs included.

#### **6 Month Warranty**

Made in the U.S.A

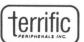

See your Dealer or call us at (617) 232-2317 Brookline, MA 02146

EZRAM520 & EZTemp are trademarks of Terrific Peripherals Atari & Atari 520ST are registered trademarks of Atari Corp.

CIRCLE #135 ON READER SERVICE CARD

# Regent

#### REGENT WORD

Regent Word is a fast, reliable, sophisticated, and easy to learn word processor for the Atari ST! Multiple printer drivers, on-line help menus, and communications utilities are included.

#### REGENT SPELL

A 30,000 word Spelling Checker for the Atari ST! Shows misspelled words in context. Insert/Delete words in dictionary. 10 Suggested Spellings. Windowing and Mouse Controls. Type in your own spelling.

#### REGENT SOFTWARE

7131 Owensmouth, Suite 45A Canoga Park, CA 91303 (818) 883-0951

ATARI ST

CIRCLE #184 ON READER SERVICE CARD

# Megamax C

## Atari ST

#### **Featuring**

• One pass Compile • In-Line Assembly • Smart Linker

• Full Access to GEM routines • Register Variable Support • Position Independent Code • and much more...

#### System Includes:

• Full K&R C Compiler (with common extensions)

• Linker • Librarian • Disassembler • C Specific Editor

• Code Improver • Documentation • Graphical Shell

| Benchmark      | Compile<br>Time | Execute<br>Time | Size          |
|----------------|-----------------|-----------------|---------------|
| Sieve          | 70              | 2.78            | 5095          |
| "Hello, world" | 63              | N/A             | 4691          |
| *Times in se   | conds Sies      | e with regis    | ster variable |

\$199.95 For more information, call or write:

## Megamax, Inc

Box 851521 Richardson, TX 75085

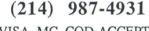

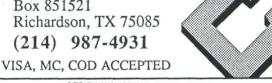

CIRCLE #136 ON READER SERVICE CARD

#### ST INDEX TO ADVERTISERS

| READER | R SERVICE # ADVERTISER         | PAGE # |
|--------|--------------------------------|--------|
| 122    | Abacus Software                | 50ST   |
| 132    | Access Software                | 67ST   |
| 135    | Apex Resources                 | 73ST   |
| 156    | Batteries Included             | OBC    |
| 125    | Beckemeyer Development Tools . | 58ST   |
| 110    | CAL COM, INC                   | 56ST   |
| 128    | Central Point Software         | 58ST   |
| 131    | Commnet Systems                | 65ST   |
| 129    | Computer Mail Order            | :60ST  |
| 124    | Digital Reality                | 56ST   |
| 134    | Graficon                       | 73ST   |
| 123    | InSoft, Corp                   | 56ST   |
| 136    | Megamax                        | 74ST   |
| 155    | MichTron                       | IBC    |
| 157    | Mountain Magic Software        | 72ST   |
| 127    | Newell Industries              | 58ST   |
| 137    | Progressive Computer           | 76ST   |
| 130    | Quack Computer Co              |        |
| 184    | Regent Software                |        |
| 133    | Rocky Mountain Atari Service   |        |
| 126    | Serious Software               |        |
|        | VIP Technologies               | 52ST   |

## **NOW ON DISK!** Now, not only is ANALOG Computing on disk, ST-Log is, too! Disk versions are available starting with ST-Log's issue 2. As with the disk for ANALOG Computing, the ST-Log disk will contain all the programs in that issue. A 1-year subscription (12 issues) is \$145, or 1/2 year (6 issues) is \$84. To subscribe, send a check or money order to: ST DISK SUBSCRIPTION, P.O. Box 625, Holmes, PA 19043. In a hurry? Call our toll-free U.S. order line: 800-345-8112 (in PA, call 800-662-2444)

ANALOG Computing on Delphi... more of a good thing!

The **ANALOG Computing** Telecommunications System, or TCS, has been overwhelmingly successful. Because of this popularity, we've now integrated with Delphi, an on-line, full service communication and information network. Delphi offers news and sports from the Associated Press, weather reports, movie reviews, shopping services, travel information, and much more.

But now, Delphi offers the Atari Users' Group, operated by the same people who bring you the #1 Atari magazine, **ANALOG Computing**. You can access Delphi for as little as 10 cents a minute from most cities in the U.S. There are no additional telephone charges, and there's no extra charge for access at 1200 or 2400 bps.

On Delphi, we'll give you a variety of services, including a Forum, where you can send and receive messages from Atari users worldwide. The Atari database consists of hundreds (soon to be thousands) of programs you can easily download and use right away. . . even those from the pages of **ANALOG Computing**. You can also upload your own programs for others.

A conference feature allows you to meet electronically with other Atari users. From time to time, **ANALOG Computing** will arrange electronic gatherings with some of the big names in the Atari world. These will give you a chance to ask those tough questions and offer your opinions in discussions.

**ANALOG Computing** has set up some of the most knowledgeable people in Atari-dom. Matthew Ratcliff will handle your 8-bit questions, while Arthur Leyenberger will keep you posted on what's hot (and what's not).

#### Specials for current TCS and ANALOG Computing subscribers.

Your TCS membership (before April 15, 1986) entitles you to join Delphi and the Atari Users' Group absolutely free. If you were a TCS subscriber before the date above, you've probably already received our letter about the switch. You should receive a free lifetime Delphi membership, a Delphi Command Card and \$10 of line time.

**ANALOG Computing** magazine subscribers may join Delphi free of charge, too. All subscribers will receive the lifetime Delphi membership and a \$5 line-time credit. If you purchase the Delphi Handbook for \$29.95, you'll get \$20 worth of line-time. And you can subscribe to **ANALOG Computing** directly, while you're on-line, to be eligible for these bonuses.

It's easy to join us on Delphi. First, determine which data communications network you'll use: Uninet, Tymnet or DataPac (in Canada). If you're in the Boston area, you can dial direct (617-576-0862). For local numbers, call Uninet (800-821-5340, in Missouri, 800-892-5915), or Tymnet (800-336-0149). If you have difficulty, call Delphi at 800-544-4005 (in Massachusetts, 617-491-3393).

To reach the sign-up stage, current **ANALOG Computing** subscribers should type *JOINATARI* when asked for user name, then type *ANALOG* when asked for a password. Those who wish to start subscribing on-line should type *SUBSCRIBE*. Once you're on Delphi, you'll find the Atari Users' Group on the "Groups & Clubs" menu. Just type *GR ATARI* from the main menu prompt. It's that easy!

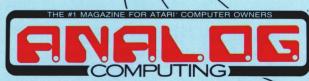

P.O. BOX 23, WORCESTER, MA 01603

The change will do you good!

# Graphic Arts

The Next Step in the Evolution of Software

Imagine combining the functions of Computer Aided Design (CAD), Business Graphics, free-hand drawing, and typesetting programs into ope package. Include functions of a simple spreadsheet for data many ipulation. Add abilities of a simple word processor for text annotation in various fonts, sizes, and rotations. Mix all these features into a single package instead of "integrating" separate packages. The result is a new breed of software: Graphic Arts. The only graphic arts program available: The Graphic Artist.

The Graphic Artist is menu, macro, command, and language driven. You read correctly. Menus for beginners, commands and macros for experts. And an optional language interpreter for creating custom applications.

Support for dot matrix printers, color plotters, and laser printers is standard, of course.

Impressed? Wait until you see a demo at a dealer near you!

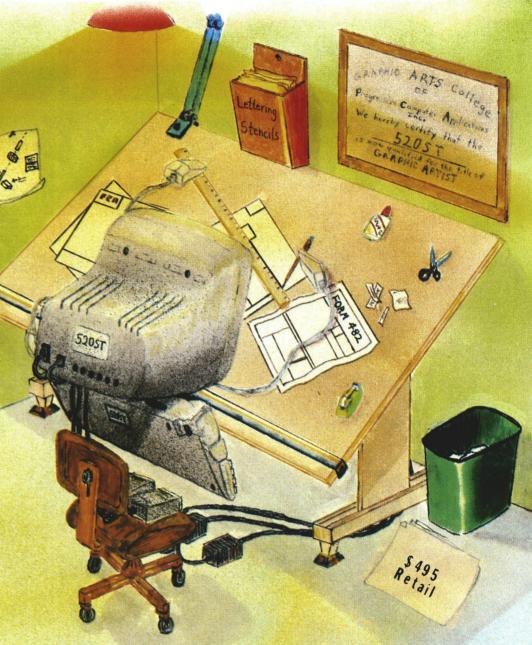

# The Graphic Artist

Graphic Arts has finally arrived.

PROGRESSIVE COMPUTER APPLICATIONS 2002 McAuliffe Drive Rockville, Maryland 20851

★language \$245 additional

**The Graphic Artist** is a trademark of Progressive Computer Applications, Inc. 520ST is a trademark of Atari Corp.

(301) 340-8398

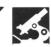

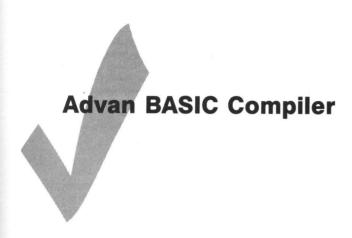

ADVAN LANGUAGE DESIGNS
Box 159
Baldwin, KS 66006
48K Disk \$49.95
UTILITY PROGRAMS
48K Disk \$29.95
SCREEN DESIGN
48K Disk \$29.95

#### by Bob Curtin

In recent years, BASIC has developed into a rich and detailed (if rather scruffy) language. And, despite the obituaries, I think it will be with us for quite a while.

For one thing, great products like the Advan BASIC Compiler (we'll call it ABC) keep hitting the market. The ABC makes all of Atari BASIC's commands available to vou. That's only the beginning, though.

ABC has so much for the BASIC programmer, my first impression was that it definitely wasn't for the beginner. I've changed: ABC is so easy to use that it's appropriate for beginners and advanced programmers. If you've used BASIC before, you'll have no problems with ABC. If you haven't, learning the ABC way will be no more difficult than the Atari BASIC way.

Compiler and assembler are integrated; compilation takes place with a single command. You can simply compile and run the program, or you may compile and save the object code, to be run later.

In any case, using the package is effortless. It more resembles using an interpreter than using a compiler.

Over and above the Atari BASIC commands (or their equivalents) is a vast array of new goodies, which make life easier for the programmer in any application. For example, ABC adds some control structures usually found only in the structured languages like Pascal or C.

**ABC** uses IF DO ELSE (ENDIF), an extremely useful variation on the IF. . . THEN . . . ELSE instruction. Also available are

WHILE (WEND), REPEAT UNTIL and the beautifully efficient CASE command. These, coupled with the ability to define your own functions and use named subroutines (similar to the procedure in Pascal), finally allow the BASIC programmer to write elegant, structured, comfortable readable programs.

ABC can store numbers in either integer or real form. The advantage in using integers over real numbers is that real numbers require 6 bytes of memory for storage. Integers require only 2. Additionally (pun intended), calculations with integers run about three times faster than those using real numbers

**ABC** permits string arrays and provides a full range of built-in string manipulation functions, including LEFT, RIGHT, MID, LEN, ASC, STR\$, CHR\$ and INSTR.

Handling data in **Advan BASIC** is made easier with some additional commands. POKEW (POKE Word) will store a 16-bit word in a specified memory location, in the usual low-byte-first format. PEEKW is available, so the programmer can peer into the 2 bytes and get the value stored there.

LOADST (LOAD STack) and POPST (POP STack) allow the programmer to load values onto the stack (page 1 in memory), or pull values off. These two commands make passing values to subroutines (especially machine language subroutines) and back again quick and painless.

There are many more built-in functions available in ABC, including a full range of trig functions (most of which had to be derived in Atari BASIC). There are a couple worth noting. FIX(X,Y), for instance, will

round the real value (X) to the number of decimal places specified by the integer (Y). GETKEY returns the ASCII value for a key that's been pressed (0 if no key has been pressed).

PRINT and LPRINT are augmented in **ABC** by the two commands *PRINT USING* and *LPRINT USING*. These format output to the printer or screen, allowing right justification, decimal place specification (with trailing zeroes), alignment of decimal places, and a lot more.

The system command WIDTH allows you to specify the printing width (default is 75), and ABC includes a handy little TAB function that lets you specify the column you want to print in.

There's a full range of normal graphics commands, as well as a batch of new player/missile commands. PSIZE allows you to set the size of the player. HPOS sets the horizontal position of a player. PDISPLAY defines and sets vertical position, while DFILL is used to clear a player.

In addition, there are functions and commands which allow automatic movement of players and missiles. These set speed, synchronize movement and detect collisions.

Sound is handled just as thoroughly, with commands for volume, level, distortion, attack and decay. A programmer can write sound routines, then call them and have them run automatically, while the program's doing other things.

There are even a couple of display list interrupt commands that let you change values on the fly—such as the color of individual mode lines.

ABC has the nicest interface between assembly and BASIC that I've ever seen. Using the command CODE, somewhat altered 6502 assembly language source code can be written into the BASIC source code, then assembled during compilation.

ABC comes with two copy-protected disks (one's for backup) and a 119-page tutorial/reference manual. The disks contain the compiler/assembler/editor and a number of useful utilities, including a program to convert previously written Atari BASIC programs over to a form acceptable to ABC.

I heartily recommend the package on the strength of Advan BASIC alone, but there's more. For a measly \$29.95 each, you can get a disk full of utilities and a disk with

a screen design program.

The utility disk (among other things) contains a program enabling people who don't own Advan BASIC to use your compiled programs. This formats a disk and places a special "execute module" on it.

The same disk has a renumbering utility, a comprehensive variable/line number lister, a library of named subroutines. The latter, appended to a program, allows the

use of commands to print matrix data; input or read data to a matrix; add, subtract or multiply matrices; set the elements of one matrix equal to another; calculate the determinant, inverse or transposition of a matrix: or set particular matrix values.

There are utilities which, once appended to a program, allow you to easily perform DOS operations from within the program-via the commands KILL, LOCK, UNLOCK, DIR and RENAME, Finally, there's a subroutine to let you change any number from one base to another, say from base 10 (decimal) to base 8 (octal). This command can be used in your programs to change values on the fly.

The screen design disk contains a program vaguely reminiscent of MicroPainter, but with a few twists. The ABC program lets you design a graphics display with any standard graphics mode, or you can use a "custom mode," in which you mix several different graphics modes in one display. You can even specify horizontal and/or vertical fine scrolling.

Once you've designed a screen, you can save it to disk and, with the subroutines

included on the graphics disk (which must be appended to your program), you can load the display from the program—with horizontal and vertical fine scrolling.

I have to tell you, after many hours spent before the ST with Tom Hudson's DEGAS, using this program felt awkward and incredibly slow. I guarantee that anyone with a touch tablet or mouse-driven art or drawing program will feel the same way. However, the Advan program is solid and comprehensive enough to give remarkably good results, with patience and a little practice. (How soon we forget what it was like a couple years ago!)

To sum up: for programmers planning to stick with BASIC for a while, but who'd like a lot more speed, power and flexibility, this is definitely a package worth looking into. At less than fifty bucks, the Advan BASIC Compiler is a deal and a half. Buying the other two disks at less than thirty dollars each is something akin to petty

larceny.

Bob Curtin bought an Atari 800 in 1982, to write, program and telecommunicate.

#### XL/XE BOSS-II

- · completely rewritten
- · loads more software
- · no translator
- · resitime monitor
- now builtin
- · new commands
- · create custom D.S. and save to disk
- cold start user
- 0.5. Into new pros
- includes:

stock/user 0.5. switch boars t and suftware

1200/800s1/130se

\$59.95 \*

†not for 1200XL

#### 256K MacroRam

- · more RAM than a 130
- · simple clean no solder installation on socheted ADDxl's
- includes 3 density Ramdisk software/demos
- run most 130xe progs 8 2564 RAMotios read \$49.95 without RAM \* \$82.95 with RAM \*

#### diskwiz-II

- · guick and convenient disk edit, repair and duplication tool
- single load-single/double density · fast mapping ·
- builtin disassembler .
- file trace, search,
- speed check and more! \$29.95 ×

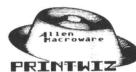

- all machine lang, screen dump for epson, nec. pro. ok: 82/92/10.0P550.6compat
- . centering/size change self-loading, can be
- used while running your BASIC m/i LOGO etc.progs
- · gr. G-// & mixed modes includes demos HOALA
- loader, calendar maker. fort loader, and LISTER for inverted/spec chars \$29.95 \*
  - \* us funds only add \$2.50 p/h \$3.00 foreign add \$3.00 for COD no charge cards

2205 Box CA beh redondo 90278

CIRCLE #138 ON READER SERVICE CARD

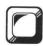

# RAM DOS XL

## A resident DOS for your 800XL

by Angelo Giambra

DOS XL is an excellent disk operating system. It's versatile, easy to use and has many nice features. But what fun is it, if we can't complain about something?

There are those annoying COM files that have to be loaded any time you want to copy files, or format a disk, or duplicate disks, or...well, you get the idea. Too bad we couldn't just have all those utilities resident in RAM—where we could have instant access to them whenever we needed them.

RAM Operating System for Atari XLs, an article in ANALOG Computing's issue 29, pointed out a very interesting fact about XL computers. There's a 16K block of RAM in every XL, more or less just sitting there doing nothing. It shares memory addresses with the OS; in a sense, it lies "beneath" the OS. Trouble is, to get at it you have to disable the OS. . . and when you do that—crash!

Of course, the above's not exactly true. If you do it just right, you can turn the 16K block of RAM on long enough to stuff a bunch of files in there, where you can retrieve them later. In a sense, your XL has a mini-RAMdisk built right in.

The nice part about all of this is: anything stored in the leftover area of RAM doesn't take room away from anything else running on the system. It's normally invisible to the system, anyway.

Setting it up.

Type in Listing 1 (which we'll call the RAM DOS XL program), using M/L Editor and name the resultant file AUTORUN.SYS. This file will allow you to place certain COM files in the mini-RAMdisk area. You can then use COPY, INIT, DUPDSK, or other utilities—without having to load them from disk each time. Here's what to do.

Place the AUTORUN.SYS file on a DOS XL disk. Whenever you boot from this disk, the file will load and execute.

The RAM DOS XL program looks for any files with the extension MEM. As they are found, each "MEM" file is loaded, then moved up into the RAMdisk area.

Before explaining how you can get at the files in the mini-RAMdisk area, I should tell you of certain limitations.

First, only 14K of extra RAM is really available for the mini-RAMdisk. The 2K block from \$D000 to \$D7FF is unusable, because the XL employs it for I/O control. The AUTORUN.SYS program automatically skips over this area as it loads the files.

Second, you obviously can't fit all the COM files into 14K of memory. So you have to be a little choosy about which files you want to put in memory. I've found that COPY.COM, INIT.COM, DUPDSK.COM and DUPDBL. COM all fit quite comfortably. Those are the ones used most often, at any rate.

Let's assume you want these four COM files loaded into the mini-RAMdisk. Rename each one of the files with the MEM extension (COPY.COM becomes COPY.MEM, etc.). Now, turn off your system and reboot from the disk again.

You'll notice loading now takes a little longer, since each MEM file is being loaded into the mini-RAMdisk.

If you try to put too many COM files into memory, **RAM DOS XL** will display the name of the first file that doesn't fit and will stop loading files at that point. It loads files in the order in which it finds them in the directory. So, if you see a filename displayed, it means that file and all the following MEM files were not loaded into the mini-RAMdisk.

Okay, so how do we get at the utilities? Easy. From the DOS XL command line, key in RUN 2300, followed by the command you would normally have entered.

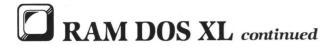

An example: to copy file A from drive 1 to drive 2, renaming it B, key in: RUN 2300 COPY D1:A D2:B. Or, to run the DUPDSK program, key in: RUN 2300 DUPDSK.

As before, if you were using BASIC and had a program loaded, that program will be wiped out when using these

utilities, so save any BASIC program first.

In order for all this to work, a small portion of the AUTORUN.SYS file remains resident in memory, beginning at hex \$2300. It protects itself by raising the LOWMEM pointer. It will remain resident even across SYSTEM RESETs.

An explanation.

So how does it all work? As the AUTORUN.SYS program (aka RAM DOS XL) encounters each file with the extension MEM, it loads the file intact into an area of RAM. It then switches out the OS, making the 16K block of RAM visible.

Starting at hex address \$C000, RAM DOS XL moves the first MEM file up beneath the OS. At \$FE00, a directory of each loaded file is kept. The directory contains the first eight characters of each file loaded, followed by the 2-byte address where the file was loaded.

Now suppose you key in the following: RUN 2300 COPY D1: \*. \* D2:. The program residing at hex 2300 switches out the OS and examines the directory at \$FE00, looking for the file named COPY. If that's found, the program looks at the next 2 bytes to find where the file resides.

It then uses the same method DOS does whenever you load a binary file into memory. It examines the header bytes, to determine the starting and ending memory addresses, and moves the code into that address range. If the file's a compound file, additional header bytes are examined, and the process continues. End of file is indicated by four trailing zeroes.

Next, the program copies any parameters for the file's program into DOS XL's command line buffer at hex \$1655. Finally, the OS ROM is switched back in, and the program jumps to the starting address of the utility.

If you liked using DOS XL before, you're going to love working with it now. And you'll have the additional satisfaction of knowing that you're getting your money's worth out of that extra 16K block of RAM!

Angelo Giambra is a senior analyst/programmer for Marine Midland Bank in Buffalo, N.Y. He holds a B.A. in English Literature and has been in the data processing field for eight years. He has been an avid Atari hobbyist since he bought his computer three years ago. An incessant tinkerer, he enjoys writing machine language utilities and extensions to the OS and DOS.

## Listing 1. BASIC listing.

1000 DATA 255,255,0,64,1,64,68,58,143,64,138,65,105,1,46,77,876
1010 DATA 69,77,173,1,211,133,140,169,0,133,136,169,192,133,137,169,9912
1020 DATA 0,133,134,133,156,169,0,133,130,169,49,141,0,3,169,1,2762
1030 DATA 141,1,3,169,82,141,2,3,169,64,141,3,3,169,2,141,1591

,162,0,240,225,165,129,208,12,793 1420 DATA 165,143,141,8,36,165,14 ,9,36,230,129,165,143,208,7,7530

```
1430 DATA 165,144,208,3,76,237,35,162,0,177,141,149,154,200,208,3,8941
1440 DATA 32,220,35,232,224,2,208,241,152,72,177,141,160,0,145,143,9731
1450 DATA 104,168,200,208,3,32,220,35,230,143,208,2,230,144,165,144,946
1460 DATA 197,155,144,228,165,143,197,154,144,222,240,220,162,0,240,141,4363
1470 DATA 230,142,165,142,201,208,208,8,230,142,165,142,201,208,248,6554
1480 DATA 96,32,23,36,169,34,141,47,2,162,0,160,9,185,85,22,2157
1490 DATA 252,35,69,36,157,85,22,201,155,240,4,200,232,208,242,32,1529
1500 DATA 255,255,96,120,169,0,141,14,212,169,254,141,12,11,96,165,108
1510 DATA 140,141,1,211,88,169,64,141,14,212,96,32,255,255,169,49,9699
1520 DATA 141,231,2,169,36,141,232,2,96,165,12,141,36,36,165,13,3464
1530 DATA 141,37,36,169,35,133,12,169,36,133,13,76,38,36,224,2,2037
1540 DATA 225,2,149,64,0,0,0,0,0,0,0,0
```

## Listing 2. Assembly listing.

```
08 EQUATES
                                                                                                                                                                                                                                                                                                                                                                                          DEVICE
DRIVE UNIT
1/O COMMAND
STATUS
BUFFER ADDRESS
TIMEOUT
DIRECTION
OS SIO ROUTINE
OS I/O ROUTINE
START OF OS RAM
NMI REGISTER
RAM ON/OFF
ICOMMAND
BUFFER ADDRESS
BUFFER LENSTH
AUXIALIARY INFO
COLDBTART FLAG
DOS VECTOR
DOS VECTOR
DOSXL BUFFER
LENSTH
LENSTH
LENSTH
LENSTH
LENSTH
LENSTH
LENSTH
LENSTH
LENSTH
LENSTH
LENSTH
LENSTH
LENSTH
LENSTH
LENSTH
LENSTH
LENSTH
LENSTH
LENSTH
LENSTH
LENSTH
LENSTH
LENSTH
LENSTH
LENSTH
LENSTH
LENSTH
LENSTH
LENSTH
LENSTH
LENSTH
LENSTH
LENSTH
LENSTH
LENSTH
LENSTH
LENSTH
LENSTH
LENSTH
LENSTH
LENSTH
LENSTH
LENSTH
LENSTH
LENSTH
LENSTH
LENSTH
LENSTH
LENSTH
LENSTH
LENSTH
LENSTH
LENSTH
LENSTH
LENSTH
LENSTH
LENSTH
LENSTH
LENSTH
LENSTH
LENSTH
LENSTH
LENSTH
LENSTH
LENSTH
LENSTH
LENSTH
LENSTH
LENSTH
LENSTH
LENSTH
LENSTH
LENSTH
LENSTH
LENSTH
LENSTH
LENSTH
LENSTH
LENSTH
LENSTH
LENSTH
LENSTH
LENSTH
LENSTH
LENSTH
LENSTH
LENSTH
LENSTH
LENSTH
LENSTH
LENSTH
LENSTH
LENSTH
LENSTH
LENSTH
LENSTH
LENSTH
LENSTH
LENSTH
LENSTH
LENSTH
LENSTH
LENSTH
LENSTH
LENSTH
LENSTH
LENSTH
LENSTH
LENSTH
LENSTH
LENSTH
LENSTH
LENSTH
LENSTH
LENSTH
LENSTH
LENSTH
LENSTH
LENSTH
LENSTH
LENSTH
LENSTH
LENSTH
LENSTH
LENSTH
LENSTH
LENSTH
LENSTH
LENSTH
LENSTH
LENSTH
LENSTH
LENSTH
LENSTH
LENSTH
LENSTH
LENSTH
LENSTH
LENSTH
LENSTH
LENSTH
LENSTH
LENSTH
LENSTH
LENSTH
LENSTH
LENSTH
LENSTH
LENSTH
LENSTH
LENSTH
LENSTH
LENSTH
LENSTH
LENSTH
LENSTH
LENSTH
LENSTH
LENSTH
LENSTH
LENSTH
LENSTH
LENSTH
LENSTH
LENSTH
LENSTH
LENSTH
LENSTH
LENSTH
LENSTH
LENSTH
LENSTH
LENSTH
LENSTH
LENSTH
LENSTH
LENSTH
LENSTH
LENSTH
LENSTH
LENSTH
LENSTH
LENSTH
LENSTH
LENSTH
LENSTH
LENSTH
LENSTH
LENSTH
LENSTH
LENSTH
LENSTH
LENSTH
LENSTH
LENSTH
LENSTH
LENSTH
LENSTH
LENSTH
LENSTH
LENSTH
LENSTH
LENSTH
LENSTH
LENSTH
LENSTH
LENSTH
LENSTH
LENSTH
LENSTH
LENSTH
LENSTH
LENSTH
LENSTH
LENSTH
LENSTH
LENSTH
LENSTH
LENSTH
LENSTH
LENSTH
LENSTH
LENSTH
LENSTH
LENSTH
LENSTH
LENSTH
LENSTH
LENSTH
LENSTH
LENSTH
LENSTH
LENSTH
LENSTH
LENSTH
LENSTH
LENSTH
LENSTH
LENSTH
LENSTH
LENSTH
LENSTH
LENSTH
LENSTH
LENSTH
LENSTH
LENSTH
LENSTH
LENSTH
LENSTH
LENSTH
LENSTH
LENSTH
LENSTH
LENSTH
LENSTH
LENSTH
LEN
            DENITOR OF THE PROPERTY OF THE PROPERTY OF THE PROPERTY OF THE PROPERTY OF THE PROPERTY OF THE PROPERTY OF THE PROPERTY OF THE PROPERTY OF THE PROPERTY OF THE PROPERTY OF THE PROPERTY OF THE PROPERTY OF THE PROPERTY OF T
                                                                                                                                                                                                                                                $03001233006
$030056
$030066
$030069
$030069
$02006
$030069
$030069
$030069
$030069
$030069
$030069
$030069
$030069
$030069
$030069
$030069
$030069
$030069
$030069
$030069
$030069
$030069
$030069
$030069
$030069
$030069
$030069
$030069
$030069
$030069
$030069
$030069
$030069
$030069
$030069
$030069
$030069
$030069
$030069
$030069
$030069
$030069
$030069
$030069
$030069
$030069
$030069
$030069
$030069
$030069
$030069
$030069
$030069
$030069
$030069
$030069
$030069
$030069
$030069
$030069
$030069
$030069
$030069
$030069
$030069
$030069
$030069
$030069
$030069
$030069
$030069
$030069
$030069
$030069
$030069
$030069
$030069
$030069
$030069
$030069
$030069
$030069
$030069
$030069
$030069
$030069
$030069
$030069
$030069
$030069
$030069
$030069
$030069
$030069
$030069
$030069
$030069
$030069
$030069
$030069
$030069
$030069
$030069
$030069
$030069
$030069
$030069
$030069
$030069
$030069
$030069
$030069
$030069
$030069
$030069
$030069
$030069
$030069
$030069
$030069
$030069
$030069
$030069
$030069
$030069
$030069
$030069
$030069
$030069
$030069
$030069
$030069
$030069
$030069
$030069
$030069
$030069
$030069
$030069
$030069
$030069
$030069
$030069
$030069
$030069
$030069
$030069
$030069
$030069
$030069
$030069
$030069
$030069
$030069
$030069
$030069
$030069
$030069
$030069
$030069
$030069
$030069
$030069
$030069
$030069
$030069
$030069
$030069
$030069
$030069
$030069
$030069
$030069
$030069
$030069
$030069
$030069
$030069
$030069
$030069
$030069
$030069
$030069
$030069
$030069
$030069
$030069
$030069
$030069
$030069
$030069
$030069
$030069
$030069
$030069
$030069
$030069
$030069
$030069
$030069
$030069
$030069
$030069
$030069
$030069
$030069
$030069
$030069
$030069
$030069
$030069
$030069
$030069
$030069
$030069
$030069
$030069
$030069
$030069
$030069
$030069
$030069
$030069
$030069
$030069
$030069
$030069
$030069
$030069
$030069
$030069
$030069
$030069
$030069
$030069
$030069
$030069
$030069
$030069
$030069
$030069
$030069
$030069
$030069
$030069
$030069
$030069
$030069
$030069
$030069
$030069
$030069
$030069
$030069
$0
         DOSBUFF
LOMEM
PUTC
READ
OPEN
CLOSE
GETCHAR
DRIVENO
INPUT
                                                                                                                                                                                                                                                                                                                                                                                                    : I/O COMMANDS
                                                                                                                                                                                                                                                                                                                                                                                                    DRIVE #1
                                      WORK AREAS
   WORK INDEXES
                                                                                                                                                                                                                                                                                                                                                                                             COUNTER SAVE PORTE VALUE
                                                                                                                                                                                                                                                                                                                                                                                             LOAD ADDRESS
FILENAME

## #+13

DIRECTORY
## #+128

BECTOR ... WORD #0169; DIRECTORY

SUFFIX ... BYTE "... MEM"
      SECTOR
SUFFIX
START
                                                                                                                                                             LDA PORTB
STA SAVE
LDA # <08
STA OSRAM
LDA # >08
                                                                                                                                                                                                                                                                                                                                                                                          SAVE VALUE OF
                                                                                                                                                                                                                                                                                                                                                                                          INIT INDEXES
```

```
STA OSRAM+1
LDA 00
STA NUM
STA FLAS ; ZERO FLAS
                                                     STA FLAS ; ZERO FLAS

LDA 00 ; INITIALIZE INDE:
STA INDEX
LDA 00RIVENO ; LOAD DRIVE NO.
STA DEVIC
LDA 01
STA DUNIT ; DRIVE 1
LDA 04EAD
STA DCOMND ; READ SECTOR
LDA 04INPUT ; SET
STA DSTATS ; DIRECTION
LDA 02 ; STATS ; DIRECTION
LDA 02 ; STATS ; DIRECTION
LDA 02 ; STATS ; DIRECTION
LDA 02 ; STATS ; DIRECTION
LDA 04 ; STATS ; DIRECTION
LDA 04 ; STATS ; DIRECTION
LDA 04 ; STATS ; DIRECTION
LDA 04 ; STATS ; TRANSFER 128
LDA 04 ; TRANSFER 128
LDA 04 ; TRANSFER 128
LTA DRIVERS
                                                                                                                             , INITIALIZE INDEX
LDA $128 | ILREAN, ...

| STA DBYTLO |
| LDA $0 |
| LDA $0 |
| LDA SECTOR |
| LDA SECTOR |
| LDA SECTOR+1 |
| LDA SECTOR+1 |
| LDA SECTOR+1 |
| LDA SECTOR+1 |
| LDA SECTOR+1 |
| LDA SECTOR+1 |
| LDA SECTOR+1 |
| LDA SECTOR+1 |
| LDA SECTOR+1 |
| LDA SECTOR+1 |
| LDA SECTOR+1 |
| LDA SECTOR+1 |
| LDA SECTOR |
| LDA SECTOR |
| LDA SECTOR |
| LDA SECTOR |
| LDA SECTOR |
| LDA SECTOR |
| LDA SECTOR |
| LDA SECTOR |
| LDA SECTOR |
| LDA SECTOR |
| LDA SECTOR |
| LDA SECTOR |
| LDA SECTOR |
| LDA SECTOR |
| LDA SECTOR |
| LDA SECTOR |
| LDA SECTOR |
| LDA SECTOR |
| LDA SECTOR |
| LDA SECTOR |
| LDA SECTOR |
| LDA SECTOR |
| LDA SECTOR |
| LDA SECTOR |
| LDA SECTOR |
| LDA SECTOR |
| LDA SECTOR |
| LDA SECTOR |
| LDA SECTOR |
| LDA SECTOR |
| LDA SECTOR |
| LDA SECTOR |
| LDA SECTOR |
| LDA SECTOR |
| LDA SECTOR |
| LDA SECTOR |
| LDA SECTOR |
| LDA SECTOR |
| LDA SECTOR |
| LDA SECTOR |
| LDA SECTOR |
| LDA SECTOR |
| LDA SECTOR |
| LDA SECTOR |
| LDA SECTOR |
| LDA SECTOR |
| LDA SECTOR |
| LDA SECTOR |
| LDA SECTOR |
| LDA SECTOR |
| LDA SECTOR |
| LDA SECTOR |
| LDA SECTOR |
| LDA SECTOR |
| LDA SECTOR |
| LDA SECTOR |
| LDA SECTOR |
| LDA SECTOR |
| LDA SECTOR |
| LDA SECTOR |
| LDA SECTOR |
| LDA SECTOR |
| LDA SECTOR |
| LDA SECTOR |
| LDA SECTOR |
| LDA SECTOR |
| LDA SECTOR |
| LDA SECTOR |
| LDA SECTOR |
| LDA SECTOR |
| LDA SECTOR |
| LDA SECTOR |
| LDA SECTOR |
| LDA SECTOR |
| LDA SECTOR |
| LDA SECTOR |
| LDA SECTOR |
| LDA SECTOR |
| LDA SECTOR |
| LDA SECTOR |
| LDA SECTOR |
| LDA SECTOR |
| LDA SECTOR |
| LDA SECTOR |
| LDA SECTOR |
| LDA SECTOR |
| LDA SECTOR |
| LDA SECTOR |
| LDA SECTOR |
| LDA SECTOR |
| LDA SECTOR |
| LDA SECTOR |
| LDA SECTOR |
| LDA SECTOR |
| LDA SECTOR |
| LDA SECTOR |
| LDA SECTOR |
| LDA SECTOR |
| LDA SECTOR |
| LDA SECTOR |
| LDA SECTOR |
| LDA SECTOR |
| LDA SECTOR |
| LDA SECTOR |
| LDA SECTOR |
| LDA SECTOR |
| LDA SECTOR |
| LDA SECTOR |
| LDA SECTOR |
| LDA SECTOR |
| LDA SECTOR |
| LDA SECTOR |
| LDA SECTOR |
| LDA SECTOR |
| LDA SECTOR |
| LDA SECTOR |
| LDA SECTO
                                                                                                                         TRANSFER 128
                                                       AND #940 | FILE IN USE?
BEG FINDNEXT | NO
CLC
LDA INDEX
ADC #13 | POINT TO EXT
TAY
                                                                                                                           POINT TO EXTEN.
   FINDMEN
                                                      LDX #1
                                                      LDA DIRECTORY, Y | DOES IT
CMP SUFFIX, X | EQUAL "MEM"
BNE FINDNEXT | NO
INY
INX
CPX 84
SDONE?
BNE COMPARE
JSR LOADER | LOAD THE FILE
LDA FLAS | DID WE OVERFLOW?
BEG FINDNEXT
JMP INITIALIZE | YES, SET OUT
   COMPARE
   FINDNEXT
                                                      CLC
LDA INDEX ; ADD TEN TO INI
ADC 0010
BMI NEXTSECTOR
STA INDEX ; STILL IN THIS
BNE CHECKSTATUS ; SECTOR
                                                                                                                       ADD TEN TO INDEX
  NEXTSECTOR
INC SECTOR ; INC SECTOR
BNE CHECKIT
INC SECTOR+1
                                                     INC NUM ; INC SECTOR COUNT LDA NUM ; INC SECTORS? OF SECTORS?
   BACK
                                                       JMP READDIR ; DO NEXT SECTOR
   LOADER
                                                       CLC
LDA INDEX ;POINT Y REGI
ADC 05 ;TO FILENAME
TAY
LDX 00
LDX 00
JBR ROMOFF ;TURN OFF ROM
                                                                                                                             POINT Y REGISTER
   MOVENAME
                                                      LDA DIRECTORY, Y
CMP &SPACE ; DONE WITH NAME?
BEQ DONE
STA FILENAME, X ; NO, STORE IT
   STORE
                                                       STA OSDIRECTORY, X ; SAVE NAME INY INX CPX #8 ; DONE? BNE MOVENAME
   DONE
                                                         LDY #8 PUT RAM ADDR IN
LDA OSRAM JOUR DIRECTORY
    D1
                                                       STA OSDIRECTORY, Y
LDA OSRAM+1
INY
                                                         STA OSDIRECTORY,Y
JSR ROMON ; TURN ON ROM
LDY #0
   SUFF
                                                                              SUFFIX, Y , PUT EXTENSION FILENAME, X , IN BUFFER
```

# RAM DOS XL continued

| ,         | CDM     | ICBAL+1                    | DIMECTION I                                   | 5            | PAUSE    | LDA<br>CMP<br>BCC | RTCLOK<br>#200<br>PAUSE       | ; PAUSE<br>; JIFFIE | FOR 200                        |      |
|-----------|---------|----------------------------|-----------------------------------------------|--------------|----------|-------------------|-------------------------------|---------------------|--------------------------------|------|
|           | JBR     | ICAX1,X                    | POPEN THE FILE                                | LE           | BUFFER   | RTS               |                               |                     |                                |      |
|           | LDA     | O COUFF                    | ER POINT TO                                   | BUF          | BESIN    | *=                | \$2300<br>PORTB               |                     | ALUE IN                        |      |
|           | LDA     | A >RUFF                    | FR                                            |              |          | STA               | DOSFLAS<br>SAVE               | COLDST              | AND SET<br>PART FLA<br>LIZE WO | 5    |
|           | LDA     | # >1000                    | X                                             |              |          | STA               | LOADINDE                      | INDEXE              | •                              |      |
|           | JBR     | CIOV<br>#0                 | (MORE THAN<br>, X ; EXPECTED)<br>; DO THE I/O |              |          | STA               | OSINDEX SDMCTL                | . SHUT I            | FF DMA                         |      |
|           | STA     | SDMCTL<br>RTCLOK           | TURN OFF DM                                   | A            |          | STA               | DOSVEC<br>50+1                | ADDRES              | PCHIF                          |      |
| WAIT      | CMP     | RTCLOK                     | WAIT 1 JIFF                                   | Y            |          | BIA               | DOSVEC+1                      |                     |                                |      |
|           | LDA     | WAIT<br>ICBLL, X           | FIND OUT HO                                   | W            | IDLE     | CHP               | RTCLOK                        | , WAIT              | NE JIFF                        | Y    |
|           | STA LDA | ICBLL+1                    | FIND OUT HOI<br>MANY CHARACT<br>X WERE LOADS  | ED<br>BI IIF |          | JER               | ROMOFF                        | , SHUT (            | FF ROM                         |      |
|           | STA     | INDEXI                     | .POINT INDEX                                  |              | INIT     | LDX               |                               |                     |                                |      |
|           |         |                            | ER ITO BUFFER                                 | _            | COMPRE   | LDA               | DOSBUFF.                      | Y LOAI              | COMMAN                         | D    |
| DOMORE    | LDY     | •0                         | TURN OFF RO                                   |              |          | BEQ               | FOUNDIT                       | ; END?              |                                |      |
| DOMORE    | LDA     | (INDEX1                    | Y STORE IN                                    | R<br>RAM     |          | BEQ               | OCR<br>FOUNDIT                | ; END?              | IN DIRE                        | C. 2 |
|           | BNE     | AHEAD                      | I BURP UP INDE                                | EXI          |          | BNE               | DEDIRECT<br>NEXTTEST          | IND                 | IN DINC                        |      |
| AHEAD     |         | INDEX1+                    |                                               |              |          | INX               | COMPRE                        |                     |                                |      |
| 1         | LDA I   | FLA6                       | NT :BUMP DSRAP<br>NDEX<br>:DID WE OVER        | FLOW?        | NEXTTEST | INC               | LOADINDE                      | X , INC             | COUNTER                        | (    |
|           | DEC     | OVERFLOR<br>COUNT          | 4                                             |              |          | CMP               | LOADINDE<br>#5<br>ADDIT       | END OF              | DIREC.                         | ?    |
|           |         | COUNT<br>##FF              | DEC COUNTER DID WE DO AL BYTES IN FIL         | -L<br>E?     | ADDIT    | JMP               | EXECUTE                       | IYES,               | SET OUT                        |      |
| TEST      | DEC     | COUNT+1                    |                                               |              |          | CLC               |                               | ADD 1               | 70                             |      |
|           | DRA I   | COUNT+1                    | STILL MORE T                                  | ro 60        |          | STA<br>LDX        | DBINDEX                       | OSIND               | EX                             |      |
| OUT       | LDX (   | 04                         | NOW PAD END                                   |              | FOUNDIT  | BNE               | OSINDEX                       |                     |                                |      |
| PAD       |         | #O<br>(DSRAM),             | FILE WITH 4                                   | 0'8          | FUUNDII  | LDA               | DSINDEX                       |                     |                                |      |
|           |         | INCREME                    |                                               |              |          | ADC               | 08DIRECT                      | ADDRES              | Y TO RA                        | M    |
|           | JER I   | ROMON                      | TURN ROM ON                                   |              |          | BTA               | LOADIND                       | TORY, Y             | START A                        | DDR  |
|           | STA S   | #34<br>SDMCTL              | TURN ON DMA                                   |              |          | LDA               | DSD I REC'                    | TORY, Y             |                                |      |
|           | LDA S   | STORE+1                    | BUMP UP THE                                   |              |          | LDY               | *0                            |                     |                                |      |
|           | STA 8   | STÖRE+1<br>D1+1<br>D2+1    | BY TEN                                        | END          | LOAD     | LDA               | (LOADINI                      | DEX),Y              | SET LOA                        | D    |
|           | STA I   | D3+1                       |                                               |              |          | STA<br>INY<br>BNE |                               | *, x ; MD           | VKESS                          |      |
|           | INC 8   | NOCARRY<br>BTORE+2<br>D1+2 |                                               |              | DKAY     | JSR               | UPIT                          |                     |                                |      |
|           | INC I   | D2+2<br>D3+2               |                                               |              |          | CPX               | #2                            | 56ET 2              | BYTES?                         |      |
| NOCARRY   | RTS     |                            | AND RETURN                                    |              |          | LDA               |                               | R<br>. 18 17        | THE FIL                        | E    |
| INCREMENT | INC I   | DSRAM                      | BUMP OSRAM I                                  | NDEX         |          | BNE               | STRT                          | HEADE               | R BYTES?                       | ,    |
|           | INC C   | XIT<br>DSRAM+1<br>DSRAM+1  | BUMP HIGH BY                                  |              |          | CMP<br>BNE        | STRT                          |                     |                                |      |
|           | BNE 1   | ##FE<br>Testioar           | DID WE DVERP                                  | LOW?         | STRT     | DEO               | LOAD                          | , TEO,              | TRY ASAI                       |      |
| TESTIDARE | BNE )   | r L A B                    | YES, SET THE                                  | FLAS         | UIKI     | BNE               | CONTINU                       | E                   |                                |      |
| TESTIONNE | CMP (   | ##DO<br>XIT                | ; IF I/O AREA,                                | SKIP IT      |          | STA               | LOADADD<br>50+1               | THE E               | XECUTE A                       | DDR  |
| BUMPIT    | INC E   | DSRAM+1                    | BUMPI TILL                                    |              |          | STA               | LOADADD<br>50+2<br>OSINDEX    |                     |                                |      |
|           | CMP 4   | DSRAM+1<br>##D8<br>BUMPIT  | WE'RE OUT OF                                  | •            | CONTINUE |                   | LOADADD                       | . CHEC              | K FOR ZE                       | ROS  |
| XIT       | RTS     | BUNFII                     |                                               |              |          | LDA               | 600DADD<br>LOADADD<br>600DADD | R : WHICH           | H MEAN<br>D OF FIL             | E.   |
| OVERFLOW  | LDA 4   | B' #                       | CHANGE NAME                                   | IN           | SOODADDR | JMP               | EXECUTE                       | EOF, 5              | D EXECUT                       | E    |
| D3        | STA C   | DSDIRECT                   | ORY DIRECTOR                                  | RY           | 600D2    | LDX               |                               |                     |                                |      |
|           | I DA 4  | AZE                        |                                               |              |          | LDA<br>STA        | LOADEND                       | DEX),Y              | BET END<br>D ADDRES            | 38   |
|           | LDX 4   | BDMCTL<br>BO<br>BPUTC      | RESTORE DMA<br>CHAN O (EDIT<br>PUT CHARACTE   | OR)<br>RS    |          | BNE               | 600D3                         |                     |                                |      |
|           | LDA 4   | ICCOM                      |                                               |              | 800D2    |                   |                               |                     |                                |      |
|           | LDA 4   | FILEN                      | NAME ;POINT TO<br>;FILENAME<br>NAME           |              |          | CPX               | 02<br>600D2                   | 16ET 2              | BYTES?                         |      |
| SETLENSTH | 4       | CBAL+1                     |                                               |              | LOADER1  | TYA               |                               |                     | Y ON STA                       |      |
|           | CMP 4   | FILENAME<br>DCR            | OF FILENAME                                   | тн           |          | LDA               | (LOADIN                       | DEX),Y              | MOVE TH                        | E    |
|           | BEQ 6   | BOTIT<br>Betlengt          | н                                             |              | 1        | STA               | (LOADAD                       | RESS                |                                |      |
| BOTIT     | TYA     |                            |                                               |              |          | TAY               |                               | RESTO               | RE Y                           |      |
|           | BTA I   | 0                          | STORE LENGTH                                  | 1            |          | BNE               | L1<br>UPIT                    |                     |                                |      |
|           | JER C   | ICBLL+1                    | WRITE FILENA                                  | ME           | L1       |                   | LOADADD                       | R , BUMP            | INDEX                          |      |
|           | STA F   | ŘŤCLOK                     | ZERO THE CLO                                  | CK           |          |                   |                               |                     |                                |      |
|           |         |                            |                                               |              |          |                   |                               |                     |                                |      |

| CHECK    | BNE CHECK<br>INC LOADADDR+1                                                                                                    |
|----------|----------------------------------------------------------------------------------------------------|
|          | LDA LOADADDR+1 CMP LOADEND+1; HAVE WE DONE BCC LOADER1; ALL THE BYTES? LDA LOADADDR CMP LOADEND BCC LOADER1; NO BEG LOADER1; NO BEG LOADER1; NO BEG LOADER1; NO BEG LOADER1; NO BEG LOADER1; NO BEG LOADER1; NO BEG LOADER1; NO |
| UPIT     | BEQ LOAD MULTI STAGE FILE                                                                                                    |
| BUMP     | INC LOADINDEX+1 ; INC HI BYTE<br>LDA LOADINDEX+1<br>CHP 0+00 ; I/O AREA?<br>BNE EXIT1                                                                                                    |
| EXIT     | INC LOADINDEX+1 ;BUMP UP PAST<br>LDA LOADINDEX+1 ;I/O AREA<br>CMP #450<br>BNE BUMP                                                                                                    |
|          | RTS                                                                                                    |
| EXECUTE  | JSR ROMON ; TURN ROM ON LDA 834 SIMCTL LDX 80 LDY 89                                                                                                    |
| TRANSFER | LDA DOSBUFF,Y ;ADJUST DOSXL'S<br>STA DOSBUFF,X ;COMMAND BUFFER<br>CMP @CR<br>BEQ SO<br>INY<br>INX                                                                                                    |

| 60       | BHE   | TRANSFER                                    | ₹          |          |
|----------|-------|---------------------------------------------|------------|----------|
|          | JSR   | SFFFF                                       | EXECUTE    | PROSRAM  |
| ROHOFF   |       |                                             | ,          |          |
|          | LDA   | **                                          | TURN OF    | OS ROM   |
|          |       | NHIEN                                       | 1 4 EMMBLE | 16K RAM  |
|          | LDA   | ##FE                                        |            |          |
|          | RTS   | PORTB                                       | IRAM ENAL  | PLED!    |
| ROMON    |       |                                             |            |          |
|          |       | SAVE                                        | RESTORE    | PORTB TO |
|          | CLI   | PORTB                                       | PREVIOUS   | VALUE    |
|          |       | **40                                        | ENABLE N   |          |
|          | RTS   | NMIEN                                       |            |          |
| RESET    |       |                                             |            |          |
| SETHEN   | JER   | 4FFFF                                       | REINIT D   | 05       |
|          | LDA   | · <initi< td=""><td></td><td></td></initi<> |            |          |
|          | BTA   | LOMEM >INITI                                | SET LOW    | MEM      |
|          | STA   | LOMEN+1                                     | METZE      |          |
|          | RTS   |                                             |            |          |
| INITIALI |       | DOSINI                                      | POINT JE   |          |
|          | STA   | RESET+1                                     | DOS INIT   | N 10     |
|          | LDA   | DOSINI+1                                    |            |          |
|          | LDA   | RESET+2                                     | POINT D    | DRINI    |
|          | STA   | DOSINI                                      | TO OURSE   | LF       |
|          | LDA   | # >RESET<br>DOSINI+1                        |            |          |
|          | JMP   | SETHEM                                      |            |          |
|          |       | \$02E0                                      |            |          |
|          | . HOR | D START                                     |            |          |

# Now you can with the new Magna 1MEG RAM-Board

- Enhanced memory capabilities
- Simple one-minute plug-in installation
- 100% Axlon® compatibility
- 288K available with Synfile+™/Syncalc™
- Up to 1 million bytes on a single board
- Up to 8000 sectors available as a Ramdisk
- MYDOS™ Ramdisk software included
- XL/XE/ST upgrades available also call

**RAMCHARGER 256K** — \$149.95 **RAMCHARGER 512K — \$199.95** 

RAMCHARGER 1MEG - \$299.95

Ramchargers use custom printed circuit boards. We do not rewire your "old" Atari 16K boards as others do.

Magna Systems

"We build power"

Terms: Check, Money Order, COD Add \$4.50 shipping & handling.

New York State Residents add local sales tax MAIL TO: **MAGNA SYSTEMS** 147-05 Sanford Ave., Suite 4E Flushing, N.Y. 11355 Phone: 718-939-0908

Bulletin Board 24 hrs. — 212-828-7658

CIRCLE #139 ON READER SERVICE CARD

#### 520ST RGB - complete \$777.00 ST DOUBLE SIDED DRIVE\$199.95 130XE \$119.95 \$119.95 1050 DISK DRIVE 20 MEG ST HARD DISK \$689.95 ASTRA 'THE ONE' CALL

| SILENT SERVICE (ST) 24.95 SPIDERMAN (ST) 48.95 UNIVERSE II (ST) 44.95 HEX (ST) 24.95 VIP PROFESSIONAL-COMPIECE (ST) 69.95 DB MAN (ST) 47.95 ST TALK (ST) 12.95 STAR FLEET I 34.95 ULTIMA IV 39.95 ALTERNATE REALITY 24.95 CONFLICT IN VIETNAM 24.95 SILENT SERVICE 24.95 BOUNTY BOB STRIKES BACK 29.95 UNIVERSE 59.95 BOOK OF ADVENTURE GAMES II 17.95 BOOK OF ADVENTURE GAMES II 17.95 ATARI WRITER + 34.95 WRITER'S TOOL (W/Spell) 39.95 ATARI 301 MODEM 39.95 ATARI 301 MODEM 39.95 MICROPRINT (Interface) 37.95 MICROPRINT (Interface) 36.95 MICROPRINT (Interface) 36.95 UPRINT A -16 (W/graphics) 59.95 SPECIALS: RETURN OF HERACLES 14.95 PARTY QUIZ 14.95 | ASTRA THE ONE                  | Charles Colonia (Colonia Colonia Colon |
|----------------------------------------------------------------------------------------------------|--------------------------------|----------------------------------------------------------------------------------------------------|
| SPIDERMAN                                                                                                    | SILENT SERVICE (ST)            | 24.95                                                                                                    |
| UNIVERSE II. (ST) 48.95 HEX. (ST) 24.95 VIP PROFESSIONAL-COMPIEC (ST) 69.95 DB MAN. (ST) 69.95 PERSONAL PASCAL (ST) 47.95 ST TALK. (ST) 12.95 MICROLEAGUE STAT COMPILER. 19.95 STAR FLEET I. 34.95 ULTIMA IV. 39.95 ALTERNATE REALITY 24.95 SILENT SERVICE. 24.95 BOUNTY BOB STRIKES BACK 29.95 UNIVERSE. 59.95 BOOK OF ADVENTURE GAMES I. 17.95 BOOK OF ADVENTURE GAMES II. 17.95 BASIC XE. 47.95 WRITER'S TOOL (W/Spell). 39.95 ATARI WRITER+ 34.95 SUPRA-1200AT OF ST MODEM CALL UCALL (modem interface). 36.95 MICROPRINT (interface). 36.95 MICROPRINT (interface). 59.95 SPECIALS: RETURN OF HERACLES. 14.95                                                | CDIDEDMANI (CT)                |                                                                                                    |
| HEX. (ST) 24,95 VIP PROFESSIONAL-COMPIETE (ST) 69,95 DB MAN                                                                                                    |                                |                                                                                                    |
| DB MAN. (\$1) PERSONAL PASCAL (\$T) AT.95 MICROLEAGUE STAT COMPILER. 19.95 STAR FLEET I . 34.95 ULTIMA IV . 39.95 ALTERNATE REALITY . 24.95 CONFLICT IN VIETNAM . 24.95 SILENT SERVICE . 24.95 BOUNTY BOB STRIKES BACK . 29.95 BOUNTY BOB STRIKES BACK . 29.95 BOOK OF ADVENTURE GAMES I. 17.95 BOOK OF ADVENTURE GAMES II . 17.95 BASIC XE . 47.95 WRITER'S TOOL (W/Spell) . 39.95 ATARI 301 MODEM . 39.95 SUPRA-1200AT OF ST MODEM . CALL UCALL (modem interface) . 37.95 MICROPRINT (interface) . 36.95 1150 (interface) . 46.95 UPRINT A-16 (W/graphics) . 59.95  SPECIALS: RETURN OF HERACLES . 14.95                                                        | UNIVERSE II(SI)                |                                                                                                    |
| DB MAN. (\$1) PERSONAL PASCAL (\$T) AT.95 MICROLEAGUE STAT COMPILER. 19.95 STAR FLEET I . 34.95 ULTIMA IV . 39.95 ALTERNATE REALITY . 24.95 CONFLICT IN VIETNAM . 24.95 SILENT SERVICE . 24.95 BOUNTY BOB STRIKES BACK . 29.95 BOUNTY BOB STRIKES BACK . 29.95 BOOK OF ADVENTURE GAMES I. 17.95 BOOK OF ADVENTURE GAMES II . 17.95 BASIC XE . 47.95 WRITER'S TOOL (W/Spell) . 39.95 ATARI 301 MODEM . 39.95 SUPRA-1200AT OF ST MODEM . CALL UCALL (modem interface) . 37.95 MICROPRINT (interface) . 36.95 1150 (interface) . 46.95 UPRINT A-16 (W/graphics) . 59.95  SPECIALS: RETURN OF HERACLES . 14.95                                                        | HEX (ST)                       | 24.95                                                                                                    |
| DB MAN. (\$1) PERSONAL PASCAL (\$T) AT.95 MICROLEAGUE STAT COMPILER. 19.95 STAR FLEET I . 34.95 ULTIMA IV . 39.95 ALTERNATE REALITY . 24.95 CONFLICT IN VIETNAM . 24.95 SILENT SERVICE . 24.95 BOUNTY BOB STRIKES BACK . 29.95 BOUNTY BOB STRIKES BACK . 29.95 BOOK OF ADVENTURE GAMES I. 17.95 BOOK OF ADVENTURE GAMES II . 17.95 BASIC XE . 47.95 WRITER'S TOOL (W/Spell) . 39.95 ATARI 301 MODEM . 39.95 SUPRA-1200AT OF ST MODEM . CALL UCALL (modem interface) . 37.95 MICROPRINT (interface) . 36.95 1150 (interface) . 46.95 UPRINT A-16 (W/graphics) . 59.95  SPECIALS: RETURN OF HERACLES . 14.95                                                        | VIP PROFESSIONAL-complete (ST) | 69.95                                                                                                    |
| ST TALK                                                                                                    | DR MAN (ST)                    | 69 95                                                                                                    |
| ST TALK                                                                                                    | DEDCONAL DASCAL (ST)           |                                                                                                    |
| STAR FLEET I. 34.95 ULTIMA IV. 39.95 ALTERNATE REALITY. 24.95 CONFLICT IN VIETNAM. 24.95 SILENT SERVICE. 24.95 BOUNTY BOB STRIKES BACK. 29.95 UNIVERSE. 59.95 BOOK OF ADVENTURE GAMES I. 17.95 BOOK OF ADVENTURE GAMES II. 17.95 ATARI WRITER+ 34.95 WRITER'S TOOL (W/Spell). 39.95 ATARI 301 MODEM. 39.95 SUPRA-1200AT OF ST MODEM. CALL UCALL (modem interface). 37.95 MICROPRINT (interface). 36.95 1150 (interface). 46.95 UPRINT A-16 (W/graphics). 59.95  SPECIALS: RETURN OF HERACLES. 14.95                                                                                                    | PERSONAL PASCAL (51)           |                                                                                                    |
| STAR FLEET I. 34.95 ULTIMA IV. 39.95 ALTERNATE REALITY. 24.95 CONFLICT IN VIETNAM. 24.95 SILENT SERVICE. 24.95 BOUNTY BOB STRIKES BACK. 29.95 UNIVERSE. 59.95 BOOK OF ADVENTURE GAMES I. 17.95 BOOK OF ADVENTURE GAMES II. 17.95 ATARI WRITER+ 34.95 WRITER'S TOOL (W/Spell). 39.95 ATARI 301 MODEM. 39.95 SUPRA-1200AT OF ST MODEM. CALL UCALL (modem interface). 37.95 MICROPRINT (interface). 36.95 1150 (interface). 46.95 UPRINT A-16 (W/graphics). 59.95  SPECIALS: RETURN OF HERACLES. 14.95                                                                                                    | SI TALK(SI)                    |                                                                                                    |
| ULTIMA IV. 39.95 ALTERNATE REALITY 24.95 CONFLICT IN VIETNAM 24.95 SILENT SERVICE 24.95 BOUNTY BOB STRIKES BACK 29.95 UNIVERSE 59.95 BOOK OF ADVENTURE GAMES II 17.95 BOOK OF ADVENTURE GAMES II 17.95 ATARI WRITER+ 34.95 BASIC XE 47.95 WRITER'S TOOL (W/Spell) 39.95 ATARI 301 MODEM 39.95 ATARI 301 MODEM 39.95 ATARI 301 MODEM 37.95 MICROPRINT (Interface) 36.95 1150 (interface) 46.95 UPRINT A-16 (W/graphics) 59.95  SPECIALS: RETURN OF HERACLES 14.95                                                                                                    | MICROLEAGUE STAT COMPILER      | 19.95                                                                                                    |
| ULTIMA IV                                                                                                    | STAR FLEET I                   | 34.95                                                                                                    |
| ALTERNATE REALITY. 24.95 CONFLICT IN VIETNAM 24.95 SILENT SERVICE 24.95 BOUNTY BOB STRIKES BACK 29.95 UNIVERSE 59.95 BOOK OF ADVENTURE GAMES I. 17.95 BOOK OF ADVENTURE GAMES II 17.95 ATARI WRITER+ 34.95 BASIC XE 47.95 WRITER'S TOOL (W/Spell) 39.95 ATARI 301 MODEM 39.95 ATARI 301 MODEM 39.95 CALL UCALL (modem interface) 37.95 MICROPRINT (interface) 36.95 1150 (interface) 46.95 UPRINT A-16 (W/graphics) 59.95  SPECIALS: RETURN OF HERACLES 14.95                                                                                                    | LIITIMA IV                     | 39 95                                                                                                    |
| CONFLICT IN VIETNAM. 24.95 SILENT SERVICE 24.95 BOUNTY BOB STRIKES BACK. 29.95 UNIVERSE. 59.95 BOOK OF ADVENTURE GAMES I. 17.95 BOOK OF ADVENTURE GAMES II 17.95 ATARI WRITER+ 34.95 BASIC XE. 47.95 WRITER'S TOOL (W/Spell). 39.95 ATARI 301 MODEM. 39.95 ATARI 301 MODEM. 39.95 SUPRA-1200AT or ST MODEM. CALL UCALL (modem interface). 37.95 MICROPRINT (interface). 36.95 1150 (interface). 46.95 UPRINT A-16 (W/graphics). 59.95  SPECIALS: RETURN OF HERACLES. 14.95                                                                                                    | AITEDNIATE DEALITY             |                                                                                                    |
| SILENT SERVICE   24.95                                                                                                    | ALIERIVATE REALITY             |                                                                                                    |
| UNIVERSE 59.95 BOOK OF ADVENTURE GAMES I 17.95 BOOK OF ADVENTURE GAMES II 17.95 ATARI WRITER+ 34.95 BASIC XE 47.95 WRITER'S TOOL (W/spell) 39.95 ATARI 301 MODEM 39.95 SUPRA-1200AT OF ST MODEM CALL UCALL (modem interface) 37.95 MICROPRINT (interface) 36.95 1150 (interface) 46.95 UPRINT A-16 (W/graphics) 59.95  SPECIALS: RETURN OF HERACLES 14.95                                                                                                    |                                |                                                                                                    |
| UNIVERSE 59.95 BOOK OF ADVENTURE GAMES I 17.95 BOOK OF ADVENTURE GAMES II 17.95 ATARI WRITER+ 34.95 BASIC XE 47.95 WRITER'S TOOL (W/spell) 39.95 ATARI 301 MODEM 39.95 SUPRA-1200AT OF ST MODEM CALL UCALL (modem interface) 37.95 MICROPRINT (interface) 36.95 1150 (interface) 46.95 UPRINT A-16 (W/graphics) 59.95  SPECIALS: RETURN OF HERACLES 14.95                                                                                                    | SILENT SERVICE                 | 24.95                                                                                                    |
| UNIVERSE 59.95 BOOK OF ADVENTURE GAMES I 17.95 BOOK OF ADVENTURE GAMES II 17.95 ATARI WRITER+ 34.95 BASIC XE 47.95 WRITER'S TOOL (W/spell) 39.95 ATARI 301 MODEM 39.95 SUPRA-1200AT OF ST MODEM CALL UCALL (modem interface) 37.95 MICROPRINT (interface) 36.95 1150 (interface) 46.95 UPRINT A-16 (W/graphics) 59.95  SPECIALS: RETURN OF HERACLES 14.95                                                                                                    | BOUNTY BOB STRIKES BACK        | 29.95                                                                                                    |
| BOOK OF ADVENTURE GAMES I. 17.95 BOOK OF ADVENTURE GAMES II 17.95 ATARI WRITER+ 34.95 BASIC XE 47.95 WRITER'S TOOL (W/spell) 39.95 ATARI 301 MODEM 39.95 SUPRA-1200AT Or ST MODEM CALL UCALL (modem interface) 37.95 MICROPRINT (interface) 36.95 1150 (interface) 46.95 UPRINT A -16 (W/graphics) 59.95 SPECIALS: RETURN OF HERACLES 14.95                                                                                                    |                                | 59 95                                                                                                    |
| BOOK OF ADVENTURE GAMES II 17.95 ATARI WRITER+ 34.95 BASIC XE 47.95 WRITER'S TOOL (W/spell) 39.95 ATARI 301 MODEM 39.95 SUPRA-1200AT OR ST MODEM CALL UCALL (modem interface) 37.95 MICROPRINT (interface) 36.95 1150 (interface) 46.95 UPRINT A-16 (W/graphics) 59.95 SPECIALS: RETURN OF HERACLES 14.95                                                                                                    | POOK OF ADVENTURE CAMES I      |                                                                                                    |
| ATARI WRITER+ 34.95 BASIC XE 47.95 WRITER'S TOOL (W/spell) 39.95 ATARI 301 MODEM 39.95 SUPRA-1200AT OR ST MODEM CALL UCALL (modem interface) 37.95 MICROPRINT (interface) 36.95 1150 (interface) 46.95 UPRINT A-16 (W/graphics) 59.95 SPECIALS: RETURN OF HERACLES 14.95                                                                                                    |                                |                                                                                                    |
| BASIC XE 47.95 WRITER'S TOOL (W/spell) 39.95 ATARI 301 MODEM 39.95 SUPRA-1200AT or ST MODEM CALL UCALL (modem interface) 37.95 MICROPRINT (interface) 36.95 1150 (interface) 46.95 UPRINT A-16 (W/graphics) 59.95 SPECIALS: RETURN OF HERACLES 14.95                                                                                                    |                                |                                                                                                    |
| WRITER'S TOOL (w/spell) 39.95 ATARI 301 MODEM 39.95 SUPRA-1200AT or ST MODEM CALL UCALL (modem interface) 37.95 MICROPRINT (interface) 36.95 1150 (interface) 46.95 UPRINT A -16 (w/graphics) 59.95 SPECIALS: RETURN OF HERACLES 14.95                                                                                                    |                                |                                                                                                    |
| WRITER'S TOOL (W/spell) 39.95 ATARI 301 MODEM 39.95 SUPRA-1200AT or ST MODEM CALL UCALL (modem interface) 37.95 MICROPRINT (interface) 36.95 1150 (interface) 46.95 UPRINT A-16 (W/graphics) 59.95 SPECIALS: RETURN OF HERACLES 14.95                                                                                                    | BASIC XE                       | 47.95                                                                                                    |
| ATARI 301 MODEM                                                                                                    | WRITER'S TOOL (W/snell)        | 39.95                                                                                                    |
| UCALL (modem interface). 37.95 MICROPRINT (interface). 36.95 1150 (interface). 46.95 UPRINT A-16 (w/graphics). 59.95 SPECIALS: RETURN OF HERACLES. 14.95                                                                                                    | ATARI 301 MODEM                | 30 05                                                                                                    |
| UCALL (modem interface). 37.95 MICROPRINT (interface). 36.95 1150 (interface). 46.95 UPRINT A-16 (w/graphics). 59.95  SPECIALS: RETURN OF HERACLES. 14.95                                                                                                    | CURRA 4200AT OF ST MODEM       |                                                                                                    |
| MICROPRINT (interface)                                                                                                    |                                |                                                                                                    |
| 1150 (interface)                                                                                                    |                                |                                                                                                    |
| UPRINT A-16 (w/graphics) 59.95  SPECIALS: RETURN OF HERACLES 14.95                                                                                                    |                                | 36.95                                                                                                    |
| UPRINT A-16 (w/graphics) 59.95  SPECIALS: RETURN OF HERACLES 14.95                                                                                                    | 1150 (interface)               | 46.95                                                                                                    |
| SPECIALS:<br>RETURN OF HERACLES 14.95                                                                                                    | LIPRINT A-16 (w/graphics)      |                                                                                                    |
| RETURN OF HERACLES 14.95                                                                                                    | Orkiler A to (w/grapines/      | 55.55                                                                                                    |
|                                                                                                    |                                |                                                                                                    |
|                                                                                                    |                                | 14 95                                                                                                    |
| PARIT WUIZ                                                                                                    |                                |                                                                                                    |
|                                                                                                    |                                |                                                                                                    |
| ENJOYSTICK 9.95                                                                                                    |                                | 3.95                                                                                                    |

9.95
—GUARANTEED LOWEST PRICES - CALL—
SHIPPING: Software-free shipping on U.S. orders over \$100 otherwise \$2.50 U.S. \$6.50 outside U.S. Hardware - depends on weight, call for quote. Charge cards +3%. C.O.D. add \$1.90 + 3%.

#### COMPUTER GAMES

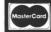

Box 6144 **ORANGE, CA 92667** (714) 639-8189

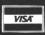

CIRCLE #115 ON READER SERVICE CARD

# TARI SPECIALISTS

#### ATARI 1200XL

**CLOSE-OUT** 

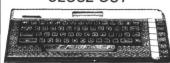

Order No. AAB1200

Quantities Limited

#### **ATARI 400**

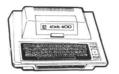

CHANCE SPECIAL Order No. AAB400

#### ATARI 130XE

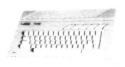

2 Free Programs **Our Choice** 

3900

Order No AA130XE

#### ATARI 65XE

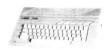

2 Free Programs **Our Choice** 

Order No. AA65XF

**\$8999** 

#### **EPSON LX-80** PRINTER

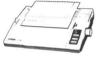

80 Column Dot Matrix

**\$8999** 

#### ATARI 1050 **DISK DRIVE**

DOS 3.0 Included

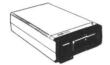

Order No AA1050

Order No AA1027

900

#### INDUS GT **DISK DRIVE**

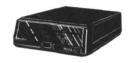

Order No. IADD

9900

### **AXLON CLOSE-OUT**

C.M.O. Exclusive

32K RAM Boards.. \$2999

48K RAM Boards.. \$3999

128K RAM Disk\$11999

We bought the entire inventory from Axlon!

#### ATARI 850 INTERFACE Order No. AA850

ATARI 410 **Cassette Decks** 

HACKER SPECIAL! Not in working condition

2 for \$999

ATARI 1020 **COLOR PRINTER** Order No.

AA1020

ATARI 1027

**Digital Devices** Order No.

**APEFACE** PRINTER INTERFACE

TAXAN 220 14" Color Composite Monitor

900

## ATARI 835 DIRECT CONNECT

MODEM

Order No. **AAB835** 

**\$29**99

See disclaimer below

SUPRA MODEM Model 1200AT SJ1200AT

#### ATARI **Cassette Specials**

- KINGDOM
- MAIL LIST
- **BLACK JACK**
- SCRAM
- MICKEY IN GREAT OUTDOORS

YOUR CHOICE

- **PROGRAMMING 2**
- - **BIORHYTHM** \$399<sub>ea.</sub> HANGMAN
- MORTGAGE & LOAN ANALYSIS
- **ENERGY CZAR**

#### ROCKLAN Game Carts

- GORF WIZARD OF WOR
- SPACE JOURNEY
  JOURNEY TO PLANET
  RACK-EM-UP
  DIAMOND MIND

- YOUR CHOICE

**3**99

#### DISKETTES

| ELEPHANT 51/4" SS/SD(10), No. EL1   | \$999  |
|-------------------------------------|--------|
| MAXELL 51/4" SS/SD(10), No. MXD1    | \$1199 |
| GENERIC w/Flip'n File(10), No. NT03 | \$999  |
| AMARY 51/4" Disk Tub, 50 capacity   |        |

#### **New Factory-Sealed Summer Special ATARI ROMS**

- Ms. PacMan
- Tennis
- Donkey Kong Jr.
- YOUR Star Raider
- CHOICE . Asteroids
- PacMan
- Galaxian
- Pole Position
- Dig Dug Missile Command \$599: Defender
  - Centipede ea.

Donkey Kong

E.T. Phone Home

# TELEX:

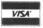

5106017898

477 East Third Street, Dept. B708, Williamsport, PA 17701

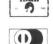

POLICY: Add 3% (Minimum \$7.00) shipping and handling. Larger shipments may require additional charges. Personal and company checks require 3 weeks to clear. For faster delivery use your credit card or send cashier's check or bank money order. Pennsylvania residents add 6% sales tax. All prices are subject to change and all items are subject to availability. Defective software will be replaced with the same item only. Hardware will be repaired or replaced at our discretion within the the terms and limits of the manufacturer's warranty. We cannot guarantee compatibility. All sales are final and returned shipments are subject to a restocking fee. **DISCLAIMER:** Close-out equipment are reconditioned units that do not have manuals. Close-out software may or may not contain instructions and may not be in original packing. 15 day exchange only warranty.

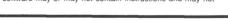

1-800-268-3974

1-800-268-4559

**CANADIAN ORDERS -**

All prices shown are for U.S.A. orders Call the Canadian Office for Can. prices

1-416-828-0866 In Toronto

Telex:06-218960 2505 Dunwin Drive, Mississauga, Ontario Canada L5L1T1

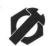

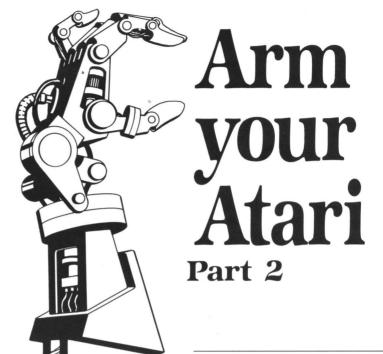

#### by Ted Wilmot

Welcome back for another installment of **Arm your Atari**. I hope your construction efforts have been successful up to now, because the real fun's about to begin.

As I mentioned at the close of last month's section, no matter how skilled you become, when you control the arm with timing loops, you can never really be sure of its position. If you tried programming the arm to move the game pieces supplied with it, you were greatly dissappointed. There was no way of predicting the arm's position.

Right now, our arm is essentially lost —it can't tell
the computer where it is in space. However, with directional feedback, the computer can continuously monitor the
position of every joint, compare this data to some preprogrammed
values and allow compensation for any errors. Moreover, with feedback, the arm can be programmed to automatically perform any task the oper-

ator would have had to execute manually. Also, with feedback, the arm will be able to repeat tasks with great precision—just like an industrial robot.

To add feedback to the arm, potentiometers (Atari paddle controllers) must be attached to every joint. This way, the computer can simply read (in BASIC) the values of the paddles. It can then output data corresponding to the direction the arm should be moved, with respect to some preset values. In all, four potentiometers will be required: two for the shoulder joints, one for the elbow and one for the wrist.

If you've been keeping track, two joystick ports will be required for the feedback data (one port for every two potentiometers), in addition to the port required for the output data. Let's see. . . that's three!

I'll bet you XL owners are really happy at this point, but don't despair; I'm revising the hardware/software to allow you to get away with two ports, with a slight decrease in speed. If there's enough interest, I'll test the design and send it in.

#### Onward.

Enough preliminary stuff; let's plunge in! To begin with, you'll need four (4) 1-meg ohm linear taper potentiometers with ¼" shafts (preferably plastic). Atari paddles are really 1-meg potentiometers in disguise, but I wouldn't recommend using them. The shafts are too large, and the potentiometer housings are difficult to work with.

#### A REVOLUTION IN FLYING

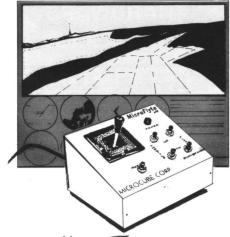

## THE MicroFlyte JOYSTICK

A unique product designed for use with FLIGHT SIMULATOR II™ to give you accurate and proportional control. Includes control Yoke, Throttle, Flaps, Brakes, Gun and Elevator trim.

#### **OTHER FEATURES:**

- Software program drivers for other Flight programs available soon
- Use with User generated BASIC programs
- Use with User generated assembly language programs

This is the ONLY fully proportional, continuously variable joystick control for Flight Simulator II. Now your home computer can be a truly realistic flight simulator.

- "... I flew all over the map with one landing after another and no mishaps." K.C.
- "...I am getting more use out of Flight Simulator now and will continue thanks to your joystick" R.T.

WARNING: Use of the MicroFlyte joystick may cause Flight Simulator addiction. Order with caution.

#### NOW AVAILABLE DIRECT FROM MICROCUBE

ONLY \$59.95 + \$4.00 shipping & handling (VA residents add 4% sales tax)

| Payment enclosed check | mon   | ey order       |
|------------------------|-------|----------------|
| Bill myMasterCard      | _Visa | _ Choice       |
| Card #                 |       | Expires        |
| Signature              |       |                |
| Name                   |       |                |
| Address                |       |                |
| City                   | State | Zip            |
| Computer Model         | , à   | ·              |
| MICROCURE CORROR ATION |       | (702) 777 7157 |

MICROCUBE CORPORATION P.O. BOX 488

(703) 777-7157

LEESBURG, VA 22075

M-F 9 A.M.-6 P.M. est. **DEALER INQUIRIES WELCOME** 

Flight Simulator II is a trademark of Sublogic Corp.

CIRCLE #157 ON READER SERVICE CARD

# Arm your Atari continued

Cut the shafts of two potentiometers, so that 1/2" projects from the housing. Then cut four pieces of sheet metal into 1/2" by 3" strips. Drill them according to Figure 1, depending on the type of potentiometer you're using.

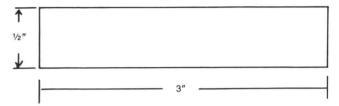

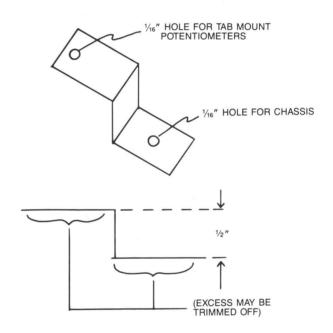

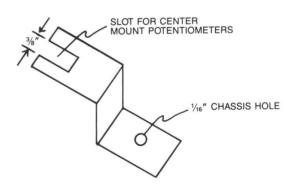

Figure 1.

Next, attach two potentiometers and strips, bending the strips as per Figure 2. Then set the elbow/wrist joints in their mid-positions. Set the potentiometers in their midpositions, as well. Referring to Figure 3, install the wrist and elbow potentiometers. Wasn't that easy?

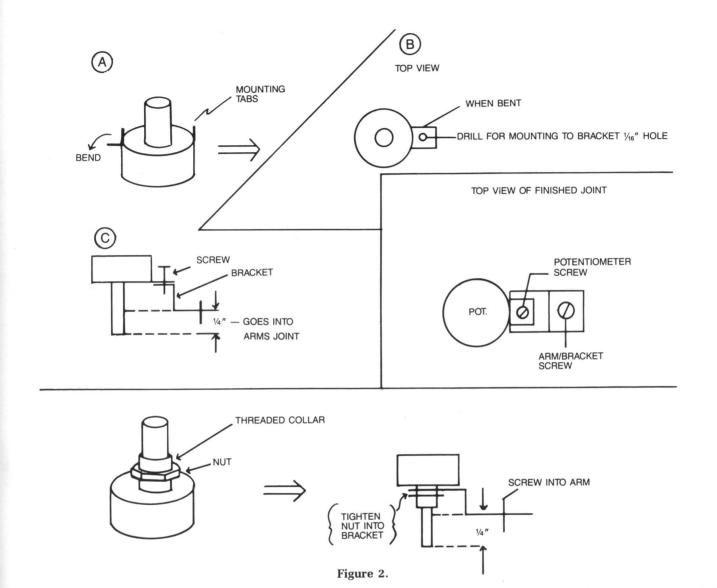

#### WRIST POTENTIOMETER:

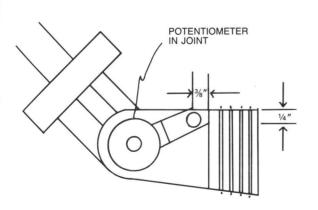

#### **ELBOW POTENTIOMETER:**

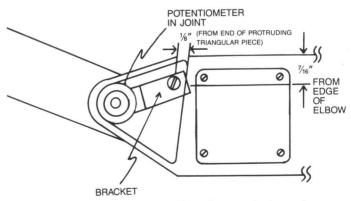

 $\it Note:$  These dimensions are important! Internal parts may be damaged if not followed.

Figure 3.

# Arm your Atari continued

Beware—life gets harder. Drill two 3/32 holes in the shafts of the remaining two potentiometers, to a 1/4 depth. Now obtain a 3" piece of 7/8"-round stock threaded with 6NC32 threads. A cut off screw works well, or you can thread a piece of the energy level indicator support left over from last time.

Cut the threaded stock into 1" and 2" pieces. Screw the 1" piece into one of the potentiometers. Now, remove the housing on the end of the arm, the one that says "Radio Shack ARMATRON," and drill a 1/4" hole in the housing, as in Figure 4.

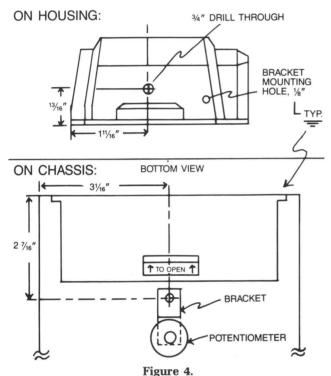

Shoulder Potentiometer Instructions — Side View.

Now, remove the screw that would lie directly behind the hole and reinstall the housing. Firmly screw the end of the shaft into the hole. Next, attach one of the sheet metal strips to the potentiometer, and drill a hole through the strip and the housing as in Figure 4. Use a small machine screw to hold the bracket to the housing.

Now for the bottom potentiometer. As I mentioned last time, a potentiometer has to be mounted under the arm's chassis to detect the shoulder's position. As you probably know by now, the shoulder, like the wrist, is capable of rotary motion.

Unfortunately, the potentiometer has a limited turning angle. Therefore, we must construct a free-spinning potentiometer capable of rotary motion. To do this, we must disassemble the remaining potentiometer. With it taken apart, you'll notice a dimple in the housing directly below the contacts. This is the enemy; destroy it, being careful not to damage the rest of the potentiometer's housing.

With the dimple removed, the wipers (electrical contacts

on the shaft's end) must be altered. Bend the wipers at the ends, so they won't get caught on the contacts—regardless of the direction of rotation.

Now, remove the screw directly below the arm's main shaft; screw in the remaining 2" threaded piece. Attach the remaining metal bracket to the potentiometer and screw it onto the shaft. Drill a hole through the bracket and the chassis as seen in Figure 4 and attach the bracket to the chassis using a sheet metal screw.

Now for the wrist...Unlike the other arm joints, the wrist joint is nearly impossible to mount a potentiometer on. The joint is fed by three gears: one to raise and lower, one to rotate, and one to open or close the "jaw." All are contained in the wrist housing, making it too cramped to mount a potentiometer inside.

How can we achieve feedback from the wrist to the computer? Well, I'm sure you electrically oriented types have just thought up at least a dozen ways—optical, magnetic and similar approaches, all of which can be implemented outside the wrist housing.

While optical and magnetic routes are perfectly acceptable, they would generally be too expensive and technically involved for our application. I've decided to use micro switches for the job. In this way, the switches can be mounted outside the wrist housing, and may be actuated by the turning jaw—thus eliminating any wires to the jaw itself!

Moreover, the switches, like the potentiometers, can be read directly by the computer in BASIC with a PTRIG command. If you have a 400/800 machine with four joystick ports, you could (theoretically) read eight switches. While that amount of resolution would be nice, the wiring would be obtrusive.

I elected to go with two switches on my prototype arm, one each for vertical and horizontal jaw orientation. This doesn't sound like many switches, and there isn't any angular resolution to speak of, but it's more than adequate for our purposes.

Before the switches can be mounted on the wrist housing, the latter must be altered. To do this, the wrist must be dissassembled. Remove the wrist-mounted potentiometer and the two round black "bearings."

Then remove the two screws holding the wrist housing together. Separate them, releasing the jaw and associated gears. Now, file down the round collar at the end of the wrist housing as shown in Figure 5. Next, drill the housing pieces as in Figure 6 and install the switches/mounting brackets.

Note: make sure all switch levers face the same direction of rotation with respect to the jaw's axis of rotation.

With the switches in place, reassemble the wrist housing and reinstall the wrist potentiometer.

Now for some wiring...In my arm, the potentiometers and switches were wired as you see in Table 1. It would be worth your while to check the response of each joint individually, with a simple PTRIG/PADDLE(x) routine, before soldering any wires together.

If you're unfamiliar with the wiring convention used in Atari paddles, Figure 7 shows how to connect two potentiometers to a single joystick port.

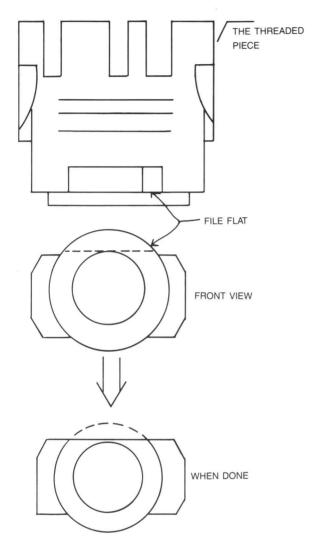

Figure 5. Collar File Guide.

Note: to avoid software conflicts, use joystick port 3 to read the PTRIG (wrist) values—i.e., PTRIG (4-5).

If you've been wondering why no feedback has been added to the jaw itself, the answer is simple. The jaw is internally protected from damage due to too much opening and closing. Therefore, it's best to use simple timing loops to control it.

#### Trying it out.

Now to test our creation . . . Listing 1 shows a BASIC program that allows you to read in the values of the various joints in a data statement, and have the arm execute the movements you wish—based on your data.

To use the program manually (with the joysticks), move the arm to the object you want to pick up. Align the wrist so one of the two switches is closed (the orientation may

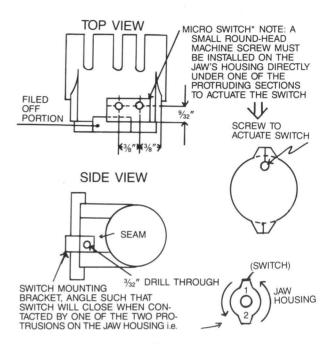

Figure 6. Collar Drill Guide.

be important at times). Type GOSUB 5000 to read the joint values—and write them down. Manually move the arm to the target destination and, again, type GOSUB 5000.

Repeat the above procedure for all the objects you want to move, then put the data into Line 170's data statement. Note: change the variable *L* (Line 10) to reflect the number of iterations required (i.e., the number of data values divided by 2).

Good luck with your new toy. I hope all of you enjoy your creations as much as I do mine!

Ted Wilmot is a senior at SUNY Binghamton, majoring in Electrical Engineering Technology. He has an A.A.S. in E.E.T. and has been interested in computer/electronics since 1972. He's designed and built numerous electronic/software projects, most frequently with BASIC, APL and assembler.

The two-letter checksum code preceding the line numbers here is *not* a part of the BASIC program. For further information, see the BASIC Editor II, page 43.

#### Listing 1. BASIC listing.

- ZI 5 P=PEEK (54018) : POKE 54018, P-4: POKE 54
- ZI 5 P=PEEK(54418):PUKE 54416,P-4:PUKE 54 916,127:POKE 54418,P AV 6 REM SET UP PORT 1 FOR OUTPUT AJ 10 FOR L=1 TO 4:REM # OF ITERATIONS OF # OF DATA VALUES/2 WO 11 FOR Z=1 TO 458:POKE 54416,76:POKE 5
- 4016,12:NEXT Z 12 FOR Z=1 TO 550:POKE 54016,74:POKE 5 4016,10:NEXT Z:POKE 54016,64:POKE 5401

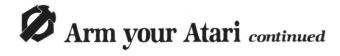

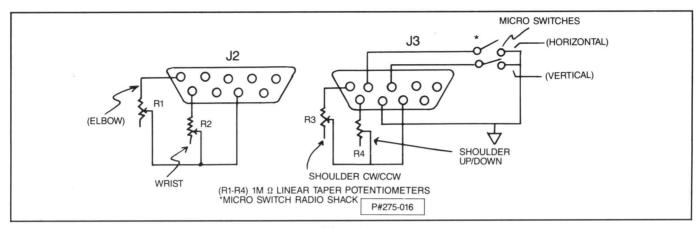

Figure 7.
Paddle/Switch Wiring Diagram.

```
13 FOR I=1 TO 9
MO 14 READ PA,PB,PC,PE,WL,PPA,PPB,PPC,PPE
TN 15 GOSUB 40
SW 16 FOR Z=1 TO 450:POKE 54016,65:POKE 5
   4016,1:NEXT
                TO 300:POKE 54016,74:POKE 5
   4016,10:NEXT Z:POKE 54016,64:POKE 5401
   6,0
35 PA=PPA:PB=PPB:PC=PPC:PE=PPE
   36 GOSUB 40
       NEXT
   38 NEXT L
   40 C=PADDLE(2):REM MAIN MOVEMENT ROUTI
   50 E=PADDLE(4)
   60 A=PADDLE(5)
   70 B=PADDLE(3)
   80 IF A PA THEN D=8:N=5:X=PA:GOSUB 100
V5
   90 IF A>PA THEN D=9:N=5:X=PA:GOSUB 200
   100 IF B PB THEM D=3:N=3:X=PB:G05UB 10
    ពព
   110 IF B>PB THEN D=2:N=3:X=PB:G05UB 20
GE
    00
   120 IF CCPC THEN D=6:N=2:X=PC:GOSUB 10
    90
   130 IF C>PC THEN D=7:N=2:X=PC:GOSUB 20
   00
           WL=1 THEN GOSUB 3000
WL=0 THEN GOSUB 4000
   131
        IF
   132
        IF E PE THEN D=11:N=4:X=PE:GOSUB 1
   140
   000
   150
        IF E>PE THEN D=10:N=4:X=PE:GOSUB 2
   000
   160
   170
        DATA 112,145,1,80,1,228,106,49,131
   900 REM
   910 REM MAIN OUTPUT ROUTINES
920 REM
Ë5
QY
HM
   1000 A=PADDLE(N)
   1020 IF A(X THEN GOTO 1050
1030 POKE 54016,64:POKE 54016,0
         RETURN
   1040
         POKE 54016, D+64: POKE 54016, D
GOTO 1000
OY
   1050
   1060
         A=PADDLE(N)
HN
   2000
         IF A>X THEN GOTO 2050
POKE 54016,64:POKE 54016,0
   2020
   2030
   2040
         RETURN
         POKE 54016,D+64:POKE 54016,D
GOTO 2000
   2050
   2060
   3000
         P=PTRIG(4)
```

```
QJ 3010 IF P=1 THEN GOTO 3040
FX 3020 POKE 54016,64:POKE 54016,0
    3030
          RETURN
          POKE 54016,69:POKE 54016,5
GOTO 3000
    3040
    3050
          P=PTRIG(5)
IF P=1 THEN GOTO 4040
POKE 54016,64:POKE 54016,0
    4000
    4010
    4020
          RETURN
    4030
    4040
          POKE 54016,69:POKE 54016,5
          GOTO 4000
ON 4050
KU 4997
          REM
AR 4998 REM ROUTINE TO OBSERVE JOINT VALU
    4999
   5000 C=PADDLE(2)
5010 B=PADDLE(3)
    5020
          A=PADDLE(5)
    5030 E=PADDLE(4)
BU 5040 PRINT A,B,C,E
0Z 5050 GOTO 5000
```

.

| ARM OUTPUT<br>DATA | REACTION      | PADDLE VALUE REACTION |
|--------------------|---------------|-----------------------|
| 2                  | ELBOW L       | DECREASE              |
| 3                  | ELBOW R       | INCREASE              |
| 4                  | HAND CCW      | *                     |
| 5                  | HAND CW       | *                     |
| 6                  | HAND UP       | INC                   |
| 7                  | HAND DOWN     | DEC                   |
| 8                  | SHOULDER CW   | INC                   |
| 9                  | SHOULDER CCW  | DEC                   |
| 10                 | SHOULDER UP   | DEC                   |
| 11                 | SHOULDER DOWN | INC                   |
| 12                 | JAW OPEN      | _                     |
| 1                  | JAW CLOSE     | _                     |
|                    |               | 1                     |

\*Note: These are PTRIG functions. If your arm is built like mine, or more importantly, for the software, PTRIG (4) goes low when the jaw is vertical. PTRIG (5) goes low when jaw is horizontal.

Table 1.

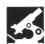

# PANAK STRIKES!

Reviews of the latest

software

#### by Steve Panak

Because of the computer, our Earth is a far more efficient world in which to live.

Here I sit, on a Wednesday (the actual date is immaterial). As I go through the mail, my eyes fall upon my daily issue of USA Today. Now, this isn't all that extraordinary; it's happened many times before.

What's amazing is that on Monday (having let my subscription lapse again, even after desperate pleas from my parents, my therapist and the publication), I renewed. I just called their 800 line, and gave them my VISA number and expiration date.

They gave me a number (26, the newspaper's cost, in dollars). It's Wednesday, and the paper's here. And I think I called them late Monday afternoon.

Not really amazing... There's just a person sitting there with a phone.

And a pad.

And a pencil.

And—I almost forgot—a computer. . . tied into another computer. With a few keystrokes, the delivery instruction is made. My bank card is debited.

I'm not surprised in the least. It doesn't amaze me half as much as the fact that each of the great games that follow is crammed into a scant 48K.

**ULTIMA IV: QUEST OF THE AVATAR** by Lord British **ORIGIN SYSTEMS** 340 Harvey Road Manchester, NH 03103 48K Disk \$59.95

Over three years ago, I saw Ultima on display on an Apple in my neighborhood

Computerland; it was my first exposure to adventuring on a personal computer. It was love at first sight (byte).

A year later, I got my Atari 800. Soon I also had Ultima and was finally able to explore its vast universe.

Now, Lord British has brought us Ultima IV, the newest, largest, most complex and best Ultima of all. Let's boot up.

After the display of opening credits, you're treated to a picture show and text explaining your transportation away from our world, through a time portal into the realm of Brittania.

There you stumble upon a festival, where an aged fortune-teller casts her cards and determines your destiny. It's at this point that you take control of the game... and it takes control of you.

To say IV is a radical departure from I and II (I haven't played III) would be a lie. Yet it does have some of the most original components I've seen vet.

For example, the method of choosing attributes for your character in this D&D®

derivative is extraordinary. The fortune teller, as she lays down cards representing honesty and compassion, asks you the following question. When entrusted to deliver an uncounted purse of gold, thou dost meet a poor beggar. Dost thou: (a) deliver the gold knowing the trust in thee was well placed; or (b) show compassion, giving the beggar a coin, knowing that it won't be missed?

> And that's one of the easy ones. Further on, there are quite a number of random questions asked, so you can repeat the opening quite a few times without being completely bored.

At this point, the plot follows the tried and true course of previous versions. It's standard fare: you travel throughout a huge world, interacting with colorful and diverse creatures and characters.

You can converse with each, although initial interactions allow you only to inquire into its name, job and health. From there, some creatures may offer additional information. Others will join your little band, if they feel it would be to their benefit. In IV you can control an entire group of characters.

Each action you perform is activated by a key sequence. The arrow keys move you around, while most of the alphabetic keys perform an action.

For example, A attacks in a chosen direction, using an R-readied weapon. You can Mix reagents, then Cast spells. All IV's options have a similar mnemonic memory scheme.

As did its predecessors, **Ultima IV** awards you experience and wealth for successful interactions. Whether such encounters be battles or clever negotiations depends on your disposition.

The upper right corner of your display tabulates hit points, gold and food. A status box keeps track of inventory. When you ready a weapon, a weapons list is shown. When you mix reagents, an herb list is presented. The program is very user-friendly.

The graphics are terrific, and the fusion of text adventure and arcade action graphics is nearly seamless. Overhead views prevail above ground, while below is a first-person perspective. Battles are particularly exciting—you fight with weapons and magic in real time. When you control more than one character at a time, the going gets a little rough, until you get the hang of it.

The documentation alone is worth the price of admission. In addition to a colorful cloth map depicting the realm of Ultima IV, the package contains three booklets

The first explains the magic articles and spells available. The next relates Brittania's history. This is the instruction manual, which explains the various weapons, armor and possibilities offered. The third is a small reference sheet. A metal ankh completes the outfit. But all is not perfect in Brittania.

Disk swapping is a problem. A second disk drive would remedy this (and its purchase might be justified by this game). Otherwise, just grit your teeth and enjoy the brief break. Every time you enter or exit a city or town, the disks will have to be swapped.

However, in the opening sequence, clever programming has eliminated the disk wait, by loading data for the next image while you're busy comprehending the current screen.

I must also add that the program once crashed when we questioned a shopkeeper. This cost us a couple of hours of work. With **Ultima IV** requiring 200+ hours to complete, any loss is serious. The lesson is to save your position often.

I'd like to tell you a lot more about this one—it really has that much to offer—but I've already used up more than my allotted time

Despite a price tag that's skyrocketed into the ionosphere, Ultima IV offers adventure value that's out of this world.

#### SARGON III by Dan and Kathe Spracklen HAYDEN SOFTWARE 600 Suffolk Street Lowell, MA 01854 48K Disk \$49.95

This is really turning into a month of sequels. And, while chess isn't a game to be bettered, Hayden has produced an improv-

ed version of one of the first chess simulations for home computers.

Chess logic seems a natural for computerization. But the very attribute which attracted players, complexity, deterred successful programs until very recently. Now, dozens of computerized chess games flood the market. I examined some in issues 35 and 36.

Sargon III is the natural evolution of Sargon II (see issue 35). It improves upon the original, correcting mistakes, and adding features which make it a necessity in the chess enthusiast's library.

Sargon III has a virtually unending list of options and features. Besides the usual chess features (such as move suggestion, and take back), there are nine levels. Each may be played in hard or easy mode—effectively, eighteen levels of play.

You can print out board positions and moves, and save your game for later torment. You may have **Sargon** act as a referee between two inferior human players.

Other features include analysis of Sargon's reasoning process, side changing, full control over screen colors and a method to set up a board from scratch. With an opening library of 68000 positions, Sargon III boasts a quicker response time than most other games. If you forsake speed and have Sargon think for every move, the library can be temporarily closed.

For chess fanatics, **III** has two more tricks in its disk sleeves. One of the three floppies contains a library of great chess games; 107 may be played back and analysed.

A number of chess problems are also included, so that you may sharpen your skills—before you're defeated yet again by the maddeningly logical **Sargon**.

My biggest complaint with II was that letter-number coordinates had to be keyed to make moves. This was an acceptable system, except that the on-screen board lacked letter and number references. It was difficult to decipher the move you wished to enter. III has remedied the problem, adding the characters on three sides of the board and altering the input method.

You can move using either the joystick or the keyboard. Using the joystick allows you to lean back and enjoy the game. But don't relax too much; **Sargon** has more than a few surprises for all but the most proficient players of this ancient game.

When you move, a flashing square highlights the piece you've chosen. A second flashing square goes to the location you wish to move the piece to. This allows you to better visualize what the arrangement will be after your move.

The manual is complete—for the Commodore 64 owner. Atari users must cross reference to a separate card for all the information. Often, finding the information you need is a minor (but, nonetheless, time consuming) irritation.

About half of the 80-page manual is devoted to explaining the features and functions of the game, as well as how to play chess (although the thought of someone not knowing how to play is bizarre to me—especially among computer users). The final sections describe the game and problem libraries.

So, although **Sargon III** is an excellent program, its price makes it a best buy only for the chess enthusiast who desires a complete library.

Like most computer chess games now available, the thing will beat a high percentage of even the best chess players. Casual players would probably be better advised to get a cheaper version of this classic, timeless game.

#### BALLYHOO by Jeff O'Neill INFOCOM 125 CambridgePark Drive Cambridge, MA 02140 48K Disk \$39.95

You wander slowly among the milling throng of the curious...and the curiosities. The fat lady, the man/woman and other "freaks" excite morbid fascination in the crowd. The daredevils—tightrope walkers and trapeze artists—move about, too, with children pointing out their favorites...

Except one small child, who's missing, kidnapped in what soon turns out to be a circus festering with crime. There's gambling, kidnapping and, yes, murder.

That's how it seems to outsiders. To those behind the scenes (a group you'll join shortly), there's a different story—one less happy than that the clowns portray.

In Infocom's newest work of interactive fiction, you're drawn into a crime committed in an otherwise joyous place. Like **Deadline** and **Witness** before it, this game is a mystery.

Infocom's interactive fiction falls into categories: mystery, science fiction, or fantasy, to name a few. They're not for everyone. Still, even though I'd prefer a good sci-fi thriller, this predisposition doesn't keep me from enjoying a well written whodunit.

While not exactly a sequel, **Ballyhoo** continues Infocom's now-legendary tradition of producing the highest quality software. It's a standard level game, so its puzzles will perplex you for twenty-plus hours.

More important, its characters and prose will stay with you for months. You won't be able to forget the various circus mutants, even if you try. To make things worse, **Ballyhoo** adds original (twisted) Infocom humor to the experience.

I really don't want to ruin the gags by giving them away. Like all great humor, its basis is surprise, but...After a particularly clumsy attempt at a dangerous maneuver, you're told: You have died. Well, not quite

died. The doctors do what they can, but, as the debts rise and the prognosis dips, you take the only avenue left and sell yourself to the circus. As the Human Armadillo, you enjoy top billing as a popular midway attraction.

And, once you discover the secrets here, permanently joining the circus will be the farthest thing from your mind.

It's a sleazy circus, where unwanted, late-staying curiosity seekers are lovingly referred to as "lotlice." Your very discovery will excite the cretins to anger (at least), usually peppered with an unhealthy dose of violence.

What elevates this game above most other text-based adventures is the sheer range of responses. All logical choices at any point precipitate unique and entertaining replies. Its smart, abrasive, taunting attitute can push your ire past the brink of rationality; its prose will never bore you.

The huge vocabulary minimizes the number of "clone" responses, such as *I* don't recognize the word "alien." Red herrings abound. Usually the "solution" you try first will fail; your final choice will succeed. Sometimes I got the feeling that pauses for disk loads had been adjusted in length and timed for dramatic effect.

The program performs nearly perfectly, following Infocom tradition. Extensive prerelease testing has exterminated most bugs, although I found one minor problem.

When saving a game, if you fail to insert the story disk properly, the program halts and displays an error message, rather than prompting the now irritated user to insert the disk correctly.

As usual, the Infocom package is more than a simple game disk. The manual is a circus souvenir program. In addition to describing fully how the game's played (without giving away any of the secrets within), it supplies background data on some of the big top's fabulous characters.

Rounding out the package is a balloon, an admission ticket and a card detailing Dr. Nostrum's Extract (a circus snake oil). As always, Invisiclues are only an order blank (and \$7.95) away.

There are imitators and innovators. With each new work, Infocom again falls into the latter category. Built on the firm **Zork** foundation, **Ballyhoo** fills yet another wing of the incredible Infocom library. For those who enjoy their visits to its hallowed halls, this is a wing they should explore.

#### WHISTLER'S BROTHER by Louis Ewens BRODERBUND 17 Paul Drive San Rafael, CA 94903 48K Disk \$29.95

While not a sequel at all, Whistler's Brother continues the recent (long) trend of really poor arcade games.

What follows is a transcript of the last

known rational conversation between two testers, who, until recently, had shown no signs of aberrant behavior, in spite of their profession. In order to protect the guilty ...well, you know the rest.

"So, what's next on tap?" Ace queried. "Something called **Whistler's Brother**, from Broderbund," came Deuce's response. "And—get ready!—it's an arcade game."

"Oh no. Don't you have anything else left?"

"No. I saved it for you. It's your turn at the stick."  $\,$ 

"Okay. So what's this one about?"

"It seems you're a frustrated first-year student in some large university, with the unfortunate luck to have a brother who's quite a bit clumsier than yourself."

"Give me the disk!"

The muffled reply came, as if spoken through a slightly soiled sock, "It seems that you have to retrace his steps and retrieve his misplaced documents. But get this: he's so scatterbrained you have to continuously whistle at him to follow you. And it also looks like you pick things up along the way."

"Oh, yeah. And I suppose we're doing

this for points."

"Of course. And extra men. You get five to start with. Now press START, stupid."

"We're off! Man, the graphics are an improvement over the pathetic title screen. Now, what's this?"

At this point, I must add that I mustered up the courage to glance at the game screen. The graphics weren't that bad. In fact, they were the best thing about the game.

"When you press the button, you whirl. Apparently, it makes you invincible, as well as paving a path over sheer drops."

There's a whistling sound, then a thud. "Why did I fall?" Ace asks.

"I don't know; the game's stupid. There's just no point to it."

"What's this?"

"Looks like a storm. Better watch out for...(a cracking noise is heard)...lightning. Start over again."

"What's happening now?" (There's a

beeping sound).

"You've got to get the other figure—your brother, I guess—close to you. This manual, and I use the word in the most complimentary way, says to press the button, and he'll travel in the same direction as you."

"Great. Now where are we going?"

"To pier 15."

"What happens there?"

"We move on to chapter 2, the sailing ship."

"And how many chapters are there?"
"You're in luck; thirteen. But you get to repeat them sixteen times, and each time

the challenge increases."
"You're not serious."

"Um-hmmn, I'm afraid so. Looks like I'll

see you around the turn of the next century." Footsteps wander off.

"You seem to have forgotten one thing."
The footsteps stop. What's that?"

"You have to stay here with me and watch."

"That's right" replies the frightened voice. "Well, hurry up."

The rest of the tape is garbled and rather confusing. Most who listen to it are, on the whole, seriously disturbed by the torment the participants seem to have undergone.

It's obvious the only person who might suffer more is the one who actually purchased a copy. Don't blow your money on Whistler's Brother.

So, again, we have another month full of excellent entertainment, unless your tastes run to arcade action games.

Ballyhoo will quench the seemingly insatiable appetites of even the most demanding mystery fans, while Ultima IV will provide the fantasy fanatic with hours of exploration, discovery and conquest. Finally, for the chess expert, Sargon III refines the Hayden original.

Who knows what next month will bring? Well, actually, I do, but I'm not telling. I will give you this much: there'll be an acceptable (but not great) arcade game, and a big surprise.

The author wishes to thank the Magic One Computer Shop of Barberton, Ohio for its valuable assistance in the creation of this article.

## OMPUTER PALACEWE KNOW ATARI

Help Calc For The Atari ST

24.95

#### **FEATURES for VIP PROFES-**SIONAL users only:

- · 2-kev macro ability for com mon function: such as saving and printing.
- · Several templates use special macros to ease the use of graphing and copying func-

Works with EZ CALC or VIP Professional

Professional is a Trademark of VIP TECHNOLOGIES

#### TEMPLATES INCLUDED:

- CHECKING ACCOUNT REGISTER
- DEPRECIATION SCHEDILLE LOAN AMORTIZATION SCHEDULE
- RENTING VS BUYING A HOUSE
- PERSONAL FINANCE STATEMENT
- SAVINGS RATE COMPARISON
- IRA WITHDRAWAL SCHEDULE
- NAME AND ADDRESS DIRECTORY
- HOME INVENTORY
- INVESTMENT PORTFOLIO INVESTMENT COMPARISONS

THIS IS THE FASTEST, MOST COMPREHENSIVE INVEN-TORY PROGRAM AVAILABLE FOR THE ATARI.

If you don't agree we'll refund your money within 30 days of nurchase

#### ONLY \$89.95 12 digit Alpha/Num

· Monthly Sales and

Inventory Level Totals

VERSION 4.0 REPORTS GENERATED Part Number

- · Purchase Order
- Recommended Orders
- · Product History Report
- · Outstanding Orders by Vendor

 Product Price List INVENTORY MASTER AND A 48K ATARI COMPUTER

GIVES SMALL BUSINESS THE ABILITY TO BECOME A MASTER OF INVENTORY CONTROL AT A VERY LOW PRICE. INVENTORY MASTER has all the features of

programs costing many times more. Here are just a few • Use 1-4 disk drives • Over 1700 records per disk

· Retrieve any item within 2 seconds · Fast edit capability plus many more features. For 400/800, XL, and XF

### HELPMATE

39.95

For The Atari ST

- Four function 10 key calculator
- for use with mouse or ten key
- · Appointment Calendar
- Telephone/Name Index
- Set alarm functions for any day in the year

ONLY

In the future you'll be able to use your computer to organize your desk without having the clutter of the Calculator, Telephone / Name Index, Appointment Calender, Alarm Clock, all over your desk. The future is here! With Helpmate ST you can use your mouse to organize your desk top, leaving extra room for more important tasks. All those desk accessories are hidden away until you need them. Use the pull down menus with many ST programs or by themselves

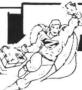

Super

One of the most versatile data-base programs available

#### 800, XL, XE 39.95

- Features Includes:
- · Lighting fast retrieval · Fast Sorts on any field
- · Supports up to 4 drives
- · Single or double density
- . Store about 1100 records per disk side in double density
- On-screen prompts
- Help-screens
- · State abbreviation table
- Redefinable fields
- Print labels 1 2 or 3-un

- · View records on screen
- · Much more!
- · Search on any field (fast search on name field = second to find a name out of 1000)
- · Built-in printer driver
- · Automatic or manual dele tion of duplicate records
- Merge files
- · Create subfiles

## E-Z CALCTM For The Atari ST

300 columns by 999 rows

· Split-screen capabilities

mouse control

Note Pad

Extensive use of GEM windows

· All commands are under

· On-line Help windows

ONLY

69.95

- Built in 10 Key Calculator
- . Exclusively for Atari ST
- . 10 macros controlled by the function keys or the mouse

E-Z CALC is a fully implemented GEM based spreadsheet for home and business use. This is by far the most powerful spreadsheet available for the price. Better yet, all commands are mouse controlled for speed and ease of use Fo7 CALC also used less memory than other spreadsheets for the ST, leaving more room for your formulas and data. If you've never used a spreadsheet before, you'll be amazed how easy E-Z CALC is to learn and use, while experienced

#### **INVOICE MASTER**

users will love the speed of a mouse controlled spreadsheet

For 400/800, XL, and XE W/48K Ram.

ST STAR RAIDERS

-()>

Save the galaxy by destroying

the Zylon fleet! The many

features that have been added

since the 8-bit version and the

sensational graphics make this

the best fast action game yet

SUPRA AT 10 MB.

HARD DISK

DRIVE FOR 800XL. 130XE

**ONLY \$829.00** 

Connects to parallel buss. SUPER

fast data transfer. Ready to use

ncludes-10 MB HARD DISK

DISK CONTROLLER. ATARI IN

TERFACE, HARD DISK DOS. AT

for the ST.

- · Create your own invoice format
- Configures for any printer

#### ONLY \$89.95

- · Adds more power to Inventory Master or use by itself.
- Can use 1 to 4 disk drives (800, XL, XE)

INVOICE MASTER is an extremely versatile program that allows the small business owner to enter and print orders on a custom invoice. INVOICE MASTER can be used by itself or with INVENTORY MASTER to run a complete inventory system.

INVOICE MASTER will store over 200 records with up to 20 data fields per disk. The records can be stored, sorted, retrieved, and printed, saving hours of time and effort

#### SPECIALS!

Donkey Kong 9 95 C Bookkeeper 99 00 D 1027 ink rollers 4.95 H 410 recorder 19.95 H Atari Music I 9.95 D Atari Music II 9.95 D Sea Dragon 9.95 D Time Wise 14.95 D Diggerbonk 7.95 D Letter Wizard 29.95 D Spell Wizard. 29.95 D Game Star Baseball 22.50 D Home Accountant . . 34.90 D Print Wiz 26 95 D Star Raiders 13.95 C Pac Man/Oix 14 95 D 10 SSDD disks 9 95 D War 9.95 D Basic Ref Manual 10.95 B Inside Atari Basic 12.95 B Conflict-Vietnam 33.90 D

No Documintation BIG Tapes Only

Tapes Only
FANCY FONTS
MATHS FOR FUN
TABLES CAMES SPACE GAMES INSTEDIT BRAIN BOGGLER MINI WORD PROC MUSIC MAJOR MARATHON **BOB'S BUSINESS** FONFTONE MEMORY MAP

DISPLAY LISTS

SALE

# Only \$29.95

Beautifully detailed graphics make this arcade game a joy to play as you Joust against Bounders. Hunters, Shadow Lords and Pterodactyls. In the two player mode, both players are on the screen at the same time For The Atari ST

\$5.95 each Only GOBE not for XI /XF (C) MITED DEL INVADERS (C) SUPPLY WIZARDOFWOR (C) MINER2049 (C)

INVIT PROG. #3 (T) 5388 FOR 800XL NEWELL minn **256K RAM** ONLY **\$69.50** Upgrade the 800 XL to a

quarter megabyte of memory! Some installation required (includes RAM chips).

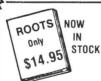

available for the Atari 800, XL

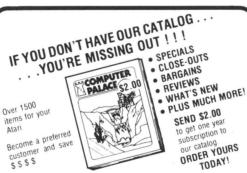

#### **DELUXE DUST COVERS**

Deluxe Leather Grain

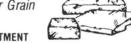

PROTECT YOUR INVESTMENT

Custom fitted, attractive leather brown color:

- 7.95 EA. KEY PAD-ATARI CX85 PRINTER-ATARI 1020
- RECORDER—ATARI 1010 • COMPLITERS-400/800 600/800/1200XL 65/130XE

8.95 EA.

 DISK DRIVES—ASTRA 1620, ATARI 1050, ST DRIVES.
ST HARD DRIVE, INDUS GT, PERCOM 88S1/88SPD, RANA 1000. TRAK • PRINTERS-ATARI 1025/1027, AXIOM SLP/GLP. OKIMATE 10 • RECORDER—ATARI 410 • MODEM—ATARI 1030

9.95 EA.

- COMPUTER-ATARI 520/1040ST PRINTERS-ATARI 825 AXIOM 550 CITOH/PROWRITER 8510 CPA 80/FP-150 EPSON MX/RX/LX/FX80 W/ & W/O TRACTOR FEED.
  GEMINI/STAR SG 10/X, PANASONIC 1091/1092,RITEMAN II/PLUS
- 12.95 EA. MONITORS—B/W/RGB MONITOR. TEKNIKA MJ-10

# Only \$29.95

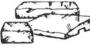

#### TRACTIVE CASE.

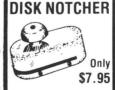

Allows you to use both sides of your disks

Sundog 33 00 Black Cauldron 33.90 Checkminder 67.50 Roque 33.90 Temple of Apshai 33.90 Universe II 59.50 The Pawn 34.90 Zoom Racks 62.50 34.90 D.E.G.A.S... DB Man 79.90 H&D Base 79.90 Brataccus 39.50 Time Bandit 33 90

ST PROGRAMS

31 90

Print Master

#### ST BOOKS

GEN PROG. REF. GUIDE 19.95 ST PROGRAM. GUIDE . 16.95 ST MACHINE LANG 19.95 C PROGRMBS LIB 19 95 PROG. THE 68000 22.95 STINTERNALS 19.95 ST TRICKS & TIPS 19.95 STLOGO 17.95 STAPPLICAT (MAG)

# Only 29.95

Shipping & Handling Beautifully finished stand to hold your ST monitor, 2 disk drives, a modem, etc.

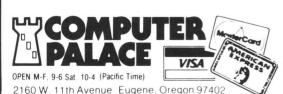

USE YOUR CREDIT CARD & CALL Toll Free 1-800-452-8013 ★ ORDERS ONLY. PLEASE ★

There's never a penalty for using your credit card! For Information, Call (503) 683-5361 Prices subject to change without notice

SHIPPING INFO: Minimum \$2.90 Ground \$4.75 Air Actual Cost depends on weight Call (503) 683-5361 for information WARRANTY INFO: Everything that we sell is warrantied by the manufacturer. If any item purchased from us fails to per-form properly when you receive it. call us at (503) 683-5361 so that we can assist you. No returned merchandise accepted without authorization. Defective software will be replaced with another copy of the same program, otherwise, no soft-ware is returnable

• 2 Day Air Shipping AVAILABLE •

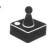

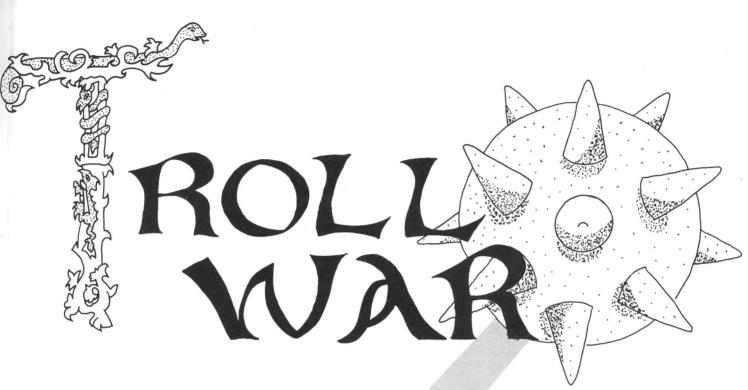

#### by Scott Langston

Your king watches over his lands from the lower lefthand corner of his realm. The force field protecting him and the countryside from invasion is at his far right.

You've just been promoted to the rank of Gunner First Class. As such, you've taken a position on the left flank of the treasure room above the king. To your right is open battlefield.

The task before you is to guard the royal treasure. It supplies power to the force field, keeping the enemy at bay. The atomic weapon you control is your key to success.

Warring trolls will appear at the screen's right. They race across the terrain in an effort to capture the treasure, for they know its value.

Typing it in.

Listing 1 is the BASIC data used to create both cassette and disk versions of **Troll War**. Those readers who are interested in how the game works may obtain the assembly listing on either the magazine disk version or the **ANALOG Computing** Atari Users' Group on Delphi.

Disk users should refer to the M/L Editor article on page 24 for typing instructions.

If you have a cassette system, type in Listing 1, then add the lines shown in Listing 2. Type RUN and press RETURN. The program will begin checking the data statements, printing the line numbers as it goes. It will alert you to any problems. Fix any incorrect lines and rerun the program until all errors are eliminated.

When all your data lines are correct, the computer will beep twice and prompt you to *READY CASSETTE AND PRESS RETURN*. Now, insert a blank cassette in your

recorder, press the RECORD and PLAY buttons simultaneously, and hit RETURN. The message *WRITING FILE* will appear, and the program will create a machine language boot tape version of **Troll War**, printing each data line number as it goes. When the *READY* prompt appears, the game is recorded and ready to play. CSAVE the BASIC program onto a separate tape before continuing.

To play the game, rewind the tape created with the BA-SIC program to the beginning. Turn your computer off and remove all cartridges. Press the PLAY button on your recorder and turn on your computer, while holding down the START key. If you have an XL or XE series computer, you must hold the START and OPTION keys when you turn on the power. The computer will beep once. Hit the RETURN key, and **Troll War** will load and run automatically.

#### Playing.

To stop a troll dead in his tracks, wait until he's within your range. Use joystick 0 to move the weapon up or down, bringing the opponent into your sights. When you've gotten the gun into position, press the joystick button to send energy screaming at the attacker.

A single energy bolt is adequate to disintegrate a charging troll. One hundred valor points will be awarded for each enemy annihilated.

Should one of the trolls slip past you, he will steal some of the treasure, then turn to watch you frantically fight his allies. If another troll manages to gain the same position as the first in the treasure room, the king's force field will weaken. The opposing trolls will then be able to push the force field back toward the king.

The game is over when the royal force field disappears.

## Lyco Computer Marketing & Consultants AMERICA'S MAILORDER HEADQUARTERS

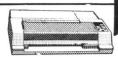

#### INTERFACING AVAILABLE!

**COLOR RIBBONS NOW AVAILABLE!!** 

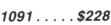

|   | P | 1 | 4 | 1 | V | F | 1 | S | 5 | C | ) | ٨ | 1 | C |   |
|---|---|---|---|---|---|---|---|---|---|---|---|---|---|---|---|
| 9 |   |   |   |   |   |   |   |   |   |   |   |   |   |   | 2 |

| 1091 |       |  |  |  |  | 228 |
|------|-------|--|--|--|--|-----|
| 3131 | (NEW) |  |  |  |  | 264 |
| 1092 |       |  |  |  |  | 325 |
| 3151 |       |  |  |  |  | 409 |
| 1080 | (NEW) |  |  |  |  | 209 |
| 1592 | (NEW) |  |  |  |  | 439 |
|      |       |  |  |  |  |     |

#### IIIKI

| 00            | 171      |
|---------------|----------|
| Juki 6100     | 344      |
| RS232 Serial  | Board55  |
| 6100 Tractor  |          |
| 6100 Sheet Fe | eeder209 |
| Luki COOO     | 757      |

#### C. ITOH

| Prowriter 8510 | sp+ | Call |
|----------------|-----|------|
| 15505 sp+      |     | Call |
| Printmaster    |     | Call |
| Printmaster.   |     |      |

#### CITIZEN

| CITIZEI    |     |
|------------|-----|
| MSP-10     | 255 |
| MSP-15     | 355 |
| MSP-20     |     |
| MSP-25     |     |
| 120D       |     |
| Premier 35 | 129 |

#### **LEGEND**

| 1080. | <br> |  |  |  |  |  |  |  |  |  |  | Call |
|-------|------|--|--|--|--|--|--|--|--|--|--|------|
| 1380. |      |  |  |  |  |  |  |  |  |  |  |      |
| 1385. |      |  |  |  |  |  |  |  |  |  |  | 289  |
| 808   |      |  |  |  |  |  |  |  |  |  |  | 148  |

#### OKIDATA

| Okim | ıa | t | e | , | 1 | ( | 0 | ١. |  |   |   |   |   |   |  |  | 1 | 7 | 70 |
|------|----|---|---|---|---|---|---|----|--|---|---|---|---|---|--|--|---|---|----|
| 182  |    |   |   |   |   |   |   |    |  |   |   |   |   |   |  |  |   |   |    |
| 192  |    |   |   |   |   |   |   |    |  |   |   |   |   |   |  |  |   |   |    |
| 193  |    |   |   |   |   |   | ٠ | ٠  |  | ٠ | ٠ | × | ٠ | ٠ |  |  | C | C |    |

#### **EPSON**

| LX80            | 09        |
|-----------------|-----------|
|                 | 33<br>all |
|                 |           |
| Homewriter 10 1 | 93        |
|                 | 07        |
| DX20            | 97        |
| DX35            | 97        |
| AP-80           | 44        |
|                 | 55        |
| HS-80           | 98        |
| FX-286 (NEW) 4  | 89        |
|                 | 29        |
| LO-1000 (NEW) 6 | 59        |

SG-10....\$205

#### STAR MICRONICS

| SG-10205                         |  |
|----------------------------------|--|
| \$G-10c219                       |  |
| \$G-15367                        |  |
| SD-10319                         |  |
| SD-15438                         |  |
| ŠR-10469                         |  |
| SR-15578                         |  |
| SB-10589                         |  |
| Powertype297<br>NX-10 (NEW) CALL |  |
| NX-10 (NEW)CALL                  |  |
| NB-15 (NEW)                      |  |

#### LEGEND

| 808  | <br>_ |  |  |  |  | • | • | • |  |  |  |  | 148 |
|------|-------|--|--|--|--|---|---|---|--|--|--|--|-----|
| 1080 |       |  |  |  |  |   |   |   |  |  |  |  | 197 |
| 1380 |       |  |  |  |  |   |   |   |  |  |  |  | 224 |
| 1385 |       |  |  |  |  |   |   |   |  |  |  |  | 268 |

#### **MONITORS**

#### **AMDEK**

| / 1141 mm 1 1 1     |     |
|---------------------|-----|
| 300 Green           | 118 |
| 300 Amber           | 128 |
| 310 Amber IBM       | 155 |
| Color 300 Audio     | 234 |
| Color 500 Composite | 369 |
| Color 600           |     |
| Color 700           | 495 |
| Color 710           | 569 |
|                     |     |

#### **THOMSON**

| CM36512\ | / | 1 |  |  |  |  |  |  |  |  | 26 |
|----------|---|---|--|--|--|--|--|--|--|--|----|
| CM36632. |   |   |  |  |  |  |  |  |  |  | 15 |

#### **7ENITH**

|     | ZEMIII           |      |
|-----|------------------|------|
| ZVM | 122A Amber       | 75   |
| ZVM | 123G Green       | 75   |
| ZVM | 124 Amber IBM    | 129  |
| ZVM | 131 Color        | 275  |
| ZVM | 133 RGB          | 389  |
| ZVM | 135 Composite    | 449  |
| ZVM | 136 Hi Res Color | 589  |
| ZVM | 1220             | .,95 |
| ZVM | 1230             | 95   |
| ZVM | 1240             | 149  |

#### **TEKNIKA**

| MJ-10 | Composite179 |  |
|-------|--------------|--|
| MJ-22 | RGB255       |  |

#### 520 ST

#### **SIERRA**

#### **FTL GAMES**

#### ACTIVISION (520 St)

| ACTIVISION    | (320 31) |
|---------------|----------|
| Borrowed Time |          |
| Music Studio  |          |
| Hackler       | 26.75    |
| Mindshadow    | 29.75    |

#### HARA (520 St)

|        | • | - | - | 4 | • | • | • | 1 | ٦ | • | • | • | - | • | • | • |  | • | - | • | ,  |   |
|--------|---|---|---|---|---|---|---|---|---|---|---|---|---|---|---|---|--|---|---|---|----|---|
| Writer |   |   |   |   |   |   |   |   |   |   |   |   |   |   |   |   |  |   | 4 | 9 | .9 | 5 |

#### MARK of LINICORN (520ST)

| 1417 11 11 1 01 | 011100111 | . /0-00./ |
|-----------------|-----------|-----------|
| HEX             |           | 29.95     |
| MINCE           |           | 129.95    |
| PC/InterCo      | mm        | 99.95     |

#### QUICKVIEW (520 St) Zoomracks ...... 49.95

#### **MODEMS**

#### **SUPRA**

Supra 300 (Atari)......49.95 Supra 1200 (Atari)....199.95

#### **DIGITAL DEVICES**

Pocket Modem AT.....Call Compuserve.......18.95

#### **ATARI**

| 130XE         | CALI  |
|---------------|-------|
| 65XE          |       |
| 800XL         |       |
| 520ST         | CALI  |
| 1050 Drive    | . 145 |
| 1027 Printer  | . 145 |
| 850 Interface | 109   |
| SF314 Drive   |       |
| Sf354 Drive   | . 179 |
| 1040 St (New) | Cal   |
| XM301 Modem   |       |

#### **DRIVES**

#### **INDUS**

DISK NOTCHERS . . \$7.95!!

| MICROPROSE (AI       | arı) |
|----------------------|------|
| Kennedy Approach 2   | 1.75 |
| Crusadé in Europe 2  |      |
| Decision in Desert24 | 4.75 |
| Solo Flight          | 0.75 |
| Nato Commander 20    | 0.75 |
| Spitfire Ace1        | B.75 |
| F-15 Strike Eagle 20 | 0.75 |
| Silent Service 20    | 0.75 |
| Conflict in Nam 2    |      |

#### SSI (Atari)

| 00. (,)   |       |
|-----------|-------|
| Nam       | 24.75 |
| Mechraged | 34.95 |
| Antietam  | 29.95 |
| USAF      | 34.95 |

#### CVNADCE (Atari)

| STIMAL     | 2 | , | L | - | 1    | l | , | i | N | lai i j |
|------------|---|---|---|---|------|---|---|---|---|---------|
| Synfile    |   |   |   |   |      |   |   |   |   | .29.95  |
| Syncalc    |   |   |   |   |      |   |   |   |   | 29.95   |
| Template   |   |   |   |   | <br> |   |   |   |   | . 14.95 |
| Mindwheel. |   |   |   |   |      |   |   |   |   | .24.75  |
| Brimstone  |   |   |   |   |      |   |   |   |   | .24.75  |

#### A CTIVICIONI (Atori)

| ACTIVISION (Atar    | IJ |
|---------------------|----|
| Hackler15.7         | 75 |
| Mindshadow 15.7     | 75 |
| Ghostbusters15.7    | 75 |
| Great Am. Race 15.7 | 75 |
| Music Studio20.7    |    |
| Space Shuttle 157   | 75 |

#### SUB LOGIC (Atari)

| Flight Simulator I  | 1 3  | 27   | 5 |
|---------------------|------|------|---|
| I light officiation | 11 0 | 0 7  | č |
| Night Mission Pinba | Ⅲ∠   | U. 1 | J |

#### 3.5" DISKETTES

#### **DENNISON** SSDD.....5 pak.....14.95 SSDD.....10 pak.....26.95

#### MAXELL

| SSDD10 | pak29.95 |  |  |  |  |  |
|--------|----------|--|--|--|--|--|
| DSDD10 | pak36.95 |  |  |  |  |  |
| 3M     |          |  |  |  |  |  |
| SSDD10 | pak26.95 |  |  |  |  |  |
| DSDD10 | pak32.95 |  |  |  |  |  |

#### DENNICON

| DENNI          | SUN   |        |
|----------------|-------|--------|
| ELEPHANT 514"  | SSSD. | .11.99 |
| ELEPHANT 514"  | SSDD. | 12.99  |
| ELEPHANT 514"  | DSDD. | 14.99  |
| PREMIUM 514" 5 | SSDD  | 3.93   |
| PREMIUM 514" [ | OSDD  | 15.96  |

| PREMIUM 514"<br>PREMIUM 514" |  |
|------------------------------|--|
| VERB                         |  |

| 5'4 | 0800  | 19.9 |
|-----|-------|------|
|     | BONUS |      |
|     | 0000  | 0.00 |

12.99

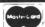

TO ORDER

CALL TOLL FREE 1-800-233-8760 In PA 717-494-1030 Customer Service 717-494-1670

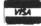

or send order to Lyco Computer P.O. Box 5088 Jersey Shore, PA 17740

#### **RISK FREE POLICY**

In-stock items shipped within 24 hours of order. No deposit on C.O.D. orders. Free shipping on prepaid cash orders within the continental U.S. Volume discounts available PA residents add sales tax. APO FPO, and international orders add \$5.00 plus 3% for priority mail service. Advertised prices show 4% discount for cash, add 4% for Master-Card or Visa Personal checks required 4 weeks' clearance before shipping. Ask about UPS Blue and Red label shipping. All merchandise carried under manufacturer's warranty. Free catalog with order. All items subject to change without notice.

At that time, the trolls confronting the king will dictate his total surrender.

The trolls will never cease attacking, but, since you have never-ending firepower, just blast the invaders. Your only worry is to avoid the sprites seeking to drain the atomic weapon you wield. Their success will cause it to freeze until it can be regenerated.

But never fear—should you lose the war, press the START key. The battle will begin anew.

Scott Langston received his B.A. in Mathematics and Computer Science from Augustana College in Illinois. He's been programming on the Atari 800 for a little over two years, as a hobby.

The two-letter checksum code preceding the line numbers here is *not* a part of the BASIC program. For further information, see the *BASIC Editor II*, page 43.

The code is simply a double check for Listing 1; it's of more use with Listing 2.

## Listing 1. BASIC listing.

```
4,4,1914
## 1,00,158,159,160,161,162,4995

## 1460 DATA 0,0,0,0,0,0,0,0,0,0,0,0,0,0,0,0,163,4068

## 1470 DATA 164,0,158,159,160,161,162,0,165,166,0,167,168,169,170,168,581

## 1480 DATA 171,172,173,0,174,175,176,0,0,177,178,179,180,181,182,183,2074

## 1490 DATA 184,0,0,185,186,187,188,18 9,190,191,192,193,194,195,196,5820

## 1500 DATA 197,198,199,28,62,42,54,28,127,93,93,28,24,48,0,8382

## 27,93,93,28,24,48,0,0,8382

## 1510 DATA 20,0,0,0,0,0,0,0,0,124,84,125,57,255,188,190,5365

## 1520 DATA 63,3,1,72,165,170,141,10,212,141,9,212,104,64,162,0,5431

## 1530 DATA 138,157,248,50,157,152,51,157,136,52,157,120,53,157,0,36,4610

## 1540 DATA 157,0,37,157,0,38,157,0,39,232,208,229,96,162,15,160,7771

## 1550 DATA 0,138,74,144,2,160,2,169,16,145,132,200,169,17,145,132,7128

## 1560 DATA 32,188,45,202,16,233,169,21,157,32,51,157,24,54,202,16,4098

## 1570 DATA 53,162,39,169,12,157,200,53,157,32,51,157,24,54,202,16,4098

## 1580 DATA 244,96,173,10,210,41,15,133,144,170,160,0,232,224,16,144,8492

## 1590 DATA 2,162,0,189,145,42,153,200,54,153,184,54,200,228,144,208,2288
```

# Back Issues

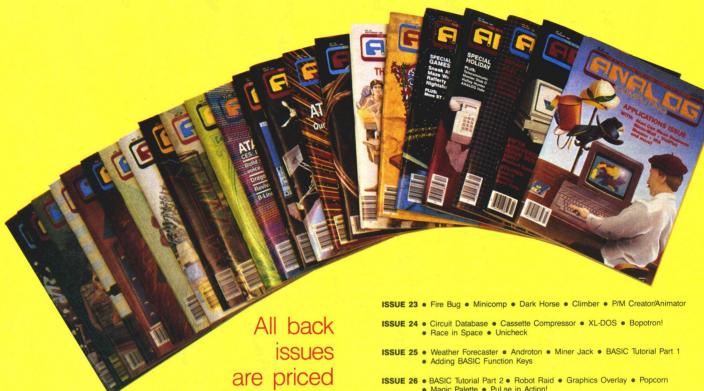

Send your check or money order to **ANALOG Computing Back Issues** P.O. Box 625, Holmes, PA 19043. MasterCard and VISA orders. call 1-800-345-8112 (in Pennsylvania, 1-800-662-2444).

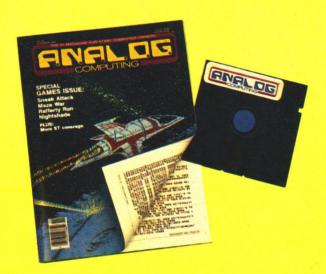

#### Back issues on 51/4-inch disk

at \$4.00 each.

\$12.95 each, plus \$3.00 shipping and handling. Issues 35 and up are available in this format. ISSUE 26 ● BASIC Tutorial Part 2 ● Robot Raid ● Graphics Overlay ● Popcorn ● Magic Palette ● PuLse in Action!

ISSUE 27 ● English Error Messages in BASIC ● Instant Renumber ● MicroCheck Part 1 ● Adventure at Vandenberg ● Screenmaker

ISSUE 28 ● MicroCheck Part 2 ● TwoGun ● Cascade ● Monthly Mortgage Calculator ● Demon Birds ● MicroDOS XL

ISSUE 29 • RAMCHECK • Revive Dragonlord • XL Expansion Connector • Cheep Talk

ISSUE 30 . Loan Shark . Z-Plotter . BASIC Burger . ANALOG TCS Guide Boulder Bombers

ISSUE 31 • Unicheck • R.O.T.O. • Lunar Patrol • ATASCII Animation • Lazer Type • Atari Clock • Personal Planning Calendar

ISSUE 32 • Supereversion • DOS III to DOS 2 conversion • Color the Shapes Home-made Translator
 Cosmic Defender
 520ST

ISSUE 33 • An Intro to MIDI • Note Master • Syntron • BASIC Bug Exterminator Assemble Some Sound
 C.COM
 Mince (ST)

ISSUE 34 • Dragon's Breath • Multiple Choice Vocabulary Quiz • Elevator Repairman

 Assemble Some Sound Part 2 ISSUE 35 (also on disk) • Hide and Seek • Printers Revisited • Bonk • Turtle 1020 • G:

ISSUE 36 (also on disk) ● Sneak Attack ● Maze War ● Nightshade ● Solid Gold Input Routine ● Rafferty Run

ISSUE 37 (also on disk) • Speedski • Index to ANALOG Computing (15-36) • Master Disk Directory • Halley Hunter • Bank Switching for the 130XE

ISSUE 38 (also on disk) ● Color Alignment Generator ● Incoming! ● DLI Maker ● Air Hockey ● ST Color Palette

ISSUE 39 (also on disk) ● Super Pong ● Unicheck (updated) ● C-Manship Part 1 ● Program Helper ● Adventurous Programming Part 1 ● ST Software Guide

ISSUE 40 (also on disk) ● Clash of Kings ● Micro-Mail ● Koala Slideshow Program
• Adventurous Programming Part 2 ● Mouser

Issues 12, 14, 15, 16, 17, 18, 19, 20, 21, 22 and 44 are also still available.

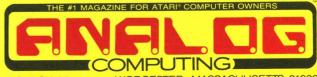

P.O. BOX 23

WORCESTER, MASSACHUSETTS 01603

# Troll War continued

BI 1600 DATA 235,162,15,169,15,157,216,54,189,129,42,165,237,54,202,16,8236

H 1610 DATA 242,96,169,0,133,169,133,160,133,161,133,161,133,145,141,11,12,68,141,10,208

8,141,9,208,141,8,208,141,12,6796

E 1630 DATA 133,147,141,11,12,88,141,10,208

8,141,9,208,141,8,208,141,12,6796

E 1630 DATA 235,162,133,155,133,158,133,164

4,133,166,133,167,133,157,133,158,133,182

L 1640 DATA 133,159,141,18,210,141,5,210,
169,30,141,15,210,169,30,133,7113

T 1650 DATA 165,169,17,141,111,2,6675

LV 1660 DATA 165,169,17,141,111,2,6675

LV 1660 DATA 165,169,17,141,1210,141,3,210,
169,162,141,7,210,169,41,133,8808

D 1670 DATA 145,169,166,141,355,141,4,55

,141,5,55,169,64,141,48,2725

C 1680 DATA 163,169,172,141,92,129,141,4,51

,141,5,55,169,64,141,12,537

F 1690 DATA 173,14,212,9,128,141,14,212,
169,32,141,7,212,169,62,141,7627

F 1700 DATA 147,2169,36,141,193,2169,141

,192,2,169,43,141,1,2,537

H 1710 DATA 2,169,126,141,195,28,743

E 1720 DATA 169,72,141,195,7,557

KH 1710 DATA 2,169,169,141,195,2,8743

E 1720 DATA 169,72,141,195,2,8743

E 1720 DATA 169,72,141,193,2169,141,141,
194,2,96,162,0,169,36,208,6478

H 1730 DATA 10,162,1169,36,208,6478

H 1730 DATA 10,162,1169,37,208,4,162,2,
169,38,133,131,169,0,133,5419

N 1740 DATA 2,169,72,141,193,2,169,141,149,
2,96,162,0,161,63,62,08,6478

H 1730 DATA 10,162,1169,37,208,4,162,2,
169,38,133,131,169,0,133,5419

N 1740 DATA 2,169,169,171,30,141,29,20,144,16
1750 DATA 3,129,244,162,2,3439

R 1760 DATA 3,2192,44,162,2,3439

R 1760 DATA 3,2192,44,162,2,3439

R 1760 DATA 3,2192,44,162,2,3439

R 1760 DATA 3,2192,44,162,2,3439

R 1760 DATA 3,2192,44,162,1,320,28,141,149,2
01,52,208,4,169,0,149,152,7440

R 1752,208,4,169,0,149,152,7440

R 1750 DATA 3,2192,44,162,1,33,4192,44,162,1,32,252,44,32

,145,44,32,192,44,162,1,33,141,149,246,3694

R 1780 DATA 164,11,208,169,179,130,136,145,1
30,200,145,130,136,136,202,16,8030

R 1760 DATA 3,13,150,169,179,130,136,145,1
30,200,145,130,130,136,1462,1,1208,165,166,144,189,293,149,169,95,133,149,149,192,208,169,133,149,149,192,208,169,133,149,149,1

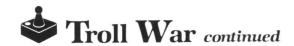

QJ 2380 DATA 5,169,3,145,132,96,201,3,208,15,209,177,132,240,1,96,8952
TU 2390 DATA 169,5,145,132,136,169,4,145,132,96,162,15,189,184,54,201,9583
NQ 2400 DATA 255,144,22,32,246,47,32,228,47,32,138,48,189,200,54,157,8113
UR 2410 DATA 184,54,201,253,176,3,254,200,54,254,184,54,201,253,176,3,254,200,54,254,184,54,201,253,176,3,254,200,54,254,184,54,32,188,45,202,1246
E0 2420 DATA 16,218,96,162,15,160,37,189,232,54,268,5,189,216,54,233,1,157,216,54,189,232,54,268,5,189,216,54,233,1,157,216,54,189,232,54,169,17,132,208,15,169,15,157,216,54,189,129,9312
ET 2450 DATA 232,54,76,18,49,177,132,208,15,169,15,157,216,54,189,129,9312
ET 2450 DATA 42,157,232,54,169,1,145,132,32,188,45,202,16,201,96,173,8957
HM 2460 DATA 9,208,201,8,144,3,76,42,49,173,11,208,201,8,144,9,4943
OK 2470 DATA 169,90,133,148,169,78,141,195,2,165,169,201,70,144,43,198,348
TZ 2480 DATA 140,198,140,165,140,141,5,208,198,143,198,143,165,143,141,7821
BZ 2490 DATA 208,198,144,198,141,165,141,141,6,208,198,142,198,142,165,142,3444
LA 2500 DATA 136,133,132,160,39,169,0,145,132,169,0,136,192,3,208,247,437
UW 2510 DATA 169,42,141,199,2,160,29,169,5,145,132,136,169,8,145,132,136,169,8,145,132,136,169,8,145,132,136,169,8,145,132,208,169,9,145,132,136,169,8,145,132,136,169,8,145,132,208,169,9,145,132,136,169,8,145,132,208,169,9,145,132,208,245,76,152,49,166,144,189,14,43,157,9097
DT 2560 DATA 149,52,198,144,76,152,49,169,4,145,132,200,169,5,145,132,200,169,5,145,132,8862

#### **COLOR WITHOUT THE COST** WI YEMACYB III

System for creating color printouts using popular dot-matrix printers.

\* USES STANDARD MICROPAINTER GRAPHICS FILES AS INPUT TO PRODUCE COLOR PRINTOUT OF THE HIGHEST QUALITY.

\* ALLOWS INDEPENDENT MODIFICATION OF ALL COLORS ON EACH SCAN LINE, WITH A MAXIMUM OF 128 DIFFERENT SIMULTANEOUS HUES ON ANY PRINTOUT.

\* ALLOWS REVIEW OF GRAPHICS BEFORE PRINTING, WHAT YOU SEE ON YOUR VIDEO SCREEN IS WHAT YOU'LL GET.

THE YEMACYB SYSTEM IS A GRAPHIC ENVIRONMENT THAT PROVIDES THE SUPPORT THAT YOU'LL NEED TO GET THE MOST FROM YOUR COLOR PRINTING CAPABILITIES.

\* GRAPHICS EDITOR (with text entry)
GRAPHICS CAPTURE

MIRROR GRAPHICS

WINDOW GRAPHICS (priceless bonus)
USER DEFINABLE COLOR PALLETTE.

COMPARED TO OUR COMPETITOR, YEMACYB COLOR PRINTOUTS ARE FASTER, BIGGER, PRETTIER, AND LESS EXPENSIVE.

SYSTEM REQUIREMENTS: ATARI 800/XI/XE WITH MINIMUM 40K ATARI 810 OR COMPATIBLE DISK DRIVE ATARI 850 OR EQUIVILANT GRAPHICS COMPATIBLE PRINTER INTERFACE ATARI BASIC LANGUAGE ATARI BASIC LANGUAGE
COLOR VIDEO DISPLAY
4 PRINTER RIBBONS (1 YELLOW, 1 RED, 1 BLUE, 1 BLACK)
WHITE CONTINOUS FAN FOLD PIN FEED COMPUTER PAPER.
ONE OF THESE DOT-MATRIX PRINTERS (WITH TRACTOR FEED )
C. ITOH 8510b PROWRITER
EPSON MX-80, FX-80,
STAR GEMINI 10X/15X, SG-10/15 TO ORDER SEND \$19.95 PLUS \$2.00 S&H TO: \ | ELECTRONICAL SOFTWARE P.O. BOX 8035

CIRCLE #177 ON READER SERVICE CARD

,0,0,0,0,3866

## Listing 2.

BASIC listing. KR 10 REM \*\*\* TROLL WAR \*\*\* 20 REM CASSETTE MAKER PROGRAM EI 40 DIM DAT(16):LINE=990:RESTORE 1000:T RAP 120:? "CHECKING DATA" DO 50 LINE=LINE+10:? "LINE:";LINE:FOR X=1 TO 16:READ DAT:IF DAT(0 OR DAT)255 TH EN 220 YY 60 DAT(X)=DAT:NEXT X:DATLIN=PEEK(183)+ PEEK(184)\*256:IF DATLIN<>LINE THEN ? " LINE ";LINE;" MISSING!":END WP 70 TOTAL=LINE:FOR X=1 TO 16
HM 80 IF PASS=2 THEN PUT #1,DAT(X):NEXT X
:READ CHKSUM:GOTO 50 TOTAL=TOTAL+DAT(X)\*X:IF TOTAL>9999 THEN TOTAL=TOTAL-10000 LR 100 NEXT X:READ CHKSUM: IF TOTAL=CHKSUM THEN 50 MO 110 GOTO ZR 120 IF PEEK(195)()6 THEN 220 ZT 130 IF PASS=0 THEN 200 AD 160 FOR X=1 TO 128:PUT #1,0:NEXT X:CLO AD 160 FOR X=1 TO 128:PUT #1,0:NEXT X:CLO 5E #1:END

D 200 ? "READY CASSETTE AND PRESS RETURN ";:OPEN #1,8,128,"C:":RESTORE 230:FOR X=1 TO 40:READ N:PUT #1,N:NEXT X

Q5 210 ? :? "WRITING FILE":PASS=2:LINE=99 0:RESTORE 1000:TRAP 120:GOTO 50

MI 220 ? "BAD DATA: LINE ";LINE:END HF 230 DATA 0,23,210,39,249,39,169,0,234,234,234,169,60,141,2,211,169,0,141,231,2,133,14,169,64,141,232,2

AP 240 DATA 133,15,169,227,133,10,169,49,133,11,24,96 133, 11, 24, 96

# THE END USER

#### THIS MONTH:

Networking for teachers, great services, a game for all seasons, the writer's friend and the gambler's pal

#### by Arthur Leyenberger

Welcome! I hope you're reading this in some warm, sunny place with a balmy breeze wafting by. I'm in my basement computer lab at the moment, wishing I was where you are. On with the show.

#### For teachers only.

If you're a teacher who wants to learn from others using Atari computers in the classroom, you should join the Atari Teachers Network (ATN). Even if you're not in the educational business yourself, teachers usually have good advice...these folks definitely do.

What's so special about this group of educators? They share. They share information about teaching techniques; they share information about good and bad software; and they share their excitement, enthusiasm and knowledge about computer use in the classroom. ATN deals mainly with Atari 8-bit machines, but the STs are gradually finding their way into students' hands.

The ATN is an independent, nonprofit organization, not affiliated with Atari in any way. Their quarterly newsletter can be obtained for \$6 per year: Atari Teachers Network, c/o Teaneck High School, 100 Elizabeth Avenue, Teaneck, NJ 07666. For more information, contact the editor, John Hanna, at (201) 837-1188.

#### Infomania.

No, wait a minute. I'm not talking about the incurable disease I share with many users. Nope, we're not going to talk about the compulsive desire to collect all kinds of information, from every source imaginable, and store it for possible future use. Or are we?

If you're confused about the multitude of electronic services currently available to any user with a modem, there's a book you should get. Infomania: The Guide to Essential Electronic Services, by Elizabeth Ferrarini, will help you get the most out of your on-line time.

There isn't a more up-to-date or comprehensive single source of electronic data services information. In this one reference book, Liz Ferrarini discusses the strengths, weaknesses, costs and a variety of other aspects of over 250 data services.

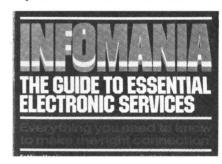

#### Infomania.

Even if you're already using a data service (CompuServe, Delphi, etc.), Infomania will tell you about hundreds of services, in nearly every category imaginable: dating services, electronic mail, gaming, airline schedules and reservations, business networks, venture capital, charity, travel, financial, medical, investment, law, news, career placement, education, engineering, and dozens more.

Arthur Leyenberger is a human factors psychologist and free-lance writer living in New Jersey. He has been an Atari enthusiast for four years. When not computing, he enjoys playing with robotic toys.

CompuServe — 71266,46 Delphi — NJANALOG

# Software Discounters

of America

For Orders Only—1-800-225-7638 PA Orders—1-800-223-7784 Customer Service 412-361-5291

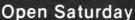

- Free shipping on orders over \$100 in continental USA
- No surcharge for VISA/MasterCard
- · Your card is not charged until we ship

| ABACUS BOOKS                                                                                                    |     |
|----------------------------------------------------------------------------------------------------|-----|
|                                                                                                    | Ä   |
| ST Gem Prog. Ref.<br>ST Graphics & Sound                                                                                                    | N   |
| ST Internals CALL                                                                                                    | 1   |
| ST Internals CALL<br>ST Logo FOR                                                                                                    | i   |
| ST Internals CALL ST Logo FOR ST Machine LOW                                                                                                    |     |
| Language PRICES                                                                                                    | 7   |
| ST Pooks & Pokes                                                                                                    | 1   |
| ST Peeks & Pokes<br>ST Tricks & Tips                                                                                                    |     |
| ACADEMY                                                                                                    | I A |
| Typing Tutor 520ST \$23                                                                                                    | ì   |
| Typing Tutor 520ST \$23 ACCESS                                                                                                    | 7   |
| Leader Board Golf 520ST \$25                                                                                                    | í   |
| Raid Over Moscow (D) \$25                                                                                                    | 7   |
| ACCOLADE                                                                                                    | 1   |
| Fight Night (D) \$19                                                                                                    | (   |
| Hardball (D) \$19                                                                                                    | ,   |
| ACTIVISION                                                                                                    | F   |
| Borrowed Time 520ST \$33                                                                                                    |     |
| Great American Cross                                                                                                    | ,   |
| Country Boad Bace (D) \$16                                                                                                    |     |
| Country Road Race (D) . \$16                                                                                                    | F   |
| Hacker 520ST \$20                                                                                                    | 1   |
| Mindehadow (D) C16                                                                                                    | 1   |
| Hacker (D) . \$16 Hacker 520ST . \$29 Mindshadow (D) . \$16 Mindshadow 520ST . \$33 Music Studio 520ST . \$39 Space Shuttle(D) . \$16                                                                 |     |
| Music Studio 520ST \$33                                                                                                    | 1   |
| Chase Shuttle(D) \$16                                                                                                    | - 1 |
| Space Shuttle(D)\$16                                                                                                    | - 1 |
| ADVENTURE INT'L. Spiderman 520ST \$16                                                                                                    | - 1 |
| Spiderman 52051                                                                                                    | - 1 |
| AMERICAN EDUCATIONAL COMPUTER                                                                                                    | - 1 |
|                                                                                                    |     |
| Biology (D)                                                                                                    | - 1 |
| French (D)                                                                                                    | - 1 |
| Grammar (D)                                                                                                    |     |
| Science: Grades 3/4 (D) . \$14                                                                                                    |     |
| Science: Grades 5/6 (D) . \$14                                                                                                    |     |
| Brology (D)                                                                                                    |     |
| Spanish (D)                                                                                                    |     |
| ARTWORX                                                                                                    |     |
| Baker St. Detective                                                                                                    |     |
| 52051                                                                                                    |     |
| Bridge 4.0 (D)                                                                                                    |     |
| Bridge 520S1                                                                                                    | - 1 |
| 520ST . \$14  Bridge 4.0 (D) . \$16  Bridge 520ST . \$19  Compubridge 520ST . \$19  Mail List 520ST . \$14  Peggammon (D) . \$12                                                                      |     |
| Mail List 520S1\$14                                                                                                    | - 1 |
| Peggammon (D)\$12                                                                                                    | - 1 |
| Strip Poker (D)                                                                                                    |     |
| Strip Poker 520ST \$25                                                                                                    | - 1 |
| Female Data Disk 1 \$16                                                                                                    |     |
| Male Data Disk 2 \$16<br>Female Data Disk 3 \$16                                                                                                    |     |
| Female Data Disk 3 \$16                                                                                                    |     |
| I RATTERIES INCLUDED                                                                                                    |     |
| B-Graph (D)\$25                                                                                                    |     |
| Degas 520ST \$25                                                                                                    |     |
| Home Pak (D) \$33                                                                                                    |     |
| B-Graph (D) \$25<br>Degas 520ST \$25<br>Home Pak (D) \$33<br>Home Pak 520ST Call                                                                                                    |     |
| Paperchip (D)                                                                                                    |     |
| BLUE MOON                                                                                                    |     |
| Macro Desk 520ST \$19                                                                                                    |     |
| BRODERBUND                                                                                                    |     |
| Championship                                                                                                    |     |
| Loderunner (D)\$19                                                                                                    |     |
| Karateka (D) \$19<br>Print Shop (D) \$26                                                                                                    |     |
| Print Shop (D)\$26                                                                                                    | ľ.  |
| Fillit Shop Graphics                                                                                                    |     |
| Library #1, #2, #3 (D) . \$16Ea.                                                                                                    |     |
| P.S. Companion (D) \$25                                                                                                    |     |
| CBS                                                                                                    |     |
| Addition/Subt. (D) \$16<br>Dr. Seuss Puzzler (D) \$7                                                                                                    | ,   |
| Dr. Seuss Puzzler (D) \$7                                                                                                    |     |
| Decimals: Add/Subt (D) . \$16                                                                                                    |     |
| Decimals: Mult/Div (D) \$16                                                                                                    |     |
| Decimals: Add/Subt (D) . \$16<br>Decimals: Add/Subt (D) . \$16<br>Decimals: Mult/Div (D) . \$16<br>Ernie's Magic Shapes (R) . \$7<br>Fractions: Add/Subt (D) . \$16<br>Fractions: Mult/Div (D) . \$16 |     |
| Fractions: Add/Subt (D) . \$16                                                                                                    |     |
| ractions: Mult/Div (D) \$16                                                                                                    |     |

Math Mileage (R) ......\$7 Movie Musical Madness (R) \$7

Mult/Div (D)

S.H. Hide N Seek (R) Timebound (R)

CONTINENTALIARRAYS

Home Accountant (D)

Book of Adv. Games 2

| DATASOFT                 |        |
|--------------------------|--------|
| Alternate Reality (D)    | \$25   |
| Mind Pursuit(D)          |        |
| Never Ending Story (D) . | \$19   |
| The Goonies              | \$19   |
| Zorro (D)                |        |
| DAVIDSON                 |        |
| Math Blaster (D)         | \$33   |
| Spell It (D)             | \$33   |
| Spell It (D)             | \$33   |
| DESIGNWARE               |        |
| All Titles Available     | Call   |
| ELECTRONIC ARTS          |        |
| Age of Adventure (D)     |        |
| Archon 2 (D)             |        |
| Chessmaster 2000 (D)     |        |
| Financial Cookbook 520   | ST     |
| Movie Maker (D)          |        |
| Music Const. Set (D)     |        |
| One-on-One (D)           |        |
| Pinball Const. Set (D)   |        |
| Racing Destruction Set   | (D)    |
|                          | AU. 15 |
|                          | 20162  |
|                          |        |

| нвл                             | Kissed 52   |
|---------------------------------|-------------|
| Computer SAT (D)\$49            | Logo 5205   |
| HIPPOPOTAMUS                    | Major Mot   |
| Backgammon 520ST \$25           | M-Disk 52   |
| Computer Almanac 520ST \$23     | Mi-Term 5   |
| Hippo Concept 520ST \$59        | Soft Spoo   |
| Hippo Disk Utilities 520ST \$33 | The Anima   |
| Hippo Ram Disk 520ST . \$23     | Time Band   |
| Jokes & Quotes                  | MICROLE     |
| (not for Kids)520ST \$23        | Baseball ([ |
| ICD                             | General M   |
| P.R. Connection Call            | 1985 Team   |
| Rambo XL                        | MICROPR     |
| US Doubler \$49                 | Crusade in  |
| INFOCOM                         | F15 Strike  |
| Ballyhoo (D) \$25               | Kennedy A   |
| Cutthroats (D) \$23             | Silent Serv |
| Deadline (D) \$29               | Silent Serv |
| Enchanter (D) \$23              | MI-GRAPH    |
| Fooblitzky (XL/XE) \$25         | Easy Draw   |
| Hitchhiker's Guide              | MINDSCA     |
| to the Galaxy (D) \$23          | Bank St. M  |

| - 4  |                           |              |
|------|---------------------------|--------------|
|      | Kissed 520ST              |              |
| \$49 | Logo 520ST                | . \$33       |
|      | Major Motion 520 ST       | \$25         |
| \$25 | M-Disk 520ST              | \$25         |
| \$23 | Mi-Term 520ST             | \$33         |
| \$59 | Soft Spool 520ST          | \$25         |
| \$33 | The Animator 520ST        | \$25         |
| \$23 | Time Bandit 520ST         | \$25         |
|      | MICROLEAGUE               |              |
| \$23 | Baseball (D)              | \$25         |
|      | General Manager (D)       | \$25         |
| Call | 1985 Team Data Disk (D)   | \$14         |
| \$37 | MICROPROSE                |              |
| \$49 | Crusade in Europe (D)     | \$25         |
|      | F15 Strike Eagle (D)      | \$23         |
| \$25 | Kennedy Approach (D)      | \$23         |
| \$23 | Silent Service (D)        |              |
| \$29 | Silent Service 520ST      | \$26         |
| \$23 | MI-GRAPH                  |              |
| \$25 | Easy Draw 520ST           | <b>\$9</b> 5 |
|      | MINDSCAPE                 |              |
| \$23 | Bank St. Music Writer (D) | \$19         |
|      |                           |              |

| Oo-Topos 520ST \$2<br>Sword of Kadash 520ST . \$2<br>The Coveted Mirror 520ST \$2<br>Transylvania 520ST \$2 |
|----------------------------------------------------------------------------------------------------|
| PROFESSIONAL<br>SOFTWARE                                                                                    |
|                                                                                                    |
| Fleet System 2 WP w/70,000                                                                                  |
| Word Spell Checker (D) \$3                                                                                  |
| PRYORITY                                                                                                    |
| Gateway 520ST\$3                                                                                            |
| Zoom Racks 520ST\$4 REGENT                                                                                  |
| Regent Base 520ST \$6                                                                                       |
|                                                                                                    |

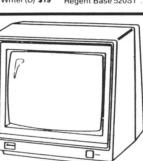

Sakata

...we promise performance

SC-100

\* monitor cables available for \$7.

The SC-100 is designed to work with Apple, Atari. Commodore. IBM PCjr and other personal computers. Includes audio speaker and standard earphone jack; provides the most vibrant brilliant colors; tested, proven, and rated as the best color monitor available.

# List \$29995 Madness Price 13900 Sold to the first 135 customers

| Realm of                       | Infidel (D) \$25            |
|--------------------------------|-----------------------------|
| Impossibility (D)              | Planetfall (D) \$23         |
| Seven Cities of Gold (D)       | Seastalker (D) \$23         |
| Super Boulder Dash (D)         | Sorcerer (D)                |
| Prices too low to              | Spellbreaker (D)\$29        |
| advertise!! Call               | Starcross (D) \$29          |
| EPYX                           | Suspect (D) \$25            |
| Koronis Rift (D) \$23          | Suspended (D) \$29          |
| Rogue 520ST \$25               | Trinity 520ST\$25           |
| Temple Apshai Trilogy (D) \$23 | Wishbringer (D)\$23         |
| Temple Apshai                  | Witness (D) \$23            |
| Trilogy 520ST \$25             | Zork 1 (D) \$23             |
| The Eidolon (D) \$23           | Zork 2 or 3 (D) \$25        |
| Winter Games 520ST Call        | * All titles in stock for   |
| World Champ. Karate (D) \$19   | 520 ST—Call for prices      |
| FIREBIRD                       | LJK                         |
| The Pawn 520ST \$29            | Data Perfect (D) \$33       |
| FIRST STAR                     | Letter Perfect (D)\$33      |
| Spy vs. Spy 2 (D) \$19         | Spell Perfect (D) \$29      |
| FTL/SOFTWARE HEAVEN            | MARK OF THE UNICORN         |
| Sundog 520ST \$25              | Hex 520ST \$25              |
| GAMESTAR                       | PC Intercomm 520ST \$79     |
| Baseball (D) \$16              | The Final Word 520ST . \$79 |
| Football (D) \$16              | MICHTRON                    |
| On Track Racing (D) \$16       | Bulletin Board              |
| HABA SYSTEMS                   | System 520ST \$33           |
| Check Minder 520ST \$39        | Calendar 520ST \$19         |
| Haba View 520ST \$39           | Corner Man 520ST \$33       |
| Phone Book 520ST \$39          | DOS Shell 520ST \$25        |
| HAYDEN                         | Flip Side 520ST \$25        |
| Sargon 3 (D) \$33              | Gold Runner 520ST \$25      |

| omers                                                                                                    |                                                                                                    |
|----------------------------------------------------------------------------------------------------|----------------------------------------------------------------------------------------------------|
| Brataccus 520ST                                                                                                    | Regent Word 520ST Regent Spell 520ST SCARBOROUGH Mastertype (D) Net Worth (D) SIERRA ON LINE Black Cauldron 520ST Hint Books Kings Quest 1 520ST Kings Quest 2 520ST Ultima 2 (D) Ultima 2 520ST Winnie the Pooh 520ST SPINNAKER |
| OSS Action (R) \$49 Action Tool Kit (D) \$19 Basic XE (R) \$49 Basic XL (R) \$39 Basic XL Tool Kit (D) \$19 MAC 65 (R) \$49 MAC 65 Tool Kit (D) \$19 Personal Disk | Adventure Creator (R) Alf in Color Cave (R) Alphabet Zoo (R) Delta Drawing (R) Facemaker (R) Fraction Fever (R) Kids on Keys (R) Story Machine (R)                                                                               |

Battalion Commander (D) . \$
Battle of Antietam (D) . . \$
Colonial Conquest(D) . . \$

Computer Ambush (D) Field of Fire (D)

Gemstone Warrior (D)

\$34 | Gettysburg (D)

| 25<br>25       | U.S.A.A.F. (D) \$37<br>War In Russia (D) \$49<br>Wizard's Crown (D) \$25<br>SUBLOGIC          |
|----------------|-----------------------------------------------------------------------------------------------|
| 25<br>25<br>25 | SUBLOGIC Flight Simulator 2 (D) \$32 Flight Simulator 520ST . Call F.S. Scenery Disks Call    |
| 0<br><b>37</b> | SYNAPSE Essay (need 2 drives) \$25                                                            |
| 33             | Mindwheel (need 2 drives) \$25<br>Mindwheel 520ST \$29<br>Syn-Calc (D) \$33                   |
| 33             | Syn-Calc (D) \$33                                                                             |
| 49             | Syn-File (D)                                                                                  |
| 65             | TELLARIUM<br>Amazon 520ST \$33                                                                |
| 1              | Amazon 520ST \$33<br>Fahrenheit 451 520ST \$33<br>Nine Princes in                             |
|                | Amber 520ST \$33                                                                              |
|                | TIMEWORKS Data Manager 520ST Call                                                             |
|                |                                                                                               |
|                | Sylvia Porter's Personal Fin. Planner 520ST Call Word Writer 520ST Call                       |
|                |                                                                                               |
| ı              | TRONIX<br>S.A.M. (D)                                                                          |
| ı              | UNISON WORLD                                                                                  |
| ı              | Art Gallery 1 520ST \$19<br>Print Master 520ST \$26                                           |
| ı              | VERSASOFT                                                                                     |
| ı              | dB Man 520ST \$69<br>VIP TECHNOLOGIES                                                         |
| ı              | VIP Professional 520ST Call VIP Prof. Lite 520ST \$65                                         |
| ı              | VIP Prof. Lite 520ST \$65<br>WEEKLY READER<br>Stickybear ABC's (D) \$19                       |
| ı              | Stickybear Numbers (D). \$19                                                                  |
| ı              | Stickybear Opposites (D) . \$19 XLENT                                                         |
| ı              | Megafont (D) \$19                                                                             |
|                | Page Designer (D)                                                                             |
| ı              | Rubber Stamp 520ST \$25                                                                       |
| ı              | Typesetter (D)                                                                                |
| 33<br>33       | ACCESSORIES                                                                                   |
| 33             | Ape Face Printer Int \$44 Astra Disk Drive Call                                               |
| 23<br>39       | Bonus SS, DD\$6.99Bx                                                                          |
|                | Astra Disk Drive Call Bonus SS, DD \$6.99Bx Bonus DS, DD \$7.99Bx Bulk Disks SS, DD \$59,/100 |
| 25<br>all      | Compuserve Starter Kit \$19  Disk Drive Cleaner \$9                                           |
| 33             | Disk Case (Holds 50-5 1/4) . \$9<br>Disk Case (Holds 30-3 1/2) . \$9                          |
| 33<br>34       | Disk Case (Holds 30-31/2) . \$9<br>Disk Case w/Lock                                           |
| 39             | (Holds 50-51/4) \$12                                                                          |
| 19             | Retrieval Kit (5 hrs.) \$14                                                                   |
| \$9            | Kraft Joystick \$9<br>MPP300ST Modem w/<br>Omega Terminal \$59                                |
| \$9<br>\$9     | Omega Terminal \$59                                                                           |
| 9              | MPP300AT \$39                                                                                 |
| 19             | MPP300AT \$39 MPP1150 Printer Int. \$44 Microprint Printer Int. \$37 Supra 10 meg 520ST Hard  |
| 9              | Supra 10 meg 520ST Hard<br>Disk Drive\$599                                                    |
|                | Supra 20 meg 520ST                                                                            |
| 25             | Hard Disk Drive Call<br>Supra 1200ST 300/1200                                                 |
| 33<br>25       | 520ST Modem w/Omega                                                                           |
| 37<br>25       | Terminal \$147<br>Universal Printer Stand . \$16                                              |
| 23             | Wico Boss\$12                                                                                 |
| 37             | Wico Boss                                                                                     |
|                |                                                                                               |

SD of A

Kampfgruppe (D) Mech Brigade (D)

Six-Gun Shootout (D) U.S.A.A.F. (D)

 \$37

\$25

\$25

#### P.O. BOX 111327—DEPT. AN— BLAWNOX, PA 15238

Kit 520ST . . . . . . . . . \$25 Personal Pascal 520ST . \$49

Personal Prologue 520ST . \$49

Writer's Tool w/ Spell Checker (R)

Ultima 3 (D)

\*Ordering and Terms: Orders with cashier check or money order shipped immediately. Personal/company checks, allow 3 weeks clearance. No C.O.D.'s. Shipping: Continental U.S.A.—Orders under \$100 add \$3: free shipping on orders over \$100. PA residents add 6% sales tax. AK, HI, FPO-APO—add \$5 on all orders. Sorry—no International orders. Defective merchandise will be replaced with same merchandise. Other returns subject to a 15% restocking charge—NO CREDITS! Call for authorization number; (412) 361-5291. Prices subject to change without notice. Modem Owners: Type Go SDA on Compuserve: Electronic Mall to see our On-Line Catalog of over 800 software titles for Atari, Commodore, Apple, & IBM. Summer Hours Mon.-Fri. 9 A.M.-5:30 P.M. EDT • Sat. 10 A.M.-5 P.M. EDT

# THE END USER continued

Ferrarini's authoritative and entertaining guide describes each category and all services in it, then explains how to get up and running with a service.

Electronic communications is the future. No other single aspect of computing has the ability to impact our society as much. *Infomania* lets you get in on the ground floor revolution.

Infomania sells for \$14.95 and is published by Houghton Mifflin Company, 2 Park Street, Boston, MA 02108.

#### EA's BoulderDash.

Electronic Arts recently reissued a classic game for 8-bit Ataris, **BoulderDash**, in a package that includes the game's second version, **Super BoulderDash**. The original was put out by First Star Software, about two years ago. You may recall that company, formed around Fernando Hererra, the first Atari Star award winner and author of My First Alphabet.

BoulderDash was and is an excellent game. When I first saw it, it blew my socks off. I must have played it three hours per night for three straight weeks. I still go back to it. In my opinion, it's one of the most original and challenging games ever made for the 8-bit computer.

As mentioned in a previous **End User**, there are a lot of new Atari 8-bit owners. Folks who've joined the Atari adventure within the last year or so may never have experienced the excitement and challenge of this game. It's to them that this mention of **BoulderDash** is directed.

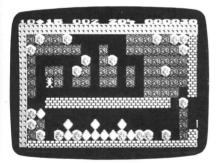

Super BoulderDash.

In **BoulderDash**, you become the character Rockford. Your quest is to gather as many diamonds as possible by tunneling through the earth, avoiding being squashed by a boulder. The job is more difficult than it sounds; whenever Rockford digs under a diamond or boulder, it falls. One wrong step will cost him his life.

Each level takes place in a different cave, composed of several scrolling screens. The caves range in difficulty from very easy to extremely hard, based on the amount of time Rockford has to complete the cave, through various obstacles and hazards found there. On each level, the action is not simply increased, but, rather, the quota raised and obstacles rearranged. Five lev-

els for each of the sixteen caves creates plenty of challenge and variety.

**BoulderDash** is just plain fun, with very good detail. For example, when Rockford's standing still, he taps his foot, blinks and places his hands on his hips. Moreover, the "physics" of the falling boulders and diamonds is very realistic.

If you've never seen or played this game, I strongly recommend it. If you've played it, but never purchased a copy, now's your chance to obtain your own legal copy from Electronic Arts, 1820 Gateway Drive, San Mateo, CA 94404. I can't imagine anyone buying it and not being satisfied.

#### Hacking around with an ST.

I had a dream about Jack Tramiel the other night—about Atari, too. It frightened me so much, I thought I'd better tell you you about it. I dreamt that the only people who bought STs were hackers—you know, the hobbyists.

This was partly due to a lack of serious software available for it. Sure, there was a scattering of word processing and telecommunications programs, but the majority of ST software was for games. Whew!

I dreamt that there were no accounts receivable, accounts payable and general ledger programs available...the kind businesses really need, and the kind that, if not available, would cause business people to completely ignore the ST.

I also dreamt Atari and their handful of employees were interested only in their own purses, in making as much as they could from a cheaply made, not fully mature computer. In fact, in my dream, ol' Jack, Sam, Leonard and the clan were peddling computers as if selling size 8½D wingtips.

Another thing scared me about the dream. I saw printers for the 8-bit and ST computers taking a year and a half to come to market from the time they were announced. On top of that, they were old technology when first announced.

I even dreamed that the Atari printer meant for the 8-bits couldn't even work with **The Print Shop**. It was horrible—my dream, that is.

I woke up in a cold sweat. I was wide awake, I thought. Reality returned, and I realized that many people were using the ST for serious applications, not just tinkering. Yup, I sure was glad to see it wasn't only hackers who made up the ST market.

And, Atari...Boy, I was happy to know they're not just pumping out new models for the sake of new models; they're seriously interested in the **End User** having a productive machine that can maintain the owner's investment.

When I really woke up, I was confused. It was a scary dream, all right. Also, after a bad dream, it's sometimes difficult to tell the difference between fantasy and reality. But I soon realized which was which.

#### Thunder and lightning.

Batteries Included had some interesting news recently, at COMDEX. Mark Skapinker was demonstrating his program **Thunder**. It's a combination ST desk accessory and stand-alone spelling checker/word counter/style checker. This program is a virtual writer's toolbox.

The first part of **Thunder**, the desk accessory, can be used during any program, but is meant specifically to be used with a word processing program. It actually follows your keystrokes. At the end of a word, it checks its 50,000-word, memory-based dictionary and beeps if the word's not found.

At that point, you can call up a form which will offer intelligent suggestions (not just similarly spelled words), or you can add the word to the dictionary. If you choose one of the suggestions, the program automatically backspaces over the original word to insert the correct spelling.

**Thunder** also has an expander, allowing you to set up a file with over a hundred expansion entries. For example, a paired entry may be fyi and for your information.

Whenever you type in fyi, the program will expand it, automatically inserting for your information. Entire paragraphs can be paired with an expansion entry, and there are built-in expansions for states, months, days, etc.

The second part of **Thunder** is a standalone program. It's made up of two parts: a spelling checker for a disk-based file and some utilities for writers. The spelling checker looks at an entire file at a time and can use multiple dictionaries. The utilities include: character, word, sentence and paragraph counts, as well as a "fog" index to measure readability (grade level) of a document.

Thunder will be available for the Atari ST (and later, perhaps, for the IBM PC) in the third quarter. A price has not yet been announced. Be on the lookout for Thunder, yet another productivity tool from the good folks at Batteries Included, 30 Mural Street, Richmond, Ontario L4B 1B5, Canada.

#### Playing cards.

I really enjoy playing cards; I love all kinds of card games. Whenever I go to Las Vegas on business, I tend to skip the nightlife, in favor of the blackjack tables. If you enjoy playing blackjack as I do and can't make it to Vegas (or want to limit your losses), I have a suggestion: **Cards** by MichTron.

Cards is a graphics program of five different card games. It runs from the desktop of an ST and includes: Blackjack, Klondike, Poker Squares, Cribbage and Solitaire. The program runs on any ST (color or monochrome), although, for best effect, a color monitor's recommended.

Running Cards is straightforward, in

# THE END USER continued

that, once the program is executed, you choose the game you'd like to play from a drop-down menu. Playing options, like redealing or shuffling, are chosen the same

In addition to enjoying blackjack on my ST, I've also gotten fond of Klondike. It's a single-player game most people think of when somebody mentions solitaire. In the game, cards are dealt automatically into seven piles. They can be drawn one at a time from the remaining stack, or repositioned on the piles to play on alternating colors, in reverse order. Also, four suit piles are built, in ascending order starting with the ace of each suit.

Klondike is a gambling game, since the deck must be "purchased" for \$52. Then, for each card played onto the suit piles, you receive \$5. The program displays your cumulative total on-screen continuously.

The most exciting part of Klondike is being able to use up all cards in the stack and reveal the cards on the seven piles. You're almost guaranteed a win. Once the program sees you've won, cards are played to the suit piles automatically.

Cards was written by J. Weaver, author

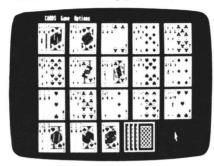

Cards.

of several other MichTron ST titles, including Mi-Term. MichTron is the most prolific ST software publisher, and just about all their programs are winners. Cards isn't copy-protected, so please don't give or receive illegal copies. Play by the rules; help the ST software industry survive.

If you like playing cards, you'll probably like playing Cards. From MichTron, 576 S. Telegraph, Pontiac, MI 48053, (313) 334-5700.

#### Making the connection.

I enjoy hearing from ANALOG Computing readers as much as I enjoy writing The End User. Unfortunately, there's only one of me-and many of you. That means there's no way I can respond to everyone who writes with a question or comment. But there is an alternative.

I generally frequent two of the most popular on-line data services and can be reached there, electronically. I check into CompuServe almost every day. You can leave me electronic mail or a message on one of the Atari SIGs. My PPN is 71266,46. On Delphi, I can be reached as NJANA-LOG (I live in New Jersey and write for ANALOG Computing). Clever, huh? Anyway, I check into Delphi once or twice a week.

If you want to contact me, these are the forums in which to do so. I'll still read your letters, but if you contact me electronically, your chances of a response are better. So, keep those (electronic) cards and letters coming.

#### CUSTOM 810 DISK DRIVE — \$95.00 ASSEMBLED ON ACRYLIC BASE - NO CASE

FULLY FUNCTIONAL XL COMPATIBLE — INCLUDES I O CABLE & POWER SUPPLY SERVICE RATES

#### 800/400 MODULES **NEW PARTS COMPLETE WITH IC'S**

50

• 800 Main Board • 800/400 CPU with GTIA . 800 10K "B" 0 S. Module

• 16K RAM CX853 All Modules 400 Main Board • 800 Power Supply Board 800XL Modulator

#### INTEGRATED CIRCUITS

| \$ <b>4</b> 50 EA.                                    | • CPU CO14337<br>• CPU CO10745<br>• PIA CO10750         |
|-------------------------------------------------------|---------------------------------------------------------|
| - A-ti- (*D12206                                      | <ul> <li>ROM CO12399B</li> <li>ROM CO12499B</li> </ul>  |
| <ul><li>Antic C012296</li><li>Pokey C012294</li></ul> | • ROM CO14599B                                          |
| <ul><li>PIA C014795</li><li>CPU C014806</li></ul>     | <ul> <li>GTIA CO14805</li> <li>Delay CO60472</li> </ul> |

#### **DISK DRIVE CUSTOM 810 DRIVE**

Fully operational 810 mounted on acrylic base. No case. Includes I/O cable and **C** 00 power supply.

Mail Order and Repair . . . . . 15338 Inverness St., San Leandro, CA 94579 VISA, Master/Card okay. Credit cards restricted to purchases over \$20.00. No personal checks on C.O.D. — **Shipping:** \$4.00 shipping and handling on orders under \$150.00. Add \$2.00 for C.O.D. orders. California residents include 65% sales tax. Prices subject to change without notice.

Much more! Send SASE for free price list.

\*Atari is a registered trademark of Atari Corp

#### **MANUALS** 810 MODULES

| 810 Side Board \$29.50       | SAM'S Service Manuals for 800 or 400                   |
|------------------------------|--------------------------------------------------------|
| 810 Side with Data Sep 39.50 | or 800XL \$19.50 ea.                                   |
| 810 Power Board \$15.00      | Inside Atari Basic \$ 5.00                             |
| 810 Analog Board \$10.00     | Pilot Primer \$ 5.00                                   |
| Data Separator \$12.50       | ST-Machine Language \$17.50                            |
| MISC. HARDWARE               | ST-GEM Programming \$17.50<br>ST-Tricks & Tips \$17.50 |
| 600XL 64K Upgrade \$29.95    | ST-Internal \$17.50                                    |
| CO21697 \$10.00              |                                                        |
| Fastchip for 800/400 \$15.50 | 850 BARE BOARD                                         |
| 1050 FDC 2793 \$19.50        | Includes Darta List                                    |

I/O 13PIN PC Mount . . . . . \$ 4.50

30 Pin Cart. Socket . . . . . \$ 4.50

EDITOR/ASSEMBLER

Write your own High Speed 6502

Manual Included . . . . . . . \$15.00

I/O Cable Plug Kit . . . . . . .

Editor/Assembler Cartridge

Machine Language Programs. Written by Atari. Works with all Atari

Computers except St.

| 1050 FDC 2793 \$19.50<br>850 Interface with Case \$120.00 | Includes Parts List, Instructions \$10.00 |
|-----------------------------------------------------------|-------------------------------------------|
| <b>BOARD SETS</b>                                         | CONNECTORS                                |
| Now Darta complete with IC's                              | COMMEDIAN                                 |

#### E

New Parts complete with IC's

810 Side Board . . . . . . \$29.

**800 4 PIECE BOARD SET** Includes 800 Main, CPU, 10K ROM and Power Board . . . . . \$28.50

810 BOARD SET Sideboard with Separator, Rear Power

and Analog Boards . . . . \$57.50

#### **POWER PACKS**

| FUNEITACKS                   |  |
|------------------------------|--|
| Replacement Transformer for: |  |
| 800/400, 810, 1050, 1200XL,  |  |
| 1020 \$14.50                 |  |
| 800XL / 600XL,               |  |
| 130XI Power Supply \$25.00   |  |

#### BASIC CARTRIDGE

Basic Rev. "A" Cartridge works with all Atari Computers except ST. Includes manual

800XL Owners Note! Use this Cartridge while programming to eliminate the severe errors in the Builtin "B" Basic

#### SOFTWARE

| Atari Joystick \$ 7.00       |
|------------------------------|
| O.S.S. Action \$58.00        |
| O.S.S. Mac/65 \$58.00        |
| O.S.S. Basic XE \$58.00      |
| O.S.S. Basic XL \$42.00      |
| ST-M-Disk \$35.00            |
| ST-Easy-Draw \$109.00        |
| ST-O.S. Pascal \$68.00       |
| ST-Basic Compiler \$79.00    |
| ST-Solitaire \$37.50         |
| ST-BBS \$45.00               |
| Donkey Kong Cart \$5.00      |
| Pac-Man Cartridge \$5.00     |
| Eastern Front Cart \$5.00    |
| Crossfire Cart \$5.00        |
| Chicken Cartridge \$5.00     |
| Picnic Paranoia Cart \$5.00  |
| Mr. Cool Cart \$5.00         |
| Clown & Balloon Disk \$5.00  |
| Stratos Disk \$5.00          |
| Serpentine Disk \$5.00       |
| Steller Shuttle Disk \$5.00  |
| Steller Struttle Disk \$5.00 |

Magneto Bugs Disk . . . . \$5.00

The Factory Disk . . . . . \$5.00

The Pond Disk . . . . . . . \$5.00

#### Spanish Lessons . . . . . \$7.50 Basic Cartridge . . . . . \$10.00 Editor Assembler Cart. . . . \$15.00

Q\*Bert Cartridge . . . . . \$10.00 Popeye Cartridge . . . . . \$10.00 Kindercomp Cart. . . . . . \$10.00

1-800-551-9995

CALL TOLL FREE

# 

Flat Service Rates below in-

clude Parts & Labor, 60-Day

800 . . . . . . . . . . . \$39.50

850 . . . . . . . . . \$39.50 600XL . . . . . . . \$49.50

1200XL . . . . . . . . . \$49.50

Warranty

#### 800 Keyboard Repair . . . \$25.00 Above units repaired or exchanged with rebuildable exchange. Include \$7.00 return shipping and insurance.

#### 10K Rev. "B" 0.S. Upgrade for older 800/400's

End printer/disk drive timeouts and OTHER ERRORS. Many new programs require Rev. B. Type the following peek in Basic to see if you have Rev. B. PRINT PEEK(58383). If the result equals 56 you have the old 0.S. Three Chip ROM set with instructions . . . \$7.50. Complete 10K Rev. B medule . . . . . . . . \$9.50

#### GTIA Upgrade For 800/400

Add additional graphics modes and make your older computer compatible with the latest software.

#### 810 Drive Upgrade

Greatly improve the performance of your older 810. Stabilize the speed with the addition of an analog and redesigned rear board. ens included . . . . \$ 27.50

> IN CA CALL 415-352-3787

CIRCLE #145 ON READER SERVICE CARD

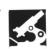

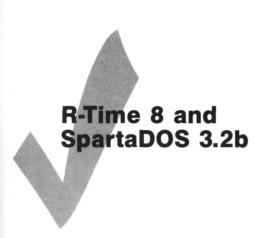

ICD INC. 1220 Rock Street, Suite 310 Rockford, IL 61101-1437 (815) 229-2999 R-Time 8 with SpartaDOS \$69.95

by Matthew J.W. Ratcliff

**R-Time 8** from ICD is a real-time clock cartridge for Atari 8-bit machines (except the 400). It's designed to work with the newest version of **SpartaDOS**, **3.2b**, which is provided with it.

This latest DOS release comes with some utilities promised in the **SpartaDOS** review, which appeared in **ANALOG Computing**'s issue 39. The major enhancements for version 3.2b will be detailed later.

The excellent ICD documentation gives complete technical information on **R-Time**, for use with their competitor's DOSs. The RTIME8 command file is provided, to use the software with all versions of **Sparta-DOS**, Atari DOS 2 or 2.5, MYDOS, TOP-DOS, SmartDOS, and OSS's DOS XL. Even the assembly source listing for the **R-Time** handler is provided, for the advanced programmer.

**R-Time** was created primarily for the time- and date-stamping of your disk files with **SpartaDOS**. The battery backup will power the **R-Time** from three to five years before needing a replacement.

R-Time provides quartz timing accuracy for BBSs, unlike the VBI timers, which are affected by most I/O functions. It also provides time automatically with SpartaDOS 3.2b, when your computer's booted—minimal effort for you. Programmers who maintain backup files of their work, know how useful this feature is.

**R-Time** plugs into the right-hand slot of the 800. It has an expansion port on top, for use with the XL/XEs. **R-Time** is easily pried apart and snapped together again, making battery replacement quite simple.

There were some minor bugs in **Sparta-DOS 2.3**. After booting DOS, the 850 interface wouldn't initialize properly without power cycling. This has been fixed.

SDCS with 3.2b now recognizes extended sectors of Atari DOS 2.5 disks. Earlier releases wouldn't read past sector 720. SDCS 3.2b will read an enhanced-density 2.5 disk, but won't write past sector 720 (except for SCOPY, see below).

As mentioned in the **SCDS** review of issue 39, the sector copy utility SCOPY is now available. When using it, you have several "slash" options. If none are given, a disk-to-disk sector copy is done.

A /U tells SCOPY the source disk has UltraSpeed sector skew, or to write it on the destination. A /R indicates that the disk's really a RAMdisk (only with RD.COM, see below).

An entire disk may be compacted to or uncompacted from a file, just by specifying a filename. You can easily transfer entire disks over the modem this way.

Although not mentioned in the documentation, this compression feature works with SpartaDOS disks only.

If your drive has US Doubler, SCOPY does its reading and writing at Ultra-Speed, no matter what type of disk you're duplicating. It's one fast utility!

The 32-key type-ahead buffer is built into **SDCS 3.2b**. It also speeds up your key repeat rate. It works fine with **AtariWriter**, handy for fast typists.

Note that this does conflict with DDT of MAC/65 and Action! If the "KEY" buffer

is on, then the system will lock up when you go to DDT.

It works fine with the editor portion of MAC/65, however. Just put a KEY OFF command in your STARTUP.BAT file on MAC/65 development disks, to avoid this conflict.

Now, either **R-Time** or the software system clock can be hooked into Atari BASIC (or just about anything else), by adding a Z: handler to the system. It's installed with the ZHAND command file.

This handler makes "real time" readily available, from nearly any Atari-compatible DOS you want. The Z: handler may be treated just like any other device in the system, using the commands *OPEN*, *CLOSE*, *GET*, *PUT* and *XIO* for complete control of clock functions.

If you're at the DOS prompt and press RESET, control is returned to DOS, even if a cartridge is installed. **SDCS** gives you complete control of your Atari. You may even force a batch file of your choice to automatically execute, anytime RESET is pressed. This is enabled with the AUTO-BAT command.

The new RAMdisk command, RD.COM, automatically diagnoses what hardware configuration you're running. It recognizes the 130XE, a 64K upgrade for the 130XE from Ron Boling, and ICD's new 256K RAMBO XL upgrade for the 800/1200XLs.

RD260 supports the 800XL RAM upgrade published in the September 1985 *Byte*, by Claus Buchholz. With these upgrades, you can have a true double-density, 192K RAMdisk!

SpartaDOS is ready to be the DOS of

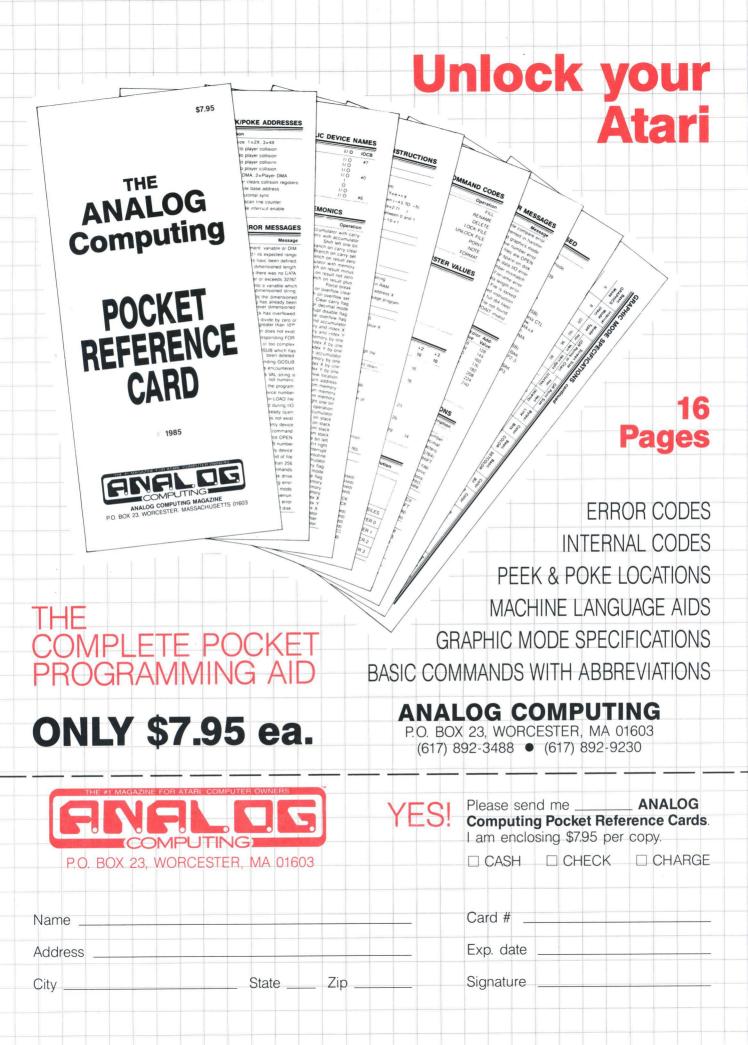

choice for hard disk use, according to its manual. SDCS 3.2b provides full support of the Supra hard disk. You're given flexible control of drive selection for booting and configuring the system (as opposed to Supra's MYDOS 4.0, which locks you into one configuration). If you like SDCS on a floppy, you'll love it on a hard disk!

In revision 2.3 of SDCS there were some conflicts for RAM hidden under the OS ROMs if you used OSS BASIC XE (BXE). SDCS 3.2b now fully supports BXE. When booted, SDCS checks to see if BXE is in-

If so, it sets up fewer disk buffers, moves them below LOMEM and eliminates its plain English error messages—usually stashed in this conflicting RAM region. You also lose the AINIT Atari DOS 2 format command, but you won't miss it. For any other cartridge, you'll retain these amenities.

The features mentioned here come on a disk with your R-Time 8, but it's not complete. You must purchase the SDCS 3.2b for the US Doubler with SDCS) separately, to get other command utilities and additional documentation.

Some may still have reservations about this DOS, however, since it isn't a "standard" format. True, you can't boot Atari DOS 2.0S and then load a file from a SpartaDOS disk.

I was a little skeptical at first, and worried about having to convert all my files to a new DOS. But, after using SpartaDOS for several months, I'm sold. Since Sparta-DOS can read any other DOS disk, I have not bothered to convert any of my disks. There's no need to. Because SpartaDOS is density smart, you don't have to "reconfigure" every time you put in a different density disk, a common annoyance with some DOSs.

Once you've booted SpartaDOS, it just doesn't matter what disk you put in the drive. You don't even need to know-SpartaDOS does all the thinking for you.

R-Time 8 makes a superb DOS even better. The RAMdisk and UltraSpeed I/O have saved me countless hours in developing programs and articles for ANALOG Computing. SpartaDOS 3.2b is the standard by which all other Atari DOSs should be measured.

#### All New Games from England First Time Available in the USA

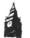

Special Introductory Prices Dealer Inquiries Invited

|                                                                                                    | Disk    | Tape    |
|----------------------------------------------------------------------------------------------------|---------|---------|
| Smash Hits #1 5 great games: Jet-Boot<br>Jack/Firefleet/Dan Strikes Back/Captain<br>Stickey's Gold/Hyperblast        | \$16.95 | \$14.95 |
| Smash Hlts #2 5 great games: Jet-Boot<br>Jack/Stranded/Diamonds/Robin Hood/<br>Citadel Warrior                       | \$16.95 | \$14.95 |
| Smash Hits #3 5 great games: Jet-Boot<br>Jack/Airstrike 2/Batty Builders/Breath<br>of the Dragon/Neptune's Daughters | \$16.95 | \$14.95 |
| Colossus Chess 3.0                                                                                                   | \$14.95 | \$11.95 |
| Hljack                                                                                                    | \$17.95 | \$14.95 |
| Chop Suey                                                                                                    | \$17.95 | \$14.95 |

Order from BIG BEN GAMES, LTD. 1765 Maple Street, Suite 4 Northfield IL 60093 (312) 251-8668

VISA • MASTERCARD Shipping & Handling

CIRCLE #147 ON READER SERVICE CARD

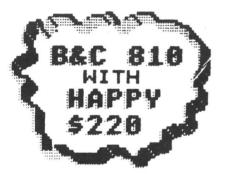

800 PCB Sets Main, CPU, 10K OS, Power & RAM \$40 Less RAM \$30

(\$) Prices in parenthesis (\$) are less I/O Cable and Power Pak. Add \$10.00 each.

SUPER SPECIAL!!! 810 DISK DRIVE IN BROWN PLASTIC CASE HITH I/O CABLE AND POHER SUPPLY

(NOTE: NO FACE PLATE

| New Replaceme      | ent Pi  | rinted C  | ircuit Board | s (PCB) w/parts     |
|--------------------|---------|-----------|--------------|---------------------|
| 800 Main           | \$10    | 16K RAM   | vi \$10      | 810 side w/DS \$30  |
| 800 Power          | \$5     | 10K OS    | \$10         | 810 Analog \$10     |
| CPU w/GTIA.        | \$10    | 810 DS    | \$5          | 810 Power \$15      |
| 800 XL PCB         | \$50    | 825 PCE   | 3 \$25       | 1200 XL PCB \$35    |
|                    |         |           |              | Power \$25 ea       |
| Hard to find Integ | rated   | Circuits: |              |                     |
| \$4.50 each or 4.0 | 00 in q | uantities | of 10:       |                     |
| GTIA               |         | BASIC F   | REV A        | ASSEMBLER REV A     |
| 800 CPU 6502       |         | 800 ANT   | TIC D        | 1771                |
| 800 OS ROMS        |         | XL CPU    | 6502C        | POKEY               |
| 6520 PIA           |         | MPU 65    | 07           | PIA 6532            |
| RAM 6810           |         | 810 ROM   | // C         | VCS TIA 444         |
| \$9.50 each:       |         |           |              |                     |
| XL ANTIC E         | XL/X    | EOS       | 850 ROM B    | 1050 ROM            |
| BASIC REV C        | XL M    | MU        | XE MMU       |                     |
| Public domain s    | softw   | are (520  | /1040ST):    |                     |
|                    |         |           |              | Disks are 5.00 each |
| Write for comp     |         |           |              |                     |

51/4" Diskettes in Bulk: 10 for 7.50 100 for 50.00 1000 for 400.00 Note: Disks may contain discontinued software and may not be notched.

| SS 810 complete                             | \$110.00          |
|---------------------------------------------|-------------------|
| Complete working 810 Less case              | \$120.00 (\$100.) |
| With B&C Black Anodized Case                | \$140.00 (\$120.) |
| With Case and Happy Upgrade                 | \$220.00 (\$200.) |
| 810 PCB Set w/side, DS, Power, Analog       | \$55              |
| 810 Drive Mechanisms Tandon or MPI          | \$60              |
| Field Service Manuals 800/400, 800XL or 810 |                   |
| For 1050, 1025, 1027, 825, 850 or 1200XL    | \$20 ea           |
| 1050 DIAG. Disk (not for happy drives)      | 20.00             |
| 810/1050 DIAG. Cart                         | 25.00             |
| Salt 2.07 400/800 Cart                      | 25.00             |
| Salt SE 800XL Cart                          | 25.00             |
| CPS Super Salt Cart                         | 25.00             |
|                                             |                   |

computervisions (408) 749-1003

3283 Kifer Rd., Santa Clara, CA 95051

Hours: Tuesday-Friday 10am-6pm/Sat. 10am-5pm Terms: Calif. Res. add 7% sales tax. No orders under \$20 We ship UPS COD, Prepaid or MC/Visa. Add shipping (minimum \$5.)

CIRCLE #148 ON READER SERVICE CARD

# (Premium Quality)

- Built in Speaker & Audio
- For Video Recorders
- For Small Business Computers
- Apple Commodore -Atari - Aplus 3000 -etc.
- One Year Warranty

80 Columns

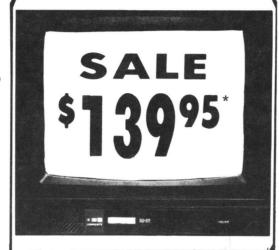

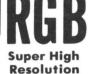

# 13" Color Computer Monitor

- \*C64/Atari composite cable \$9.95
- \* C128 RGB/Composite 80 column cable \$19.95.

# (Premium Quality)

- Beautiful Color Contrast
- High Resolution
- Sharp Clear Text
- **Anti-Glare Screen**
- 40 Columns x 24 Lines
- **Front Panel Controls**

List \$329°°

Add \$14.50 Shipping

### 14" RGB & Composite Color Monitor

Allows use of C-128 and C64 mode - composite and 80 column RGB mode. Must be used to get 80 columns in color with 80 column computers. Specially designed for use with the C128's special composite video output, plus green screen only option switch. (add \$14.50 shipping)

Sale

14" MAGNAVOX Higher Resolution RGB & Composite Monitor (Add \$14.50 Shipping)

### 12" 80 Column Green/Amber Monitor List \$129.00

Super high resolution composite green or amber screen monitor, 80 columns x 24 lines, easy to read. Fantastic value. Limited Quantities.

### 9" Samsung Hi Res Green Screen Monitor

Super High Resolution 80 column monitor perfect for Apple & Aplus 3000 computers. Egyptastic Value Vary Limited Computers and Computers and Co computers. Fantastic Value. Very Limited Quantities.

## Turn Your Monitor into a TV Set Without Moving Your Computer

Elegant TV Tuner with dual UHF/VHF selector switches goes between your computer and monitor. Includes mute, automatic fine tuning and computer-TV selector switches. Inputs included for 300 ohm, 75 ohm, and UHF. Can be used with cable TV and VCR's. Fantastic Value. Limited Quantities. (Includes loop antenna for UHF & RCA connecting cables)

15 Day Free Trial - 90 Day Immediate Replacement Warranty

• LOWEST PRICES • BEST SERVICE IN U.S.A. • ONE DAY EXPRESS MAIL • OVER 500 PROGRAMS • FREE CATALOGS

Add \$10.00 for shipping, handling and insurance. Illinois residents please add 6¼% tax. Add \$20.00 for CANADA, PUERTO RICO, HAWAII, ALASKA, APO-FPO orders. Canadian orders must be in U.S. dollars. WE DO NOT EXPORT TO OTHER COUNTRIES, EXCEPT CANADA. Enclose Cashier Check, Money Order or Personal Check. Allow 14 days for delivery, 2 to 7 days for phone orders, 1 day express mail! Prices & Availability subject to change without notice. VISA — MASTER CARD — C.O.D. C.O.D. on phone orders only

We Love Our Customers

22292 N. Pepper Rd., Barrington, Ill. 60010

312/382-5050 to order

# Giant Printer Sale 10" Comstar Aero 160

150-170 CPS

sale \$ 19900

150-170 CPS

- Tractor Friction Printer
- Dot Matrix, Impact, Prints Single Sheets or Continuous Feed Paper, 10" Carriage
- · Print buffer
- 9 x 9 Dot Matrix. Double Strike
- Near Letter Quality\*, High Resolution, Dot Bit Image
- Underlining, Backspacing, Left-Right Margin
- True Low Descenders, Super and Subscript
- Prints Standard, Block Graphics
- Better than Gemini 10X
- Centronics Parallel Interface

10" Comstar Aero 160 \$ 1 9 9

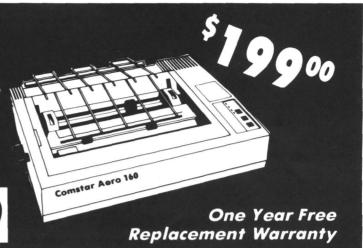

#### PRINTER

Impact Dot Matrix

#### PRINT HEAD

9 Wire (User Replaceable)

#### PRINT SPEED — Bi-directional Logic Seeking

10" ComStar 160: 150-170 CPS

#### PAPER SLEW SPEED

10 LPS at 1/6" Spacing

#### PRINT BUFFER

2K

#### PRINT SIZE

10, 12, 17, 5, 6, 8.5 CPI

#### NUMBER OF COLUMNS

10" ComStar 160: 80, 96, 136 (40, 48, 68 Double Width)

#### CHARACTER MATRIX

9 x 9 Standard, with True Descenders
18 x 9 Emphasized
18 x 18 Double Strike
6 x 6 Block Graphics
60 x 72 Low Resolution, Bit Image Graphics
120 x 144 Hi Resolution, Bit Image Graphics
240 x 144 Ultra Hi Resolution, Bit Image Graphics

#### CHARACTER SETS

96 Standard ASCII, 64 Special, 32 Block Graphic, 96 Downloadable, 88 International Characters

#### **CHARACTER FONTS**

Normal (10 CPI) Elite (12 CPI) Condensed (17 CPI) Enlarged (5, 6, 8.5 CPI) Emphasized
Double Strike (NLQ)
Super and Sub Script
\* With "XETEC" Graphic Junior Interface

#### SPECIAL FEATURES

Self-Test
Macro Instruction
Continuous Underline
8 Bit Selectable Interface
Column Scan Bit Image Graphics
Vertical and Horizontal Tabs
Skip Over Perforation

#### LINE SPACING

1/6", 1/8" Plus Programmable by n/144" or n/72"

#### PAPER HANDLING

| 10" COMSTAR 160 | Roll Paper: 8.5" to 10" Wide | Cut Sheet: 8" to 10" Wide | Sprocket: 3" to 10" Wide | Copies: 3 Carbonless Sheets

#### RIBBON

10" ComStar 160 Cartridge \$9.95

#### INTERFACE

Standard Parallel (Centronics Compatible)

#### **DIMENSIONS** — in inches

10" COMSTAR 160 15.36W X 12.6D x 5H

#### WEIGHT — in pounds

10" COMSTAR 160: 11 lbs.

All product data subject to change without notice.

**Parallel Interfaces:** 

Commodore 64 - \$49.95

Apple II, IIe, II + - \$59.00

Atari - \$49.95

Add \$10.00 for shipping, handling and insurance. Illinois residents please add 6½% tax. Add \$20.00 for CANADA, PUERTO RICO, HAWAII, ALASKA, APO-FPO orders. Canadian orders must be in U.S. dollars. WE DO NOT EXPORT TO OTHER COUNTRIES, EXCEPT CANADA. Enclose Cashier Check, Money Order or Personal Check. Allow 14 days for delivery, 2 to 7 days for phone orders, 1 day express mail! Prices & Availability subject to change without notice. VISA — MASTER CARD — C.O.D. C.O.D. on phone orders only

# **COMPUTER DIRECT**

We Love Our Customers 22292 N. Pepper Rd., Barrington, Ill. 60010 312/382-5050 to order

# CALL 312-382-5050

# Software Sale

CAL 312-382-505

### - A AAEC

| GAMES                                                                                                    |                                                      |
|----------------------------------------------------------------------------------------------------|------------------------------------------------------|
| ## A0790 CHESSMASTER 2000 (D)                                                                                                    | 2.95<br>2.95<br>7.95<br>3.95                         |
| Designware           A0409 SPELLAKAZAM (D)         \$5           A0403 MATH MAZE (D)         \$12           A0406 TRAP-A-ZOID (D)         \$5           A0401 CRYPTO CUBE (D)         \$12           A0400 MISSION ALGEBRA (D)         \$24           A0404 SPELLICOPTER (D)         \$12           A0402 SPELLAGRAPH (D)         \$5           A0475 BLUE CHIP TYCOON         \$15           A0477 BLUE CHIP MILLIONAIRE         \$15                                                                                                    | 2.95<br>2.95<br>2.95<br>3.95<br>2.95<br>2.95         |
| ### REPRINT SHOP (D)   \$25 A0045 PRINT SHOP (D)   \$25 A0046 GRAPHIC LIBRARY   (D)   \$15 A0047 GRAPHIC LIBRARY 2 (D)   \$15 A0300 GRAPHIC LIBRARY 2 (D)   \$15 A0300 GRAPHIC LIBRARY 2 (D)   \$15 A0300 GRAPHIC LIBRARY 2 (D)   \$15 A0301 CDE RUNNER (D)   \$22 A0317 LODE RUNNER (D)   \$16 A0301 KARATEKA (D)   \$16 A0301 KARATEKA (D | .95<br>.95<br>.95<br>.95<br>.95<br>.95<br>.95        |
| Activision  A0520 STAR BOWL FOOTBALL (D) \$23 A0795 ON TRACK RACING (D) \$17 A0796 MUSIC STUDIO (D) \$20 A0797 STAR LEAGUE BASEBALL (D) \$17 A0598 SPACE SHUTTLE (D) \$15 A0599 GHOSTBUSTERS (D) \$22 A0665 HACKER (D) \$12 A0666 MIND SHADOW (D) \$15 A0667 MASTER OF THE LAMPS (D) \$15 A0668 GR AMER CROSS CNTRY RD RACE (D) \$15                                                                                                    | 95<br>95<br>95<br>95<br>95<br>95<br>95<br>95<br>95   |
| Avaion Hill  A0960 COMPUTER TITLE BOUT (D). \$18  A0961 JUPITER MISSION 1999 (D). \$25  A0962 COMBAT CHEES (D). \$17  A0963 MISSION ON THUNDERHEAD (D). \$17  A0578 TAC. (D). \$22  A0606 QUEST OF THE SPACE BEAGLE (D). \$22  A0607 CLEAR FOR ACTION (D). \$19  A0609 GULF STRIKE (D). \$19                                                                                                    | 7.95<br>7.95<br>7.95<br>1.95<br>2.95<br>2.95         |
| Cosmi  A0509 CAVERNS OF KHAFKA (T&D) \$12 A0507 FORBIDDEN FOREST (T&D) \$12 A0798 TALLEDEGA (T&D) \$12 A0799 MASTERS OF TIME (D) \$12 A0508 A7TEC CHALLENGE (D) \$5 A0610 E FACTOR (D) \$5 A0612 CRYPTS OF PLUMBOUS (D) \$5 A0615 SPIDER INVASION (T) \$5 A0614 MEI.TDOWN (D) \$5                                                                                                    | 2.95<br>2.95<br>2.95<br>5.95<br>5.95<br>5.95<br>5.95 |

 A0810 TYPESETTER (D)
 \$24.95

 A0811 RUBBER STAMP (D)
 \$19.95

 A0812 PAGE DESIGNER (D)
 \$21.95

A0813 MEGAFONT (D) ......\$18.95

**Xlent** 

# EDUC# **Weekly Reader** A0719 PIC. BUILDER (D) ... \$14.95 A0412 STICKYBEAR BOP (D) \$14.95 A0413 STICKYBEAR BUBERS (D) \$14.95 A0414 STICKYBEAR BKST BOUNCE (D) \$14.95 A0414 STICKYBEAR OPPOSITES (D) \$14.95 A0415 STICKYBEAR ABC (D) \$14.95 A0417 STICKYBEAR ABC (D) \$14.95 BUSINESS A0201 ATARI WRITER PLUS (D) ......\$49.95 A0201 ATARI WRITER PLUS (D) ... \$49.95 A0203 VISICALC (D) ... \$24.95 A0204 HOME FILING MANAGER (D) ... \$19.95 A0206 FILEWRITER (D) ... \$20.95 A0207 REPORT WRITER (D) ... \$19.95 A0207 REPORT WRITER (D) \$19.95 A0213 PAPERCLIP \$49.95 A0208 MENU WRITER (D) \$19.95 A0208 MENU WRITER (D) \$19.95 A0209 FAMILY FINANCE (D) \$19.95 A0210 HOME INTEGRATOR (D) \$19.95 A0211 SMALL BUS INVENTORY (D) \$11.95 A0212 SALESMAN'S EXPENSES (D) \$11.95 A0212 RETAIL INVOICE (D) \$11.95 A0215 TIMEWISE (D) \$14.95 A0216 PEACHTREE G/L (D) \$49.00 A0217 PEACHTREE A/R (D) \$49.00 A0218 PEACHTREE A/P (D) \$49.00 A0218 PSACHTREE A/P (D) \$49.00 A0717 SYN CALC (D) \$32.95 A0718 SYN CALC TEMPLATES (D) \$14.95 A0672 APPT PLNR/WKLY SCHEDULE (D) \$12.95 A0673 ACCOUNTS RECEIVABLE (D) \$1.95 Synapse A0716 ESSEX (D) .....\$24.95 Epyx Strategic Simulations, Inc. Strategic Simulations, Inc. A0968 SIX GUN SHOOTOUT (D) \$23.95 A0969 BATTLE OF ANTIETAM (D) \$31.95 A0970 U.S.A.A.F. (D) \$36.95 A0971 CARRIER FORCE (D) \$36.95 A0972 NAM (D) \$23.95 A0973 MECH BRIGADE (D) \$36.95 A0527 FIELD OF FIRE (D) \$23.95 A0530 IMPERIUM GALATUM (D) \$23.95 A0531 RAILS WEST (D) \$23.95 A0533 50 MISSION CRUSH (D) \$23.95 A0590 BROADSIDES (D) \$23.95 A0593 COMPUTER QUARTERBACK (D) \$23.95 A0591 COMPUTER QUARTERBACK (D) \$23.95 A0592 COMPUTER AMBUSH (D) \$36.95 A0593 COMPUTER BASEBALL (D) \$23.95 A0712 COLONIAL CONQUEST (D) \$23.95 A0714 KAMPFGRUPPE (D) \$36.95

| (1) Tape, (C) Carrriage, (D                                                           | ) DISK.            |
|---------------------------------------------------------------------------------------|--------------------|
| MOITA                                                                                 |                    |
| Atari                                                                                 |                    |
|                                                                                       | \$19.95            |
| A0420 ATARI MUSIC I (D)                                                               | \$19.95            |
| A0422 INTRO PROG I (T)                                                                | \$14.95            |
| A0423 INTRO PROG II (T)                                                               | \$14.95            |
| A0424 INTRO PROG III (T)                                                              | \$14.95            |
| A0425 ATARI LAB STARTER (C)                                                           | \$39.95            |
| ANASK ATARI LAR LIGHT MOD (C)                                                         | 528 95             |
| A0428 SKYWRITER (C). A0429 CONVERSATIONAL FRENCH (T) A0430 CONVERSATIONAL SPANISH (T) | \$10.93<br>\$14.05 |
| A0429 CONVERSATIONAL PRENCH (1)                                                       | \$16.95            |
| A0431 MY FIRST ALPHABET (D)                                                           | \$16.95            |
| A0432 SPEED READING (T)                                                               | \$19.95            |
| A0432 SPEED READING (T)                                                               | \$16.95            |
| I A0435 VERBAL MODULE SAT (D)                                                         | \$27.75            |
| A0436 SAT SAMPLE PRETEST (D)                                                          | \$17.95            |
| A0437 MATH MODULE SAT (D)                                                             | \$29.95            |
| A0438 TOUCH TYPING (T)                                                                | \$14.95            |
| A0439 JUGGLES RAINBOW (D)                                                             | \$16.95            |
| A0440 JUGGLES HOUSE (D)                                                               | \$16.95            |
| A0442 TOUCH TABLET/SOFTWARE                                                           | \$49.00            |
| A0443 PAINT (D)                                                                       | \$17.70            |
| A0316 LOGO (C)                                                                        | £20.05             |
| A0318 ASSEMBLER/EDITOR (C)                                                            | \$10.95            |
| A0319 MACRO ASSEMBLER (C)                                                             | \$19.95            |
| A0317 MIACRO A33EMIBER (C)                                                            |                    |
|                                                                                       |                    |
| Fisher Price                                                                          |                    |
| A0444 LINKING LOGIC (C)                                                               | \$9.95             |
| A0444 LINKING LOGIC (C). A0445 DANCE FANTASY (C) A0446 MEMORY MANOR (C).              | \$9.95             |
| A0446 MEMORY MANOR (C)                                                                | \$9.95             |
| A0447 LOGIC LEVELS (C).                                                               | \$9.95             |
| · ·                                                                                   |                    |
| Spinnaker                                                                             |                    |
| A0448 KINDERCOMP (C)                                                                  | \$9.95             |
| A0449 FACEMAKER (C)                                                                   | . \$9.95           |
| A0450 KIDS ON KEYS (C)                                                                | . \$ 9.95          |
| A0449 FACEMAKER (C) A0450 KIDS ON KEYS (C) A0451 GRANDMAS HOUSE (D)                   | \$16.95            |
| A0451 GRANDMAS HOUSE (D)                                                              | . \$16.95          |
| A0454 IN SEARCH AMAZ THING (D)                                                        | \$22.95            |
| AU455 IKAINS (D)                                                                      | 310.72             |
| A0456 ALPHABET ZOO (C)                                                                | \$9.95<br>\$22.05  |
| A0457 AEROBICS (D)                                                                    | ¢0.05              |
| A0711 ADVENTURE CREATOR (C)                                                           | \$12.95            |
| AUT   ADVENTURE CREATOR (C)                                                           | \$12.75            |
|                                                                                       | _                  |
| American Educational Compu                                                            | ter                |
| A0485 SPELLING                                                                        | \$21.95            |
| A0459 VOCABULARY WORD BLDR (D)                                                        | \$14.95            |
| A0460 GRAMMAR WRK USE SKILLS (D)                                                      | \$14.95            |
| A0461 WORLD GEOGRAPHY FACTS (D)                                                       | \$14.95            |
| A0462 SPANISH VOCAB SKILLS (D)                                                        | \$ 4.95            |
| A0463 FRENCH VOCAB SKILLS (D)                                                         | ¢14.75             |
| A0465 US HISTORY FACTS (D)                                                            | \$14.75            |
| A0465 US HISTORY FACTS (D)                                                            | \$14.95            |
| A0467 US GOVERNMENT FACTS (D)                                                         | \$14.95            |
| A0468 LEARN TO READ (D)                                                               | . \$21.95          |
| A0470 READING COMPREHENSION (D)                                                       | \$21.95            |
| A0418 BIOLOGY FACTS (D)                                                               | \$14.95            |
| A0493 ELEM SCIENCE 3 & 4 (D)                                                          | \$14.95            |
| A0493 ELEM SCIENCE 3 & 4 (D)                                                          | \$14.95            |
| A0495 ELEM SCIENCE 7 & 8 (D)                                                          | \$14.95            |
|                                                                                       |                    |
| Artworx                                                                               |                    |
| ACCCO PRINCE A O (D)                                                                  | \$15.05            |
| A0660 BRIDGE 4.0 (D)                                                                  | \$15.95            |
| A0738 LINKWORD LANGUAGE-SPANISH (D).                                                  | . \$16.95          |
| A0739 LINKWORD LANG-FRENCH (D)                                                        | \$16.95            |
| A0740 LINKWORD LANG-GERMAN (D)                                                        | \$16.95            |
| A0741 LINKWORD LANG-ITALIAN (D)                                                       | \$16.95            |
| A0663 MONKEYMATH (D)                                                                  | \$15.95            |
| AOSSA MONKEY NEWS (D)                                                                 | . \$15.95          |

Add \$3.00 for shipping, handling, and insurance. Illinois residents please add 6½% sales tax. Add 6.00 for CANADA, PUERTO RICO, HAWAII, ALASKA, APO-FPO orders. All orders must be in U.S. Dollars. WE DO NOT EXPORT TO OTHER COUNTRIES EXCEPT CANADA. Enclose Cashier Check, Money Order or Personal Check. Allow 14 days for delivery, 2 to 7 days for phone orders, 1 day express mail. Prices & Availability subject to change without notice. VISA — MASTER CARD — C.O.D. C.O.D. on phone orders only. **Computer Direct** 

We Love Our Customers

22292 N. Pepper Rd., Barrington, Illinois 60010

312/382-5244 to order

A0680 SPELLING WIZ (D) ... \$14.95
A0681 ALIEN ADDITION (D) ... \$14.95
A0682 METEOR MULTIPLICATION (D) ... \$14.95
A0683 ALLIGATOR MIX (D) ... \$14.95

# 152K Lowest Price In The USA! 152K

# ATARI® Computer System Sale

Students • Word Processing • Home • Business

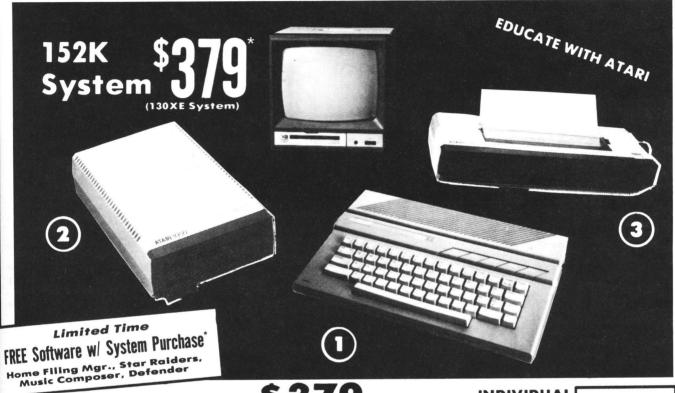

LOOK AT ALL YOU GET FOR ONLY LIMITED QUANTITIES

① Atari 130XE 152K Computer

2 Atari 1050 127K Disk Drive

3 Atari 1027 Letter Quality 20 CPS Printer

Super Atari Word Processer Atari BASIC Tutorial Manual

All connecting cables & T.V. interface included. ☆ Monitors sold separetly.

TOTALS

INDIVIDUAL LIST PRICE SALE PRICE

\$249.00 15995 299.00 299.00 15995 59.95

16.95 \$923,90

SAVE **OVER \$100** \$13495 All 5 ONLY

\$512.75

SALE PRICE

CALL FOR 1027 PRINTER REPLACEMENT OPTIONS

\* Free software subject to substitution for other titles

| Other Accessories                        | List     | Sale     | Add \$9.95 for    |
|------------------------------------------|----------|----------|-------------------|
| ☆ 12" Hi Resolution Green Screen Monitor | \$199.00 | \$79.95  | Connection Cables |
| ☆ 13" Hi Resolution Color Monitor        | \$399.00 | \$139.95 | Add \$10 for UPS  |

15 DAY FREE TRIAL. We give you 15 days to try out this ATARI COMPUTER SYSTEM!! If it doesn't meet your expectations, just send it back to us prepaid and we will refund your purchase price!! 90 DAY IMMEDIATE REPLACEMENT WARRANTY. If any of the ATARI COMPUTER SYSTEM equipment or programs fail due to faulty workmanship or material within 90 days of purchase we will replace it IMMEDIATELY with no service charge!!

Best Prices • Over 1000 Programs and 500 Accessories Available • Best Service • One Day Express Mail • Programming Knowledge • Technical Support

Add \$25.00 for shipping and handling!! Enclose Cashiers Check, Money Order or Personal Check. Allow 14 days for delivery. 2 to 7 days for phone orders. 1 day express mail! We accept Visa and MasterCard. Add \$25 if Air Mail. C.O.D. on phone orders only. Add \$50 for CANADA, PUER-TO RICO, HAWAII, ALASKA, APO-FPO orders.

We Love Our Customers 22292 N. Pepper Rd., Barrington, III. 60010 312/382-5050 to order

# Join us on Delphi

We hope you've noticed the "ANALOG Computing on Delphi" ad in both last issue and this. As it states, the Telecommunications System (TCS) was so popular that we decided to transfer over to Delphi.

This gives members Delphi's many services—news and sports, weather reports, movie reviews, shopping services, travel information, etc. And, on ANALOG Computing's Atari Users' Group, you'll find all the TCS features and more: programs to download, a forum, a conference system, and some very knowledgeable people to answer questions and keep you up to date. We'll also be arranging electronic panel discussions from time to time.

If you're an **ANALOG Computing** magazine subscriber, join Delphi free of charge, with a lifetime membership and \$5 of line time. To be eligible, you can subscribe to **ANALOG Computing** directly, while online.

If you were already a TCS subscriber, you should have received complete information on the changeover in the mail.

#### Join us...

It's easy. First, pick the data communications network you'll use: Uninet, Tymnet or DataPac (in Canada). To get your local numbers, look in NETWORK-INFO available in USING-DELPHI, or call: Uninet at 800-821-5340 (in Missouri, 800-892-5915); Tymnet at 800-336-0149. If you have any difficulty, call Delphi Customer Service at: 1-800-544-4005 (in Massachusetts, 1-617-491-3393).

Signing on.

You may sign on directly, or via your network. Here's how:

To Delphi directly:

In the Boston area, dial 617-576-0862. When you have carrier, enter 1 or 2 returns < CR > < CR > .

At "USERNAME" enter your membername (use JOINATARI if you're a current ANALOG Computing magazine subscriber, or if you're going to subscribe on-line) and <CR>.

At "PASSWORD" enter your password (use ANALOG for current subscribers, SUBSCRIBE if you wish to subscribe) and <CR>.

Using Uninet

Dial your local Uninet number.

Enter < CR>. < CR> at the |x| prompt. Enter DELPHI at the SERVICE prompt. Then enter your USERNAME and PASS-WORD as outlined in the Delphi section above.

Using Tymnet

Dial your local Tymnet number.

When "PLEASE TYPE YOUR TERMINAL IDENTIFIER" appears, type A. When "PLEASE LOG IN" appears, type DELPHI.

Then enter your USERNAME and PASS-WORD as outlined in the Delphi section above.

Using Datapac (Canada)

Dial your local Datapac number. Enter . for 300 baud or .. for 1200 baud. Enter Set 2:1,3:126 for full duplex allowing deletes.

Enter p 1 3106, DELPHI; < CR > (Tymnet), or enter p 1 312561703088 < CR > (Uninet).

Then enter your USERNAME and PASS-WORD as outlined in the Delphi section above.

#### General commands.

Most commands require only enough letters entered to make them unique. For example, to get to GROUPS AND CLUBS from the main menu, simply type GR and <CR>. Do not press <CR> after commands using the CONTROL keys. Most

other commands require a <CR> to be activated. Entering? will generally display a full menu or provide help.

Items marked with an asterisk (\*) are premium services, for which there's an extra charge (for more details, see RATES and PRICES in USING-DELPHI).

#### Immediate commands.

These can be used at any time, except in MAIL and EDITORS. They include: /BYE, /HELP, /ECHO, /NOECHO, /EXIT, /GAG, /NOGAG, /PROMPT (1, 2, or 3—1=No Menu, no explanation; 2=No Menu, some explanation; 3=Menu plus explanation), /LENGTH, /TIME, /WHOIS (username), and /WIDTH.

#### **GOTO** command.

The GOTO command can be used at any MENU prompt, except in MAIL, CONFERENCE, or EDITORS.

GOTO works on menu selections from the main menu, but you can enter strings to denote what menu you wish to access. For example: GOTO MAIL.

You may abbreviate the strings (e.g.,GO-TO LIB CA, rather than GOTO LIBRARY CAIN). In places such as SIGs, you're taken to the main SIG menu. After you enter a GOTO command string, just enter a  $\wedge$ Z or EXIT, and the GOTO string will be executed.

#### Main menu.

Choose from the following subjects.

BULLETIN BOARD — Public message system.

CONFERENCE — Real-time communication with one person or a group.

DELPHI MAIL — Electronic mail and other MAIL services.

ENTERTAINMENT — Games and member pubishing; movie reviews.

(continued on page 115)

# A report from COMDEX

by Lee H. Pappas

COMDEX has always been a businessoriented show, with official-sounding attendees like VARs, VADs, OEMs, System Integrators, and other resellers.

They attend to learn of new products, acquire selling techniques, or otherwise find new ways to increase their sales volume and bring bigger profits to their businesses. More than 600 manufacturers displayed everything from the latest CD ROMs and CAD/CAM devices to micro-to-mainframe links—and every imagineable peripheral. Companies seen at COMDEX included the likes of IBM, AT&T, TeleVideo, 3M, Panasonic and Atari.

Atari's display consisted of a mini-city made up of several dozen developers, all vying to show their wares. The **130XE** was exhibited, with some useful (and needed) accessories and software, but it was the 16-bit line that stole the spotlight.

Atari itself touted the 1040ST, in this, the first major show in the U.S. to feature that model. The company also showed the 3½-inch hard disk, which was in very real production form. The manual for the hard disk was still at Atari in a prerelease stage at showtime; we received ours a couple weeks later. We found it to be very complete, to the point of going into the hardware itself.

The **SMM804** dot-matrix printer, the ST version of the 8-bit XMM801 with interface modules, sported tractor and friction feed, with line and form feed, plus a printing speed of 80 characters per second. The printer is now shipping.

On the subject of hard copy, ANALOG Computing has been using the inexpensive (under \$2000) QMS Kiss laser printer for several weeks now. It's been putting out everything, from extremely high-quality text printouts to program listings, to graphic screen dumps.

The printer's almost too quiet and boasts a very fast print time. Incidentally, Regent Software's **Regent Word II** word processor supports the **Kiss**. We'll be featuring a review in the near future.

The Atari MS DOS emulator will be hitting the market soon, running advanced software such as Multimate. The price is still in the works, but should sit somewhere between \$200 and \$220.

The **Z80 CP/M 2.2 emulator**, running software like **WordStar** and **Turbo Pascal**, should also be available in the near future, for around \$50.00.

BMB Compuscience Canada had their Imaginet system, a card and software allowing up to sixty-three STs to run on one host PC computer. Used in conjunction with The Manager, a database, dozens of STs can access and update a single database.

The Manager in ST format is identical to its IBM version. A translator program, DataVac from BMB allows noncompatible micros to communicate with one another —and even permits Manager files from various computers to work on the Imaginet network.

The Imaginet card and software for the PC will sell for about \$895.00. The ST card will go for \$499.00. These products are available now. They'll be followed this fall by Net Mail, an inter-office memo system, and Blink, which provides a standardized interface over phone lines. Blink allows remote users access to all software and filing systems at other offices. All of these products are supported with extensive documentation, accompanied by on-line help

Grafikon, Ltd. announced and exhibited their Ansi/Graphics terminal emulator. As the name implies, **AnsiGraf** is a terminal program designed to handle graphics. Some of its features include the ability to emulate a Tektronix 4014 terminal, a VT-

102 mode, Xmodem file transfer protocol, separate text and graphics screens, and disk and printer functions. **AnsiGraf** sells for \$79.95.

MiGraph announced **Sidecar**, a pop-up organizer containing a calculator, ASCII table, notepad, calendar and address/phone book. A mini-DOS is also included, permitting disk functions without reverting back to the desktop.

Omnitrend was demonstrating a science fiction role-playing game, Universe II The one-player game clearly showed sophisticated enhancements over the 8-bit version. The \$69.95 price tag includes several disks, along with a detailed 105-page manual, a phone number to call for assistance, and free membership on the Universe Bulletin Board System.

A new game scheduled by Omnitrend for release later on this year is tentatively called **Breach**. It, too, is a SF-based strategy game, with a scenario builder.

Prospero Software attended COMDEX, with their **Pro Fortran** and the **Pro Pascal** compiler. These packages add extensive power to the ST. **Pro Fortran** lets you recompile any existing mini- and mainframe software to run on the ST. Each compiler lists for \$149.95.

TDI showed new versions of Modula-2. The standard version has been enhanced with a desktop which presents Modula-2 files as icons and automates the edit/compile/link cycle. Other enhancements include: a desk accessory to set directory search paths, an enhanced editor, an ability to write desktop accessories, and even more.

A developers' version supplies an extra disk, containing, among other things, a source file cross referencer, symbol file decoder and a high-level GEM application library.

The standard package sells for \$79.95, and the developer **Modula-2** for \$149.95.

# **E** COMDEX continued

Current users can upgrade at \$39.95 or \$69.95 for the respective packages.

If you're looking for serious software, Business Operating Systems offers general ledger, accounts payable, accounts receivable, invoicing and inventory control programs.

These are available as packages consisting of: an Office Pack, with AutoClerk, Finder, Planner and Writer for \$795.00; an Accounting Pack, containing Accounts Receivable, Accounts Payable, General Ledger, Invoicing and Inventory for \$995.00; and a Development Pack with MicroCobol, MicroCobol/APF and AutoClerk for \$795.00. Each of these packages has the BOS/5 operating system included.

OS/9 from TLM systems gives you true multitasking and multi-user ability. Patterned after UNIX, OS/9 has a 68000 macro assembler and development tools, I/O redirection, wild card matching, a UNIXlike structure and command vocabulary, shell-oriented command line processing, and a full-screen editor-among its many other pluses.

OS/9 sells for \$295.00. Programmers' packages, which consis of C, Pascal and BASIC, are also available, at the price of \$495.00 each.

Some of the most exciting products being shown were in the Batteries Included booth. The company's known for quality software for the Atari 8-bits, and they're wasting no time matching-if not exceeding-that reputation for the ST.

Following on the heels of PaperClip, DE-GAS and HomePak is Thunder!, a realtime spelling checker desk accessory. It functions within any ST GEM application and contains a 50,000-word real-time dictionary.

B/Graph Elite will give its user serious graphics and charting capability, via twoand three-dimensional bar charts and area graphs, in addition to pie charts. The Consultant is a relational database for business and personal use, said to have unique features. BTS Spreadsheet gives you a fullfeatured spreadsheet with math capability, logical and financial functions, plus a 1000×1000-cell worksheet.

Other products soon to be released are: I\*S Time and Billing, PaperClip Elite, Time Link, DEGAS Elite, I\*S Talk and

DAC Software is also offering business software: general ledger, accounts payable, accounts receivable, forecaster, inventory, billing and purchase ordering.

Sierra breaks further away from the entertainment field with Cash Disbursements. Accounts Receivable and General

Each of these \$129.95 programs boasts power with very simple-to-use functions. Cash Disbursements, for instance, is based on the popular manual accounting system used in most small companies. Balance sheets and vendor reports produced can give you an overall view of data.

Haba, in addition to their current software library, is releasing a 512K-memory board for under \$100.00. This made-in-Canada product is supposed to be fairly easy to install. Haba's Haba Writer word processor is being adapted to work with Batteries Included's Thunder!

Next issue, we'll be reporting on the Summer Consumer Electronics Show from Chicago and reviewing some of the products discussed here. The only question I have is...where are all the games?

# READER COMMENT continued from page 6

have a copy service on a program-by-program basis.

Any of these suggestions would be helpful to people like me, who want to try only a few of the games (for example), but really don't have the patience and energy any more.

I await your reply! Thanks. Sincerely, Laurel L. Tryforos Chicago, IL

We're planning to publish a Compendium-like special issue for 8-bit owners within the next few months. It will contain the best games, programs and utilities submitted to us and not yet used in these pages. We're also working on a disk package much like your suggestion, containing games and other programs from past issues. You'll be able to purchase the disks separately, to get the programs you want most.

#### Cover files.

This letter is to enquire about the cover pictures of ST-Log. I was wondering where and how the data files for these pictures can be acquired.

Also, I would like to enquire about two new products for the Atari ST series computer, the SHD 204 20-megabyte hard disk drive and the game Star Raiders. I would like to know when they will be released by Atari and what the price of each will be, if you have any idea of either.

Thank you, David K. Hair North Charleston, SC

Data files for pictures used on the ST-Log covers are found on our Delphi Atari Users' Group and on the disk version of the magazine.

As for Star Raiders, the game should be shipping in the next month or two, while the hard disk drive should be shipping now. At this time, we're not sure of prices on these items. Check with us next month: there should be more information in our CES report. -Ed

Plotting mode.

Mr. Bevard's graphic plotting program (Visiplot) in issue 40 of ANALOG Computing is a useful program. If existed a few years ago, I might not have had the motivation to create B/GRAPH.

I would like to draw to your readers' attention one inaccuracy in the accompanying article. Mr. Bevard indicates that B/ GRAPH uses graphic modes 7 or 7+. This is not the case. It uses mode 8, the Atari's highest-resolution graphic mode.

B/GRAPH achieves a multicolor display in mode 8 through the use of artifacting. This required a significant amount of additional programming, but was well worth the effort.

Yours sincerely, Michael H. Reichmann President, Batteries Included

# **S** Delphi continued

FINANCIAL SERVICES — Banking, bill-paying, financial calculations, stock prices, brokerage and advisory services.

GROUPS AND CLUBS — Custom area for Special Interest Groups.

LIBRARY — Information and information services.

MERCHANTS' ROW — Buy products from different merchants, as well as sell, in Bazaar.

NEWS-WEATHER-SPORTS — Reports from major news services; AP Videotex online.

PEOPLE ON DELPHI — Describe yourself and find out about others.

TRAVEL — Plan and make travel arrangements.

WORKSPACE — Maintain files, write, or submit a file for publication.

USING-DELPHI — Help and valuable information from Delphi.

HELP — Explanation of main menu commands and other Delphi services.

EXIT — Sign off the Delphi system.

#### CONFERENCE.

The CONFERENCE option will let you join a group, start a new one, change your name or "handle," page another user, tell you who the current users are, send messages to others, and receive or reject messages of your own.

#### ENTERTAINMENT.

The ENTERTAINMENT section lets you choose from adventures, board games, children's games and collaborative novels. There's DELPHI-CASINO, LOGIC-GAMES,MEMBER'S CHOICE (a collection of programs submitted by Delphi members for your enjoyment), MOVIE REVIEWS\* (including what's on cable and TV), POLL, SPORTS GAMES, TRIVIA QUEST, VT GAMES (for users with VT-50 or VT-100 terminals), and WITT'S END (lets you test new games received by Delphi).

#### FINANCIAL SERVICES.

This portion of Delphi gives you: BANK-ING, HOME PROGRAM LIBRARY, NAICO-NET (Brokerage)\*, FINANCIAL and COMMODITY NEWS, AP FINANCIAL NEWSWIRE\*, DOW JONES AVER-AGE, and COMMODITY QUOTES\*.

#### **GROUPS AND CLUBS.**

These include: ANNOUNCEMENTS, CONFERENCE, DATABASES, DMAIL, ENTRY LOG, FORUM, MEMBER DIRECTORY, POLL, SHOPPING ONLINE, TOPICS AVAILABLE, and WHO'S ONLINE.

Hidden Options available are: MAIL, SEND (username) MESSAGES.

#### LIBRARY.

In the LIBRARY, you may look through: ASTRO-PREDICTIONS, AUTONET/AUTOBASE, BOOKSHELF, CAIN, HEALTHNET, KUSSMAUL ENCYCLOPEDIA, LIBRARIAN, NEWSLETTERS, PERSONAL

& HEALTH, RESEARCH LIBRARY,\* SPACE RESEARCH NETWORK, and VIOLETTE WINE REPORTS.

#### MERCHANTS' ROW.

This group includes many services: AUTONET,\* BAZAAR, the BOSTON-COMPUTER-EXCHANGE, CATALOG AND SPECIALTIES, COMPUTER EXPRESS, GOLD (Copier & Computer Supplies), and WINE-ON-LINE.

#### **NEWS-WEATHER-SPORTS.**

Here, you can choose from: ACCU-WEATHER FORECASTS, NEWSBRIEF (AP), AP VIDEOTEX NEWS,\* COMEDY BY WIRE, FINANCIAL NEWSWIRE,\* SPORTSWIRE,\* THE DIRECT CONNECTION (TDC), TODAY IN HISTORY (AP), and VIOLETTE WINE REPORTS.

#### **USING-DELPHI.**

This section will give you all the facts on Delphi. Here's what you'll find...

ADVICE FROM DELPHI — Answers to most frequently asked questions.

CREDIT POLICY — Delphi's current credit policy.

FEEDBACK — Send your ideas and suggestions!

GUIDED-TOUR — A brief version of the tour you took at sign-on.

MAIL TO SERVICE — If you have a question, ask Delphi Customer Service.

MANUALS — Information on how to purchase Delphi-related manuals.

NETWORK-INFO — Phone numbers and log-in procedures for data networks. PREMIUM-SERVICES — Information concerning the extra-cost services.

WHAT'S NEW ON DELPHI — Get the word on what's new.

RATES-AND-PRICES — Official Delphi

rates and prices.
SETTINGS (PROFILE) — Terminal and

network configuration.

LENGTH — Lets you find your screen

length and tailor Delphi accordingly.

MENU — Choose default menu at sign-

PASSWORD — Change your password (frequent changes are recommended),

PROMPT — Select level of menu prompting desired.

SETTYMNET — Experiment with setting network parameters.

TERMINAL — Special features for DEC VT100 and VT52 users.

WIDTH — Tailor Delphi to fit your screen width.

USAGE-HISTORY — View your to-date activities on Delphi.

#### **Delphi Terminal Configuration.**

General information: 8-bit ASCII, 1 stop bit, no parity, asynchronous, full-duplex, no auto-linefeed or carriage-return linefeed, XON-XOFF or Handshaking should be enabled. Note: sometimes you have to experiment with other combinations, such as: 7 bit, 1 stop, no parity; or 8 bit, 1 stop, even or odd parity.

To erase a character, Delphi uses the AS-CII DELETE/RUBOUT key, which is decimal 127. If necessary, the terminal program should translate the BACKSPACE key to a DELETE/RUBOUT. Unfortunately, the networks do not echo the delete/rubout correctly. However, it will have the desired effect.

Delphi uses the following control characters:

CONTROL-Z — End of input, or exit to next higher menu.

CONTROL-S — Suspends sending. CONTROL-Q — Resumes sending. CONTROL-O — Skips to end of file or message.

CONTROL-U — Cancels input for current line.

CONTROL-R — Redisplays current line.

CONTROL-X — Cancels everything typed ahead but unsent.

CONTROL-C — Cancels current activity and starts over.

If a particular control key is causing the terminal program to take some other action, then the terminal program should be reconfigured to use any of the other available control keys in place of the one required by Delphi.

#### A final note.

The following trademarks are used by Delphi, and in these two pages, in reference to services provided by the following: Telex - Western Union; ECOM - the U.S. Postal Service; Tymnet - Tymshare, Inc.; Dialog - Lockheed/Dialog Information Services, Inc.; OAG - Official Airline Guides, Inc.; SOS - Security Objective Services; NAICONET - North American Investment Corporation: AUTONET - Access Dynamics Inc.; THE ELECTRONIC CONNEC-TION - Interactive Offices Services, Inc.; AP - The Associated Press: Uninet - Uninet, Inc.; KUSSMAUL ENCYCLOPEDIA -General Videotex Corporation; NEWS-A-TRON is trademarked.

DELPHI is a trademark of General Videotex Corporation, 3 Blackstone Street, Cambridge, MA 02139 — (800) 554-4005 (in Massachusetts, 617-491-3393).

We hope this brief look at the Delphi system will give you a better understanding of it. We're proud to be a part of it as the Atari Users' Group.

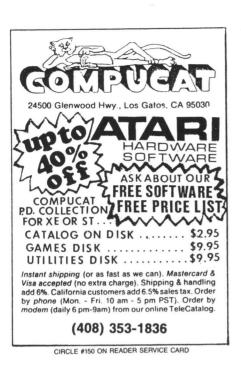

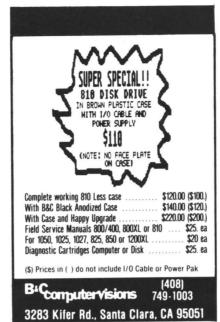

CIRCLE #148 ON READER SERVICE CARD

### INDEX

• ANTIC®

**ANALOG®** COMPUTE!®

YEAR ON DISK

#### THOUSANDS OF ANSWERS AT A KEYSTROKE!

Complete Summary of Every Program, Article, Letter, Review, Correction, and Tip. Cross-Referenced **EasyFind Program Searches** Multiple Indexes for Any Info, FAST!

# **★SPECIAL OFFER**★

• EasyFind PROGRAM
• TWO 1 YEAR INDEXES

#### SIERRA SERVICES

P.O. Box 40454/Bellevue, WA 98004/(206) 881-0512

Mon. — Fri. 10-5, Sat. 8 - 2 heck, or Money Order. Add \$1.50 for Shipping, \$2.00 for C.O.D. Washington Residents Add 8.1% Sales Tax.

CIRCLE #151 ON READER SERVICE CARD

#### COMPUTERS

| 65XE ATARI Call      |   | 7  |
|----------------------|---|----|
| 130 XE 129.95        |   | K: |
| 520ST (RGB)          |   | Pr |
| 520ST (MONO) CALL    |   | Pr |
| 1040STCALL           |   | G  |
|                      |   | ľ  |
| PRINTERS             |   | F. |
| STAR MICRONICS       | ı | Si |
| NX10CALL             | ı | K  |
| SG15                 |   |    |
| SD-10                |   | М  |
| SD-15                |   | A  |
| SR-10                |   | В  |
| SR-15 582.00         |   | В  |
| SB-10                | 1 | To |
| NB15CALL             |   |    |
| Powertype299.95      |   | FI |
|                      |   | Je |
| 808                  |   | N  |
| 1080                 |   | 1  |
| 1380                 |   | S  |
| 1385                 |   | S  |
| CP.VII               |   |    |
|                      |   |    |
| Okimate 10170.95     |   |    |
| Okimate 20           |   | TI |
| 182                  |   | Pı |
| 192 349.95           |   | S  |
| PANASONIC            |   | Н  |
| KX-P1080 209.00      |   | In |
| KX-P1080 205.00      | 1 | D  |
| KX-P1592             |   | ٧  |
| KX-P1595             |   | P  |
| KX-P3131             |   | C  |
| KX-P3131             |   | S  |
| KX-P3151425.00       |   | Н  |
| MSP10 CITIZEN 259.00 |   | Н  |
| MSP15                |   | C  |
| MSP20                |   | Н  |
| MSP25                |   | 4  |
| 120D                 |   |    |
| = 12UD               | - |    |

| SOFTWARE                                                                                                    |                                                                                                    |
|----------------------------------------------------------------------------------------------------|----------------------------------------------------------------------------------------------------|
| BRODERBUND                                                                                                    |                                                                                                    |
| Karateka                                                                                                    | 18.95                                                                                                    |
| Print Shop                                                                                                    | . 27.95                                                                                                    |
| Print Shop Companion                                                                                                    | Call                                                                                                    |
| Graphics Libraries I, II, & III ea                                                                                                   | a.16.95                                                                                                    |
| MICROPROSE                                                                                                    |                                                                                                    |
| F-15 Strike Eagle                                                                                                    | . 20.50                                                                                                    |
| Silent Service                                                                                                    | . 20.50                                                                                                    |
| Kennedy Approach<br>OSS                                                                                                    | . 20.50                                                                                                    |
| MAC 65                                                                                                    | . 48.95                                                                                                    |
| Action                                                                                                    | . 48.95                                                                                                    |
| Basic XL                                                                                                    | . 38.95                                                                                                    |
| Basic XE                                                                                                    | . 48.95                                                                                                    |
| Tool Kits                                                                                                    | . 18.95                                                                                                    |
| SUBLUGIC                                                                                                    |                                                                                                    |
| Flight Simulator II                                                                                                    | . 31.95                                                                                                    |
| Jet                                                                                                    | Call                                                                                                    |
| Night Mission Pinball                                                                                                    | . 20.50                                                                                                    |
| SYNAPSE                                                                                                    |                                                                                                    |
| Synfile                                                                                                    | . 31.95                                                                                                    |
| Syncalc                                                                                                    | . 31.95                                                                                                    |
| ST SOFTWARE                                                                                                    |                                                                                                    |
|                                                                                                    |                                                                                                    |
| The Pawn                                                                                                    | 30 95                                                                                                    |
|                                                                                                    |                                                                                                    |
| Printmaster                                                                                                    | . 28.95                                                                                                    |
| Sun Dog                                                                                                    | . 28.95<br>. 25.95                                                                                                   |
| Sun Dog                                                                                                    | . 28.95<br>. 25.95<br>. 29.95                                                                                        |
| Sun Dog                                                                                                    | . 28.95<br>. 25.95<br>. 29.95<br>. 29.95                                                                             |
| Sun Dog                                                                                                    | . 28.95<br>. 25.95<br>. 29.95<br>. 29.95<br>. 25.95                                                                  |
| Sun Dog                                                                                                    | . 28.95<br>. 25.95<br>. 29.95<br>. 29.95<br>. 25.95<br>113.95                                                        |
| Sun Dog. Hex. Infocom Games Degas VIP Professional PC Intercom                                                                       | . 28.95<br>. 25.95<br>. 29.95<br>. 29.95<br>. 25.95<br>113.95<br>. 74.95                                             |
| Sun Dog . Hex . Infocom Games . Degas . VIP Professional . PC Intercom . Cash Flow .                                                 | . 28.95<br>. 25.95<br>. 29.95<br>. 29.95<br>. 25.95<br>113.95<br>. 74.95<br>. 59.95                                  |
| Sun Dog . Hex . Infocom Games . Degas . VIP Professional . PC Intercom . Cash Flow . Switchboard .                                   | . 28.95<br>. 25.95<br>. 29.95<br>. 29.95<br>. 25.95<br>113.95<br>. 74.95<br>. 59.95                                  |
| Sun Dog .  Hex .  Infocom Games .  Degas .  VIP Professional .  PC Intercom .  Cash Flow .  Switchboard .  Habawills .               | . 28.95<br>. 25.95<br>. 29.95<br>. 29.95<br>. 25.95<br>113.95<br>. 74.95<br>. 59.95<br>. 29.95                       |
| Sun Dog . Hex . Infocom Games . Degas . VIP Professional . PC Intercom . Cash Flow . Switchboard . Habawills .                       | . 28.95<br>. 25.95<br>. 29.95<br>. 29.95<br>. 25.95<br>113.95<br>. 74.95<br>. 59.95<br>. 29.95<br>. 24.95            |
| Sun Dog .  Hex .  Infocom Games .  Degas .  VIP Professional .  PC Intercom .  Cash Flow .  Switchboard .  Habawills .  Habawinder . | . 28.95<br>. 25.95<br>. 29.95<br>. 29.95<br>. 25.95<br>113.95<br>. 74.95<br>. 59.95<br>. 29.95<br>. 24.95<br>. 32.95 |
| Sun Dog . Hex . Infocom Games . Degas . VIP Professional . PC Intercom . Cash Flow . Switchboard . Habawills .                       | . 28.95<br>. 25.95<br>. 29.95<br>. 29.95<br>. 25.95<br>113.95<br>. 74.95<br>. 59.95<br>. 29.95<br>. 24.95<br>. 32.95 |

|                | DI                                    |
|----------------|---------------------------------------|
| 7              |                                       |
| 3.95           |                                       |
| 7.95           | 1050                                  |
| . Call         | Нарру 105                             |
| 6.95           | Happy Enh                             |
|                | U.S. Doubl                            |
|                | DT Duplica                            |
| 0.50<br>0.50   | DT Doubler<br>Indus GT.               |
| 0.50           |                                       |
| U. 5U          | SF 314                                |
| 8.95           | SF354                                 |
| 8.95           | Haba 10 M                             |
| 8.95           |                                       |
| 8.95           |                                       |
| 8.95           | U                                     |
|                | PRECIS                                |
| 1.95           | SS/DD.                                |
| Call           | DS/DD.                                |
| 0.50           | NASHU                                 |
|                | SS/DD.                                |
| 1.95           | DS/DD.                                |
| 1.95           |                                       |
|                | All Diske                             |
| - 1            |                                       |
| _              | F-N-F 25/                             |
| 30.95          | F-N-F 50.                             |
| 28.95          | F-N-F 50/                             |
| 25.95          | Disk Notch                            |
| 29.95          |                                       |
| 29.95          |                                       |
| 25.95          | MP                                    |
| 13.95<br>74.95 | UN                                    |
|                | CUST                                  |
| 59.95<br>29.95 |                                       |
| 29.95<br>24.95 | Place orders for the continental U.S. |
| 32.95          | East Coast \$5                        |
| 46.95          | products requi                        |
| 36.95          | F                                     |
| 00.00          |                                       |
|                |                                       |

45.95

49.95

79.95

64.95

#### **DISK DRIVES**

| AT                                    | ARI                       |                  |     |
|---------------------------------------|---------------------------|------------------|-----|
| 050                                   |                           | 139              | 9.9 |
| арру 1050                             |                           | 28               | 9.9 |
| appy Enhancer .                       |                           | 139              | 9.9 |
| .S. Doublers                          |                           | 54               | 1.9 |
| T Duplicator                          |                           |                  |     |
| T Doubler                             |                           | 54               | 4.9 |
| ndus GT                               |                           |                  |     |
| F 314                                 |                           |                  |     |
| 1 017                                 |                           |                  | 0.  |
| F354 aba 10 Meg Hai                   | r <b>d</b>                | 169              | Cal |
| F354aba 10 Meg Ha                     | rd                        |                  | Cal |
| DISK                                  | ETTE                      | S                | Cal |
| DISK                                  | ETTE<br>51/4              | 31/2             | Cal |
| DISK PRECISION                        | 5½<br>. \$8.50            | 31/2             | Cal |
| PRECISION<br>SS/DD<br>DS/DD<br>NASHUA | 5½<br>. \$8.50<br>. 11.75 | 3½<br>           | Cal |
| DISK PRECISION SS/DD                  | 5½<br>\$8.50<br>.11.75    | 3½<br>-<br>29.95 | Cal |

INNOVATIVE CONCEPTS F-N-F 25/Lock . . . . . . . . . . . . 12.

F-N-F 50/Lock

12.50 16.50

### MONITORS

|             | TEKNIKA           |          |
|-------------|-------------------|----------|
| MJ-10       | TEKNIKA           | 175.95   |
| MJ-22       | ZENITH            | 254.95   |
|             | ZENITH            |          |
| ZVM 122.    |                   | 74.95    |
|             |                   |          |
|             | AMDEK             |          |
| 3006        |                   | 117.00   |
| 300A        |                   | 127 00   |
|             |                   |          |
| 0 IUA       |                   | 460.00   |
| Color 700 . |                   | F20.00   |
| Color /10 . | ATADI             | 539.00   |
| 011101      | ATARI             | 174 05   |
| SM124       |                   | 174.93   |
| SC1224      | NEC               | 335.95   |
|             |                   |          |
|             |                   |          |
| 1205        |                   | 89.95    |
| 1260        | SAKATA            | 79.95    |
|             | SAKATA            |          |
| SC100       |                   | . 159.00 |
|             | THOMSON           |          |
| 011005      |                   | 260.05   |
| CM305       |                   | 203.33   |
|             | Color Composite / | Amber &  |
| Green Swit  | tch               |          |
| CM366       |                   | 139.9    |
|             | Composite         |          |
|             | TAXAN             |          |
| 220         | INAMIA            | 170 0    |

#### **MODEMS**

| 100% Ha<br>Avatex 300 | yes Compatible <b>199.0</b><br>/1200 95.9 |
|-----------------------|-------------------------------------------|
| XM301                 | ATARI 39.9                                |
|                       | 52.9                                      |
|                       | ST & AT 199.9                             |
| QMI1200S              | T 185.9                                   |
| 300/1200              | 100% Hayes Compatible                     |
|                       | PAPER                                     |

#### WHITE 20 LB 2500 Shts. Laz. Edge. 26.95 1000 Shts. Laz. Edge..... 16.95 500 Shts. Laz. Edge. 11.95 ASSORTED PASTELS 2500 Shts. Laz. Edge. . . . . . 44.95 100 Shts. Laz. Edge.... 500 Shts. Laz. Edge. . . Mailing Labels 1000QTY 16.95

PRINTER RIBBONS DUST COVERS AVAILABLE

# **CUSTOMER SERVICE AND PA RESIDENTS**

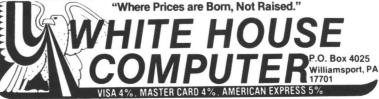

CIRCLE #152 ON READER SERVICE CARD

**SEIKOSHA** 

**FPSON** 

Call for current pricing on all Epson

SP-1000(Centronics)

185.95

MPP1150.

U-Print/Port

U-Print/16K.

U-Print/64K R Connection

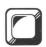

# LBASIC

# Write BASIC programs on your word processor

#### by Kent Peterson

Imagine BASIC without line numbers. Imagine BASIC with a library of named subroutines that can be loaded into any program. Imagine **LBASIC**.

LBASIC stands for "Labelled BASIC." The labels give names to subroutines, serve as reminders of what certain sections of code do and, generally, give the programmer a better picture of the program logic.

Program debugging and rewriting is simplified with LBASIC, because time is no longer wasted in trying to determine what the GOSUBs and branches do. LBASIC programs don't have line numbers, thus they never have to be renumbered.

Another benefit derived from converting BASIC to a non-numbered language is the fact that a library of subroutines may be created. These may easily be incorporated into a variety of programs—without the worry of line number conflicts.

Two routines used by **LBASIC** are SETFIND and SET-INV. The first, SETFIND, loads a machine language program into FIND\$. A USR call to FIND\$ will return the location of a small string within a larger string.

This very useful routine is employed extensively in LBASIC and comes from COMPUTE! Books' Machine Language for Beginners.

The second handy routine, SETINV, will load a machine language routine to INV\$. This is a clever and compact way of simulating a string array. The routine comes from an article by Scott Sheck in the December 1984 issue of ANTIC.

Using LBASIC.

To write programs in **LBASIC**, you'll need: (1) a computer running Atari BASIC; (2) the **LBASIC** program accompanying this article; and (3) a text editor or word processor.

Type in Listing 1 in the usual manner. Listing 2 is the source file that generated Listing 1. It's included as an example of an LBASIC program.

Writing an **LBASIC** program is, of course, different from writing one in BASIC. An **LBASIC** source file is written with a word processor. This source file doesn't have line numbers. Instead, it has labels to mark branches and subroutines.

If you've never written a program file with a word processor before, you're in for a pleasant surprise. You can move lines, copy subroutines from disk and, generally, write and rewrite code much faster than you could using BASIC's line editor.

Writing a program in **LBASIC** is quite simple. The language follows the same rules as regular Atari BASIC—with these exceptions:

- (1) Don't use line numbers. The one exception to this is the statement *TRAP 40000*. This statement is still used to deactivate error trapping.
- (2) Don't use the array LLL() in your program. LBAS-IC utilizes it for the program branches. If you use it for anything else, you'll get into very deep trouble.
  - (3) A label must begin with an inverse character.
- (4) A label must not contain any inverse characters except for its first character.
  - (5) A label must be at least three characters long.
- (6) A label can not contain a space, a colon, a semicolon, a comma, a quotation mark, or the word REM.
- (7) A label reference in an IF. . .THEN statement must be preceded by a GOTO or GOSUB. For example:

# RIGHT --> IF X=0 THEN GOTO TTS-ZERO WRONG --> IF X=0 THEN TTS-ZERO

(8) A label must be the only statement in its line:

RIGHT --> TS-ZERO

REM THIS IS A LABEL

WRONG --> TS-ZERO:REM THIS IS A LABEL

# Hight Angluare

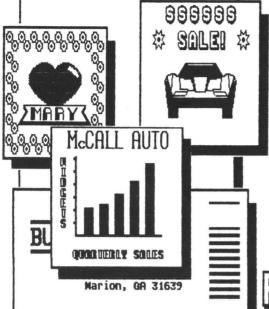

WITH PROGRAMS LIKE THE PRINT SHOP!

# MOBDI

"TYPESETTER, especially when coupled with RUBBER STAMP, is destined to become one of the premier ATARI graphic utilities" — ANALOG COMPUTING

"Ultimate in printer control"
- ATARI EXPLORER

"Users without artistic skill will be able to do rather sophisticated wixing of graphics & various sizes of typography" - ANTIC MAGAZINE

"TYPESETTER is a powerful tool"
- CURRENT NOTES
- Mashington, DC ACE

Ment Software's

### TYPESETTER

### UNSURPASSED PRINT QUALITY

- > Over 700,000 pixels resolution
- Create any printed Material-labels, cards, newsletters, business graphics
- ) Use pictures from other programs
- > Create clip-art and "stamp" anymhere
- > INCLUDES 17 FONTS!

ST VERSION: \$39.95

ALL 8-BIT: \$34.95

BY YOUNG, DORFMAN, AND DELLINGER

### HI RESOLUTION OTILITY

- > Create up to FOUR icons AT ONCE
- > Modify Gr.8 or 7+ screens & add text in 32 sizes and TMO resolutions
- > Business/personal graphics for display, or use in TYPESETTER

ST VERSION: \$39.95

ALL 8-BIT: \$29.95

### PAGE DESIGNER

BY YOUNG & DORFMAN

### FULL PAGE TEXT & PICS

- > Easily creates full-page layouts GRAPHICS & TEXT
- > Use layouts in TYPESETTER (GREAT for two-column work for newsletters!)
- > 80-column typestyle included
- ) Use pix and fonts from other ware

ALL 8-BIT: \$ 29.95

## **MEGAFONT II+**

BY DELLINGER & ROGNLIE

### TEXT-ICON-PIC PRINTUARE

- > Revised to use any 8x8 fonts & to print PRINTMARE icons
- Print program lists, or text files from wost Atari DOS-type word processors, IN ANY TYPESTYLE!!
- > Print pics & icons in up to FOUR SIZES!
- > FAST PRINT OPTION

ST VERSION: \$39.95

**RLL 8-BIT: \$24.95** 

#### EPSON-PANASONIC-GEMINI-PROWRITER-SG10-SMM801 AND ALL COMPATIBLE PRINTERS

WATCH FOR ANOTHER XLENT PRODUCT: ST MUSIC BOX

24 HOUR ORDER PHONE

P.O. BOX 5228, DEPT. B Springfield, VA 22150

ADD \$2.00 PER ITEM FOR SHIPPING

C.O.D.: Additional VA RES.: Add 4% tax

(703) 644-8881

Created by Ira Brickman with the PRINTMARE SERIES & White Lion Software's GRAPHICS LIBRARIES

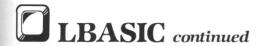

When you've finished editing your source file, run LBASIC. It will take your source file as input, add line numbers and replace all the branches to labels with LLL().

Even though it'll take a bit of time to initialize the branch array, branches to a variable take less space and execute more quickly than branches to a constant.

**LBASIC** will print the message *INITIALIZING*... when setting these values. To erase this message, place a PRINT CHR\$(125) in your program after its initialization code.

When you run **LBASIC**, it will ask you for the names of your input and output files. **LBASIC** also asks if you want to save the labels. If you answer yes, **LBASIC** will place the labels as remarks in the output file. Answer yes to this question unless you're worried about the possibility of the output file being too large for memory.

An LBASIC output file can be entered and run on any Atari, because it's simply an Atari BASIC file. Your fellow Atari owners can enjoy the fruits of your programming labors, even if they don't have a word processor or LBASIC.

Now you can write that great program you always wanted to—and know that you can easily change and edit it. You can begin to build your own library of **LBASIC** subroutines. And, perhaps best of all, you'll never again have to puzzle over what *GOSUB 1117* means. ■

Kent Peterson has been a professional programmer for the past seven years. He's written educational, entertainment and systems software for a wide variety of machines. He lives in Connecticut with his wife, son, two computers and a robot.

The two-letter checksum code preceding the line numbers here is *not* a part of the BASIC program. For further information, see the *BASIC Editor II*, page 43.

# Listing 1. BASIC listing.

```
PX 0 DIM LLL(34):G05UB 20000
BC 10 REM LBASIC
AZ 20 REM
MT 30 REM AN ATARI BASIC
CG 40 REM PREPROCESSOR
BC 50 REM
DU 60 REM by
NY 70 REM KENT PETERSON
   80 REM
    90 DIM L$(120),LC$(123),B$(30),BR$(200
0),LABEL$(2000),TARG$(30),FI$(15),FO$(
50
    151
QI 100 DIM LBL(200), BR(300,1), LR$(30)
          GOTO LLL(4)
REM THESE ARE I/O SUBROUTINES
0D 110
OF 120
YX 130
          REM GETLINE
          INPUT #1,L$
   140
QB 150 REM TRIM
GT 160 IF LEN(L$) <2 THEN GOTO LLL(0)
QY 170 IF L$(1,1)=" " THEN L$=L$(2,LEN(L$
)):GOTO LLL(1)
TI 180 LC$=L$:LINE=LINE+1
ZP 190 RETURN
    200 REM □UTLINE
HI 210 IF ASC(L$(1,1)) (128 THEN GOTO LLL(
          IF NOT WL THEN RETURN LC$=L$:L$="REM ":L$(5)=LC$
BW 220 IF
CU 240 REM TRITE
```

```
BU 250 PRINT #2; LINE*10; " "; L$: RETURN
 FN 260 REM START
ZC 270 REM THIS LOADS THE MACHINE CODE EQ UIVALENT OF MICROSOFT INSTR$
 HK 280 GOSUB LLL(31)
OC 290 REM THIS LOADS A MACHINE CODE STRI
NG ARRAY HANDLER
GY
      340 ML=USR(ADR(FIND$),ADR(L$),2,ADR(TA
      RG$),1)
350 OPEN #1,4,0,FI$
360 OPEN #2,8,0,FO$
370 BRCOUNT=0:LINE=0:LABCOUNT=0
 CB
 EP
 RR
              REM DEXTLINE
 85
      390
              GOSUB LLL(0)
TARG$=CHR$(34)
 ZK
      400
 CB 410
AG 420 REM BINDQUOTE
TP 430 REM FIND QUOTED SEGMENTS OF A LINE
AND REPLACE THEM WITH *S IN LC$
RY 440 P=USR(ADR(FIND$),ADR(LC$),LEN(LC$)
     448 P=USK(RDK(FIND4), HDR(CO4), LC,
,ADR(TARG$), 1)
450 IF P THEN P=P-ADR(LC$)+1
460 IF NOT P THEN GOTO LLL(8)
470 LC$(P,P)="*"
480 IF P=LEN(L$) THEN GOTO LLL(8)
 XG 460
 ΔD
 DF
             REM MOREQUOTE
 HR 490
             P=P+1
 TK 500
             LC$(P,P)="*"
IF L$(P,P)=CHR$(34) THEN GOTO LLL(
 ZS 510
 WY 520
QB 530 GOTO LLL(7)
NP 540 REM MOQUOTES
VK 550 REM FIND REMARKS IN LC$ AND REPLAC
 QB 530
         THEM WITH *5
PM 560 TARG$="REM"
HD 570 P=USR(ADR(FIND$),ADR(LC$),LEN(LC$),
ADR(TARG$),3)
BI 580 IF P THEN P=P-ADR(LC$)+1
UR 590 IF NOT P THEN GOTO LLL(10)
DI 500 IF NOT P THEN GOTO LLL(10)

BK 600 REM [ORER

ZT 610 LC$(P,P)="*"

ID 620 IF P{LEN(L$) THEN P=P+1:GOTO LLL(9)
             REM OR LC$(LEN(LC$)+1)="END"
HD 630
YS 640
             REM @HECKLAB
P=USR(ADR(INV$),ADR(LC$),1)
IF P>LEN(L$) THEN GOTO LLL(5)
IF P=1 THEN GOTO LLL(14)
C=1:B$="":POS=P
AT 650
YM 660
ZW 670
KU
    680
     690
             REM [OREBR
B$(C,C)=LC$(P,P):LC$(P,P)="*"
P=P+1:C=C+1
LP
     700
ΙY
      710
BJ
      720
             F=P+1:C=C+1

IF P>LEN(L$) THEN GOTO LLL(13)

IF LC$(P,P)=":" THEN GOTO LLL(13)

IF LC$(P,P)=";" THEN GOTO LLL(13)

IF LC$(P,P)="," THEN GOTO LLL(13)

IF LC$(P,P)(>" " THEN GOTO LLL(12)
IZ 730
KT 740
LN 750
BF
      760
AL 770
HK
     789
             REM DONEBR
BR$(LEN(BR$)+1)=B$
AT
      790
             BR (BRCOUNT, 0) = LINE: BR (BRCOUNT, 1) = P
DB 800
XN 810
             BRCOUNT=BRCOUNT+1
             GOTO LLL(11)
REM MABEL
Q5 820
     830
BZ 849
             LABELS (LEN (LABELS) +1) =L$
DX 850
             LBL (LABCOUNT) = (LINE+1) *10
GI 860
             LABCOUNT=LABCOUNT+1
PK 870 GOTO LLL(5)
00 880 REM @ASS2
HC 890 GOSUB LLL(30)
IC 900 POP :CLOSE #1:OPEN #1,4,0,FI$
BW 910 BR$(LEN(BR$)+1)="@":LABEL$(LEN(LAB
```

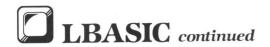

EL\$)+1)="@" RT 920 LINE=0:IF LABCOUNT THEN GOTO LLL(1 UJ 930 TRAP LLL(29)
M5 940 REM 5IMPLE
OV 950 GOSUB LLL(0):GOSUB LLL(2):GOTO LLL (16) CQ 960 REM MOTSIMPLE
PY 970 BRCOUNT=BRCOUNT=1:LABCOUNT=LABCOUN 980 LINE=0:L\$="DIM LLL(":L\$(9)=STR\$(LA BCOUNT) 990 L\$(LEN(L\$)+1)="):GOSUB 20000":GOSU F۵ B LLL(2) 1000 TRAP LLL(25) EF 1010 X=0:GOSUB LLL(0):ADJST=0 ZT 1020 REM GHECKBRANCH FL 1030 IF X>BRCOUNT THEN LC=LINE-1:GOTO LLL (19) RC 1040 LC=BR(X,0):POS=BR(X,1):P=USR(ADR(INV\$),ADR(BR\$),X+1)
GI 1050 C=PEEK(1):B\$=BR\$(P,P+C-1) DL 1969 REM TINE-OK OX 1979 IF LC=LINE THEN GOTO LLL(29) 1080 ADJST=0:GOSUB LLL(2):GOSUB LLL(0) :GOTO LLL(19) BW 1090 REM TRESET YM 1100 Y=0 1110 REM MOOK-FOR-LABEL PN 1120 P=USR(ADR(INV\$),ADR(LABEL\$),Y+1) PI 1130 C=PEEK(1):LC\$=LABEL\$(P,P+C-1) UO 1140 IF LC\$=B\$ THEN GOTO LLL(22) WJ 1150 Y=Y+1:IF Y>LABCOUNT THEN GOTO LLL (24) 1160 GOTO LLL(21) 1170 REM GOTIT DF OH 1170 REM GUILT 1180 LC\$=L\$:LR\$="LLL(":LR\$(5)=STR\$(Y): LR\$(LEM(LR\$)+1)=")" 1190 L\$=L\$(1,POS+ADJST):L\$(POS+ADJST,P OS+ADJST+LEM(LR\$))=LR\$ GT POS+ADJST+LEN(B\$)>LEN(LC\$) THE 1200 IF N GOTO LLL (23) 1210 L\$(POS+ADJST+LEN(LR\$))=LC\$(POS+AD JST+LEN(B\$), LEN(LC\$)) KF 1220 REM [LL-OF-LINE FR 1230 ADJST=ADJST+LEN(LR\$)-LEN(B\$):X=X+ 1:GOTO LLL(18) 1240 REM DOMATCH 1250 PRINT "LABEL ";B\$;" CAN NOT BE FO UND.":STOP ZK 1260 REM TINALDATA 1270 GOSUB LLL(30) 1280 LINE=2000:L\$="PRINT ":L\$(7)=CHR\$( 34):L\$(8)="KINITIALIZING...":L\$(LEN(L\$ )+1)=CHR\$(34) PN 1290 L\$(LEN(L\$)+1)=":":L\$(LEN(L\$)+1)=" RESTORE 20010:FOR X=0 TO "
AT 1300 L\$(LEN(L\$)+1)=STR\$(LABCOUNT):L\$(L
EN(L\$)+1)=": READ Y:LLL(X)=Y:NEXT X:RE TURN" VJ 1310 G05UB LLL(2):X=0 II 1320 REM MOREDATA MJ 1330 LINE=LINE+1:L\$="DATA " CY 1340 REM WOREROOM EC 1350 IF X>LABCOUNT THEN GOTO LLL(28) 1350 IF X\(\times\)LABCOUNT THEN GOTO LLL(28) 1360 IF LEN(L\(\times\)\(\times\) THEN L\(\times\)(L\(\times\)\(\times\) GD PI 1370 L\$(LEN(L\$)+1)=5TR\$(LBL(X))
WB 1380 X=X+1:IF LEN(L\$)<100 THEN GOTO LL L(27) YC 1390 GOSUB LLL(2):GOTO LLL(26) ZJ 1400 REM @ND-OF-DATA NH 1410 GOSUB LLL(2) MY 1420 REM GLLDONE VC 1430 GOSUB LLL(30) OI 1440 CLOSE #1:CLOSE #2:PRINT "ALL DONE ":END KQ 1450 REM @HECK-ERROR

GW 1460 E=PEEK(195):IF E=136 OR E=0 THEN RETURN CM 1470 EL=PEEK(187)\*256+PEEK(186)
DA 1480 PRINT "GERROR ";E;" AT LINE ";EL
NO 1490 PRINT "THE LINE BEING PROCESSED I LO 1500 PRINT L\$:CLOSE #1:CLOSE #2:STOP VL 1510 REM MACHINE LANGUAGE SUBROUTINES RV 1520 REM ⊠ETFIND 1530 DIM FIND\$(126) 1540 RESTORE LLL(32):FOR X=1 TO 126:RE AD C:FIND\$(X,X)=CHR\$(C):NEXT X:RETURN AD C:FIND5(X,X)=CHR5(C):NEXT X:RETURN KT 1550 REM [INDDAT KJ 1560 DATA 104,104,133,204,104,133,203, 104,133,206,104,133,205,104,133,208 1570 DATA 104,133,207,104,104,133,209, 160,0,177,207,133,210,166,206,240,24 CH 1580 DATA 169,255,133,217,160,0,177,20 3,197,210,240,23,200,196,217,208,245,2 30.204 3,197,210,240,23,200,196,217,208,245,2
30,204
NA 1590 DATA 202,48,6,208,232,165,205,208
,230,169,0,133,212,133,213,96
GU 1600 DATA 132,212,132,211,160,1,132,21
4,165,203,133,215,165,204,133,216,164
IA 1610 DATA 214,196,209,240,22,177,207,2
30,214,164,211,200,208,2,230,216
BU 1620 DATA 132,211,209,215,240,233,164,
212,24,144,189,24,165,212,101
AZ 1630 DATA 203,133,212,165,204,105,0,13 3,213,96 1640 REM SETINU 1650 DIM INU\$(57) MU 1660 RESTORE LLL (34) : FOR X=1 TO 57: REA D C:INV\$(X,X)=CHR\$(C):NEXT X:RETURN
BR 1670 REM ENVDAT DL 1680 DATA 104,104,133,1,104,133,0,104, 133,3,104,133,2,169,1,133,212,160,0,13 2,213,177,0,16,18
IN 1690 DATA 198,2,208,14,165,3,208,8,200,177,0,16,251,132,1,96,198,3,230,212,2 08,2,230
MT 1700 DATA 213,230,0,208,224,230,1,208, 220 NO 20000 PRINT "KINITIALIZING...": RESTORE 20010:FOR X=0 TO 34:READ Y:LLL(X)=Y:N EXT X:RETURN CY 20010 DATA 140,160,210,250,270,400,430,500,550,610,640,660,710,790,840,890,9 50,970,1030,1070,1100,1120,1180 ZP 20020 DATA 1230,1250,1270,1330,1350,14 10,1430,1460,1530,1560,1650,1680

Listing 2. LBASIC listing.

REM LBASIC
REM AN ATARI BASIC
REM PREPROCESSOR
REM by
REM KENT PETERSON
REM

DIM L\$(120),LC\$(123),B\$(30),BR\$(2000), LABEL\$(2000),TARG\$(30),FI\$(15),F0\$(15) DIM LBL(200),BR(300,1),LR\$(30)

GOTO START

REM THESE ARE I/O SUBROUTINES

GETLINE

INPUT #1,L\$

TRIM

IF LEN(L\$) <2 THEN GOTO ☐ETLINE

IF L\$(1,1)=" " THEN L\$=L\$(2,LEN(L\$)):G OTO TRIM

LC\$=L\$:LINE=LINE+1

RETURN

**PUTLINE** 

IF ASC(L\$(1,1)) <128 THEN GOTO TRITE

IF NOT WL THEN RETURN

LC\$=L\$:L\$="REM ":L\$(5)=LC\$

TRITE

PRINT #2; LINE\*10;" "; L\$: RETURN

START

REM THIS LOADS THE MACHINE CODE EQUIVA

GOSUB **⊠ETFIND** 

REM THIS LOADS A MACHINE CODE STRING A

RRAY HANDLER

GOSUB **⊠ETINV** 

PRINT "KINPUT FILE:";:INPUT FI\$

PRINT "OUTPUT FILE:";:INPUT FO\$

PRINT "SAVE LABELS";: INPUT TARG\$: L\$="Y

WL=USR(ADR(FIND\$),ADR(L\$),2,ADR(TARG\$)

OPEN #1,4,0,FI\$

OPEN #2,8,0,F0\$

BRCOUNT=0:LINE=0:LABCOUNT=0

TRAP □ASS2

**MEXTLINE** 

GOSUB GETLINE

TARG\$=CHR\$ (34)

**INDQUOTE** 

REM FIND QUOTED SEGMENTS OF A LINE AND REPLACE THEM WITH \*S IN LC\$

P=USR (ADR (FIND\$), ADR (LC\$), LEN (LC\$), ADR

(TARG\$),1)

IF P THEN P=P-ADR(LC\$)+1

IF NOT P THEN GOTO ™OQUOTES

LC\$(P,P)="\*"

IF P=LEN(L\$) THEN GOTO NOQUOTES

**MOREQUOTE** 

P=P+1

LC\$(P,P)="\*"

IF L\$(P,P)=CHR\$(34) THEN GOTO @INDQUOT

GOTO MOREQUOTE

**™**OQUOTES

REM FIND REMARKS IN LC\$ AND REPLACE TH

EM WITH \*S

TARG\$="REM"

P=USR(ADR(FIND\$),ADR(LC\$),LEN(LC\$),ADR

(TARG\$),3)

IF P THEN P=P-ADR(LC\$)+1

IF NOT P THEN GOTO MOR

MORER

LC\$(P,P)="\*"

IF P(LEN(L\$) THEN P=P+1:GOTO MORER

LC\$ (LEN (LC\$) +1) ="@ND"

**CHECKLAB** 

P=USR(ADR(INV\$),ADR(LC\$),1)

IF P>LEN(L\$) THEN GOTO MEXTLINE

IF P=1 THEN GOTO MABEL

C=1:B\$="":P05=P

TOREBR

B\$(C,C)=LC\$(P,P): LC\$(P,P)="\*"

P=P+1:C=C+1

IF P>LEN(L\$) THEN GOTO DONEBR

IF LC\$(P,P)=":" THEN GOTO DONEBR

IF LC\$(P,P)=";" THEN GOTO DONEBR

IF LC\$(P,P)="," THEN GOTO DONEBR

IF LC\$(P,P)⟨>" " THEN GOTO MOREBR

DONEBR

BR\$(LEN(BR\$)+1)=B\$

BR(BRCOUNT, 0) = LINE: BR(BRCOUNT, 1) = POS

BRCOUNT=BRCOUNT+1

GOTO CHECKLAB

**BABEL** 

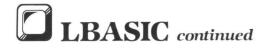

LABELS (LEN (LABELS) +1) =L\$

LBL (LABCOUNT) = (LINE+1) \*10

LABCOUNT=LABCOUNT+1

GOTO MEXTLINE

**PASS2** 

GOSUB @HECK-ERROR

POP:CLOSE #1:OPEN #1,4,0,FI\$

BR\$ (LEN(BR\$)+1)="@":LABEL\$ (LEN(LABEL\$)

LINE=0:IF LABCOUNT THEN GOTO MOTSIMPLE

TRAP ALLDONE

FIMPLE

GOSUB ŒETLINE:GOSUB ŒUTLINE:GOTO █IMPL

**MOTSIMPLE** 

BRCOUNT=BRCOUNT-1:LABCOUNT=LABCOUNT-1

LINE=0:L\$="DIM LLL(":L\$(9)=STR\$(LABCOU

L\$(LEN(L\$)+1)="):GOSUB 20000":GOSUB **□**U TLINE

TRAP TINALDATA

X=0:GOSUB GETLINE:ADJST=0

**CHECKBRANCH** 

IF X>BRCOUNT THEN LC=LINE-1:GOTO ■INE-OK

LC=BR(X,0):POS=BR(X,1):P=USR(ADR(INV\$),ADR(BR\$),X+1)

C=PEEK(1):B\$=BR\$(P,P+C-1)

TINE-OK

IF LC=LINE THEN GOTO ARESET

ADJST=0:GOSUB QUTLINE:GOSUB ŒETLINE:GO TO ŒINE-OK

RESET

Y=0

**■**00K-FOR-LABEL

P=USR(ADR(INV\$),ADR(LABEL\$),Y+1)

C=PEEK(1):LC\$=LABEL\$(P,P+C-1)

IF LC\$=B\$ THEN GOTO GOTIT

Y=Y+1:IF Y>LABCOUNT THEN GOTO MOMATCH

GOTO MOOK-FOR-LABEL

GOTIT

LC\$=L\$;LR\$="LLL(";LR\$(5)=STR\$(Y);LR\$(L EN(LR\$)+1)=")" L\$=L\$(1,POS+ADJST):L\$(POS+ADJST,POS+AD JST+LEN(LR\$))=LR\$

IF POS+ADJST+LEN(B\$)>LEN(LC\$) THEN GOT O MLL-OF-LINE

L\$(POS+ADJST+LEN(LR\$))=LC\$(POS+ADJST+LEN(B\$),LEN(LC\$))

MLL-OF-LINE

ADJST=ADJST+LEN(LR\$)-LEN(B\$):X=X+1:GOT
O @HECKBRANCH

MOMATCH

PRINT "LABEL "; B\$; " CAN NOT BE FOUND."

**TINALDATA** 

GOSUB @HECK-ERROR

LINE=2000:L\$="PRINT ":L\$(7)=CHR\$(34):L\$(8)="MINITIALIZING...":L\$(LEN(L\$)+1)=CHR\$(34)

L\$(LEN(L\$)+1)=":":L\$(LEN(L\$)+1)="RESTO RE 20010:FOR X=0 TO "

L\$(LEN(L\$)+1)=STR\$(LABCOUNT):L\$(LEN(L\$)+1)=": READ Y:LLL(X)=Y:NEXT X:RETURN"

GOSUB **QUTLINE:**X=0

MOREDATA

LINE=LINE+1:L\$="DATA "

**WOREROOM** 

IF X>LABCOUNT THEN GOTO ■ND-OF-DATA

IF LEN(L\$) > 5 THEN L\$(LEN(L\$)+1)=","

L\$(LEN(L\$)+1)=5TR\$(LBL(X))

X=X+1:IF LEN(L\$) <100 THEN GOTO MOREROO

GOSUB **@**UTLINE:GOTO **™**OREDATA

END-OF-DATA

GOSUB BUTLINE

ALLDONE

GOSUB @HECK-ERROR

CLOSE #1:CLOSE #2:PRINT "ALL DONE.":EN

**CHECK-ERROR** 

E=PEEK(195):IF E=136 OR E=0 THEN RETUR

EL=PEEK(187)\*256+PEEK(186)

PRINT "MERROR ";E;" AT LINE ";EL

PRINT "THE LINE BEING PROCESSED IS:"

PRINT L\$:CLOSE #1:CLOSE #2:STOP

REM MACHINE LANGUAGE SUBROUTINES

BETFIND

DIM FIND\$(126)

RESTORE GINDDAT:FOR X=1 TO 126:READ C:FIND\$(X,X)=CHR\$(C):NEXT X:RETURN

**INDDAT** 

DATA 104,104,133,204,104,133,203,104,1 33,206,104,133,205,104,133,208

DATA 104,133,207,104,104,133,209,160,0,177,207,133,210,166,206,240,24

DATA 169,255,133,217,160,0,177,203,197,210,240,23,200,196,217,208,245,230,20

DATA 202,48,6,208,232,165,205,208,230, 169,0,133,212,133,213,96

DATA 132,212,132,211,160,1,132,214,165,203,133,215,165,204,133,216,164

DATA 214,196,209,240,22,177,207,230,21 4,164,211,200,208,2,230,216 DATA 132,211,209,215,240,233,164,212,2 4,144,189,24,165,212,101

DATA 203,133,212,165,204,105,0,133,213

BETINU

DIM INU\$(57)

RESTORE INVDAT:FOR X=1 TO 57:READ C:IN V\$(X,X)=CHR\$(C):NEXT X:RETURN

HNUDAT

DATA 104,104,133,1,104,133,0,104,133,3,104,133,2,169,1,133,212,160,0,132,213,177,0,16,18

DATA 198,2,208,14,165,3,208,8,200,177, 0,16,251,132,1,96,198,3,230,212,208,2, 230

DATA 213,230,0,208,224,230,1,208,220

.

THE LOWEST PRICES

THE BEST SERVICE

### **ELECTRONIC ONE\***

PHONE

LINES

10-6 E.S.T.

CALL (614) 864-9994 • P.O. Box 13428 • COLUMBUS, OHIO 43213

| ATARI COMP. HARDWARE         | ATARI HARDWARE           |                        | S.T. SOFTWARE          |
|------------------------------|--------------------------|------------------------|------------------------|
| 65XE 64k COMPUTER 79.99      | ACCESSORIES              | SPACE INVADERS 6.99    | HOME PLANETARIUM 19.99 |
| 800XL 64k COMPUTER 79.99     | US DOUBLER               | GYRUSS                 | JOUST19.99             |
| 130XE 128k COMPUTER 119.99   | 1030 MODEM               | MINER 2049ER 6.99      | SILENT SERVICE 29.99   |
| DISK DRIVES                  | XM 301 MODEM 39.99       | E.T                    | VIP PROF99.99          |
| ATARI 1050 DISK DRIVE 129.99 | SUPRA 1000E MODEM 34.99  | CAVERN OF MARS 4.99    | SUN DOG                |
| CENTURIAN (810) 169.99       | ATARI LIGHT PEN          | GALAXIAN               | BLACK CALUDRUM 34.99   |
| INDUS G.T                    | ATARI TOUCH TABLET 42.99 | TRACK & FIELD          | THE PAWN               |
| ASTRA (THE ONE) 249.99       | 850 INTERFACE            | FINAL LEGACY14.99      | PRINT MASTER 26.99     |
| PRINTERS                     |                          | •                      | TYPESETTER             |
| STAR NX10                    | ATARI COMPUTER SOFTWARE  | UTILITIES PAINT        | MUSIC STUDIO34.99      |
| STAR SG10                    |                          |                        | DEGAS29.99             |
| STAR SG15                    | ENTERTAINMENT            | ATARI WRITER 19.99     | KINGS QUEST II         |
| PANASONIC 1080 199.99        | PAC MAN                  | ATARI WRITER PLUS24.99 | HACKER                 |
| PANASONIC 1091               | STAR RAIDERS3.99         | PAPER CLIP             | UNIVERSE II            |
| EPSON LX 80                  | ASTEROIDS 4.99           | HOME PACK              | ZOOMRACKS 49.99        |
| TRACTOR (LX80)               | QIX4.99                  | SYN FILE29.99          | HITCH HIKERS 24.99     |
| ATARI 1027                   | Q-BERT6.99               | SYN CALC29.99          | H & D BASE64.99        |
| ATARI XM804 199.99           | POPEYE 6.99              | SYN TREND              | S.T. SPECIALS          |
| ATARI 1020                   | FROGGER                  | SILENT BUTLER14.99     | LIMITED QUANTITIES     |
| ATARI XM801                  | DIG DUG                  | LOGO24.99              | HIPPO C                |
| INTERFACES                   | MOON PATROL              | MICRO SOFT II 19.99    | WRITE YOUR WILL 19.99  |
| MPP MICRO PRINT              | FOOTBALL 4.99            | PROOFREADER14.99       | BUSINESS LETTERS 19.99 |
| APE FACE 34.99               | ROBOTRON                 | ATARI S.T.             | HABBA VIEW             |
| U-PRINT                      | POLE POSITION 9.99       | HARDWARE/SOFTWARE      | PERSONAL MANAGER 19.99 |
| MPP 1150                     | MS. PAC MAN9.99          | HANDWANE/SOFT WARE     | EXPRESS                |
| MONITORS                     | JUNGLE HUNT 9.99         | ATARI 700 00           | HABA WRITER            |
| SAKATA 13" COLOR 139.99      | JOUST9.99                | 788.00                 | HOME WORD MATH 9.99    |
| THOMPSON 14" COLOR 139.99    | MILLIPEDE                | COLOR MONITOR          | PERRY MASON9.99        |
| TEKNIKA MJ10                 | CENTIPEDE                | 360k DISK DRIVE        | TREASURE ISLAND 9.99   |
| COMMODORE 1702               | PENGO                    | BUILT-IN TOPS          | NINE PRINCES9.99       |
| NEC 12'' COLOR               | DONKEY KONG 9.99         | 512k KEYBOARD          | FAHRENHEIT 4519.99     |
| MONITOR CABLES               | DONKEY KONG JR 9.99      | SOFTWARE               | FAST BASIC M 49.99     |
| MONTO TO ABLED               |                          |                        |                        |

HOW TO ORDER: CASHIER CHECK, MONEY ORDER, MASTERCARD\* OR VISA\* (ADD 4% FOR CHARGE CARDS) ... NO PERSONAL CHECKS ... NO C.O.D.'S ... SHIPPED U.P.S. ... ALL PRICES SUBJECT TO CHANGE WITHOUT NOTICE.
SHIPPING: ADD \$3.00 ON ALL ORDERS UNDER \$100.00 .. ADD \$5.00 ON ALL ORDERS OVER \$100.00. ACTUAL FREIGHT CHARGED ON MULTIPLE ORDERS.
INTERNATIONAL: ACTUAL FREIGHT CHARGED ON ALL ORDERS OUTSIDE THE CONTINENTAL UNITED STATES INCLUDING A.P.O.
POLICIES: NO RETURNS WITHOUT A RETURN AUTHORIZATION ... NO RETURNS UNLESS DEFECTIVE. ALL DEFECTIVES WILL BE EXCHANGED ... NO
EXCEPTIONS

CALL OR WRITE FOR FREE CATALOG

**CALL ELECTRONIC ONE (614) 864-9994** 

CIRCLE #154 ON READER SERVICE CARD

# INDEX TO ADVERTISERS

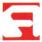

| READER | SERVICE #        | ADVERTISER                        | PAGE #   | READE | ER SERVICE #      | ADVERTISER    | PAGE #             |
|--------|------------------|-----------------------------------|----------|-------|-------------------|---------------|--------------------|
| 122    | Abacus Software  |                                   | 50ST     | 101   | Infocom           |               | IFC                |
| 112    | Abby's Discount. |                                   |          | 123   | InSoft, Corp      |               | 56ST               |
| 32     | Access Software  |                                   | 67ST     | _     |                   |               |                    |
| 14     | Advan Language   | Designs                           |          | 143   | Lyco Computers    |               | 96                 |
| 38     | Allen Macroware  |                                   | 78       | 139   | Magna Systems.    |               |                    |
| 45     | American TV      |                                   | 104      | 136   | Megamax           |               | 74ST               |
| _ /    | ANALOG Compu     | iting                             | 24       | 155   | MichTron          |               | IBC                |
|        |                  |                                   |          | 157   | MicroCube         |               |                    |
|        |                  | d                                 |          | 118   | MicroMiser        |               | 46                 |
|        |                  | sions                             |          | 108   | Microtyme         |               | 26                 |
| 25 E   | Beckemever Dev   | elopment Tools                    |          | 157   | Mountain Magic    | Software      | 72ST               |
|        |                  |                                   |          | 127   | Newell Industries |               | 58ST               |
|        |                  |                                   |          | 121   | New Horizons So   | oftware       | 48                 |
|        | CAL COM. INC.    |                                   | 31, 56ST | 137   | Progressive Com   | puter         |                    |
|        |                  | Services                          |          | 149   | Protecto          |               | 108, 109, 110, 111 |
|        |                  |                                   |          | 130   |                   | Co            |                    |
|        |                  | tware                             |          | 184   | Regent Software   |               | 73ST               |
|        |                  | ns                                |          | 133   |                   | Atari Service |                    |
|        |                  |                                   |          | 126   |                   |               |                    |
|        |                  |                                   |          | 151   | Sierra Services   |               | 116                |
|        |                  | ons                               |          | 103   | Softview Concept  | ts            | 6                  |
|        |                  | s Plus                            |          | 144   | Software Discour  | nters         | 102                |
| 29 (   | Computer Mail C  | order                             |          | 113   | Sourceflow        |               |                    |
|        |                  | <b>9</b>                          |          | 117   | Southern Softwar  | re            |                    |
|        |                  | onics Store                       |          | 104   | Strategic Simulat | ions          |                    |
|        |                  |                                   |          | 120   | TNT Computing.    |               | 48                 |
|        |                  |                                   |          | _     |                   | S             |                    |
|        |                  |                                   |          | 111   |                   | al            |                    |
|        |                  |                                   |          | 152   |                   | mputer        |                    |
|        |                  | vare                              |          | 146   |                   |               |                    |
|        |                  |                                   |          | 179   |                   |               |                    |
|        |                  | ·                                 |          | 153   |                   |               |                    |
|        |                  | al sarvice. While every effort is |          |       |                   |               |                    |

This index is an additional service. While every effort is made to provide a complete and accurate listing, the publisher cannot be responsible for inadvertent errors.

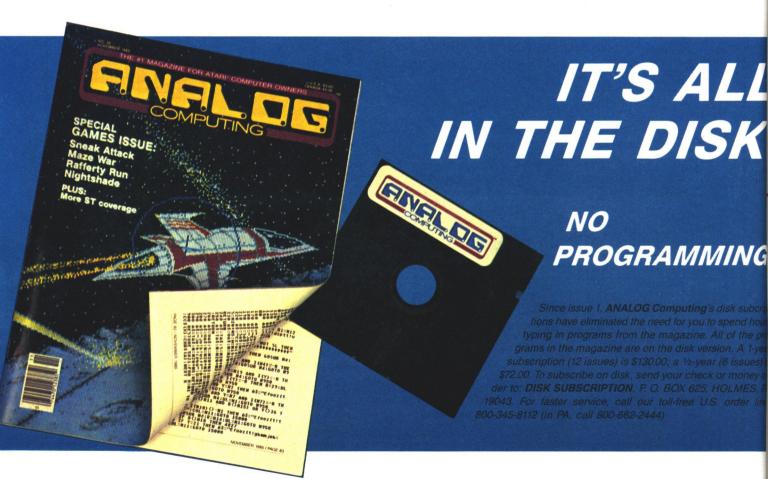

# NEW for the ST . . . from MichTron

#### CORNERMAN

\$49.95

What Sidekick did for the IBM, Cornerman does better for your Atari ST! This utility gives you a host of useful desk-top tools in one simple, neat package. With everything from a built in clock to a full function calculator, a cluttered desk is a thing of the past. And as a Desktop Accessory, Cornerman is a available nearly anywhere within GEM.

- REAL-TIME CLOCK in digital or analog form.
- NOTEPAD lets you write and store notes for handy future reference and reminders.
- ASCII TABLE shows the ST's symbols with their decimal & hex values. Great for programmers!
- PHONE BOOK stores all your important names & numbers, dials through your modem and even records elapsed calling time!
- 16 DIGIT CALCULATOR: works in binary, octal, decimal, and hex; 3 memory registers; math and logic functions; base conversions; "tape" printer output.
- DOS WINDOW for easy access to MichTron's Dos Shell program.
- 15-SQUARES GAME simply for entertainment.
- Doesn't interfere with other programs.

ALT

\$49.95

Typing all those reduntant phrases common in your daily forms and letters steals your energy and wastes your time. With MichTron's new ALT utility, you can convert whole strings of tedious typing into a single, elegant keystroke. ALT can be installed as a GEM Desktop Accessory, so it's available from almost any application. All 36 ALT key combinations (ALT-A to -Z, and ALT-0 to -9) can be replaced by often used text phrases, program commands, or any string of up to 60 characters each. You can store your new key set-ups to disk. ALT can even automatically load your set-up when the Desktop is initialized.

#### THE ANIMATOR

\$39.95

Add flair to business presentations, or make your own animated movies. It's simple! Use NEO or DEGAS to paint backgrounds and objects. The Animator puts them on the screen: you control when, where, and for how long. Then sit back and watch. Different levels of depth let objects pass in front or behind others. The Animator handles up to 256 moving objects and 1024 animated frames.

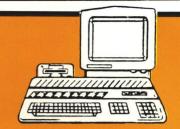

#### **UTILITIES:**

BBS (\$49.95) - Complete Bulletin Board System BUSINESS TOOLS (\$49.95) - Over 200 attorneyprepared business forms, letters, and contracts.

CALENDAR (\$29.95) - Desktop appointment calendar. D.F.T. (\$49.95) - Transfer files between the ST and IBM. DOS SHELL (\$39.95) - Mimics the MS-DOS command structure: "global" commands, batch files, and more.

ECHO (\$39.95) - Uses X-10 modules for a wireless remote-control system for home or office

Introduction To LOGO (\$49.95) - Easy tutorial lets you learn to program in Logo.

KISSED (\$39.95) - Debugger features full-screen editing, miniassembler/disassembler, help function and more.

M-DISK (\$39.95) - RAM-disk emulator gives you the equivalent power of an extra disk drive!

MI-DUPE II (\$39.95) - Fast, easy file duplication.

MI-TERM (\$49.95) - Advanced communication program lets your ST talk to virtually any other system.

MIGHTY MAIL (\$49.95) - Complete mailing-list manager features multi-level sorts and conditional "flags" for specialized reports.

MichTron Utilities (\$59.95) - A host of disk utilities for retrieving lost data and repairing dammaged disks.

Personal Money Manager (\$49.95) - Balance your finances: prints checks, forcasts budgets, and more.

SOFT-SPOOL (\$49.95) - Frees your ST to print & compute at the same time.

#### ARCADE GAMES:

MAJOR MOTION (\$39.95) - Race down the highway, destroying enemy spies as you gain new weapons and defenses (color monitor).

MISSION MOUSE (\$39.95) - Avoid prowling cats as you run and jump to rescue the mice (monochrome monitor). TIME BANDIT (\$39.95) - Collect the Treasures of Time! Choose from a multitude of worlds: 13 unique arcade lands and 3 complete arcade/adventures (color monitor).

#### **STRATEGY GAMES:**

FLIP SIDE (\$39.95) - Play Reversi against live or computer foes.

CARDS (\$39.95) - Blackjack, Cribbage, Klondike, Poker Squares, and Solitaire (medium or high res only).

All reasonably priced, with more coming every day. Ask for our latest catalog!

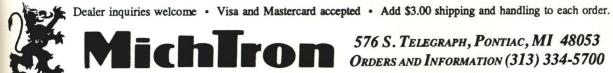

576 S. TELEGRAPH, PONTIAC, MI 48053 ORDERS AND INFORMATION (313) 334-5700

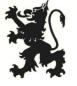

August 1986

SAPSE LINK

SAPSE

SAPSE

SAPSE

SAPSE

SAPSE

SAPSE

SAPSE

SAPSE

SAPSE

SAPSE

SAPSE

SAPSE

SAPSE

SAPSE

SAPSE

SAPSE

SAPSE

SAPSE

SAPSE

SAPSE

SAPSE

SAPSE

SAPSE

SAPSE

SAPSE

SAPSE

SAPSE

SAPSE

SAPSE

SAPSE

SAPSE

SAPSE

SAPSE

SAPSE

SAPSE

SAPSE

SAPSE

SAPSE

SAPSE

SAPSE

SAPSE

SAPSE

SAPSE

SAPSE

SAPSE

SAPSE

SAPSE

SAPSE

SAPSE

SAPSE

SAPSE

SAPSE

SAPSE

SAPSE

SAPSE

SAPSE

SAPSE

SAPSE

SAPSE

SAPSE

SAPSE

SAPSE

SAPSE

SAPSE

SAPSE

SAPSE

SAPSE

SAPSE

SAPSE

SAPSE

SAPSE

SAPSE

SAPSE

SAPSE

SAPSE

SAPSE

SAPSE

SAPSE

SAPSE

SAPSE

SAPSE

SAPSE

SAPSE

SAPSE

SAPSE

SAPSE

SAPSE

SAPSE

SAPSE

SAPSE

SAPSE

SAPSE

SAPSE

SAPSE

SAPSE

SAPSE

SAPSE

SAPSE

SAPSE

SAPSE

SAPSE

SAPSE

SAPSE

SAPSE

SAPSE

SAPSE

SAPSE

SAPSE

SAPSE

SAPSE

SAPSE

SAPSE

SAPSE

SAPSE

SAPSE

SAPSE

SAPSE

SAPSE

SAPSE

SAPSE

SAPSE

SAPSE

SAPSE

SAPSE

SAPSE

SAPSE

SAPSE

SAPSE

SAPSE

SAPSE

SAPSE

SAPSE

SAPSE

SAPSE

SAPSE

SAPSE

SAPSE

SAPSE

SAPSE

SAPSE

SAPSE

SAPSE

SAPSE

SAPSE

SAPSE

SAPSE

SAPSE

SAPSE

SAPSE

SAPSE

SAPSE

SAPSE

SAPSE

SAPSE

SAPSE

SAPSE

SAPSE

SAPSE

SAPSE

SAPSE

SAPSE

SAPSE

SAPSE

SAPSE

SAPSE

SAPSE

SAPSE

SAPSE

SAPSE

SAPSE

SAPSE

SAPSE

SAPSE

SAPSE

SAPSE

SAPSE

SAPSE

SAPSE

SAPSE

SAPSE

SAPSE

SAPSE

SAPSE

SAPSE

SAPSE

SAPSE

SAPSE

SAPSE

SAPSE

SAPSE

SAPSE

SAPSE

SAPSE

SAPSE

SAPSE

SAPSE

SAPSE

SAPSE

SAPSE

SAPSE

SAPSE

SAPSE

SAPSE

SAPSE

SAPSE

SAPSE

SAPSE

SAPSE

SAPSE

SAPSE

SAPSE

SAPSE

SAPSE

SAPSE

SAPSE

SAPSE

SAPSE

SAPSE

SAPSE

SAPSE

SAPSE

SAPSE

SAPSE

SAPSE

SAPSE

SAPSE

SAPSE

SAPSE

SAPSE

SAPSE

SAPSE

SAPSE

SAPSE

SAPSE

SAPSE

SAPSE

SAPSE

SAPSE

SAPSE

SAPSE

SAPSE

SAPSE

SAPSE

SAPSE

SAPSE

SAPSE

SAPSE

SAPSE

SAPSE

SAPSE

SAPSE

SAPSE

SAPSE

SAPSE

SAPSE

SAPSE

SAPSE

SAPSE

SAPSE

SAPSE

SAPSE

SAPSE

SAPSE

SAPSE

SAPSE

SAPSE

SAPSE

SAPSE

SAPSE

SAPSE

SAPSE

SAPSE

SAPSE

SAPSE

SAPSE

SAPSE

SAPSE

SAPSE

SAPSE

SAPSE

SAPSE

SAPSE

SAPSE

SAPSE

SAPSE

SAPSE

SAPSE

SAPSE

SAPSE

A STATE OF THE STATE OF THE STA

The Time
Management
System

Your upcoming day, week, month and entire year at a glance

Sophisticated electronic desk diary, and more

Database functions let you keep track of expenses and other time-related information

For anyone who needs to control their future, schedule their day and keep track of their past

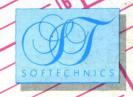